<u>نتض</u>سائنسداں

(درجهات)

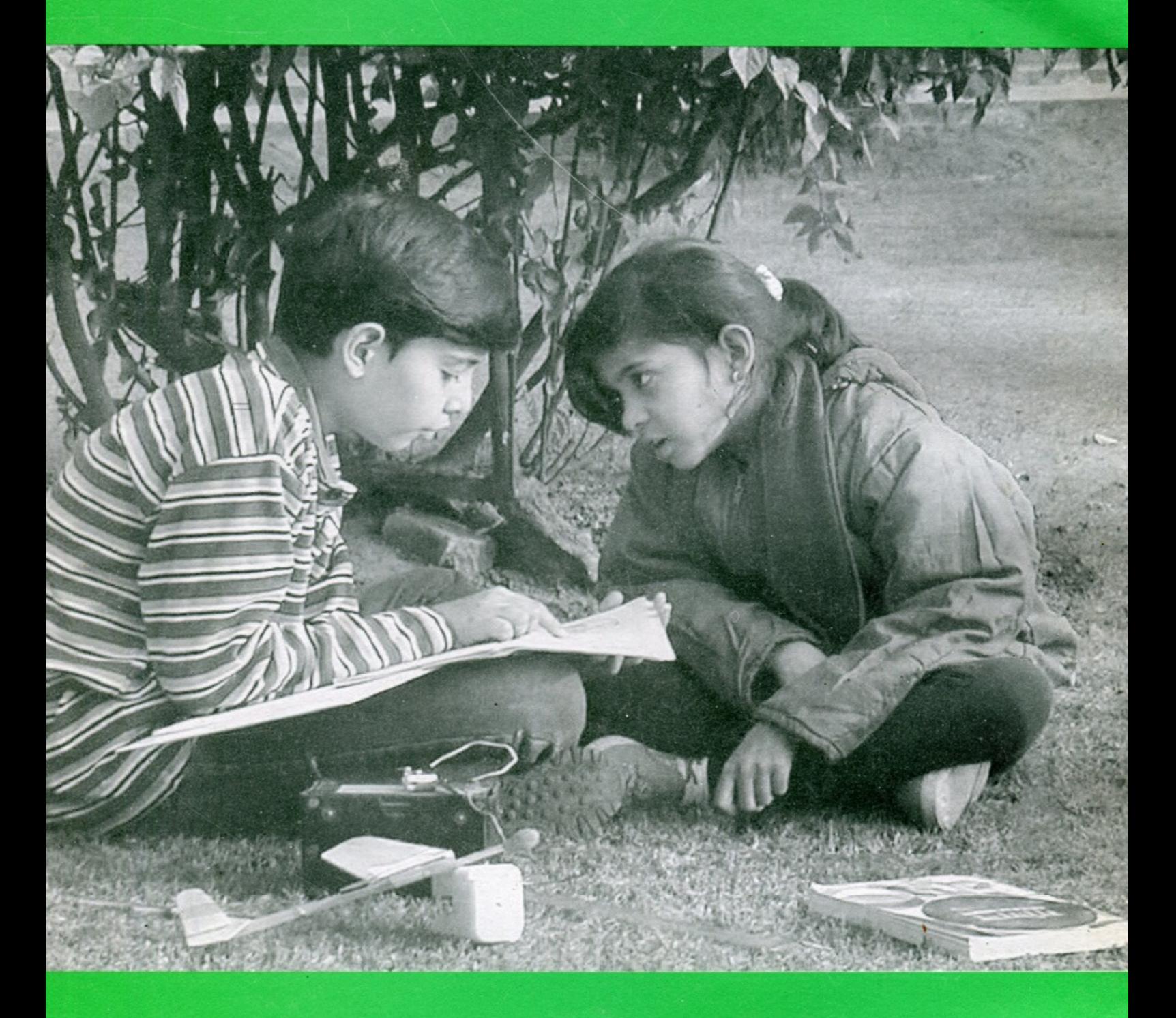

مرکز فر وغ سائنس على گر*ھ*سلم يونيورس<sup>ى على</sup> گرھ

With Compliments from Centre for Promotion of Science A.M.U., Aligarb

تنخصيبا تنس داب

(درجه بیات)

ايڪلو په کې تپارکرده ہندي کتاب بال و پڳيا تک كاآزادترجمه (ناشر: مدھیہ پردیش یاٹھیہ پُتک نگم)

ایڈیٹر ڈاکٹرشامدفاروق

مركز فروغ سائنس

علی گڑ ھ<sup>مسل</sup>م یو نیورسٹی ،علی گڑ ھ

@جمله حقوق نجق ناشر محفوظ

نضم النس دان (درجه مات) كتاب كأنام  $\vdots$ ڈاکٹر شاہدفاروق <sup>،</sup> ایڈیٹر على گڑھ مسلم يونيورٹن سے مسلک اسا تذہ مترجمين  $\ddot{\cdot}$ کمپیوٹر کمپوز نگ ڈاکٹر شاہرفاروق گرافحل تمثيل ظههر ڈاکٹر شاہدفاروق ىرورق مارچ ۱۰۰۵ء اشاعت اول ایک ہزار تعداد سانٹھ روپئے قمت  $\ddot{\cdot}$ اشاعت نمبر  $^{\prime\prime}$ تھری دے پرنٹری ، بنی اسرائیلان ، علی گڑ ھ طباعت  $\cdot$ 

یە كتاب لەيكلومە، مدھیہ پردیش كےذریعے تیاركى ہوئى ہندى كتاب''بال ويگيا تك (درجہ سات)'' کااردوتر جمہ ہے جس کومدھیہ پردیش پاٹھیہ پُسَک بِگم، بھوپال نے شائع کیاہے۔

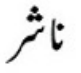

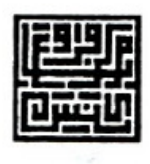

مركز فروغ سائنس

على گڑ ھەسلم يونيورسٹی على گڑ ھ-202 202

Naseem Ahmad **VICE-CHANCELLOR** 

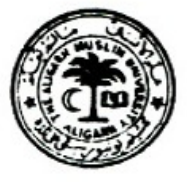

ALIGARH MUSLIM UNIVERSITY **ALIGARH-202 002** 

۱۴۰ مارچ ۱۰۰۵ء

## پیش لفظ

ىيەسرت كى بات ہے كەپلى گز ھەسلم يونيورىنى كامركز فروغ سائنس بانى در گاہ مرسيداحمدخاں كے تعليمى مش كو آگے بڑھانے میں اہم کر دارادا کر رہاہے۔سرسیدنے سائنسی علوم کی توسیع وترقی پرسب سے زیادہ توجہ دی۔ان کی بیہ کوشش تھی کہ مسلمانوں میں سائنسی مزاج پیدا ہو۔انہوں نے اپنی تعلیمی تحریک کو پروان چڑھانے کے لیے سائنڈیلک سوسائٹی قائم کی اور بڑی تعداد میں انگریز کی کتابوں کاارد و میں تر جمہ کرایا۔

مسلمانوں کی تعلیمی تر تی علی گز ھ<sup>مسلم</sup> یو نیورٹی کے مقصد ومنہاج کا بنیادی کلیہ ہے۔دورِ حاضر میں بی<sup>ت</sup>ر تی عصری علوم کے حصول کے بغیر ناممکن ہے۔ چونکہ مسلمان طلبہ کی کثیر تعداد دینی مدارس میں زیر تعلیم ہےاس لیے میں تجھتا ہوں کہان کوجد ید تعلیمی نظام سے منسلک کیے بغیراس مقصد کاحصول مشکل ہے۔ مجھےخوشی ہے کہ یو نیورٹی کامرکز فروغ سائنس اس سمت میں بامعنی اور نتیجہ خیز سرگرمیوں میں مصروف ہے۔انشاءاللہ دینی مدارس میں سائنس کورواج دینے کی ان سرگرمیوں کے بہتر اورز ودائر نتائج برآید ہوں گے۔

مرکز فروغ سائنس نے دینی مدارس کے ساتھ مسلم زیر انتظام تعلیمی اداروں کوعام فہم اردوز بان میں سائنس کادری موادفراہم کرنے کی ذمے داری بھی قبول کی ہے۔اب تک اس کی کئی کتابیں منظرِ عام پر آ چکی ہیں۔ان میں بعض انگریزی کتابوں کے ترجیبھی شامل ہیں۔اس سال بھی تقریباً چھ کتابیں طباعت کے آخری مرحلے میں ہیں۔ مچھے امید ہے کہ مرکز فروغ سائنس کے اس اشاعتی سلسلے کی یذیرائی ہوگی اوراردوز بان کے حوالے ہے مسلم طبقہ عصر حاضر کے نقاضوں کو محسوس کرے گا۔ میں مرکز فروغ سائنس کی ان کاوشوں کوفیدر کی نگاہ ہے دیکھتا ہوں۔

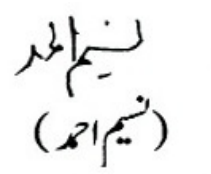

Phone: (0) (0571) 2700994, (R) (0571) 2700173, Fax (O) (0571) 2702607, (R) (0571) 2700087 Email: vcamu@sancharnet.in

## ابتدائيه

مرکز فروغ سائنس کے قیام کے بعد سے ہی اس بات کااحساس ہوگیاتھا کہ مسلم اداروں ، بالخصوص دینی مدارس میں سائنس کی تعلیم کوفر وغ دینے میں اُردو میں لکھی ہوئی سائنس کی کتابیں بہت کارآ مد ثابت ہوں گی۔اگر پہ کتابیں عام فہم زبان میں ہوںاور بآ سانی فراہم ہوسکیں تو نہ صرف طلبہ بلکہ دیگراُردو جاننے والوں کے لیے بھی مفید ثابت ہوں گی۔ مرکز کے تعلیمی پروگراموں میں شریک ہونے والے ملک کے مختلف علاقوں سے بیشتر افراداور مدارس کے اسا تذہ نے بھی اس بات کی طرف نەصرف توجہ دلائی بلکہ بار باریہ فرمائش بھی کی کہ مرکز فروغ سائنس جدیدعلوم کوأردوز بان میں پیش کرنے کا بیڑ ااٹھائے۔کیکن بعض نامساعد حالات کی دجہ سے مرکز اس کام میں کوئی خاطرخواہ پیش رفت نہ کر کے۔

علی گڑھ سلم یو نیورٹی کے سابق وائس حائسلر جناب محمہ حامدانصاری صاحب نے اس سلسلے میں حوصلہ افزائی کی اور ہرقدم پر مدد کی۔اس کا نتیجہ بیڈنکلا کہ اُردو میں سائنسی تعلیم کامواد تیارکرنے کے منصوبے کو کملی جامہ پہنانے کی شروعات ہوسکی۔اس کے تحت مرکز نے مندرجہ ذیل اقسام کی آ سان اُردو میں لکھی ہوئی کیابوں کولکھوانے اوران کی اشاعت کا ایک يروگر!م بنايا:

- ابتدائی سائنس کی نصابی اور اضافی نصابی کتابیں جودینی مدارس اور اُردو میڈیم اسکولوں میں استعال کی حاتثين۔
	- جدید سائنسی موضوعات پرعوام کے لیے عام قہم زبان میں کتابیں۔ معیاری کمابوںاور مضامین کےاُردوتراجم اور تلخیص۔
		- اسا تذہ کے لیےسائنس پڑھانے میں معاون کتابیں۔
		- سائنس دانوں کے مختصر حالا ت زندگی اور کام پر پنی کتابیں۔

مرکز کے اشاعتی پروگرام کی پہلی کتاب' نن<u>ض</u> سائنس داں'' جنوری **۲۰۰۲ پ**یش شائع ہوئی۔اس اشاعتی منصوبے میں سائنس کی ڈ تشنری اور مسلمان سائنس دانوں کے کارناموں پر کتابوں کی ایک سیریز بھی حال ہی میں شامل کی گئی ہے۔ موجودہ دائس جانسلر جناب نیم احمدصاحب نے نہ صرف ہمت افزائی کی اور ہر قدم پر مدد جاری رکھی بلکہ ذاتی دلچپن بھی لی جس سے پیسلسلہ نہ صرف قائم ہے بلکہ ترقی کی راہ پر گا مزن ہے۔مرکز کی سرگرمیوں میں ان کی ذاتی دلچپی اورتعاون کاشکر بیادا کرنانا کافی اورری ہوگا۔میں شیم صاحب کاپتہ دل سے ممنون ہوں۔

تقریباً تیں سال پہلے مدھیہ پردیش میں ایکلو میہ(Eklavya) نام کی ایک تنظیم ہوشنگ آباد میں قائم کی گئی تھی جس کا مقصد سائنس کی ابتدائی تعلیم کو بہتر بنانا ہے۔ایکلو میہ نے چھٹی،ساتویںاورآ ٹھویں جماعتوں کے لیے ہندی میں لکھی ہوئی نئے طرز کی سائنس کی کتابیں''بال و یگیا بِک'' کے نام سے تیارکروا ئیں جن کو مدھیہ پردیش پاٹھیہ پُسَک نگم

نے شائع کیا ہے۔ چند سال قبل اس مرکز کے سربراہان ڈاکٹرفر حان مجیب صاحب اور ڈاکٹرعبدالقیوم صاحب کی کارکر دگی کے دور میں ان کتابوں کاار دومیں آ زادتر جمہ کرایا گیاتھا۔ یہ کتابیں ایک نئے ڈھنگ سےکھی گئی ہیں جن میں بچوں کے فطری تجسس کوفر وغ دینے اوران کا ستعال کرنے کوخاص اہمیت دگئی ہے۔اس کتاب میں آ سان سرگرمیوں کے ذریعے بچوں کے ذہنوں میں پیدا ہونے والےسوالات کے جوابات تلاش کرنے میں ایک منظم طریقۂ کاراستعال کیا گیا ہے۔ اس طریقے سے بچوں میں سائنس سے دلچپ پیداہوگی۔

چھٹی جماعت کے لیے کتاب'' ننھے سائنس داں'' جنوری **۲۰۰۲ءِ می**ں شائع کی گئی تھی جس کی ادارت کا مشکل کام ڈاکٹر فرحان مجیب صاحب نے بڑی دکچپیں اورخوش دلی سےانجام دیا تھا۔اس کے بعد ساتویں اورآ ٹھویں جماعت کی کتابوں کے تراجم کےمسودوں پرازسرِ نَونظر ثانی کی گئی شکلوں کو بنوایا گیا،ان کی ایڈیٹنگ اورکمپیوٹر کمپوز نگ مکمل کی گئی۔اب پر کتاب' نٹھے سائنس داں ( درجہ سات )'' آپ کے سامنے ہے۔ پیمرکز کے اشاعتی سلسلے کی تیرہویں کتاب

تر جمہ کرنے والوں کے نام الگ سے ایک فہرست میں دیے گئے ہیں۔ میں ان سب لوگوں کا بہت شکر گز ارہوں ۔ان لوگوں کی کاوٹن کے بغیر بیڈنو بت نہ آیاتی ۔ میں ایکلو پینظیم بالخصوص اس سے منسلک ڈاکٹر ونو درینا صاحب اور جناب راجیش اتساہی صاحب کانہایت مشکور ہوں کہ انہوں نے اس مرکز کواس کتاب کااردوتر جمہ شائع کرنے کی بخوشی احازت دی اور ہمت افزائی کی۔

ننھے سائنس داں ( درجہ چھ ) میں ڈاکٹرفر حان مجیب صاحب نے''اسا تذ ہ سے چند با تیں'' کےعنوان سے دو صفحات لکھے تھے۔ان کی افادیت کے پیش نظروہ اس کتاب میں بھی شامل کئے جارہے ہیں۔ مرکز کے جوائٹ ڈائریکٹر ڈاکٹر شاہد فاروق صاحب نے اس کتاب کی ادارت کامشکل کام بڑی جانفشانی سے ادروقت نکال کرانجام دیا ہے۔اس کے لئے میں ان کا بہت شکر گز ارہوں۔

میں اللہ تعالیٰ سے دعا کرتا ہوں کہ خلوص نیتی کے ساتھ جن مقاصد کے لیے رکام کیا جار ہا ہے اس میں کامیابی ہو۔آ مین!

سيدمجمه ابوالهاشم رضوى ڈائریکٹر،مرکز فروغ سائنس مارچ ۱۰۰۵ء

ترجمہ کرنے والوں کے نام

ترجے کا کام علی گڑھ مسلم یونیورٹی کے مختلف شعبوں اوراسکول کے اسا تذ ہ نے مل جل کر کیا تھا۔ پچھ لوگوں نے کام شروع تو کیالیکن اپنی مصروفیات کی دجہ سے مکمل نہ کر سکے۔ بدقسمتی سےان لوگوں کے ناموں کامرکز میں کوئی ریکارڈ نہیں ل کا۔ بینام ان لوگوں کے ہیں جواس کتاب کی تیاری کے سلسلے میں منعقدہ ورک شاپ میں آخر تک شامل رہے۔ (ڈائریکٹر)

Programs

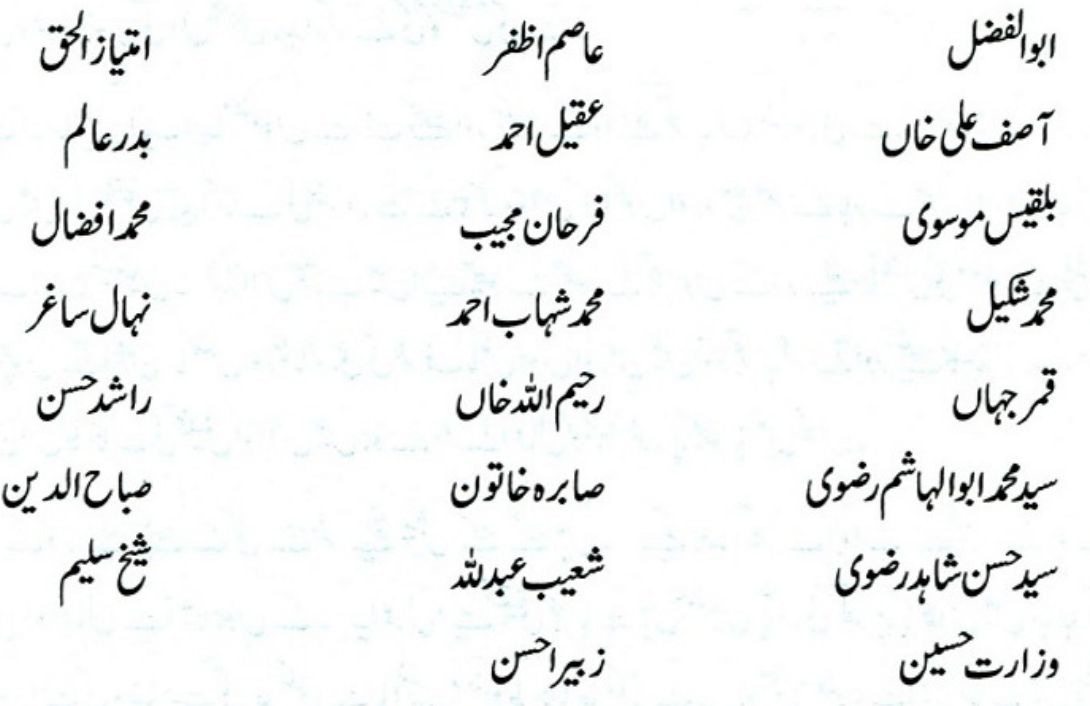

اڈیٹر کے بارے میں

ڈاکٹر شاہد فاروق، جیولوجی ڈیارٹمنٹ میں ریڈر کے عہدے پر فائز ہونے کے علاوہ مرکز فروغ سائنس کے جوائٹ ڈائریکٹر ہیں ۔تعلیم ویڈ ریس،خصوصاًغیر روایتی یڈ ریسی طریقوں میں گہرےشغف کی دجہ سے مرکز فروغ سائنس کے پروگراموں میں خاص طور سے دکچپی لیتے رہے ہیں۔کتابوں کی اشاعت کے مرکز کے پروگرام میں انہوں نے ہمیشہ فعال تعاون دیا ہے۔

اسا تذہ سے چند ہاتیں

موجودہ دور سائنس اورنگنالوجی کا دور ہے۔ ہماری زندگی کا کوئی حصّہ ایسانہیں جس میں سائنس اور جدیدنگنالوجی کا دخل نہ ہو۔ سائنس ہماری زندگی میں، ہمارے ذہن وشعور کی بیداری اورتر قی میں بہت ہی اہم رول ادا کرتی ہے۔ یہ ہمارےاندر سوال یوچھنے کی صلاحیت تخلیقی قوت اور وسیع خیالی کواجا گرکرتی ہے۔ سائنسی علوم کا دائرہ اس کا ئنات کی تخلیق سے لے کرآج کے دور کی جدیدترین ایجادات اورآئندہ کےامکانات پیٹی ہے۔ سائنس کاتعلق ان تمام طریقۂ کارے ہے جوٹکنالوجی کوانسان کی خدمت کے لئے مہیا کرتے ہیں۔ سائنسی ترقی نے ہمیشہ نئی نکنالوجی کوجنم دیا ہے۔ سائنسی علوم انسان کے ذہن کوروش، اس کی زندگی کوآ سان اور اس کے متعقبل کو بہتر بناتے ہیں۔ اس بات کو مدنظر رکھتے ہوئے ہم نے اس کتاب کے ذریعے سائنس کی تعلیم میں نوعمر ذہنوں کی دل چسپی بیدارکرنے کی کوشش کی ہے۔

ہمارامانناہے کہ سائنس ایک ایسامضمون ہے جسے بیجھنے اور سکھنے کے واسطے تجربہ کرنا ضروری ہے۔ طلبا میں تجر بےاورثمل کے ذریعے سائنس میں دل چیپی پیدا کرنے کی ضرورت ہے تا کہ وہ اس گونا گوں اور دسیع علم کے بارے میں نہ صرف جانیں بلکہ اسےاین زندگی سے جوڑ ناسکھیں۔ لہٰذااس کتاب میں ایسے چھوٹے حجوجے تجربوں کے ذریعے سائنس کی معلومات پیش کی گئی میں تا کہ ہمارے بچوں کے ذہن سائنس اورثکنالوجی کی طرف مائل ہوں اوران میں خود تجربہ کرنے اور کیھنے کا جذبہ بیدارہو۔اس طرح ان کے ذہن اس کا ئنات کی تخلیق اوراس میں ہونے والےاعمال کو بہتر طور پر بجھ یا ٹیں گیس۔

اس کتاب کے ذریعے کچھنے کے گئی نئے طریقے پیش کئے گئے ہیں۔ کیے بعد دیگرے ابواب سے گزرتے ہوئے بچ ایک پاایک سے زیادہ اعمال ہےآ شناہوں گے۔ پیاعمال ایسے تحقیقی تجربات ہیں جنہیں باّسانی گھر پر پا کلاس میں کیاجاسکتا ہے ادراہم سائنسی تصوّ رات کی وضاحت کی جاسکتی ہے یاانہیں مضبوط بنایا جا سکتا ہے۔ جوبھی معلومات اس کتاب میں پیش ہیں انہیں دلچیپ بنانے کی پوری کوشش کی گئی ہے۔

اسا تذہ سے ہماری گذارش ہے کہ بچوں کواس کتاب کے ابواب سلسلہ واریڑ ھائمیں،اور اس طرح انہیں ایک منصوبہ بندطر پقے سے سائنس کی تعلیم فراہم کرنے کی کوشش کریں۔ بچوں کوتجر پےکر کے دکھا ٹیں،اورخودتجر پےکرنے کے لئے ان کی حوصلہافزائی کریں۔

شامد فاروق

پیارے بچو!

درجہ چھ میںتم نے خوب سارے تجربے کئے ہوئے اور پھرگرمیوں کی چھٹیوں میں گھریر، گھیت اور کھیل کے میدان میں بھی تجربے سے ہوتگے۔امید ہے لوگ تعلیمی سر پر بھی گئے ہوگے۔ چھٹی کلاس کے پچھ تجربے اگر چھوٹ گئے ہوں تو اس سال وقت نکال کرانہیں پورا ضرور کر لینا کہیں اپنی چھٹی کلاس کی کا پی اور کتاب ردی کی ٹوکری میں تونہیں پھینک دی؟ درجہ سات کے تجر بےشروع کرنے سے پہلے ذراا پی چھٹی کی کہاب اور کا پیوں پر ایک نظر ڈال لینا۔ درجہ چھ کی کیمھی ہوئی سبھی با تیں اس سال کام آئیں گی۔اس طرح جوتم اس سال کیمھو گے وہ اگلے بال کام آئیگا۔

چھٹی میں تجربے کرتے کرتے تم برے کےسارےسامان سے اچھی طرح واقف ہو گئے ہوگے اور بہ بھی بجھ گئے ہوگے کہ اسکی دیکھ بھال کتنی ضروری ہے۔اس سال بھی کٹ کی دیکھ بھال کا کام اچھی طرح کرنا ہوگا۔

اس کتاب میں ہم نے سارے باب ایک ترتیب میں لکھے ہیں۔ یہ ترتیب بہت سوچ سمجھ کررکھی گئی ہے۔ پہلے باب میں کیھی ہوئی باتوں کااستعمال آگے کے بابوں میں کیاجائے گا۔جیسے "پھول اور پھل"۔اس باب کوکمل کئے بغیراگرتم پودوں میں عمل تولید کا باب پڑھوگے تو دشواری ہوگی۔ اسی طرح تنفس سے پہلے گیسوں کے بارے میں جاننا ضروری ہےاوراس سے پہلے ہوااور حجم پڑھنا ضروری ہیں۔ان سب کاایک دوسرے سے گہراتعلق ہے۔ کوشش کرنا کہ باب کتاب میں دی ہوئی ترتیب کے لحاظ سے ہی پڑھوتم کوشا یدمعلوم ہے کہ سائنس کے اچھے استاد ہمیشہ پڑھانے کے طریقے اور کتابوں کو بہتر کرنے کی کوشش کرتے رہتے ہیں تا کہ انکے طالب علموں کو دشواریاں کم سے کم ہوں۔اس کے لئے ضروری ہے کہ تم تجربے کرواورسوال پوچھوتیہارےالیا کرنے سے تہاری پہ کتاب" ننھے سائنسداں"اور بہتر ہوسکے گی۔

ہاں ایک بات اور۔ تہاری کتاب میں دئے کچھ تجربے کافی دن چلتے ہیں،ان میں تھوڑے تھوڑے دقفہ کے بعد مشاہدہ کرناہوتا ہےاور تجربہ کے ساتھ نتیجے کاانتظار کرناہوتا ہے۔ ایسے تجربوں کوخاص کر دھیان سے کرنا،کہیں ایبانه ہوکہ کمپی مدت کا تجربہ شروع کر دادر بھول جاؤ۔

تمہارےاستادوں سےاورتمہارے بھیجے ہوئےخطوط سے یہ پتہ چلتا ہے کہ تم خاصے سوال پوچھتے ہو۔ اب

ساتویں درجہ میں تہرارے موالوں کی تعداد بڑھنی جا ہے۔ یہ ست بھمنا کہ موال صرف کلاس میں ہی پوچھے جاتے بیں۔ کلاس سے باہربھی سوال پوچھنا جاہئے۔ یادرکھوکہ کوئی بھی سوال بے معنی نہیں ہوتا۔ کسی بھی چیز کوغور سے دیکھنےاور بچھنے کی عادت کا نام ہی سائنس ہے۔ جب بھی ذہن میں کوئی سوال آئے ،اپنے استاد سے یو چھ لینا۔ ضروری نہیں کہ تہرارے ہرسوال کا جواب تم کوفوراً مل جائے۔ضروری بات ہے ہے کہ جواب کی تلاش جاری رہے۔ مجھ کوبھی اپنے سوال بھیجنا مت بھولنا۔ میں جواب کی تلاش میں تہاری مدد کرنے کی پوری کوشش کروں گا۔میرا پتہ  $\frac{1}{\sqrt{2}}$ 

the control of the control of the control of the control of the control of the control of

مياں سوالی معرفت<br>ڈائریکٹر، مرکز فروغ سائنس على گرُھ مسلم يو نيور پُن<br>على گرُھ - 202 202

میں نے سنا..............

جول گيا.

میں نے دیکھا............

ياد هوگيا.............

خود کيا......

سمجھ گيا!

فہرست<br>عنوان - 1<br>2 علیمارکپ کے طریقے<br>3 حیوانوں کی دنیا<br>4 پھول اوربھل<br>4 کی پانی-میٹھااور بھاری<br>6 اپنی-میٹھااور بھاری<br>7 تونیہ بنا تاسیکھو<br>10 جسم کےاندرونی اعضاء-1<br>10 جسم کےاندرونی اعضاء-1<br>10 جسم کےاندرونی اعضاء-1<br>12 جوا  $\mathbf{1}$ 

ایک دلچ

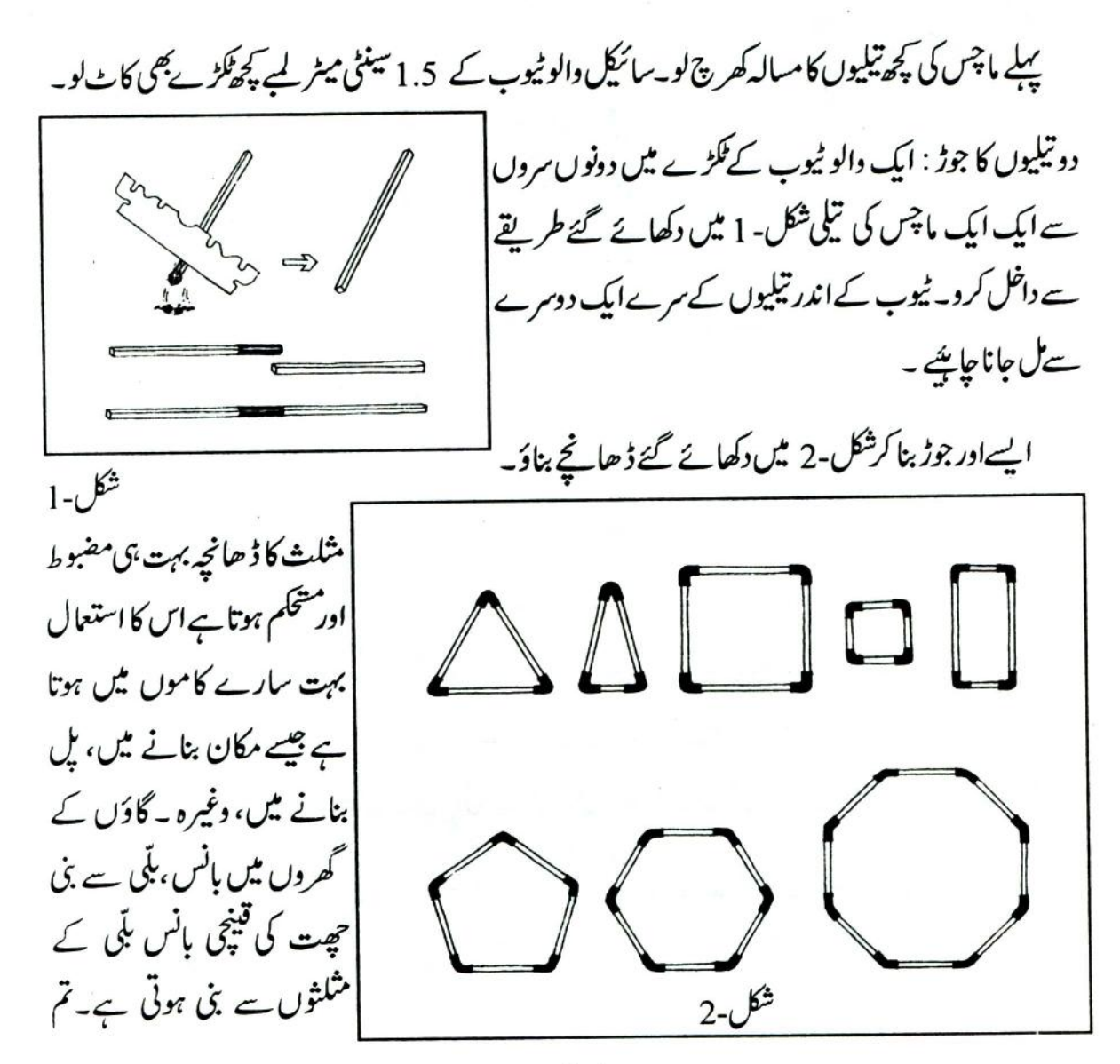

 $\mathbf{1}$ 

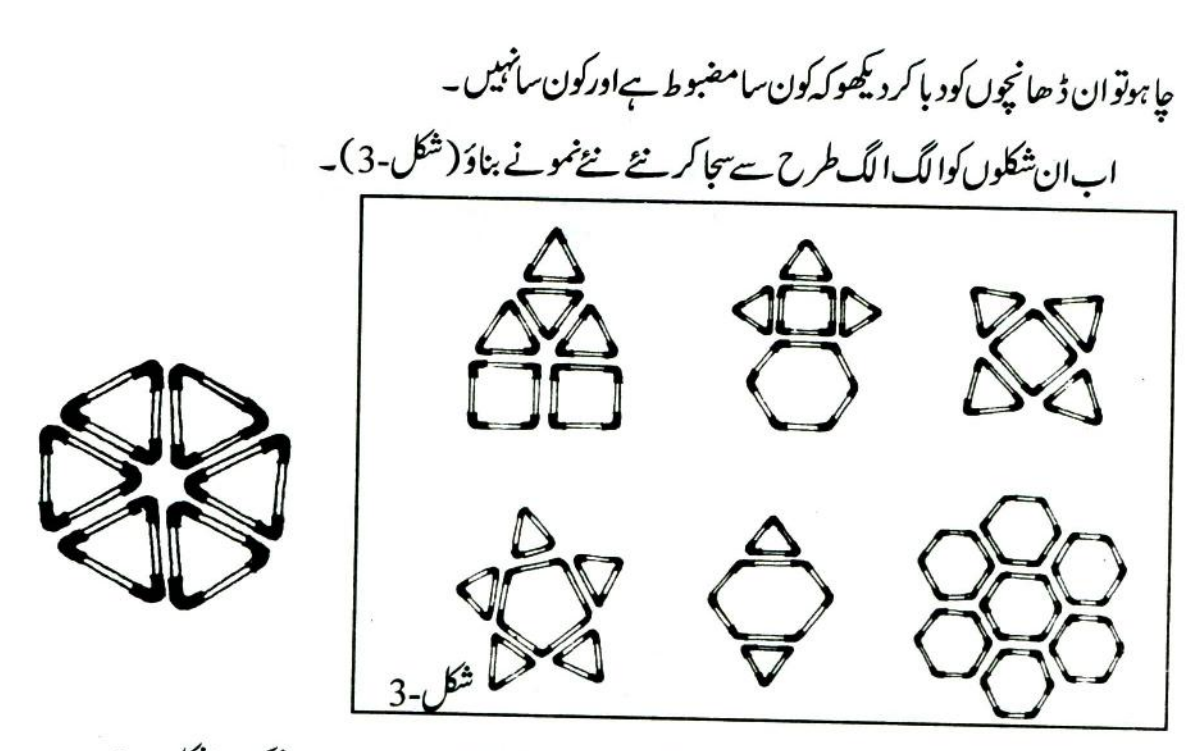

تین تیلیوں کا جوڑ :ایک والوٹیوباور دوتیلیوں کے جوڑ میں ببول کے کا نئے سےسوراخ کر و(شکل-4)۔ اس سوراخ میں ایک تیلی داخل کردو۔ تىن كا جوڑ تيار ہوگيا۔اب تم شكل -5 ميں دئے گئےڈھانچے بناسکتے ہو۔ شكل-4

شکل-(5(a) کے خاکے کوچار صحی مجسم کہتے ہیں۔ بیفطرت میں پایا جانے والاسب سے مضبوط ڈ ھانچہ ہے۔ روز مرّ ہ کی زندگی میں اس کا کافی استعمال ہوتا ہے۔اناج کی منڈی میںتم نے دھان اور گیہوں کے بورے تلتے دیکھے ہوئگے۔اکثر تراز وتین بانسوں کی بنی تیائی سے لکلی رہتی ہے۔اس کی شکل جار حکی جسم جیسی ہوتی ہے۔

جارتیلیوں کا جوڑ : والوٹیوب کے دوسینٹی میٹر (cm) لیے ٹکڑے کاٹو۔ایک ٹکڑے کو ببول کے کانٹے میں پرورو۔ کاننے کودوسرے ٹیوب کے نکڑے کے نیچ میں شکل-6 میں دکھائے گئے طریقے سے داخل کرو۔دوسرے ٹیوب

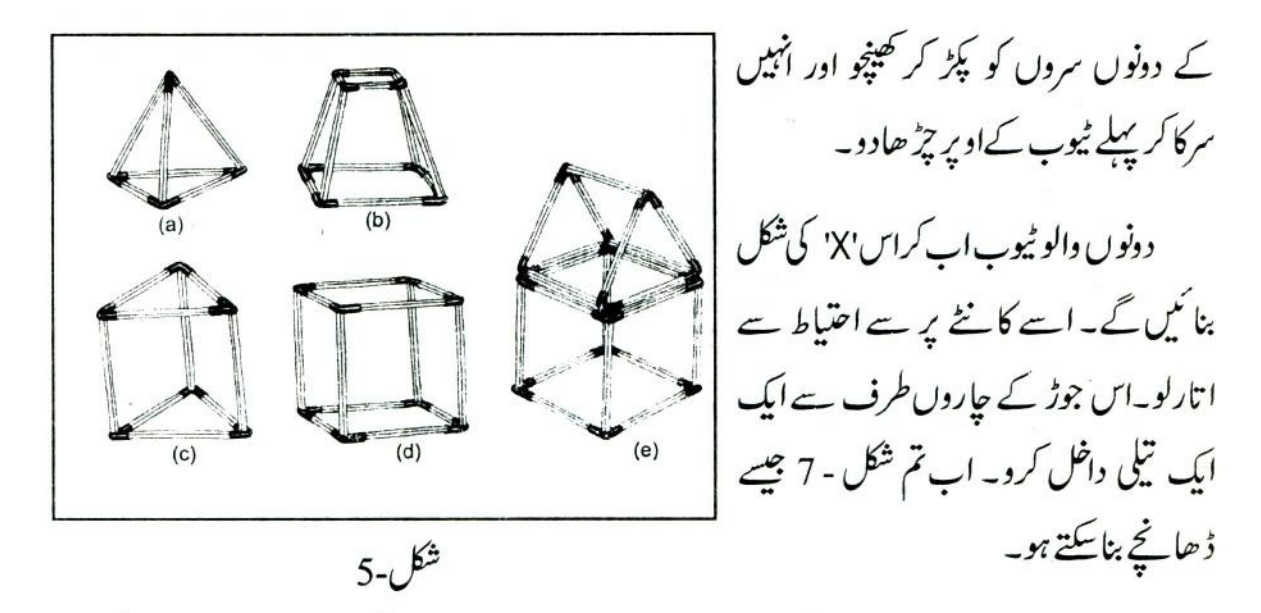

بہت ی تیلیوں کا جوڑ: اوپر بیان کئے گئے طریقے سے جارتیلیوں کاایک جوڑ بناؤ مگراے کانٹے ہا تارونہیں۔ | ایک تیسرے والو ٹیوب کو پہلے والو ٹیوب کے اوپر چڑھا دو (شكل - 8)۔ تتنوں والو ٹیوب کے عملڑے اب H کی شکل بنائیں گے۔ دوسرے ٹیوب کے ایک سرے کو

اب تیسرے ٹیوب کے نتچ ہے یرو دو۔اس کے لئے ماچس کی تیلی کی مدد لے کتے ہو (شکل۔8)۔ اس جوڑ کے سبھی سروں میں تیلیاں داخل کرنے

 $6 - 6$ شکل

 $\overline{\mathbf{3}}$ 

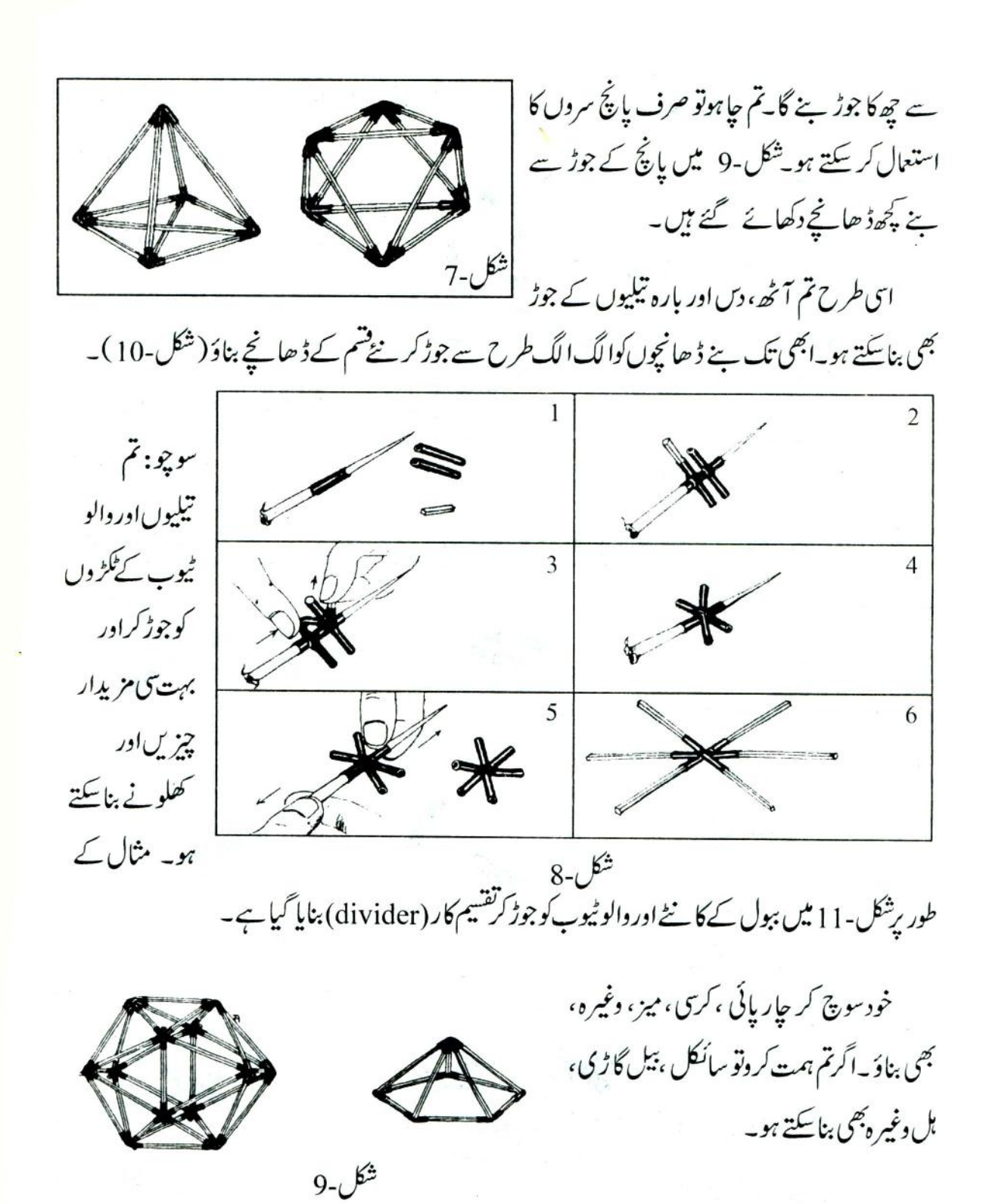

 $\overline{4}$ 

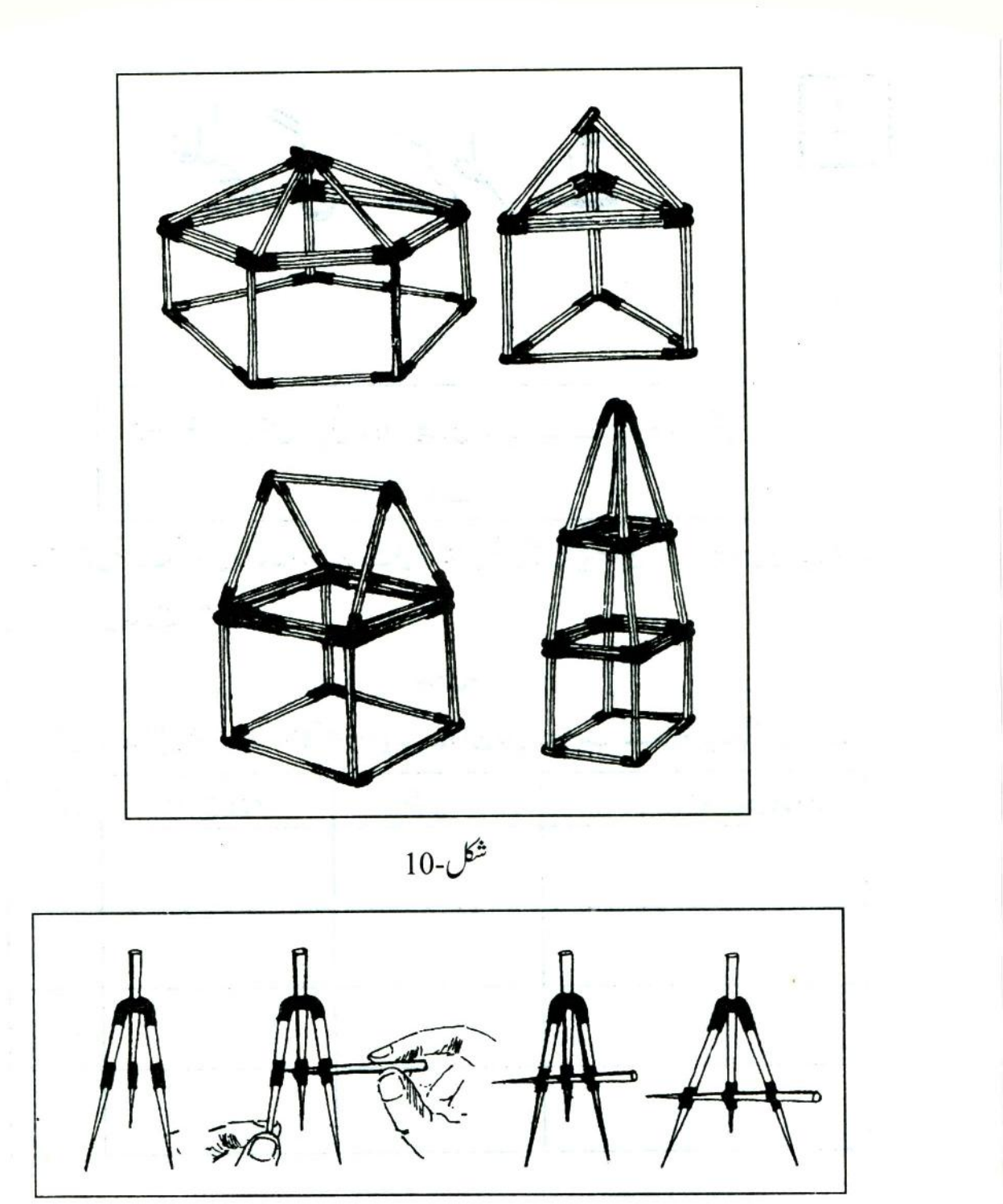

شكل-11 $-$ 

علیجد گی کے طریقے

استاداور طلباءیادر تھیں "پانی: ہاکااور بھاری"ہاب کے لئے بارش کا پانی ابھی اکٹھاکرناہے۔<br>درجہ چھ میںتم نے مادوں کوالگ الگ کرنے کی ترکیبیں کیلئم تھیں کیاتم ان سب ترکیبوں کی ایک فہرست حدول نمبر -1 میں بناسکتے ہو؟

حدول-1

اگر تہہیں مندرجہ ذیل چیزیں ملاکرا نکا آمیز ہ دیاجائےتوان میں سےالگ الگ ماّ دہ کسے حاصل کر د گے؟

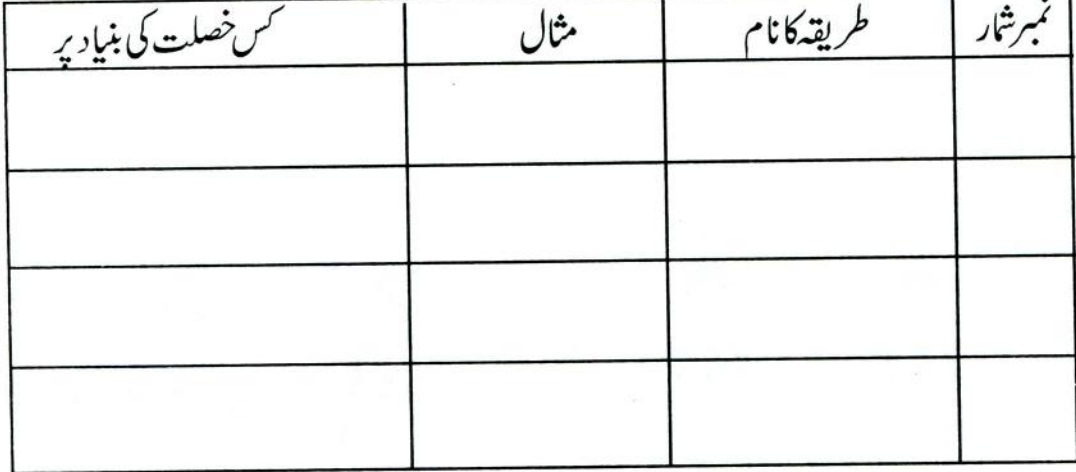

1. نمک اورحاک کاچورا۔ 2. يانى اورنمك (نمك كاكھول)

 $\overline{\mathbf{7}}$ 

(a) خینڈاہونے دباجائے۔ (b) گرم $\tilde{\nu}$ رماجائے؟  $(11)$ ابالتے وقت بی<sup>وھی</sup>ان رہے کہ ابال تکی کا منہ تمہاری طرف نہ ہو۔ پرکس کی طرف ہو؟اپنے کس ساتھی کی طرف؟ سوچ کر بتاؤ: کہ اگرای طرح سے پانی کوابل کر بھاپ بننے دیاجائے تو آخر میں ابال نکی میں کیا بچے  $(12)$  $\mathcal{S}$ کیااس تج بے سے تہمیں نمک کے گھول میں سے نمک الگ کرنے کا کوئی طریقہ بجھ میں  $(13)$ ?LT کیااس تجربہے پانی کوحاصل کرنے کاکوئی طریقہ بن سکتاہ؟  $(14)$ آؤاب ایک ایپا آلہ بنائیں جس سے نمکین پانی میں سے پانی الگ کرکے اکٹھا کیا شكل-1 $\mathfrak{s}$ مايىكە\_ تج ہہ -2: ایک اپال نکی لواوراس پراچھی طرح بیٹھ جانے والی ربرکی چھیدوالی ڈاٹ چنو۔اس ڈاٹ کے پوراخ میں ایک شیثے کی نکی پرودو۔ایپا کرنے کا پیج طریقہاستاد سے کیھو۔ ڈاٹ میں شینئے کی ٹلی زبردستی داخل کرنے سے ہاتھ زخمی ہوسکتا ہے۔ شینئے کی ٹلی پراگرتھوڑ ا ساپانی لگا کر گھما گھما کر دھیرےدھیرےڈاٹ میں سرکاؤ گے توپریشانی نہیں ہوگ ۔ شینے کی نلی پرایک ربرکی نلی چڑھاؤ۔اہال نلی میں ایک تہائی پانی ٹھرواورشینئے کی نلی والے ڈاٹ سےشکل-2 کے

مطابق اسے کس کر بند کرو۔ر بر کی نکی کوایک جانچ نکی میں ڈال دو۔ جانچ نکی کوایک طالب علم یانی سے کِھرے بیکر میں سیدھا کھڑار کھے۔اہال نکی کوچیٹی کی مدد سےاسپرٹ کیمپ برگرم کرویا ہے۔

اب ابال نلی اور جانچ نلی میں ہور ہے کل کوغور سے دیکھواورمند رجہ ذیل سوالوں کے جواب دو :

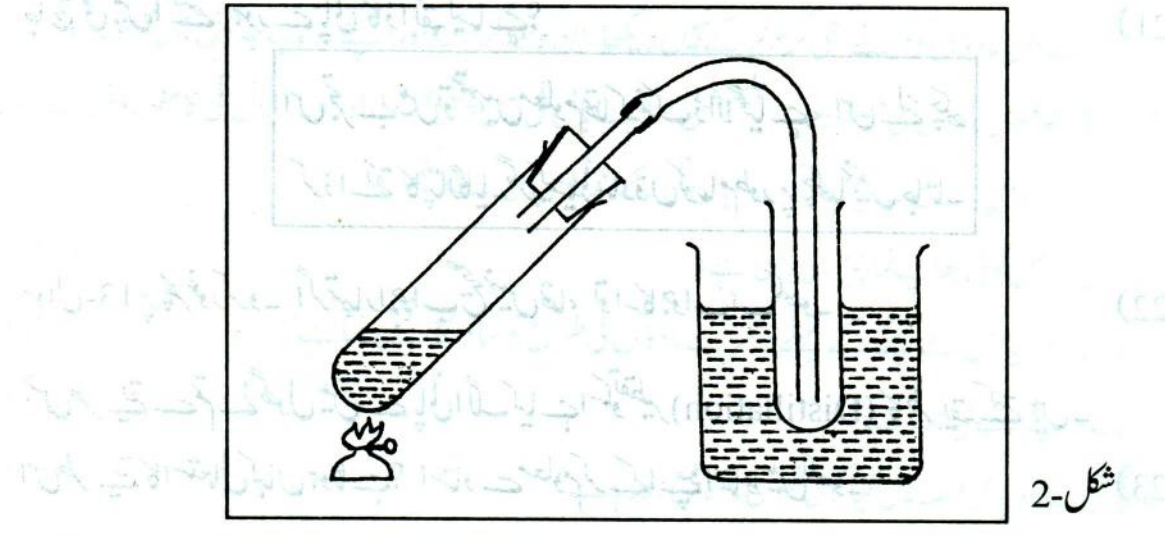

 $(15)$ (a) جانچ نلی میں کیا تبدیلی ہورہی ہے؟ (a) بیکرے پانی میں انگلی ڈاکٹر بتاؤ کہ کیااس کے درجہ حرارت میں کوئی فرق آیاہے؟ اگر ہاں،تو کیوں؟ (16) تج ہہ -1 کی بنیاد پرسوچ کر بتاؤ کہ ہم کیا کریں کہ بھاپ بغیر پانی میں تبدیل ہوئے جانچ نکی سے باہرنکل  $(17)$ جائے؟ اگراس تجربے کے دوران جانچ نلی میں پانی اکٹھاہونا بند ہوجائےتو ہم کیا کریں جس سے پانی پھر ہےاکٹھاہونے  $(18)$  $\mathfrak{L}_2$  $(19)$ اگراییانہیں کیاجائےتوسوچ کر بتاؤ کہ کیاہوگا؟

خیال رہے۔: جب تم اس تجر بے کو ختم کرنا جاہو، توابال نلی کواسپرٹ کیپ پرسے ہٹانے سے پہلے ربر کی نلی کوجانچ نلی سےضرورنکال لو۔

- جانچ نلی میں *کس رنگ کا پا*نی اکٹھاہور ہاہے؟  $(20)$
- $(21)$

ب ت ت سے ہور ہے پانی کاذائقہ کیسا ہے؟<br>جانچ نلی میں استھے ہور ہے پانی کاذائقہ کیسا ہے؟<br>کیس کے بین استقام کی اس کے بین اس کے بین اس کے بین اس کے بین

d. برف e. ٹاٹری فيفتصلين  $\mathbf{f}$ g. گندھک

ان میں ہے جن مادوّں کوتم نے بھی گرم کر کے نہیں دیکھا،ان کوخودگرم کرواوراپنے جواب جدول میں ککھو۔ (25) تجربہ -5 چھ تھوں مادوں کی خصلت۔۔سبلیمیشن: ایک اہال نلی میں چنگی بھرنوسادرلو۔ اہال نلی کامنھ روئی ہے بند کردواوراس کواسپرٹ لیپ برگرم کرو۔ ابال نلی کےاندردھیان سےدیکھو۔ کیاابال نکی میں کوئی بھاپنما چیز بن رہی ہے؟  $(26)$ اگر ہاں، تو کیااس کے بننے کے پہلے دوسرے مادوّں کی طرح نوسا درکار قیق بنیآ ہ؟  $(27)$ روئی ہٹادینے سے کیاہوتا ہے؟  $(28)$ جانچ نلی کےاویری حصہ میں کیا کوئی ٹھوس مادہ جمع ہور ہاہے؟  $(29)$ اگر ہاں، تواندازہ سے بتاؤ کہ پہ کیاہے؟  $(30)$ 

جب کوئی ٹھوں مادہ بغیرر قیق بنے بھاپ میں بدل جا تا ہےتواس کمل کو جیمیشن (Sublimation) کہتے ہیں۔ معلوم کرو <sup>ج</sup>سی ایسے مادے کا نام جانتے ہوجس میں نوسادر کی *طرح ب*لیمیشن کی *خصوصی*ت ہواور جس کا استع<sub>ا</sub>ل يوجايا ہون ميں کياجا تاہو؟  $(31)$ سوچ کر جواب دو: نمک اورنوسا در کے ایک آمیزے میں سےنوسا درکوکسے الگ کر د گے؟  $(32)$ کیادوٹھوں مادوّں کےآمیزےمیں سے مادّےالگ الگ کرنے کے لئے بلیمیشن کےطریقے کااستعال ہوسکتا  $(33)$ ج؟

اس طریقے میں مادوّں کی س خصوصیت میں تبدیلی ہونے کااستعال کیاجا تاہے؟  $(34)$ 

 $\overline{\mathcal{C}}$ 

دھودَ۔ دھونے کاعمل تب تک جاری رکھو جب تک کہ جانچ نکی (a) کا پانی بےرنگ نہ ہوجائے۔ اب (a) اور

(b) جانچ نکی کے گھوں مادے کے رنگ اور بناوٹ کا مواز نہ کٹ میں دئے گئے بینز دنک تیز اب سے کر داور جدول نمبر -2 میں اندراج کرو۔  $(43)$ 

فلأباد

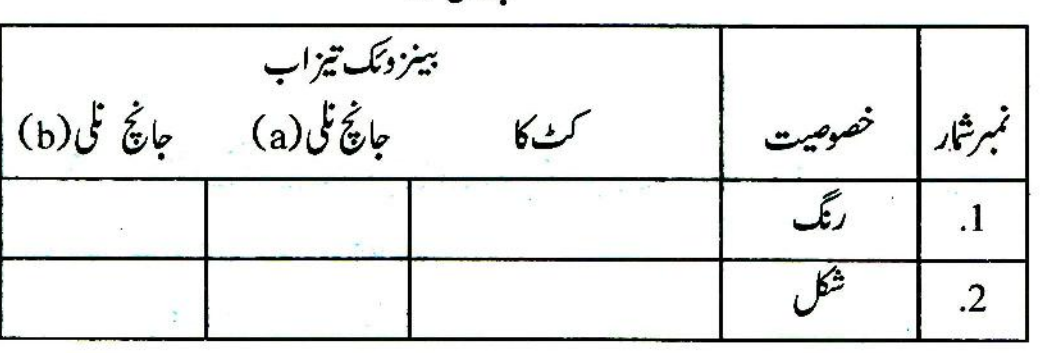

اسمحل کوروے بنانا کہتے ہیں۔

سب سے پہلے پانی میں وہ مادہ گھولا جا تا ہےجس کےروے بنانے ہوں۔ٹھنڈے پانی میں جتنا مادہ گھولا جا سکتا ہےاس سے زیادہ مادہ بانی کوگرم کرکے گھول لیتے ہیں۔ جب اس گھول کو دھیرے دھیرے ٹھنڈا کرتے ہیں تو زیادہ گھلاہوامادہ ہم کورووں کی شکل میں ل جا تا ہےاور باقی مادہ گھول میں ہی رہ جا تا ہے۔

- کیاتم اب بتاسکتے ہوکہ روے بنانے کاٹمل کس خصلت کی بنیاد پر ہوتا ہے؟  $(44)$
- تہاری روزمرہ کی زندگی میں اس عمل کا کہاں کہاں استعمال ہوتا ہے؟ معلوم کرو۔  $(45)$

پچھلے سال اور اس سال تم نے مادّ وں کی علیحد گی کی ک<sup>ئ</sup>ی تر کیبیں کی<mark>ھی ہیں۔ان کااستعال ضرورت اورسہولت</mark> کے مطابق کرتے ہیں۔روزمرہ کی زندگی میں اور سائنسی مطالعے کے لئے بھی ہمیں خالص مادّے کی ضرورت ہوتی ہے۔علیحدگی کی ان تر کیبوں کےعلاوہ اوربھی کئی تر کیبیں ہیں جن کا مطالعہ تم اگلی جماعتوں میں کر دگے۔ان سب تر کیبوں میں بھی ایک بات جواہم ہوگی دہ ہے چیز دں کی خصلتوں کافرق۔  $|3|$ 

حيوانوں کی د نبا

تم اپنے آس پاس مختلف تسم کے جانورد کیجتے ہو۔ پچھ جانور بہت چھوٹے ہوتے ہیں جبکہ پچھ بہت بڑے۔ تم نے سب سے بڑاکون ساجانوردیکھاہے؟ سب سے چھوٹا جانورکون سادیکھاہے؟ اس باب میں پہلے ہم ایسے جانوروں کا مطالعہ کرینگے جنہیں تم آ سانی سے پکڑ کر کلاس میں لا سکتے ہو۔اسکے لئے تنہیں تعلیمی سیر یرجانا ہوگا۔

تعلیمی سیر کی تیاری: باہر جانے سے پہلے ہرٹو لی چوڑےمنھ کی ڈھکن دار دوتین بوتلیں اور ماچس کی چند ڈبیاں انٹھی کر لے۔ ہر بوتل میں تقریباً ایک چیچے کی ایچ سی بعینی بینزین ہیکسا کلورا نڈ(Benzene Hexachloride) کاسفوف ڈال کراو پرفلٹر کاغذ بچھا دو۔اس طرح ماچس کی ڈبپہ میں چنگی بھرپاؤ ڈر ڈال کراو پرفلٹر کاغذر کھ دو۔ یہ احتیاط1س لئے برتی جاتی ہے کہ جانور براہ راست سفوف کےتعلق میں نہ آئیں۔کیڑے پکڑنے کی جالی بھی ساتھ ر کھ لو۔اڑنے والے ،کودنے والےاور تیز بھاگنے والے حچھوٹے جانوروں کواس جالی کی مدد سے بآسانی پکڑا حاسكتا ہے۔

نازک جسم کے جانوروں کو فارملین ( Formalin ) کے دفاعی حل پٹار بے میں رکھنا ہوگا۔ دفاعی حل بنانے کے لئے کٹ میں دی ہوئی فارملین میں سات گنا پانی ملانا پڑتا ہے۔اگر خمہیں 200 ملی لیٹر دفاعی حل جا ہئے تو 25 ملى ليىر فارملين كيكراس ميں 175 ملى ليىر پانى ملاؤ۔

اسکول سے باہر چلیں: تعلیمی سیر کے لئے جاتے وقت اپنی کا پی ضرور ساتھ رکھ لینا۔اپنے استاد کے ہمراہ کھیتوں، باغچوں ،ندی نالوں وغیرہ میں جانوروں کی تلاش کرو۔مضبوط جسم والے جانوروں کو پکڑ کر ٹی ایچ <sub>کی</sub> سفوف کی بوتلوں میں بند کرتے جاؤ۔چھوٹے جانوروں کو ماچس کی ڈبیوں میں رکھو۔

سوچ کر بتاؤ کہ چھوٹے اور بڑے جانوروں کو یکجا کیوں نہیں رکھنا جا ہۓ؟اس سے کیا نقصان ہوسکتا ہے؟ نازک جسم کے جانوروں کودفاعی حل کی بوتل میں رکھو۔کوشش کروکہا لگ الگ جگہوں میں رہنے والے مختلف طرح کےزیادہ سےزیادہ جانوروں کو پکڑسکو۔

جانوروں کو پکڑتے وقت غور ہے دیکھوکہ اس وقت وہ کیا کررہے تھے۔ان کےرہے کی جگہ کیسی تھی،وہ کیا کھا رہے تھے،ان کےانڈےکہاں تھےدغیرہ۔

ان سب باتوں کواسی وقت جانوروں کے نام کے ساتھ اپنی کا پی میں ضر ورنوٹ کرو۔

اسکول داپس آ کر : ہر طالب علم اپنی ٹو لی کے ذریعہ کیجا کئے گئے جانوروں کاغور سے معائنہ کرے۔ دئتی کینس کی مدد سےتم جانوروں کو بار کی سے دیکھ سکتے ہو۔

جدول -1 اپنی کاپی میں بنا کراس میں تمہاری ٹولی کے ذریعہ کیجا کئے ہوئے جانوروں کے نام اوران کے بارے میں معلومات *درج کر*و۔  $(1)$ 

| نخوراك       | ر ہنے کی جگہ | جانوركانام | تمبر شار      |
|--------------|--------------|------------|---------------|
| حچھوٹے جانور | چرکے نیچے    |            |               |
|              |              |            | $\mathcal{D}$ |
|              |              |            |               |
|              |              |            |               |
|              |              |            |               |

جدول-1

منقسم? ہم: شکل-1 میں کچھا یسے جانوردکھائے گئے ہیں جن کا جسم گول چھلوں کے یکساں حصوں میں بٹاہوا ہے۔ ان حصوں کوقاش کہتے ہیں اس طرح کے جسم کو مقسم جسم کہتے ہیں۔

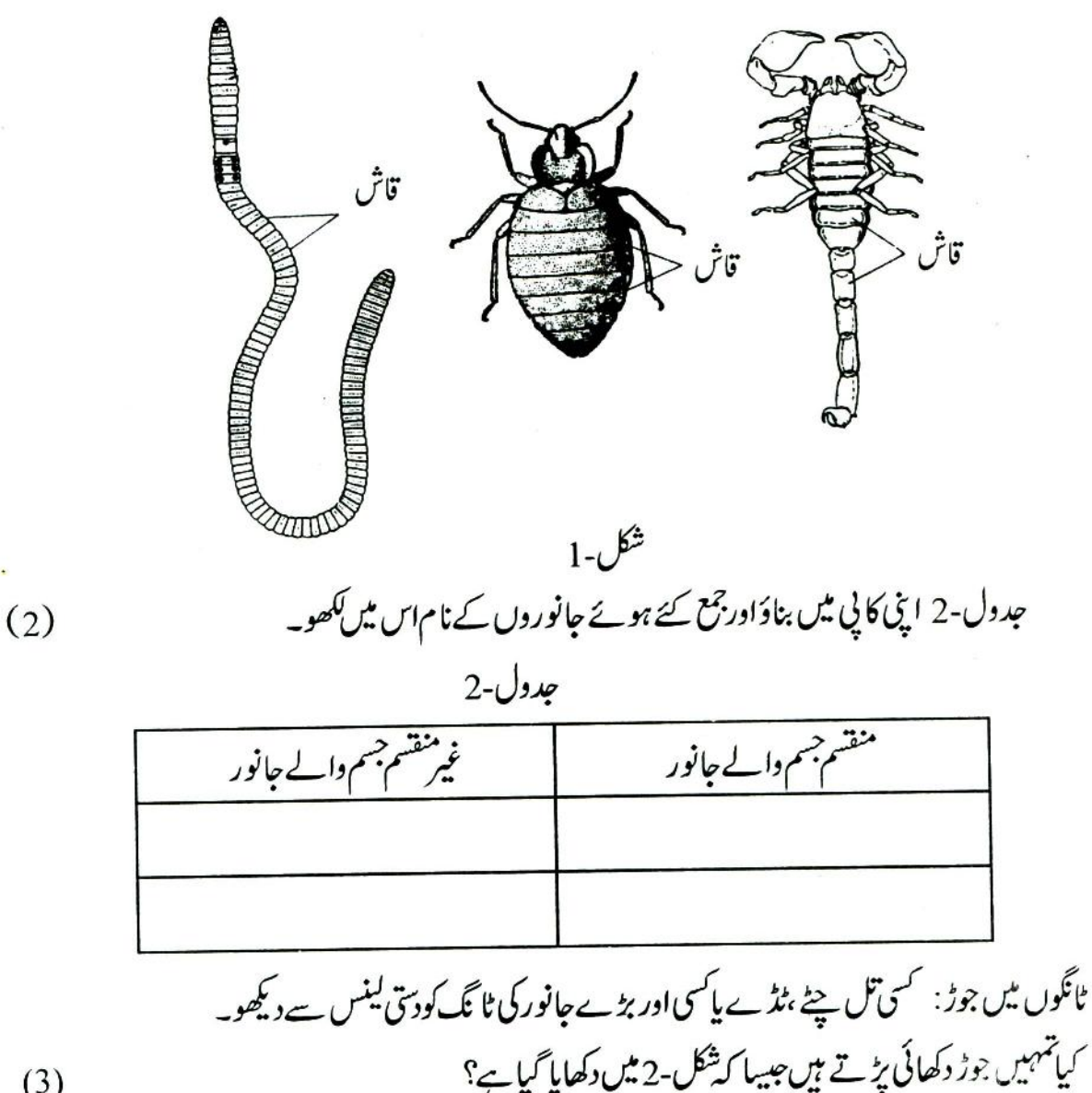

 $(3)$ 

 $16$ 

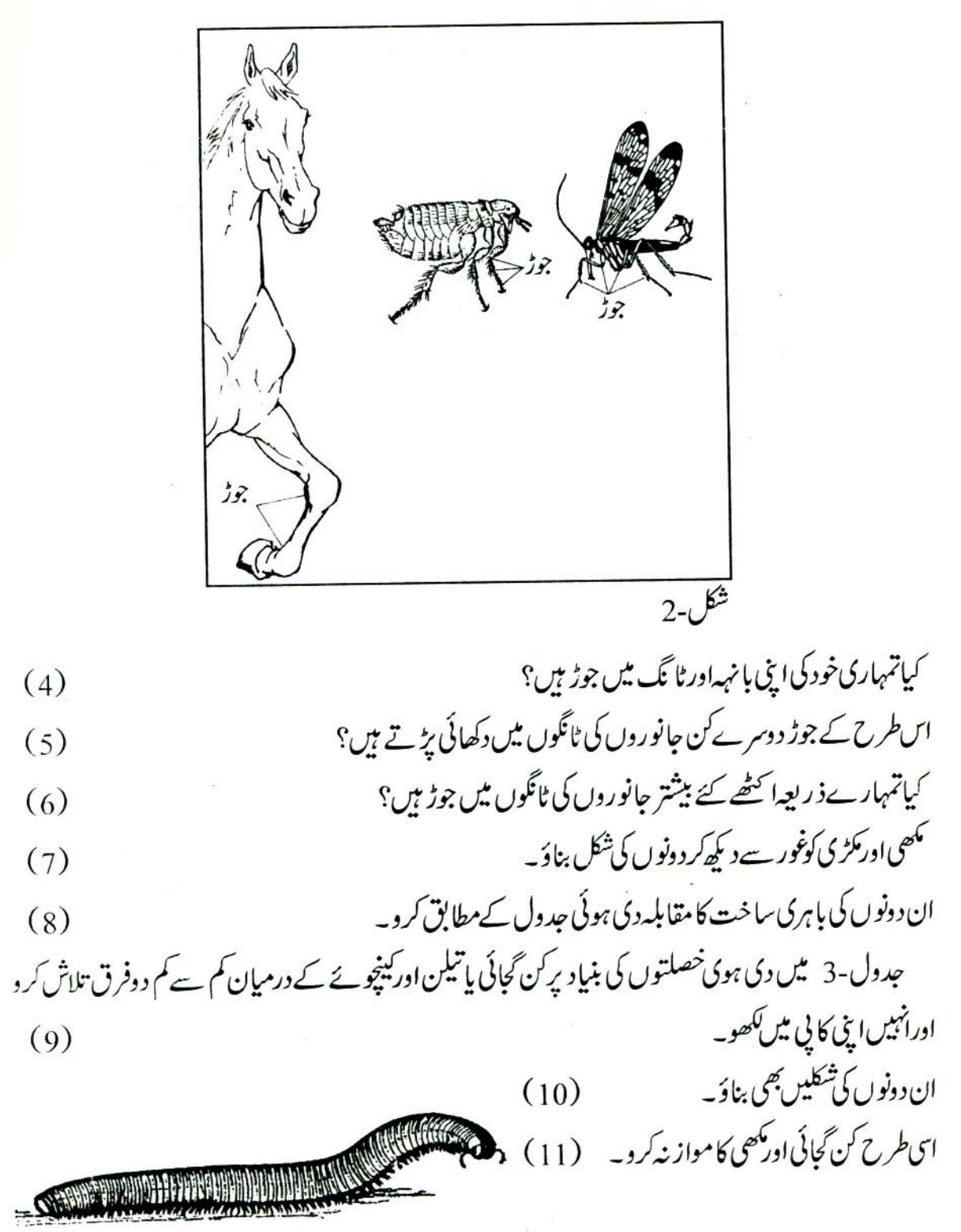

 $17<sup>2</sup>$ 

کن گجائی اور مکڑی کامواز نہ کر کےان کے درمیان فرق بتاؤ۔

جدول-3 محمحى خصوصات نمبرشار مكڑى ڻائگوں کي تعداد  $\cdot$ 1 یرہے پانہیں  $\overline{2}$ جسمتقسم ہے پانہیں  $\overline{3}$  $\frac{1}{4}$  $\overline{5}$ .6

کمڑی کی شکل: اب مندرجہ ذیل خصلتوں کی بنیاد پرسب جانوروں کے پیٹ بناؤ۔

(1) ٹائگوں کی تعداد (2) يربيں پانپيں؟  $(13)$ تہارے بیٹ میں کتنی ٹانگ والے جانورسب سے زیادہ تغداد میں ہیں؟ (14) کیااس سیٹ کے تمام جانوروں کے پر ہیں؟  $(15)$ 

غلطیاں تلاش کرو: ذیل میں چند جملے جان بوجھ کرغلط ککھ دئے گئے ہیں،انہیں درست کرکےا پی کا پی میں ککھو۔ (2) گینچوئے کی بہت ساری ٹائکیں ہوتی ہیں کیکن کن گجائی بناٹا نگ والا جانور ہے۔ (3) مکڑیااور بچھوایک ہی سیٹ میں رکھے جاسکتے ہیں کیونکہ دونوں کی چھٹانگیں ہیں۔

 $(12)$ 

ایک پیلی: شکل-3 کوبغورد کیھو۔کیاتماس میں پوشیدہ جانوروں کو پیچان پائے؟

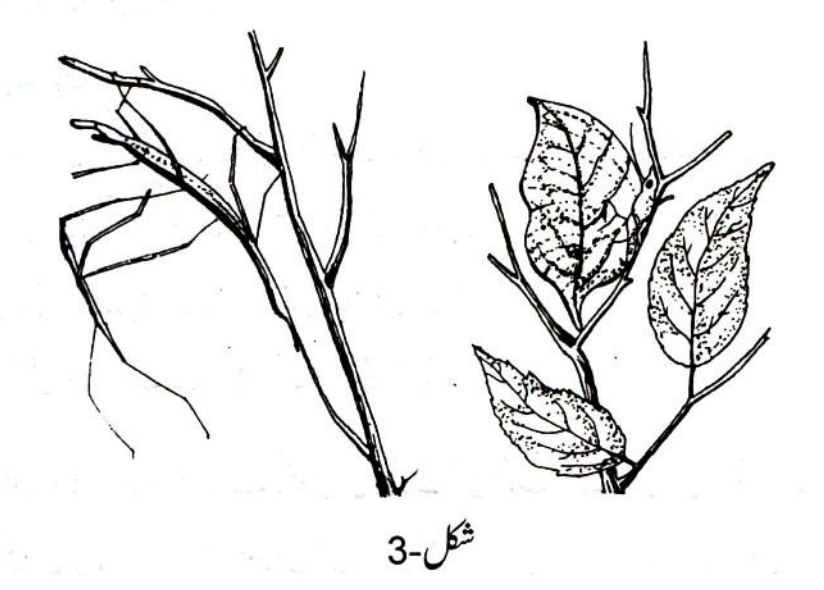

۔<br>جوجانور پتیوں کی شکل کے پا گھاس کے تنگوں جیسےنظرآ تے ہیں انہیں اس سے کیافا کدہ ہوتا ہوگا ؟  $(18)$ 

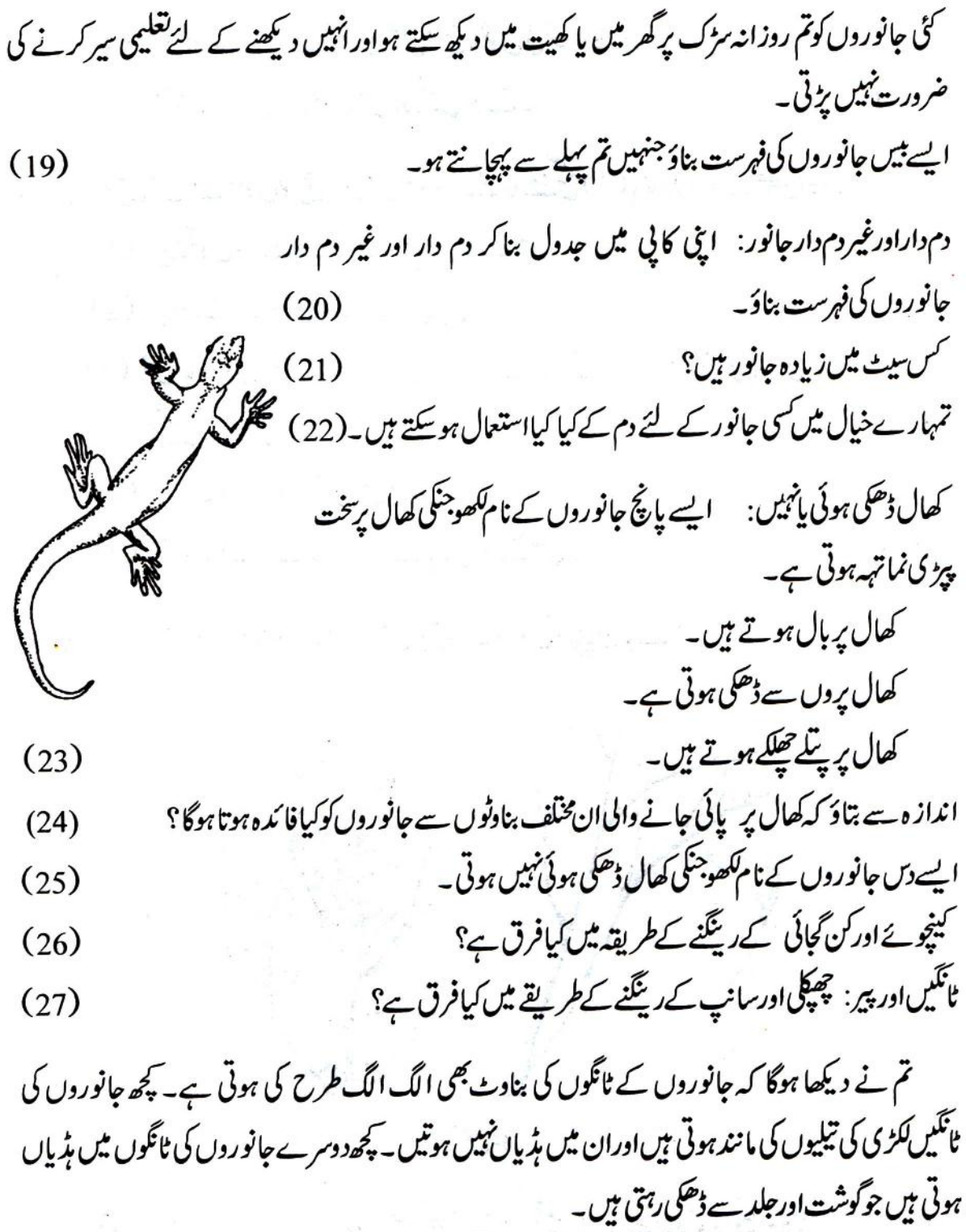

$$
(28)
$$
\n
$$
(28)
$$
\n
$$
\frac{1}{2} \int_{0}^{2} \int_{0}^{2}
$$

 $\tilde{\alpha}$ 

 $21$ 

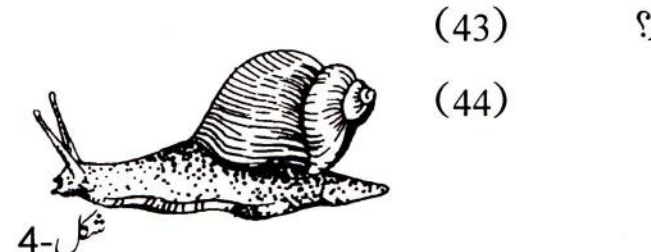

کیاتم چھپکلیاورمینڈک کے کان دیکھ سکتے ہو؟ اگرنہیںتو بیہ جانور کیسے بنتے ہو گئے ؟

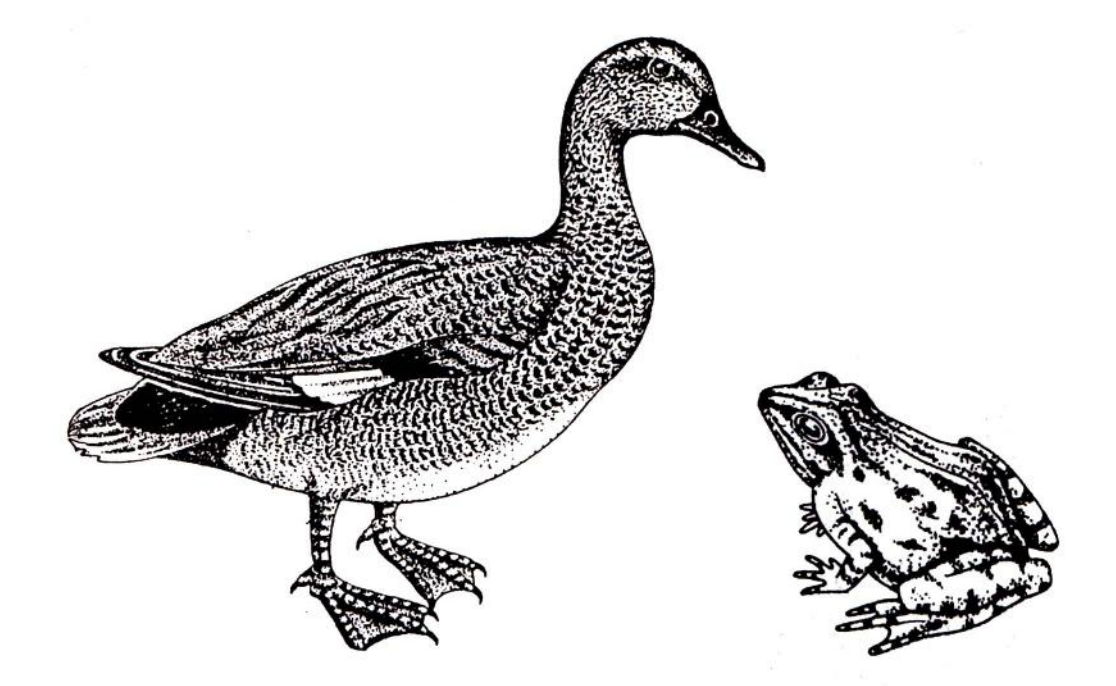

نریامادہ: ذیل میں کچھ جانوروں کے نام لکھے ہیں: کوا،بکری، مرغی، چوہا، مور، گائے بھٹلاورسانپ۔ ان میں ہے ایسے جانوروں کے نام چھانٹ کر کے لکھوجنہیں فقط دیکھ کرتم ہے کہہ سکتے ہو کہ دونر ہیں یامادہ۔ (45) ان کےنراور مادہ میں جوفرق ہوتے ہیں،انہیں جدول بنا کرککھو ۔  $(46)$ کیاسب جانوروں میںتم نراور مادہ کوالگ الگ پیچان پائے؟  $(47)$ 

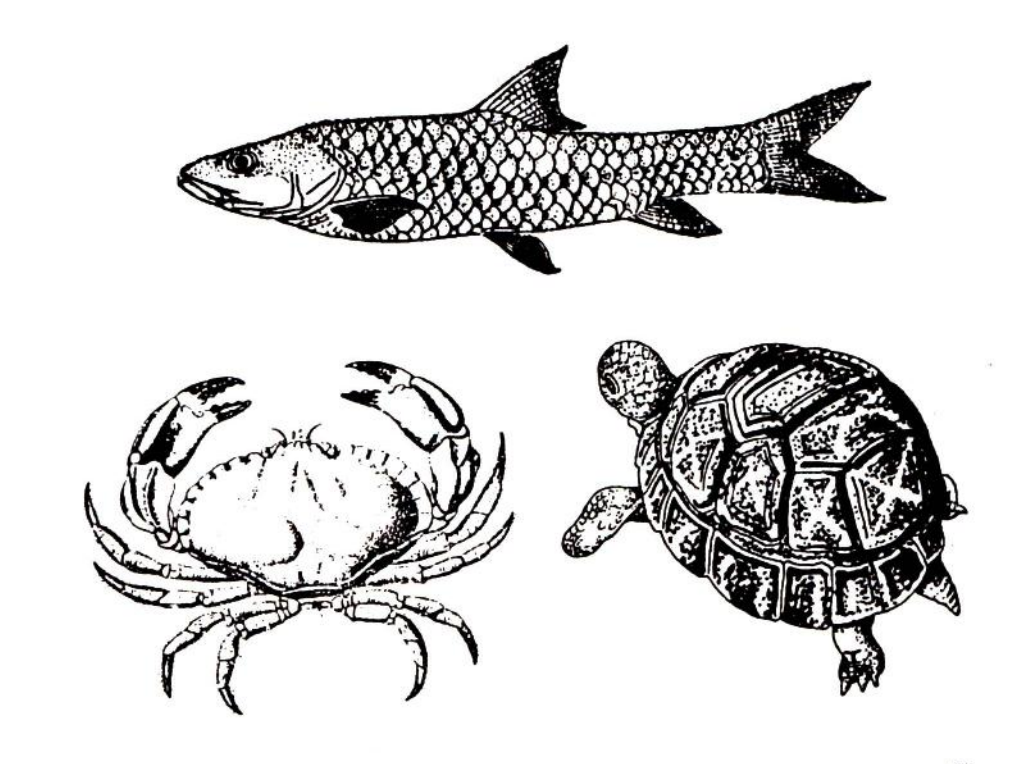

نمائش لگاؤ: تم نے تعلیمی سیر کے وقت جوجانورا کچھے گئے تھےان کی ایک اچھی نمائش لگائی جاسکتی ہے۔اس کے لئے حمیں ماچس کی خالی ڈبیاںاور ہوائی جوتے وغیرہ کے دفتی کے چھوٹے بڑے ڈپا کٹھے کرنے ہونگے یتخت جسم والے جانوروں مثلاً کیڑ وں کوڈ بے میں لگانے کے دوطر یقے ہو سکتے ہیں۔اول ڈ بے میں انہیں گوند سے چپکا دو

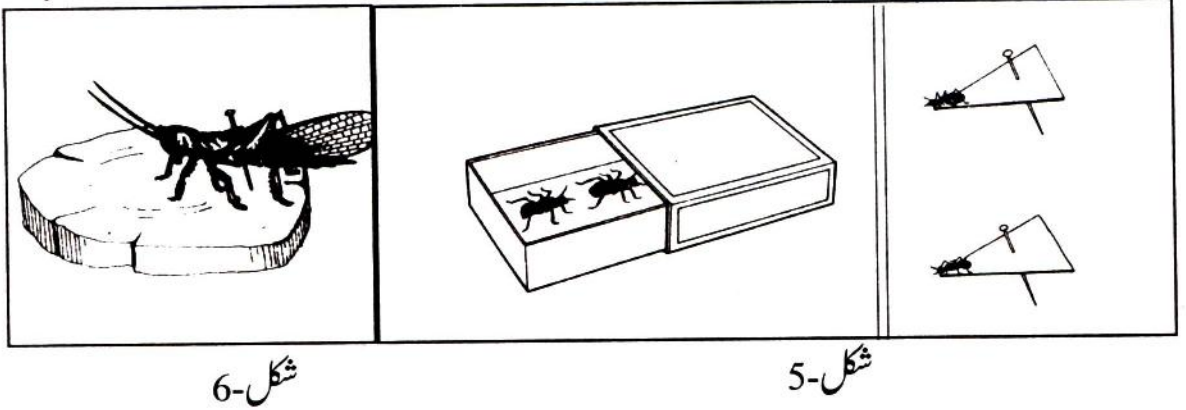

(شکل-5)،اور دوم، جانورکی پشت میںآل پن اس طرح گھساؤ کہ آل پن کاسر جانور کے جسم سے آ دھاسینٹی میٹر

اویررہ جائے۔پن کواب ڈبےمیں کھڑ الگادو(شکل-6)۔ مخلف خصلتوں کی بنیاد پر جانوروں کوسیٹوں میں بانٹ کرسیٹ والے ڈیوں میں ترتیب دو۔ اگران ڈبوں کو لیے دقت تک رکھنا ہےتو ڈبے میں نیفتھیلین کی گولیاں رکھ کر ڈبہ کے اوپر شفاف سلوفین (Cellophane) کاغذ چیکادو(شکل-7)۔

ملائم جسم والے جانوروں کوشیثے کی چوڑے منھ والی بوتل میں شیثے کی پٹی پر باندھ کر دفاعی حل میں رکھنا ہوگا (شكل-8)۔

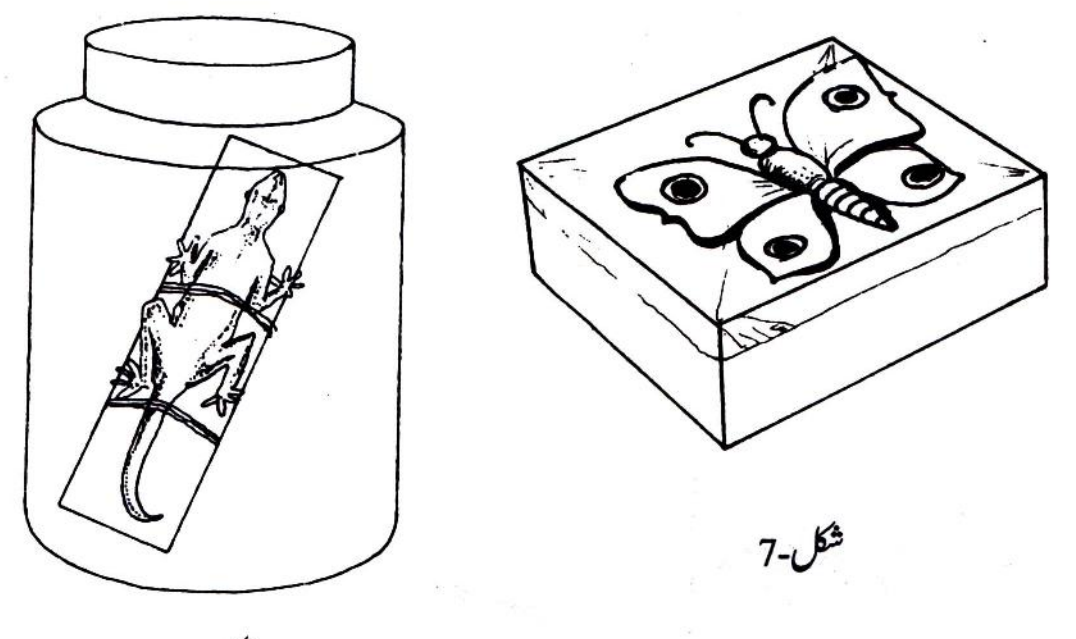

 $8-\mathcal{O}^{\pm}$
$|4|$ 

<u>چول اور چل</u>

پھول کے بارے میں سوچتے ہی دل میں گلاب اور گیندے کی رنگ برنگی خوبصورتی پا پتمبلی جیسے خوشبودار پھول کی تصویرا کجر کر سامنے آتی ہے۔اسی طرح کچل کا نام سنتے ہی آم اورتر بوز جیسے ریلے اور جامن جیسے مزیدار کچلوں کی یادآ جاتی ہے۔

کیاہر پھول اتناپر کشش اور ہر پھل اتنا گودےداراور مزیدارہوتا ہے؟

شائد کئی یودوں کے پھولوں اور بچلوں کوتم پھول یا پھل ماننے سےان کارکردو۔کیاتمہارےخیال میں نیچے لکھے یودوں میں پھول اور پھل ہوتے ہیں؟ دھان، ساگوان، بھّوا، تکسی، گھاس، پیپل۔

اس سبق میں ہم کیا کیا کرینگے: پھولاور پھل کیے کہتے ہیں؟ آؤ اس سوال کا جواب تلاش کریں۔اس سبق میں ہم یہ بیچھنے کی کوشش کریں گے کہ پھول اور پھل کی پیچان کیا ہے؟ ساتھ ساتھ پھول کے مختلف حصوں اوران کی بناوٹ کا بھی مطالعہ کریں گےاورمختلف قسموں کے پھلوںاوران کےحصوں کی بناوٹ کی بناء پرسیٹ بنا ئیں گے۔

آخر میں یہ بھی معلوم کریں گے کہ پھلوں کے پکنے پران کے بیج کس طرح دور دور بھر جاتے ہیں اوراس عمل کی یودوں کی زندگی میں کیااہمیت ہے۔

حقبہ 1-ایک عام پھول کے حصے اس ھےکواگٹ کے شروع تک پوراکرلو پھولوں کےحصوں کی پیچان سکھو :پےشرم،دھتورایا بیگن کےدو-دو پھول لاؤ۔ان میں سےکوئی ایک پھول لو۔اگر تمہارے پاس بےشرم یادھتورا کا پھول ہےتواس کےاندرونی جھے باہر سےنہیں دکھائی دیں گے۔ان کے حصوں کا مطالعہ کرنے کے لئےشکل-1 میں دکھائے گئےطریقے سے پھول کی پکھڑیوں کو چیرو۔ بیگن کے پھول میں پیشکل نہیں آئے گی۔

اب چرے ہوئے پھول کی (اگر بیگن کا ہےتو بغیر چرے ) بڑی پی ایک شکل بناؤ جس میں اندرونی حصصاف صاف نظرا ئیں گے۔  $(1)$ 

اسی پھول کے تمام حصوں کوغور سے دیکھواوران کامواز نہشکل-2 سے کرکےان کے نام معلوم کرو۔ اگر تہہیں نرحصہ اور مادہ حصہ یودے میں نہیں دکھائی دےرہےتو اپنے پھول کی انکھڑیوں اور پکھڑیوں کوتو ڑ کر ہٹادو۔

پھول کے تمام نرحصوں کو(Androecium) کہتے ہیں اسی طرح ایک سے زیادہ مادہ جھے ہونے پرانہیں مادہ حصہ (Gynacium) کہتے ہیں۔ کیا شکل-2 میں دکھائے گئے بھی جھے تہارے پھول میں ل گئے؟  $(2)$ 

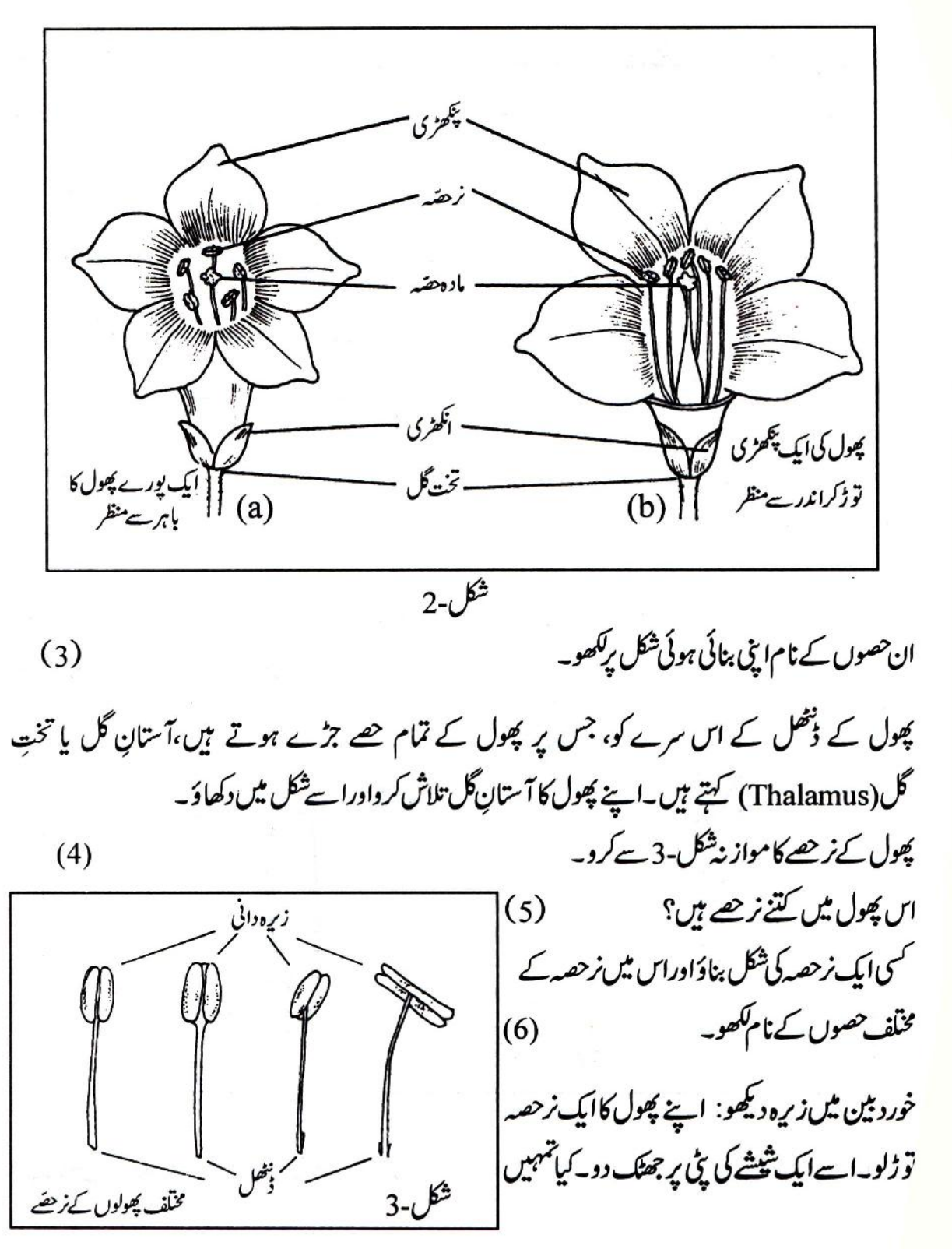

چھ ذرات گل جزتے نظر آئے؟ یہ ذرات گل زحصہ کے کس تھے جو خررے تھے۔ اس حصہ کانام لکھو۔ (7) ان ذرات گل کو مائکر دسکوپ ( خورد بین ) سے دیکھو۔ان کوزیرہ کہتے ہیں۔زیرہ کی شکل اپنی کا پی میں بناؤ۔ (8) یودوں کی زندگی میں زیرہ کی کیا اہمیت ہے ؟ اس سوال کا جواب ہم پودوں کے عملِ تو لید (Reproduction) کے باب میں معلوم کریں گے۔

اب ہم مادہ حصّے کا مطالعہ کریں گے۔اس کو پوراپورا دیکھنے کے لئے پھول کے تمام حصے کو آستان گل (Thalamus) سےالگ کرناضروری ہے۔اس لئے انگھڑی، پکھڑیاورنرچھے کوتو ڈکرآ ستان گل سےالگ کرلو۔ اب تہارے پاس نرھنے سے جڑاہواصرف مادہ کوٹ ہی بچے گا۔اس کی باہری بناوٹ کودھیان سے دیکھو۔ اس مادہ کوٹ پاتھتخیئہ مادہ میں گتنے خانے ہیں؟  $(9)$ 

کیاتم کو بیضہ خانے (Ovary) کے مختلف حصےنظرآئے؟ان حصوں کے نام معلوم کرنے کے لئے اپنے پھول کے مادہ جھے کامواز نہ شکل-4 سے کرو۔

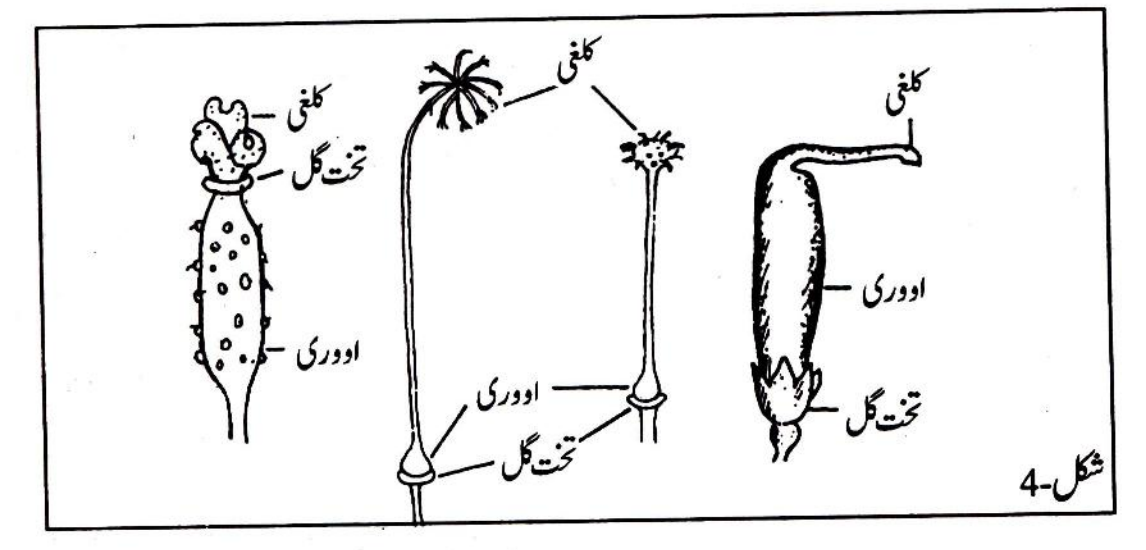

اپنے پھول کے بینیہ خانے کے مختلف حصوں کودکھاتے ہوئے ایک بنام شکل(labelled diagram) بناؤ۔(10 )

الیں شکل جس میں مختلف حصوں کے نام دکھائے جاتے ہیں اسے بنام شکل(Labelled Diagram) کہتے ہیں۔ ۔<br>شکل -5 کو دھیان سے دیکھواس شکل میں بہنیہ خانے کولمبائی میں (Longitudinal)اور چوڑائی میں (Transverse) کا نئے کا طریقہ دکھایا گیاہے۔ ٰ بینیہ خانے کو کا محتے وقت مندرجہ ذیل باتوں کا آڑیکاٹ (b) کھڑی کاٹ (a)  $5 - 15$ ھیان رکھناجا ہے۔ .<br>a) اودری یا بیضہ خانہ کو پیج طریقے سے کھڑا کا نئے کے لئے تہہارا بلیڈاس کولمبائی میں ٹھک بیچوں بیچ کا نے 1شكل-(5(a)-(b) اوری یا بہند خانے کی چوڑی یا آڑی کاٹتب صحیح کیے گی جب بلیڈادوری کواس کے پھولے ہوئے حصہ کے يون تكت شكل-(5(b) ميس دكهائة كة طريقة ت كان كا-بیگن یادھتورے کی اووری بڑی ہوتی ہیں۔ان کی کاٹ (section) سےاندرونی حصے کی بنادٹ صاف صاف دکھائی دیتی ہے۔ آڑی(transverse)اورکھڑی(longitudinal) کاٹ کے لئے جمہیں دواووری کی ضرورت پڑے گی۔ اب ہوشیاری سےایک ادوری کوکھڑ اکا ٹواورا یک ادوری کوآ ڑا کا ٹو۔ کٹے ہوئے حصوں کوسو کھنے سے بچانے کے لئے ان پر پانی کی ایک دو بوندفوراڈ ال دو۔ لینس (lens) سےاووری کےاندر کی بناوٹ کامطالعہ کرویشکل-6 کامواز نہ کرکےان کثے ہوئےحصوں (sections) میںاووپوکس (ovules) اور خانوں (chambers ) کو تلاش کرو۔اگران کٹے ہوئےحصوں

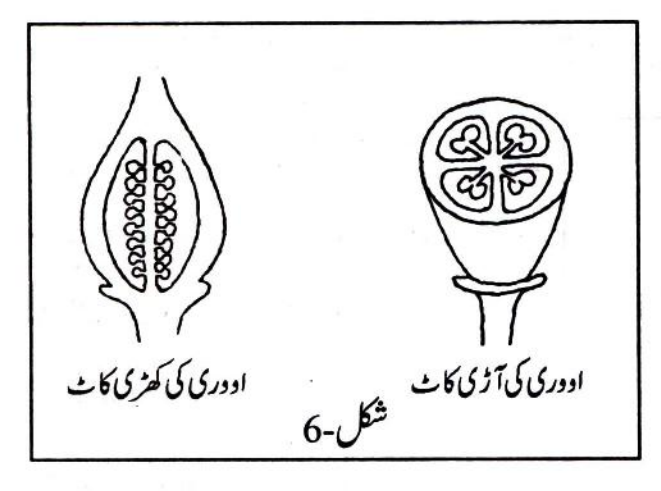

میں تمہیں بیج ،اوویولس اور خانے نہیں دکھائی دیں تو اووری کی کھڑی اورآ ڑی کٹا نیں اور نیلی کاٹنی ہوتگی۔

حقبہ2- پھولوں کی مختلف فشمیں

تعلیمی سر *کتن*ی اور کب کب : پھولوں اور بھلوں کا بار کی سے مطالعہ کرنے کے لئے تعلیمی سیر کتنی اور کب کب ضروری ہے کہ ہم طرح طرح کے پھول اور پھل جمع کریں ۔اس لئے ہمیں الگ الگ موسموں میں تعلیمی س<sub>یر</sub> (Field Trip) یرجاناہوگا۔تین تعلیمی سروں کا ایک منصوبہ ینچے پیش کیاجار ہاہے۔

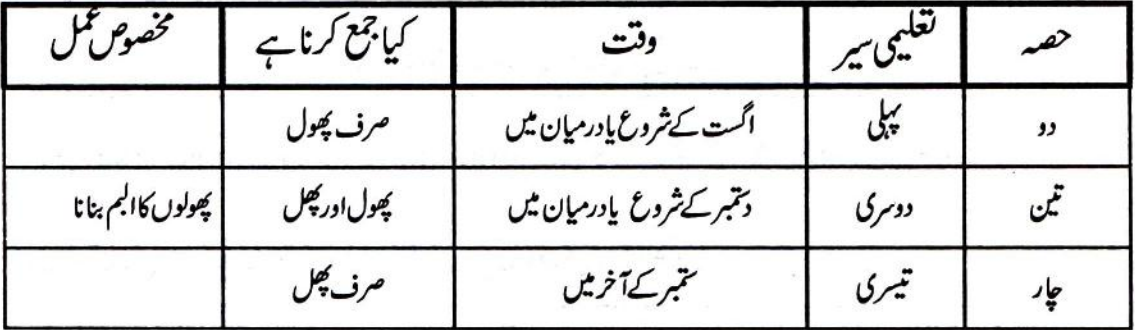

تغلیمی سیر کی تیاری: ہرایک گروپ اپنے ساتھ لفافے یا یا یع*ضی*ن کی تھیلی اور *گیلا کپڑ الے جائے ۔* یہاتھلیمی سیر: (اگست کے شروع یادر میان میں )اپنے استاد کے ساتھ کھیت، باغیجےاور جنگل کا دورہ کرنے چلو۔

ہرایک ذات کے کم سے کم تین تین پھول جع کرو۔

اس تعلیمی سپر میں پیچے <u>لکھ</u>ے پھول جیخ کرنے کی پوری کوشش کرتا۔ پےشرم، بیکن،گڑ بل، بھنڈی، دھتورا،لوکی، کدو،گلگی ، بربٹی (چولا )،ٹماٹر۔ان کے ساتھ ہی گیندا،سورج مکھی پاان کے جیسےنظرآنے والےکوئی دوسرے پول بھی لاؤ۔

مندرجہ ہالا پھولوں کےعلاوہ دوجارتھم کے پھول اور جمع کرلینا۔ پھولوں کے ڈھمل سمیت تو ڈ کر کیلے کپڑے، انے پایالیتھین کی تھیلی میں رکھاو۔خیال رہے کہ پھول نیاتو کچلے جا سیں اور نہ ہی سو کھنے یا سیں۔ کیکن ایک بات یاد رہے، ہارے مطالعہ کے مقصد کے لئے چتنے ضروری ہوں اتنے ہی پھول جمع کرنا۔ بیکار پھول مت توڑنا۔ پھول توڑنے سے ایمارےآس پاس کی نباتات (vegetation) کونقصان پہنچتاہے۔ اسکول داپس آکر: جمع کئے ہوئے پھولوں کے بیرونی شکل کی بنیاد پر سیٹ بناؤ۔ ہرایک سیٹ میں سے ایک پھول فتخب کرداوراس کی شکل بناؤ۔  $(11)$ اپنے دل سے ہر سیٹ کانام بناوٹ کی بنیاد پررکھو(جیسے گھنٹی سیٹ)ایک جدول بنا کر ہرایک سیٹ کانام، سیٹ کے پول کی فہرست اور دوسری کوئی مناسبت لکھو۔  $(12)$ کیاایک میٹ کے تمام پھولوں کے رنگ ایک چیئے ہیں؟  $(13)$ کیاایک سیٹ کے تمام پھولوں کی خوشبوایک جیسی ہے؟  $(14)$ كيااندرديك ياسيث كتمام مصول ايك بجين نظرآت بين؟  $(15)$ 

اوپرتم نے بناوٹ کی بنیاد پر سیٹ بنائے تھے۔کیا یہ ضروری ہے کہ یکساں بناوٹ والے پھولوں کے دوسری خصلتیں بھی ایک جیسی ہوں؟اپنے مشاہدے کی بنیاد پر جواب دو۔  $(16)$ 

 $\mathcal{L}_{\text{max}}$ 

 $\bullet$ 

ý.

اپنے جمع کئے گئے پھولوں کو باری باری سےای ترتیب سے اٹھاؤجس ترتیب ہے تم نے گھیروں کی ترتیب معلوم کرنے کے لئےاٹھائے تھے۔

ہرایک پھول کامشاہدہ کرواور معلوم کروکہاویردی گئی درجہ بندی کےمطابق وہ کس طرح کا ہے۔ یجےدی ہوئی جدول اپنی کا پی میں بنا کراسے باری باری سے بھرتے جاؤ۔  $(21)$ جدول -1

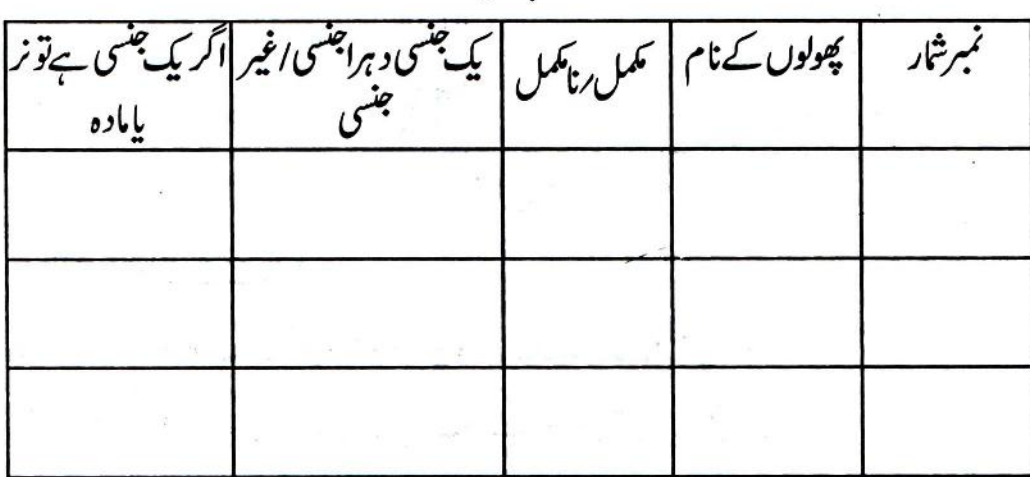

یبیلی: گیندااورسورج مکھی کے پھولوں میں تم نے بہت ساری پکھڑیاں دیکھی ہونگی کیا یہ پکھڑیاں ایک ہی پھول کی ہیں پامختلف پھولوں کی؟ کیاتم ایسے پھولوں میں نرھےاور مادہ حصے تلاش کر کتے ہو؟

گینداادرسورج پھی ایک پھول یا پھولوں کا گچھا: گیندا،سورج پھی پاان جیسا دیھنے دالا پھول لو، بلیڈ ہے ایک پھول کوٹھیک بیچ ڈنٹھل تک کھڑ ا کا ٹو تینہمیں بہت ساری بناوٹیں دکھائی دینگی ۔

پہ بناوٹیں کیا ہیں؟ کیاتمہیں الگ الگ طرح کی بناوٹیں دکھائی دےرہی ہیں؟ درمیانی حصے میں ایک طرح اور باهر کی طرف دوسری طرح کی؟  $(22)$ 

دونوں طرح کی ایک ایک بناوٹ نکال کرشینشے کی پٹی پررکھو، ببول کے دوکانٹوں سےان بنادٹوں کےحصوں کو الگ الگ کر کے دیکھوشکل-7۔

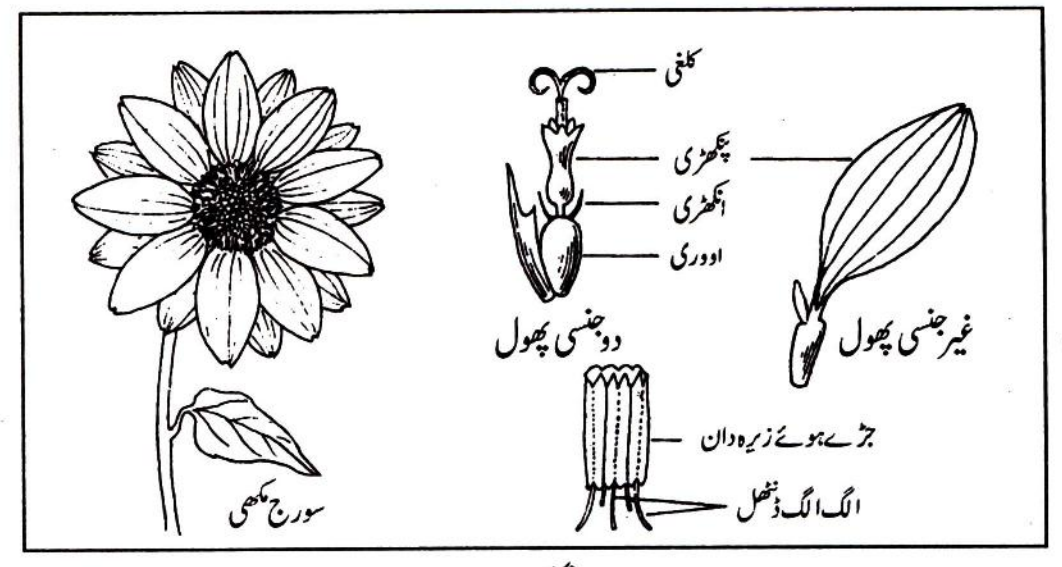

شكل-7

مہیں پھول کے <u>حصر مل</u>ے  $(23)$  $\overline{v}$ 

پھولوں کے اس کچھے میں دہرے جنسی(Bisexual) پھولوں کے علاوہ کیک جنسی (Unisexual) پھول بھی ملتے ہیں۔

 $\ddot{\phantom{a}}$ 

حقبہ 3- پھول سے پھل تک

دوسری تعلیمی سیر : (ستمبر کے شروع یا درمیان میں )اس تعلیمی سیر میں ہم پھول اور پھل دونوں جمع کریں گے۔ان پھولوں کی بیضہ دانیوں اور پھلوں کی آڑی اور کھڑی کا ٹیں کاٹ کران کی اندرونی بناوٹ کا مواز نہ کریں گے۔اس مواز نے کی بنیاد پر پھول اور پھل کے رشتوں کو بچھنے کی کوشش کریں گے۔اس کےعلاوہ پھولوں کاالبم بھی بنا ئنیں گے۔

چلوچلیں یا ہر: اس ھے میں تعلیمی سرکی تیاری اورتعلیمی سپر ویے ہی کرنا ہے جیسے تم نے حصہ -2 کے دقت کیا تھا۔تعلیمی سپر میں ہرایک ٹولی مندرجہ ذیل سیثوں میں سے ہر سیٹ کےایک پاایک سے زیادہ ذات کے پھول اور کچل دونوں جمع کرے۔کوشش کروکہ ہرذات کا کم از کم گیمیں کچل اورتین پھول ضرور جمع ہوں،جمع کرنے کے بعد پھولوں کوایک گیلے کیڑے میں رکھایہ یہلاسیٹ:لوکی گلکی ، کدو، کریلا، ککڑی، کھیرا، کندوری وغیرہ

دوسراسیٹ: بھنڈی، کیاس دغیرہ تيسراسيٺ: بيگن، مرچ، نماز، دهتورا، بھڪلڻياوغيره چوتھاسیٹ:ٹیم، مڑ، تورٹی، مونگ، ارد، سویابین، تیوڑا، لونگ، مونگ کچکی، یوار، بربٹی وغیرہ۔ يانچواں پيٺ: نيبو، سنتره، مونمي دغيره

ان سیٹوں کےعلاوہ اگر دوسری ذات کے پھول اوراسی ذات کے پھل ملیں تو انہیں بھی لا دَ۔

پھول اور پھل کا موازنہ: کسی ایک ذات کے دو پھول لو۔ان کی بیضہ دانیوں میں ہے ایک کوآ ڑ ااور دوسرے کو کھڑ ا کا ٹو۔اگر بیضہ دانی بہت چھوٹی ہوتوان کی بیلی کا ٹیں کاٹنی یڑینگی ،کٹی ہوئی بیضہ دانیوں یا گئے ہوئے پنکے ٹکڑ دل کو یانی سے گیلا کر کے سنھال کرر کھ<sup>ل</sup>و۔

 $(29)$ رٹاسے نتے ہوئے ہیں،آ رَ نااور گھر کی کاٹ کی سکل بنا کردکھاؤ۔

گھريرکرو:

ل مزرد و نا سوالوں کرچا

پھولوں کا البم بناؤ: ہرطرح کے ایک ایک پھول کو پھیلا کریرانے اخباروں کے درمیان دیادو۔اگرممکن ہوتو ایپی ذات کاایک اور پھول کیکر اسکواس طرح سے کا ٹو کہ پھول کےمخلف حصوں کی خصوصیات بھی نظرآ ٹیں۔اس کٹے ہوئے پھول کوبھی ایسے ہی پھیلا کردیاؤ۔

ایک بار پھول کودیاد بناہی کافی نہیں ہے۔شروع میں تقریباً ہرروز اور بعد میں جب پھول ذ را سا سو کھنے گئے تب ایک ایک دن چھوڑ کر گیلے اخباروں میں سے نکال کرسو گھے اخباروں میں دباؤ۔اچھاالبم تیارکرنے کے لئے ضروری ہے کہ مختلف پھولوں والےاخباروں کوایک کےاوپرایک رکھ کروز ن سے دیا کراسی طرح سکھاؤ جس طرح پہلے پتان سکھائی تھیں۔اب ان سو گھے ہوئے پھولوں کوکا پی کےاوراق پر چیاں کردویا دھاگے ہے کی دو۔ ان پھولوں کے نام کھواوران کےحصوں کوبھی دکھاؤ۔

حصہ 4 - بیچوں کا بگھرنا

تیسری تعلیمی سپر (ستمبر کے آخر میں): اس تعلیمی سپر میں مخلف قسم کے کچل جمع کرنے ہوں گے۔اس ھے میں بھی تعلیمی سپرانہی جگہوں کی کرنا ہے جہاں حصہ -2اور 3 میں کی تھی تعلیمی سپر کرتے ہوئے جتنی ذات کے جنگلی یاجانے پیچانے پھل ملیں انہیں جمع کرو۔

ہرذات کے کم ہے کم دویا تین پھِل لاؤ تا کہ ان میں ہےایک پھِل کوکاٹ کراندر ہے بھی دیکھاجا سکے۔

اسکول واپس آکر : سب پچلوں کی پاہری بناوٹ کو بغور دیکھو۔کیاتمہیں ان کی سطح پرکوئی انجری ہوئی دھاریاں نظر آئیں؟ باہری سطح پر کیاتمہیں کچھ مزیدانیادکھائی دیاہے جس سےتم قیاس کر سکو کہ پھل کس طرح پھٹتے ہوں گے۔ ان پھلوں کی فہرست بناؤ جو پکنے کے بعد پھٹ جاتے ہیں اور جن کے بیج بکھر جاتے ہیں۔  $(35)$ 

تم نے دیکھاہوگا کہ جب بھی پھل پہنتے ہیں تب ان کےاندر کے بیج بھمر جاتے ہیں۔فرض کرو کہ پھلوں کے پھننے کے بعد بیج بھریں نہیں بلکہ یودوں کے آس پاس ہی گر جا ئیں۔ ای طرح جب بہت سارے بیج آس پاس آگریں گے تو کیاان سے نکلنے داتے بھی یودے زندہ رہ تکیں گے

بسبب جواب دو؟  $(36)$ 

جو پھل یکنے کے بعد پھٹتے نہیں ہیں ان کے پیچ کس طرح پھیلتے ہوں گے؟ آم،امرود، نیپواورٹماٹر جیسے پچلوں کی مثال لےکراس سوال کا جواب دو۔  $(37)$ 

وہ عمل جس کے ذریعے پودے کے بیج ، پھل پکنے کے بعد ایک جگہ سے دوسری جگہ پہنچ جاتے ہیں اسے تخ ریزی(Dissemination) کہتے ہیں۔

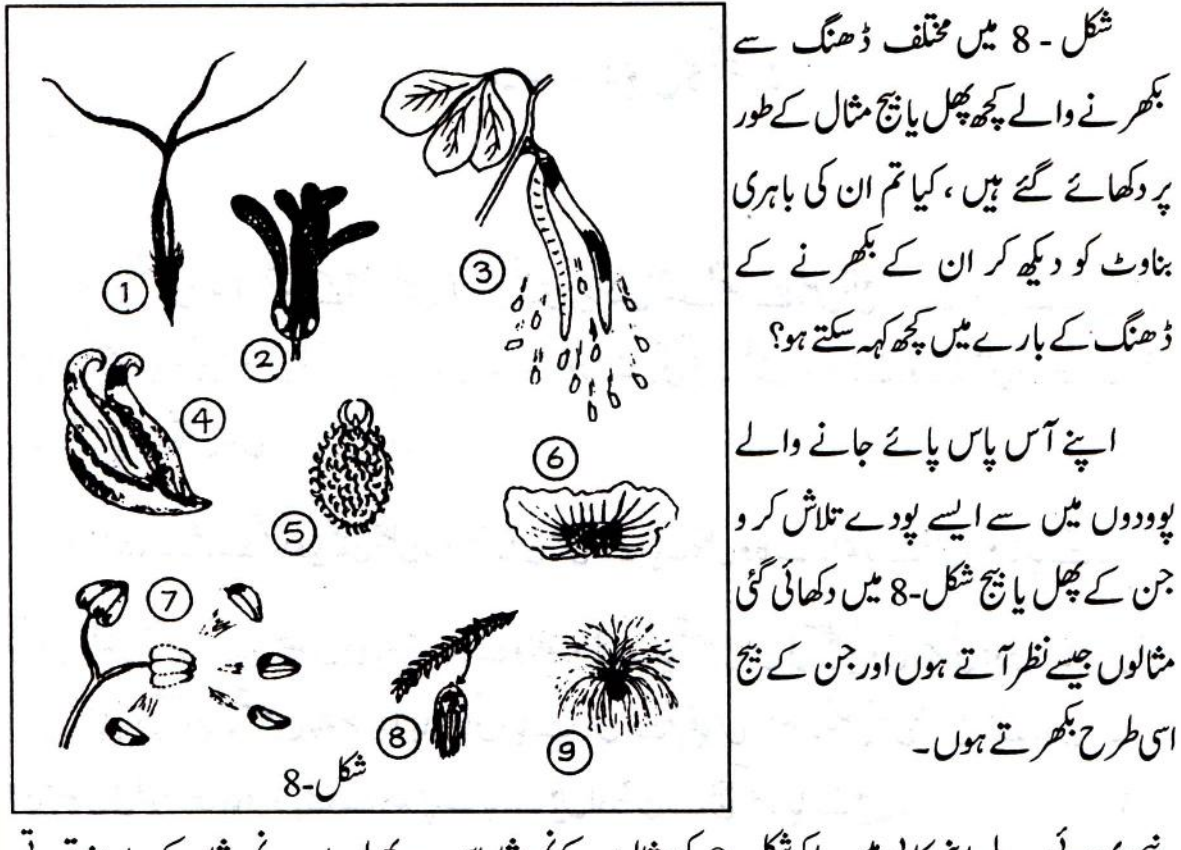

یجے دی ہوئی جدول اپنی کا پی میں بنا کرشکل-8 کی مثالوں کے نمبرشاراس سے کبرلو۔اب ہرنمبرشار کے سامنے قدرتی سچلوں میں ہےاپنے ذریعے منتخب سے گئے ایک پھل یاہج کانام اور ہج سے بھر نے کی معلومات بھرو۔ (38) حدول-2

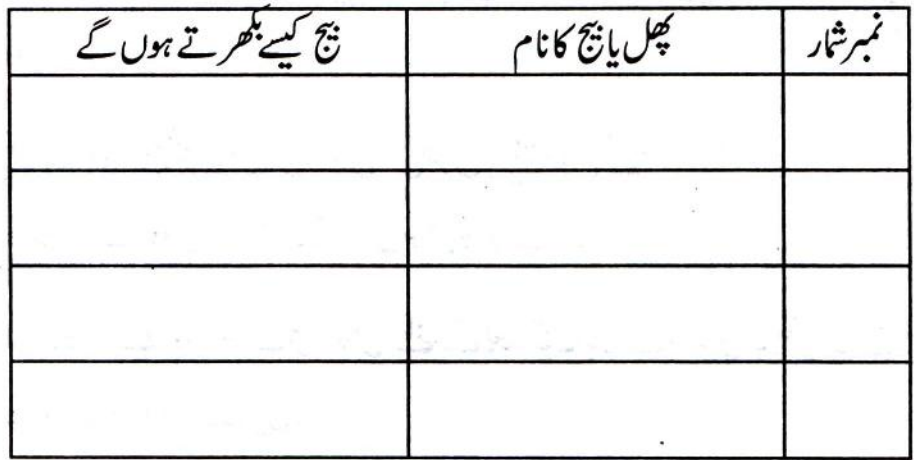

شکل -8 میں دکھائی گئی مثالوں کےعلاوہ بھی اگر تہہیں ایسے پھل پانچ ملیں جنکے بیچ کسی اور ڈ ھنگ سے بھرتے ہوں توانېيں بھی اوپردی گڼی جدول میں شامل کرواوران کی شکل بھی بناؤ۔  $(39)$ بیجوں کے بھرنے کی قدرت میں کیااہمیت ہوگی؟اپنے الفاظ میں کھو۔  $(40)$ 

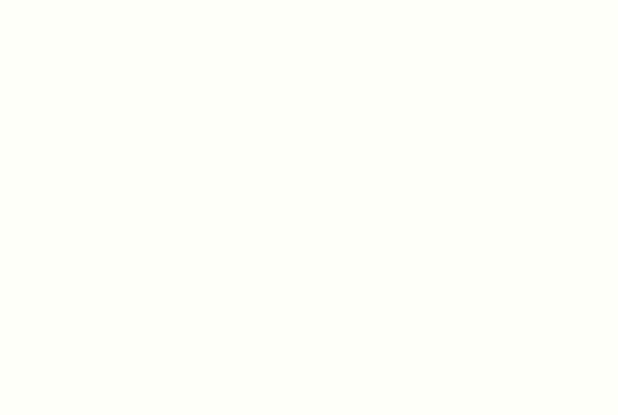

 $\vert 5 \vert$ 

آواز

شدت کی گرمی کے بعد بادلوں کے گر جنے کی آ واز کہیں دور سے سائی دے جائے تو تم خوش ہو جاتے ہو، صبح پرندوں کے چہکنے کی آواز ہےتمہارا دل خوش ہوجا تا ہے۔ بانسری کی سریلی تان سن کرتم جھوم اٹھتے ہواور بعض اوقات بہت دیر تک شور نثرابا سنتے سنتے تمہارے سر میں دردبھی ہو جا تا ہوگا۔اوربھی کٹی طرح کی آ وازیں تم روزانہ سنتے ہو۔ان میں سے پچھآ دازیں اچھی گئتی ہیںاور کچ پہیں۔ پچھآ دازیں موٹی ہوتی ہیں تو کچھ باریک، کچھآ دازیں بلندہوتی ہیںتو کچھ مرھم۔

آواز پیدا کیے ہوتی ہے؟ کیے بھیموٹی اور بھی بار یک ہوجاتی ہے؟ایسے سوالوں کے جواب تلاش کرنے کے لئےآؤ کچھ تجربے کریں۔

تجربہ 1: آواز کیے پیداہوتی ہے؟ اسکول کے گھنٹے کوری سے کی الی جگہ پرانکاؤجہاں وہ کسی دوسری چز سے نہ ککرائے، گھنٹےکوہتھوڑے سے بجاؤ۔ کیا گھنٹے کی آ واز بجانے کےفور أبعد بند ہوگئی؟  $(1)$ جب گھنٹے ہےآ دازآرہی ہوتوا ہےآ ہتیہ ہےانگل سے چھودو۔

كياتمهبن جحن جهنابرث بإلرزش محسوس هوئي؟  $(2)$ 

گھنٹے کود وبارہ بجاؤاور پھراسے دونوں ہاتھوں سے کس کر پکڑلو۔ کیا پکڑنے کے بعد بھی تہہیں پہلے جیسی آواز سنائی دےرہی ہے؟  $(3)$ آ داز بندہونے کے بعد گھنٹے کو پھر ہےانگل سے چھودو۔

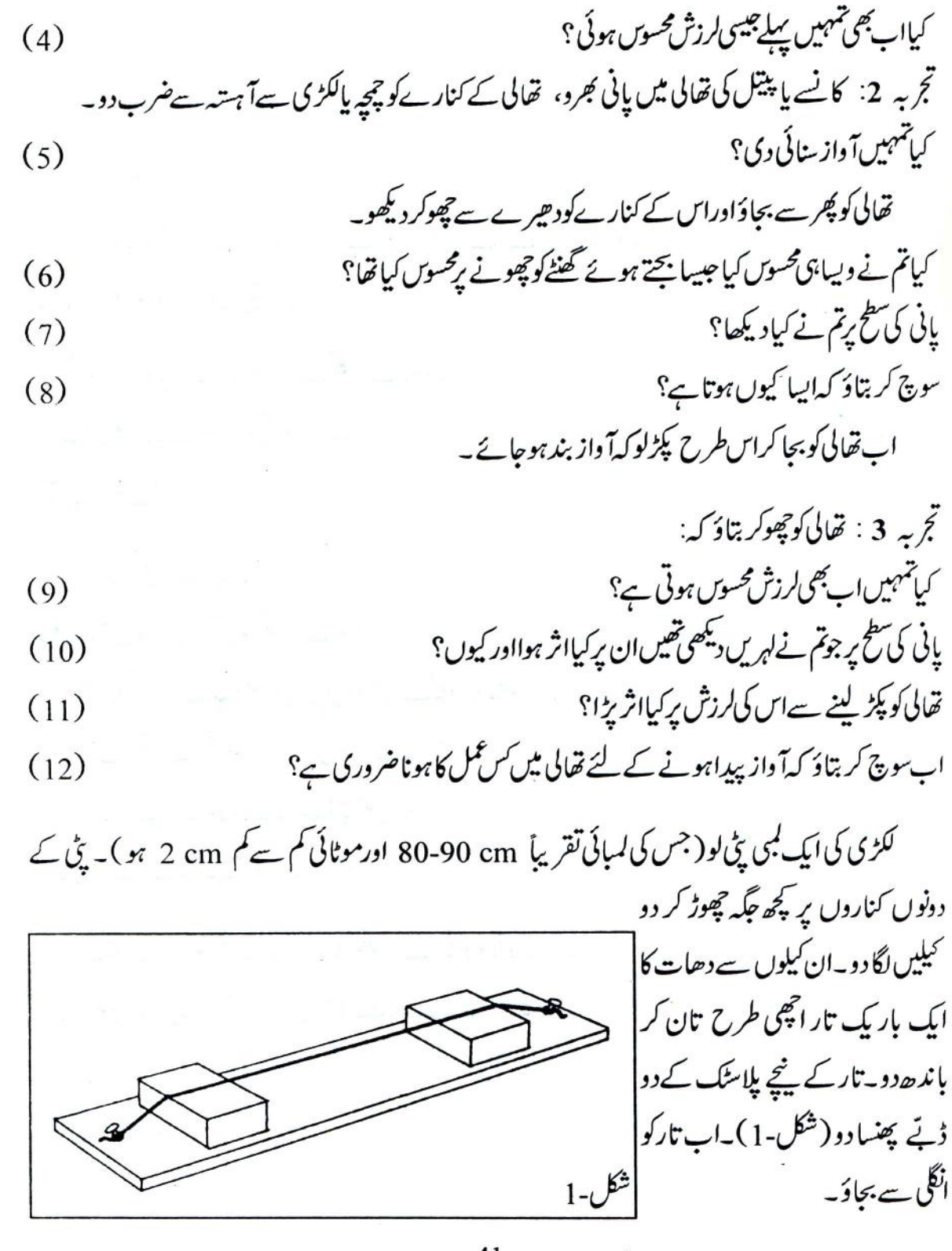

41

 $\frac{1}{L}$ 

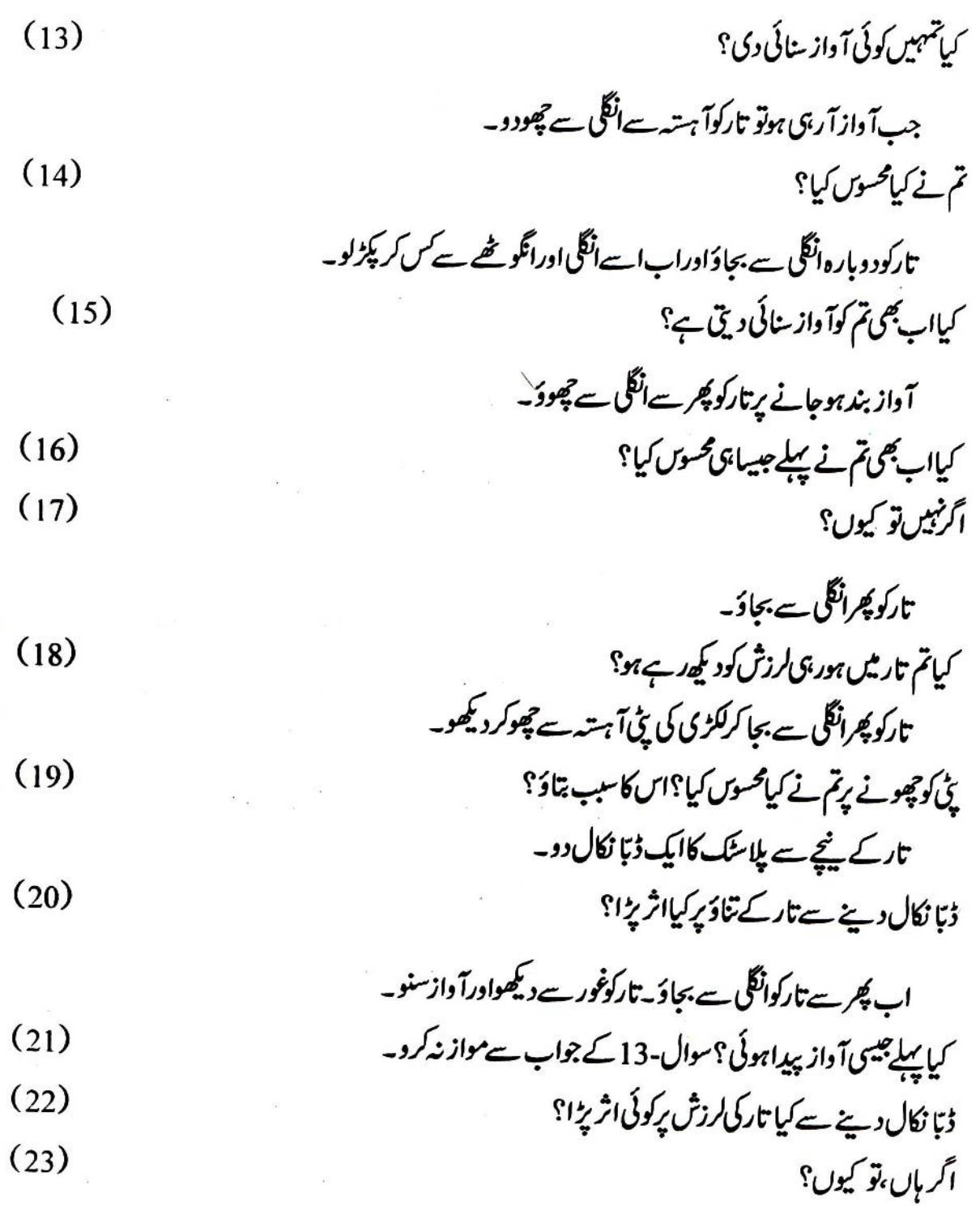

تج بہ 4 بکسی غبارے والے سے ایک نفیر کی لو ،نفیر کی کے ہر جھے کوغور سے دیکھو(شکل-2) ۔اب سانس کھینچ کر نفيري كوبجاؤيه نفیری کا کون ساحصہ جہیں لرز تا ہواد کھائی دے  $(24)$ رہاہے؟ بجتى ہوئى نفيرى كوآ ہتہ سے چھوڈ۔ كيامحسوس  $2-\mathcal{O}^3$ بوا؟  $(25)$ 

اب تک کئے گئے تجربات میں تم نے آواز پیدا کرنے کی کٹی طریقے دیکھے۔ ہرایک شئے میں ایک خاص عمل ہونے پرآ واز پیداہوئی بہ خاص عمل کیا ہے؟  $(26)$ اب ایک جدول بنا کر درج کروکہ مندرجہ بالاتجر بات میں کن اشیا میں تم اس عمل کودیکھ یائے اور کن میں صرف چھو کرمحسوں کریائے؟  $(27)$ 

بانسریااور بیٹی تم نے پھونک مارکر بجائی ہوگی کیکن تہہیںان کا کوئی بھی حصہ لرزش کرتا ہوانظرنہیں آیا ہوگا۔ سوچ کر بتاؤ کہ بانسری پاسیٹی ہےآواز پھر کس چیز کی لرزش سے پیداہوتی ہے؟اس پراپنے استاد سے تبادلہُ خیال  $(28)$ 

تمہاری این نفیری : تقریباً 13 سینٹی میٹرلمبی اور 7 سینٹی میٹر چوڑی کاغذ کی ایک پٹی لو۔اس کوشکل-(3)3 میں دکھائے گئے طریقے سے موڑ کراس کے پیچ میں ایک چھپد کرلو کھولنے پراس کی شکل-(3(b جیسی ہوگی۔اب شکل-(c)3 میں دکھائے گئےطریقے سےاس کو پکڑ کراس میں پھونک مارکر پیپسی بجاؤ۔

تم نے بیلوں کی گھنٹی،ڈھولک،طبلہ، ہارموٹیم وغیرہ کٹی طرح کےآ واز پیدا کرنے والے آلے دیکھے ہوں گے۔ اس طرح کےساز وں کو بجا کرغور ہے دیکھواور چھوڈ۔

سوال-27 دالی اپنی جد ول کی بنیا دیرانہیں بھی دوگر وہوں میں تقسیم کر واوران کے نام بھی اس جد ول میں درج کرو۔  $(29)$ 

(30)  
\n
$$
\frac{1}{2}
$$
\n(31)  
\n
$$
\frac{1}{2}
$$
\n(32)  
\n
$$
\frac{1}{2}
$$
\n(33)  
\n
$$
\frac{1}{2}
$$
\n(34)  
\n
$$
\frac{1}{2}
$$
\n(35)  
\n
$$
\frac{1}{2}
$$
\n(36)  
\n
$$
\frac{1}{2}
$$
\n(37)  
\n
$$
\frac{1}{2}
$$
\n(38)  
\n
$$
\frac{1}{2}
$$
\n(39)  
\n
$$
\frac{1}{2}
$$
\n(30)  
\n
$$
\frac{1}{2}
$$
\n(31)  
\n
$$
\frac{1}{2}
$$
\n(32)  
\n
$$
\frac{1}{2}
$$
\n(35)  
\n
$$
\frac{1}{2}
$$
\n(36)  
\n
$$
\frac{1}{2}
$$
\n(37)  
\n
$$
\frac{1}{2}
$$
\n(38)  
\n
$$
\frac{1}{2}
$$
\n(39)  
\n
$$
\frac{1}{2}
$$
\n(30)  
\n
$$
\frac{1}{2}
$$
\n(31)  
\n
$$
\frac{1}{2}
$$
\n(32)  
\n
$$
\frac{1}{2}
$$
\n(35)  
\n
$$
\frac{1}{2}
$$
\n(36)  
\n
$$
\frac{1}{2}
$$
\n(37)  
\n
$$
\frac{1}{2}
$$
\n(38)  
\n
$$
\frac{1}{2}
$$
\n(39)  
\n
$$
\frac{1}{2}
$$
\n(40)  
\n
$$
\frac{1}{2}
$$
\n(51)  
\n
$$
\frac{1}{2}
$$
\n(61)  
\n
$$
\frac{1}{2}
$$
\n(70)  
\n
$$
\frac{1}{2}
$$
\n(81)  
\n
$$
\frac{1}{2}
$$
\n(95)  
\n
$$
\frac{1}{2}
$$
\n(10)  
\n
$$
\frac{1}{2}
$$
\n(11)  
\n
$$
\frac{1}{2}
$$
\n(12)  
\n
$$
\frac{1}{
$$

 $44$ 

 $\tilde{\mathbf{x}}$ 

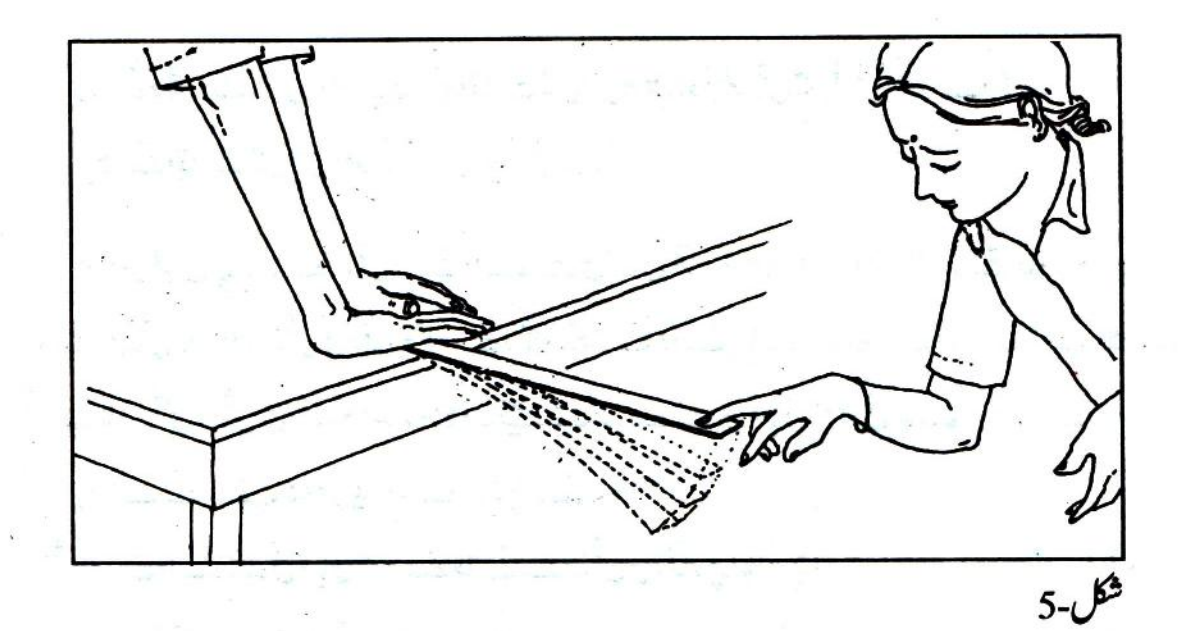

اس کے دوسرے سرے کواپنے دوست کی مددے ملکے ہے دباکر چھوڑ دو (شکل-5) کیا کھڑ کھڑ کی آواز آرہی ہے؟ اگر ہاں تواس کامطلب ہے کہ تمہاری دونوں ہاتھوں کا دباؤتھیک میز کے کنارے پرنہیں پڑر ہاہے؟ کیا پیانہ میز سےنگرا کرکھڑ کھڑ کرر ہاہے؟ پیانے برٹھیک جگہ پردباؤڈالوجس سےاس طرح کی آداز پیدانہ ہو۔ دوست کو بتاؤ کہ دہ پیانہ دوبارہ سے دباکر چھوڑے۔

كيا پيانەلرزش كرنے لگا؟  $(31)$ 

> یباں ہم نے پیانے کےاویر یچے ہونے کے کل کولرزش کہاہے۔ لرزش کرتے ہوئے پیانے کے میز کے کنارے والے مرے کوچھووے كيبالگا؟

اب پیانے کے میز کے کنارے والے سرے کوتقریباً 10 cm اندر کی طرف کھسکا دو۔

 $(32)$ 

اوپر کی طرح پیانے کےلرزش کرنے والے حصے کی لمبائی تقریباً 10-10 اسم کرتے جاؤ۔ ہرلمبائی پر پانے کولرزش دو۔اورلرزش کی رفآرکوغور سے دیکھولرز تے ہوئے پیانے کے میز کے کنارے دالے حصے کے قریب چھوکربھی لرزش کی رفتار کاانداز ہ لگاؤ۔چیسے جیسے لرز تے حصے کی لمبائی کم ہوتی جائے گی تمہارے دوست کو لرزش کرانے کے لئے پہانہ کومزیدز ورسے دیانا پڑےگا۔

$$
\left| (40) \right\rangle
$$

ان میں سے س کی آواز کی لرزش کی رفتارز یادہ ہوگی۔  $(42)$ 

تجربہ 7: تجربہ 3 میں تم نے ایک کمپی پی پر کیلیں لگا کران کے درمیان ایک لوے کا تارتاناتھا۔اس آلے میں تارکے پیچایک یادو گنگے پھنسا کراسے کس کرتان لو۔اب ایک سرے کی طرف تارکے پیچے پیٹھے کاایک کھوکھلا ڈبا اوراس کےاویرلکڑی کاایک گٹکارکھ کر پھنسادو(شکل-6)۔

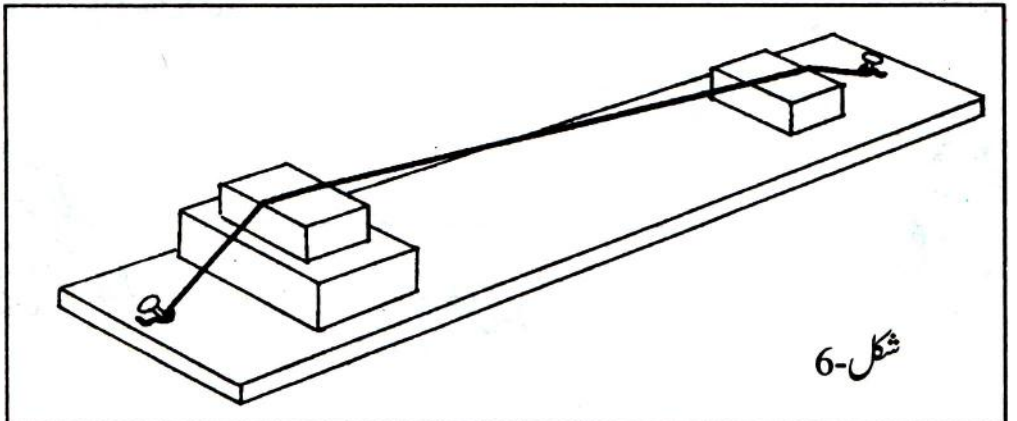

ایک طرف کی کیل اورڈ بے پررکھلکڑی کے گنگے کے درمیان کے تارکوانگل سے بحاؤ۔

- $(43)$ تارکی آواز میں کیا تبدیلی ہوتی ہے؟
- تارکے بجتے ہوئے حصے کی لسائی اورآ واز کے موٹے پابار یک ہونے میں تم کوکیارشتہ معلوم ہوتا ہے؟  $(44)$ سوچ کر بتاؤ کہاں تجربہ میں گنگے کے نیچے کھوکھلا ڈیا کیوں رکھا گیا؟  $(45)$
- گانے بجانے کے ٹی سازوں میں ایسے کھو کھلے ڈے ہوتے ہیں۔  $(46)$ ایسے تین سازوں کے نام بتاؤ۔

تج بہ 8- آوازادروسیلہ: اپنا کان میز کی سطح کے بالکل قریب کے جاؤ کان سےقریب 30,40 cm کی دوری

پراپی انگل سےآ ہتہ ہے میز کھنگھٹاؤادرآ دازغور سےسنو۔ابا پنا کان میز کی سطح سے ذرااو پرکرو۔میز کوانگل سے کھنگھٹاؤادرآ داز بننے کی کوشش کرو۔ کیادونوں بارکی آوازوں میں کوئی فرق تھا؟  $(47)$ <sup>س</sup>س بارآ داز زیاده سائی دی؟  $(48)$  $7 - 1$ تجربہ 9: ماچس کی دوڈ بیوں کےاندر کے کھوکےلو کھوکوں میں سوراخ کر کے تا گے اور تنکے کی مدد سے شکل-7 کی طرح كاكھلونا بناؤيه تاگے کوتان کرایک کھوکاایک دوست اپنے منہ کے قریب رکھ کر بہت آہتہ ہے کچھ بولے دوسرا کھوکا دوسرا دوست اپنے کان پررکھ کرآ داز سننے کی کوشش کرے۔ آداز دوسرے دوست کے کان تک کیے پیچی؟  $(49)$ کیا کان پرسے کھوکاہٹا لینے پربھی آوازصاف سائی دیتی ہے؟اگر نہیں،تو کیوں؟  $(50)$ اس تجربے میں تم کاغذ کے پیالوں کا بھی استعال کر سکتے ہوتا گے کو پچ میں سے کاٹ کردوست کی آ واز کان پر كھوكاركەكرىننے كى كوشش كروپه کیا آواز سائی دی؟ سبب بتاؤ۔  $(51)$ 

مشق: سوچ کرایک ایبا تجربہ بتاؤ جس میں آواز پانی (رقیق) میں ہے ہوتی ہوئی تم تک پنچے۔اپنے تجربے کا تذكرها يخاستاد سےكرو۔ مذاكرے كا نتيجہا بنى كا پي ميں كھو۔  $(52)$ تجربہ 1**0: پیش کے دو پیچےلو۔ان کوقریب دومیٹر لیے تاگ**ے کے بالکل پیچ میں قریب 2 cm کی دوری پر باندھ دو۔ دھاگے کے دونوں سروں کواپی انگلیوں پر لپیٹ کرانگلیاں کانوں میں رکھو۔  $\overline{q}_{l\text{A}}$  $8 - 8$ اپنے دوست سے دونوں چچوں کوکرا کر بجانے کوکہو۔

کیسی آواز بنائی دی؟

دھاگےکوکانوں سے ہٹالوادر چیچوں کو پھر سے بجاؤ۔ کیا پہلے جیسی آواز سنائی دی؟  $(54)$ اگرنہیں تو کیوں؟  $(55)$ 

 $\frac{1}{2}$  ,  $\frac{1}{2}$  ,  $\frac{1}{2}$  ,  $\frac{1}{2}$  ,  $\frac{1}{2}$  , and  $\frac{1}{2}$ 

 $(53)$ 

 $(56)$ 

پیتمام تجربات تم لوٹے،گلاس پاکسی اور برتن سے کر سکتے ہو۔ تہہیں ان برتنوں سےآواز پیدا کرنے کے لئے کسی چیز سے چوٹ مارناہوگی۔

ہارے کانوں تک آواز بذریعہ دسیا پینچق ہے۔کان کےاندرایک پرداہوتا ہے جوآواز کی دجہ سےلرز نے لگتا ہے۔اس لرزش سےایک عمل شروع ہوتا ہے جس سے دماغ کو وہ اشارے موصول ہوتے ہیں جن کو ہم ساعت (سننا) کہتے ہیں۔ہارےکان بہت حساس ہوتے ہیںادر بہت آہستہ آواز کوبھی من لیتے ہیں کیکن جولوگ ہمیشہ شورہ گھرے رہتے ہیں جیسے کہ بڑےشہروں میں رہنے والےلوگ پا کارخانوں میں کام کرنے والے مز دور،ان کے کان اتنے حساس نہیں رہتے ہیں۔ہمیشہ شور سے گھرے ہونے کی دجہ سے کان کے علاوہ اور بھی جسمانی اور د ماغی بیاریاں ہوسکتی ہیں۔

شدید بلندآواز ، جیسے پٹانے کے پہننے سے کان کا پردہ پھٹ بھی سکتا ہے۔کان میں کوئی نوک دار چیز ڈالنے سے بھی کان کاپردہ پھٹ سکتاہے۔ایک ترکتوں سے ہمیں بچناچاہیے۔

تجربہ 11: نصف میٹر کے دو پیانے b & a لو۔ دونوں پیانوں کوایک میز کے کنارے پر تجربہ-5 کی طرح رکھ دو۔ (a) پیانے کا طول ارتعاش 25cm رکھواور (b) پیانے کا طول ارتعاش 00mmرکھو۔ (a) پیانے کو ارتعاشی حرکت دو۔

کیا(b) پانے پرکوئی اثر ہوا؟

اب (b) پیانے کاطول ارتعاش 5.5 cm کم کرتے جاؤادرا <sub>گ</sub>ی کل کوڈ ہراؤ۔ کیا کسی بھی حالت میں تم نے (b) پیانے کولرزش کرتے ہوئے دیکھا؟  $(57)$ اگر ہاں تو کس لمبائی پر؟  $(58)$ 

اس طرح ایک شئے کےلرزش کرنے پرکسی دوسری یکساں شئے میںلرزش پیدا ہونے کے عمل کوگونج یا ہم سازی(Resonance) کہتے ہیں۔گونج کی دجہ سےآوازز یادہ زور سے بنائی دیتی ہے۔

تج یہ -12: گلوکوز کی دوخالی بوتکیں لو۔ایک بوتل کواپنے کسی دوست سے کان پر لگانے کے لئے کہوتم اپنے دوست سے کچھافاصلے پر بیٹھ کر دوسری خالی بوتل کو پھونک مارکر بجاؤ (شکل۔9)۔

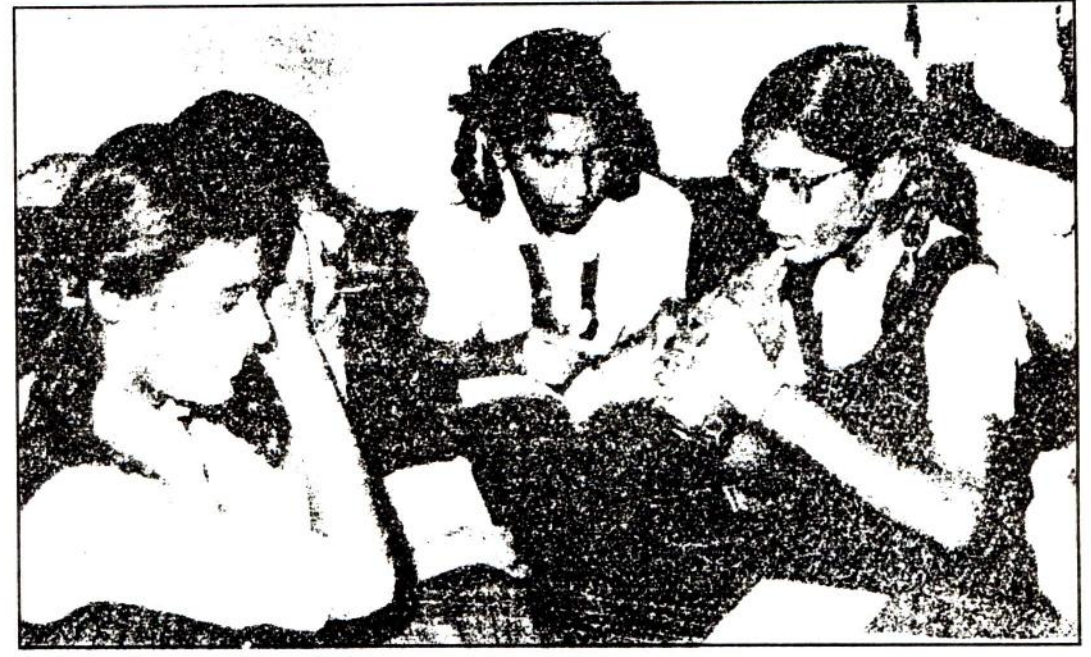

شكل-9

کیاتمہارےدوست کواس کی بوتل سےآوازآتی ہوئی سائی دیتی ہے؟  $(59)$ اب اسنے دوست کو بتاؤ کہ وہ اپنی بوتل میں پھونک مارکراسے بجائے اورتم اپنی بوتل کوکان کے قریب لاکر سنو۔

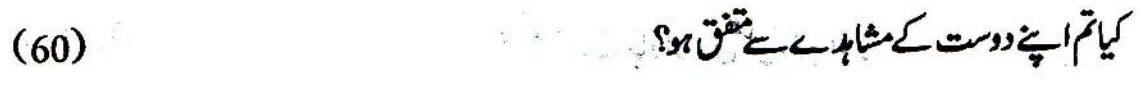

کیا یکساں دوگلوکوز کی بوتکوں میں ہم سازی کاعمل ہور ہاہے؟  $(61)$ 

۔<br>بیرتجر بےاس طرح بھی کر سکتے ہیں کہ استاد یا کوئی ایک طالب علم ایک گلوکوز کی بوتل میں پھونک مارکر بجائے اوردوسرےطلیہا پی ای بوتل پر کان لگا کرتیں۔

یانی-میٹھااور بھاری

 $[6]$ 

پانی کااستعال تو تم دن رات کرتے ہو۔ پانی اتنی اہم چیز ہے کہ اس کے بغیر زندگی کا تصور بھی نہیں کیا جا سکتا۔ پانی کی بیاہمیت اس کی صفات کے سبب ہے۔

تم نے پانی کی کٹی صفات کا مطالعہ کیا ہے،ویسے بھی روز مرہ کی زندگی میں مفید ہونے کے سب تم اس کی کٹی صفات سے داقف ہوگے۔

یانی کی صفات کی ایک فہرست بناؤ۔

اس باب میں ہم پانی کی ایک خاص صفت کا مطالعہ کریں گے مگراس سے پہلے بتاؤ کہ کیاتم نے بھی ایسے پانی کاستعال کیاہے جس میں صابن لگانے پر جھاگ نہیں بنیآ؟ یہ یانی کہاں کا تھا؟

ہم اس باب میں اس بات کو پچھنے کی کوشش کریں گے کہ کیوں کچھ جگہ کے پانی میں صابن کے ساتھ بالکل جھاگ نہیں بنیااور ایسے پانی کو درست کرنے کے کیا طریقے ہیں؟اس باب کے لئے الگ الگ جگہوں جیے كنوؤں بْل،ندى، تالا ب دغيرہ كاپانىٰلا ناہوگا۔

لیکن ایک بات تورہ ہی گئی، جب ہم کہتے ہیں کہ فلاں پانی میں جھاگ کم آتا ہے تو کس سے کم؟ہمارے پاس کوئی توپیانہ ہونا چاہئیے جس سے ہم مقابلہ کرکے بتاسکیں کہ جھاگ کم ہے یازیادہ۔ہمارا یہ پیانہ ہوگا — آ ب مقطر (ڈیلڈ داٹر)کے ساتھ بناجھاگ۔

آب مقطر (Distilled water) آئندہ کے تمام تجربات کے لئے ہرٹو لی کوتقریباًایک گلوکوز کی بوتل بھرآ مقطر کی ضرورت ہوگی ،آب مقطرمہاکرنے کے لئے ایک چوڑے منہ کا برتن باہر بارش میں رکھ دو۔ یہ ضروری ہے کہ برتن کوکسی ایپی کھلی جگہ میں رکھا جائے جہاں اس میں قریب کے کسی درخت، کھپریل، جھت دغیرہ سے پانی نہ ٹیکے۔اس کےعلاوہ ریجی احتیاط رکھنی ہوگی کہ اس برتن میں قریب کی مٹی اچھل کر نیگر ہے۔اکٹھا کئے ہوئے بارش کے بانی کواچھی طرح صاف کی گئی گلوکوز کی بوتل میں کارک لگا کرر کھاو۔ یہی تہمارا آ بے مقطر یا ڈسٹلڈ داٹر ہے۔ کیاتم بتاسکتے ہوکہ بارش اورتفظیر کےطریقوں میں کیامشابہت ہے؟ صابن كامحلول

پر محلول تمام کلاس کے لئے ایک ساتھ بنایا جائے۔اس کے لئے صابن کا ہی استعال کیا جائے، ڈ ٹرحینٹ (Detergent) کانہیں۔ایک بیکر کوآپ مقطر سے تقریباً نصف کجرلو، اس میں صابن کے نکڑے کرکے ڈال دو۔اسے گھلنے دو۔ پھراچھی طرح ہلا کرمحلول تیارکر لوٹلول اتنا گاڑھا ہو کہ ایک تہائی جانچ نلی کے آب مقطر میں اس کی 10-5 بوندیں ڈالنے برخوب جھاگ پیداہو۔

 $(1)$ 

ڈٹرجینٹ کاگھول بازارمیں ملنے دالی کوئی بھی ڈ ٹرجینٹ ٹکیایا یاؤ ڈر لےکرتقریباً آ دھا بیکرآ پے مقطر میں گھول لو۔ رمحلول <u>جني</u> کافي گاڙ ھاہو۔

$$
\frac{15}{12} = 15
$$
\n
$$
\frac{1}{2} = 15
$$
\n
$$
\frac{1}{2} = 15
$$
\n
$$
\frac{1}{2} = 15
$$
\n
$$
\frac{1}{2} = 15
$$
\n
$$
\frac{1}{2} = 15
$$
\n
$$
\frac{1}{2} = 15
$$
\n
$$
\frac{1}{2} = 15
$$
\n
$$
\frac{1}{2} = 15
$$
\n
$$
\frac{1}{2} = 15
$$
\n
$$
\frac{1}{2} = 15
$$
\n
$$
\frac{1}{2} = 15
$$
\n
$$
\frac{1}{2} = 15
$$
\n
$$
\frac{1}{2} = 15
$$
\n
$$
\frac{1}{2} = 15
$$
\n
$$
\frac{1}{2} = 15
$$
\n
$$
\frac{1}{2} = 15
$$
\n
$$
\frac{1}{2} = 15
$$
\n
$$
\frac{1}{2} = 15
$$
\n
$$
\frac{1}{2} = 15
$$
\n
$$
\frac{1}{2} = 15
$$
\n
$$
\frac{1}{2} = 15
$$
\n
$$
\frac{1}{2} = 15
$$
\n
$$
\frac{1}{2} = 15
$$
\n
$$
\frac{1}{2} = 15
$$
\n
$$
\frac{1}{2} = 15
$$
\n
$$
\frac{1}{2} = 15
$$
\n
$$
\frac{1}{2} = 15
$$
\n
$$
\frac{1}{2} = 15
$$
\n
$$
\frac{1}{2} = 15
$$
\n
$$
\frac{1}{2} = 15
$$
\n
$$
\frac{1}{2} = 15
$$
\n
$$
\frac{1}{2} = 15
$$
\n
$$
\frac{1}{2} = 15
$$
\n
$$
\frac{1}{2} = 15
$$
\n
$$
\frac{1}{2} = 15
$$
\n
$$
\frac{1}{2} = 15
$$
\n
$$
\frac{1}{2} = 15
$$
\n

جانچ نلی (a) میں صابن کےمحلول کی اتنی ہی بوندیں گن کر ڈالو،جتنی اوپرآ پہ مقطر ( ڈسٹلڈ واٹر ) میں ڈالی تھیں ۔ جانچ نلی (b) میں اسی طرح ڈ ٹرجنٹ کےمحلول کی بوندیں ڈالو۔ان کواچھی طرح ہلا دَ اورغور کر د کہ کتنا حجعاگ بنا۔مواز نے کے لئے رکھی جانچ نکی کا حجعاگ اب تک شاید بیٹھ گیا ہوگا۔اسے پھر سے ہلاؤ ،اب (a)اور (b)جانچ نلیوں میں بنے جھاگ کامواز نہآ پہ مقطر میں بنے جھاگ سے کرو۔

مواز نہ کرتے وقت ہے دیکھوکہ (a) اور (b) جانچ نلی میں آپ مقطر کے مقابلے کتنا حجاگ بنا۔زیادہ ، برابر ماتم۔ اسے <u>مت</u>ح جدول میں ذم<sup>ل کے</sup> مطابق بھرو۔

ہردفعہ! پی جانچ تلی دھونانہ بھولنا۔

اسے سارے نتیجے جدول-1 میں درج کرو۔

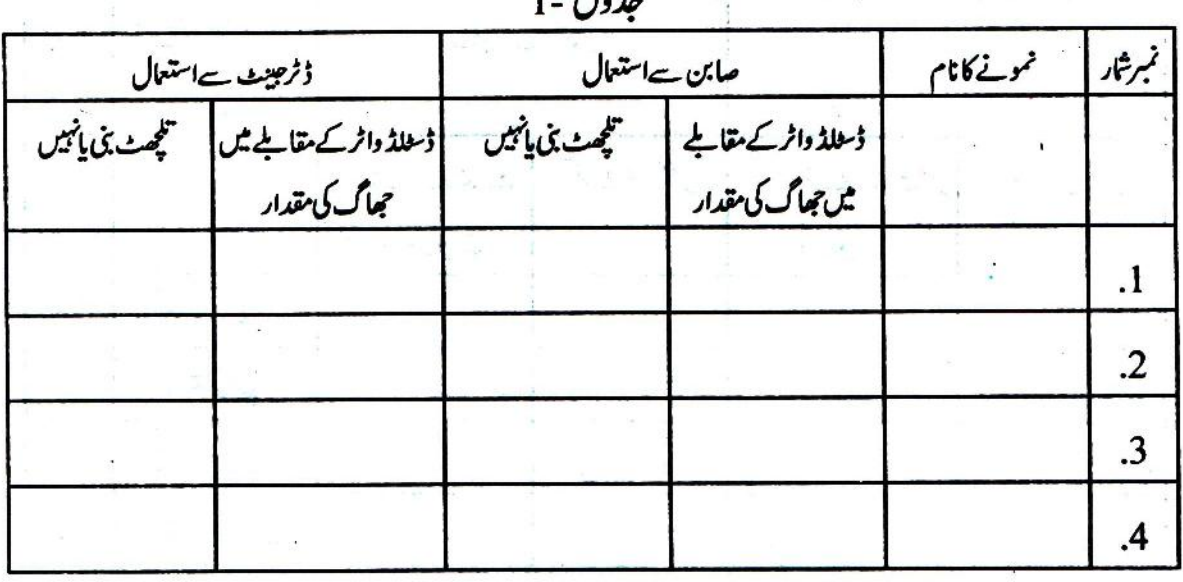

كياتمام نمونوں ميں برابر جھاگ بنا؟

تجربہ 2:اب ہم تجربہ 1 کانک پانی کے پچھ ایسے نمونوں کے ساتھ کریں گے جن میں ہم نے اپنی مرضی سے پچھ نمکیات گھول رکھے ہیں۔جدول-2میں کچھ نمکیات کی فہرست دی گئی ہے۔اپنے تجربے کے لئے باری باری ے ان نمکیات کااستعال کرو۔

جانچ نلی(a)اور (b) کواچھی طرح آب ِمقطر سے دھولو۔ دونوں میں ایک تہائی آپ مقطر کبرو۔ دونوں میں چاول کے ایک دانے کے برابرنمک نمبر 1 (<sup>کیلش</sup>یم کلورا کڈ) ڈالو۔اب(a) جانچ ٹلی میں صابن کے گھول کی بوندیں اور (b) جانچ نلی میں ڈ ٹرجینٹ کے گھول کی بوندیں گن کر ڈ الو۔

ستنی بوندیں ڈالو گے؟

آپ مقطر سے موازند کرکے اپنے نتیجے جدول-2 میں درج کر دجیسا کہ تجربہ-1 میں کیاتھا۔ باری باری سے رتجر بہ تمام تمکیات کے ساتھ کرو۔

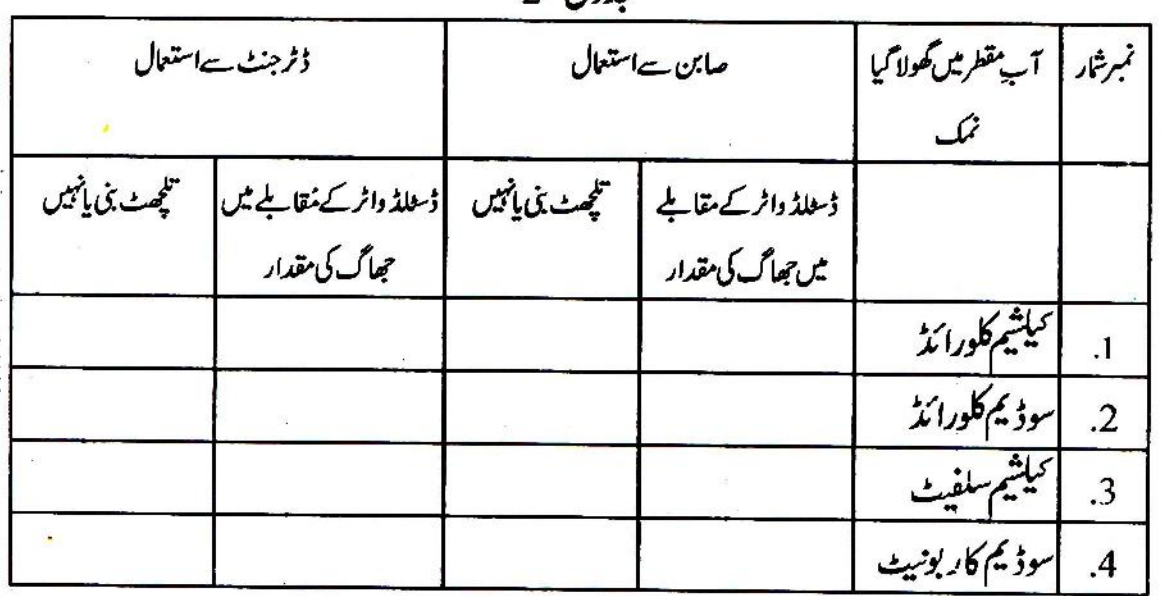

 $2 - i \n\frac{1}{2}$ 

حدول-2 کی بنیاد پرمندرجہ ذیل موالوں کا جواب دو۔

کیاسارے نیکیات کے محلول صابن کے ساتھ برابر جھاگ دیتے ہیں؟  $(4)$ 

جویانی صابن سےخوب(کینی آپ مقطرکے برابر یاز یادہ) جھاگ دیتا ہےاسے میٹھایانی کہتے ہیں۔ جویانی کم جھاگ دیتا ہےاسے بھاری پانی کہتے ہیں۔  $(5)$ كيا آب مقطر مينھاہ؟

جدول-2 کی بنیاد پرنمکیات کی درجہ بندی کرکے جدول-3 میں درج کرو۔ کون کون سے نمکیات گھلنے پر پانی بھاری ہوجا تاہے؟  $(6)$ 

کیااسے بھی نمکیات ہیں جن کے تھلے ہونے کے باد جودیانی میٹھار ہتاہ؟  $(7)$ 

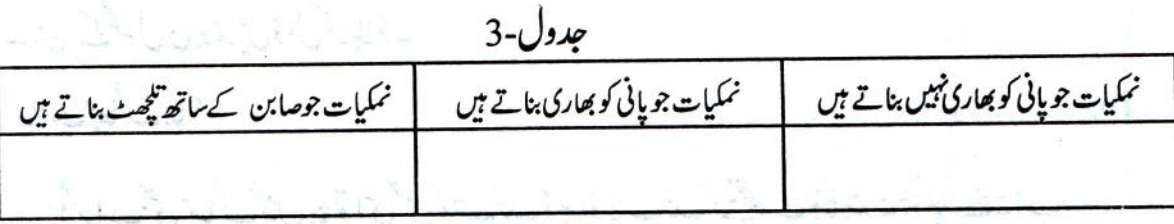

کیا پیٹروری ہے کہ میٹھایانی خالص ہو؟  $(8)$ وہ کون سے نمکیات ہیں جن کے حل ہونے سے صابن ڈالنے پر جھاگ بنی ہے؟  $(9)$ کیا تکچھٹ پیدا کرنے والےنمکیات اور پانی کو بھاری بنانے والےنمکیات میں کوئی تعلق دکھائی دیتا ہے؟اگر ہاں توكيا؟  $(10)$ کیا بھاری پن پیدا کرنے والےاورصابن کے ساتھ تلچھٹ بنانے والے نمکیات ایک ہی ہیں؟  $(11)$ کیاڈٹر جینے ہرطرح کے پانی کے ساتھ یکساں جھاگ دیتاہ؟  $(12)$ کیاڈٹر جینٹ کے ساتھ کی نمک نے تکچھٹ بنایا؟  $(13)$ کیاان سوالوں کے جواب کی بنیاد رہتم تلچھٹ بننے اور جھاگ نہ بننے کے باہمی تعلق پر کچھ کہہ سکتے ہو؟اپنے استاد سے تذکرہ کرو۔ حِجاكَ ادر تلجھٹ كاتعلق: تج به 3: جاچٌ نگی(a)اور (b) کواچھی طرح صاف کرلو۔جاچؓ نگی(a) میں ایک تہائی آپ مقطر کبرو۔اس میں چاول کےدانے کے برابر کیلیٹیم کلورا مَڈ ڈالو۔اباس میں صابن کے گھول کی بوندیں گن کر ڈال دو۔اسے ہلا دَ۔ كياجهاگ بنا؟  $(14)$ كيا لللجھٹ بنا؟  $(15)$ 

اس یانی کو جانچ نکی(b) میں چھان لو۔ جانچ نکی(b) میں اب صاف محلول ہونا جا ہئے۔اس میں پھر سے

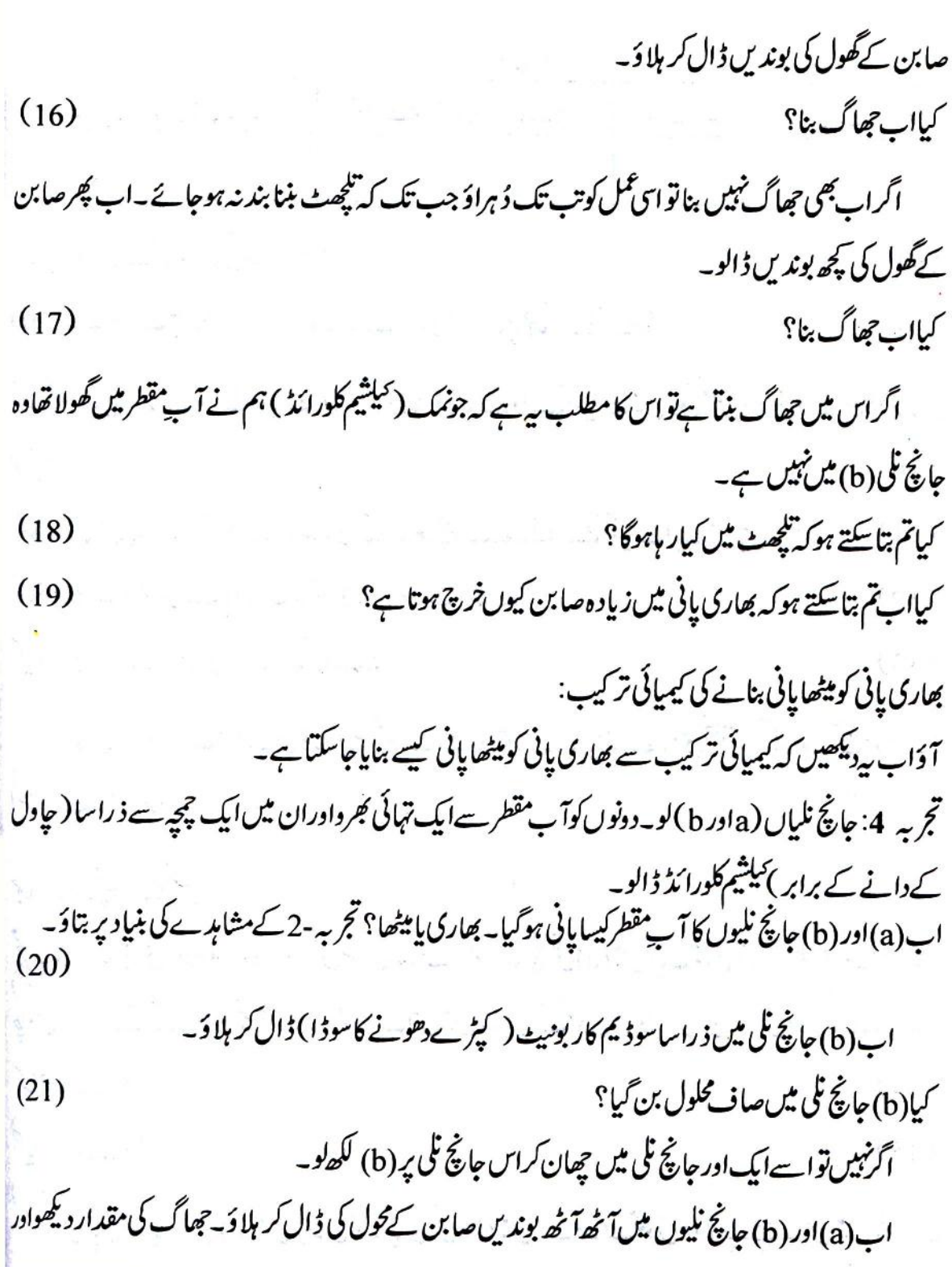

÷

 $\sim$ 

 $\pm$
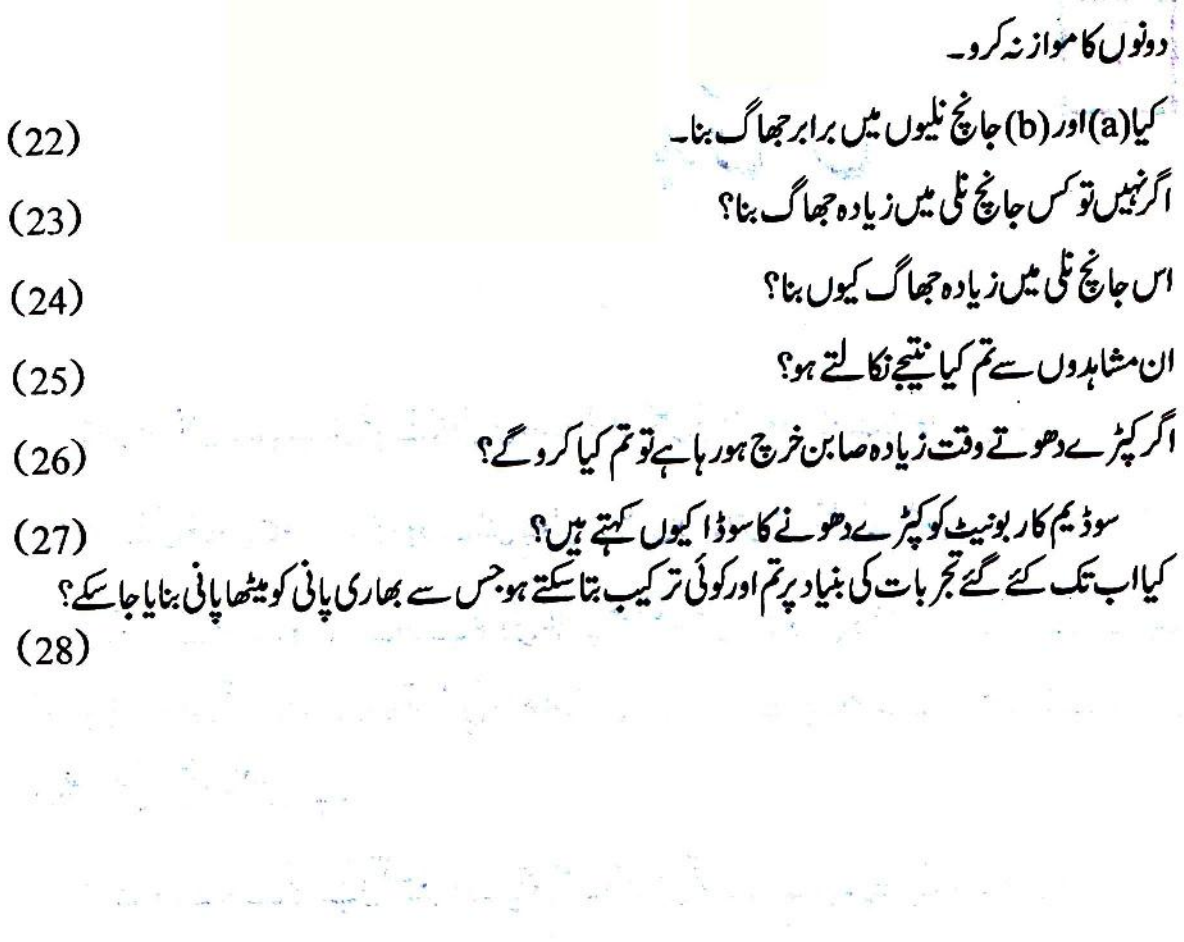

 $\label{eq:12} \mathbf{S}^{(1)} = \mathbf{S}^{(2)} \quad \text{and} \quad \mathbf{S}^{(1)}$ 

Ğ,  $\mathbb{R}^3$ 

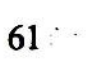

 $\mathcal{L}^{\mathcal{L}}$ 

يودوں يں توليد کی عمل

پھول اور پھل کے باب میں تم نے پھول کی بیضہ دانی اور پھل کی اندرونی بناوٹ کامواز نہ کیاتھا۔ اس مواز نے کی بنیاد پر بتاؤ کہ اگر کسی پودے میں پھول نہیں لگیں تو کیااس میں پھل لگ سکیں گے؟  $(1)$ اگرتمہارے جواب کوتمہارے درجے کا کوئی طالب علم تسلیم نہیں کرتا تو اس کا شک دور کرنے کے لئے ایک آسان تجربہ سوچو۔تجربہ پچھالیہا ہوجوتم بخو پی کرسکواورجس کے کرنے سے ایک دم صاف معلوم ہوجائے کہ پھول اور پھل میں *کس قسم کات*علق ہے۔ اپنے سوچے ہوئے تجربے کی تفصیل دو۔ رپھی سمجھاؤ کہاس تجربے سے کیسے پیتہ چلے گا کہ سوال (1) کا تمہارا جواب درست ہے پائییں۔  $(2)$ 

تم نے اپنے سوچے ہوئے تجربے میں موازنے کا کیاانتظام کیا؟  $(3)$ اگرتمہارےہم جماعت اوراستادضر وری سمجھیں تو یہ تجربہ کرکے دکھاؤاورسوال (1) کےاپنے جواب کی جانچ

کرو۔

پھول کے کس حصے سے پھل بنیآ ہے؟ ہم نے اپھل اور پھول کے باب میں بیضہ دانی اور پھل کی اندرونی بناوٹ کا مواز نہ کرکے پیرانداز ہ لگایا تھا کہ پھل بہنیہ دانی سے بنیآ ہوگا۔مگراس مشاہدے سے پی<sup>ٹ</sup>ابت نہیں ہوتا کہ پھول کا کوئی دوسرا حصہ (جیسے نرحصہ، پَکھڑی پاانکھڑی) بڑھ کر پُھل میں تبدیل نہیں ہوجا تا۔اس لئے اس سوال کے صحیح حل کے لئے ایک تجربہ کرو۔

تجربہ 1: اس تجربے کے لئےتم کواپسے پودے کاانتخاب کرناہوگا جس میں نراور مادہ پھول الگ الگ ہوتے ہیں۔ اس کے لئے تم کوئی بھی ایک جنسی پھول والا پودا جیسے لوگی ہگلکی پاکر پلامنتخب کر سکتے ہو۔اس کےعلاوہ تم دوسرے یودوں جیسے کندری، کچری، کھیرا، ککڑی وغیرہ پر بھی ہے تجربہ کر سکتے ہو۔

تم نر اور مادہ پھول اوران کی کلیاں کیسے پیچانو گے؟ تمہاری مدد کے لئےشکل-1 میں لوکی کی نر اور مادہ کلیاں اور شکل-2 میں لوکی کےنراور مادہ پھول دکھائے گئے ہیں۔

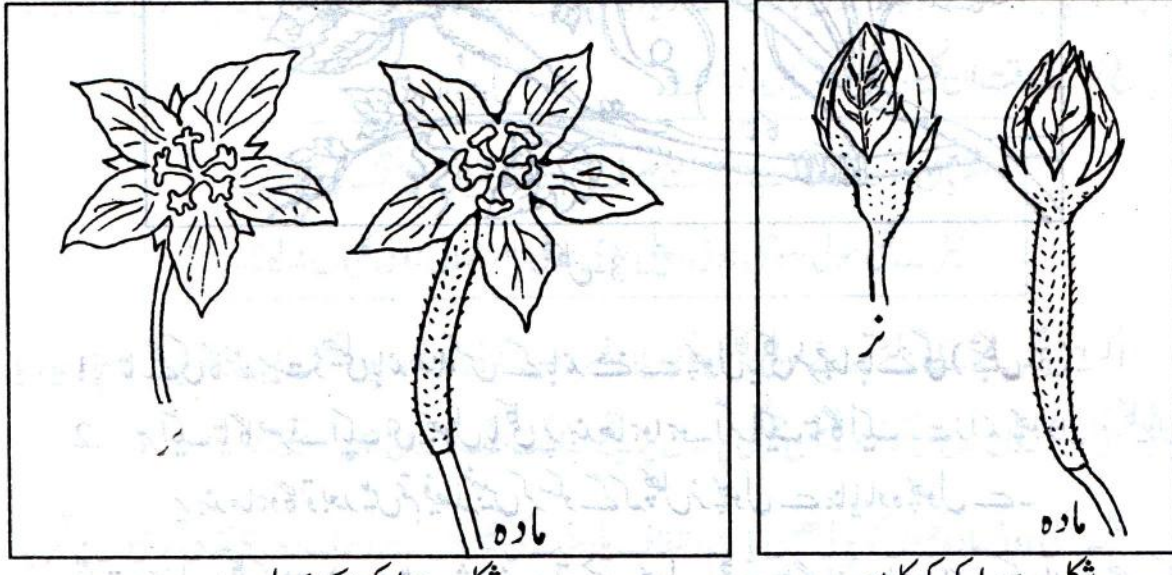

شكل-1: لوكى كى كليا*ن* شکل-2 کوکی کے پھول

ان شکلوں کی مدد سے تجر بے کے لئے منتخب یودوں میں نراور مادہ پھول اور کلیاں پہچانو۔

دوالگ الگ رنگ کے تاگےلو،ان میں ہےایک رنگ کا تا گا نرپھولوںاورکلیوں اور دوسرے رنگ کا تا گا مادہ پھولوںاور کلیوں کی پیچان کے لئے ہوگا۔

اپ تجربے کے لئے منتخب کیے ہوئے یودوں کے 10-8 نر پھولوں اور کلیوں اوراتنے ہی ماد ہ پھولوں دکلیوں یرالگ الگ رنگ کے تاگے باندھ دو۔

اس تجربے میں مندرجہ ذیل دواحتیاطیں برتناضر وری ہیں۔

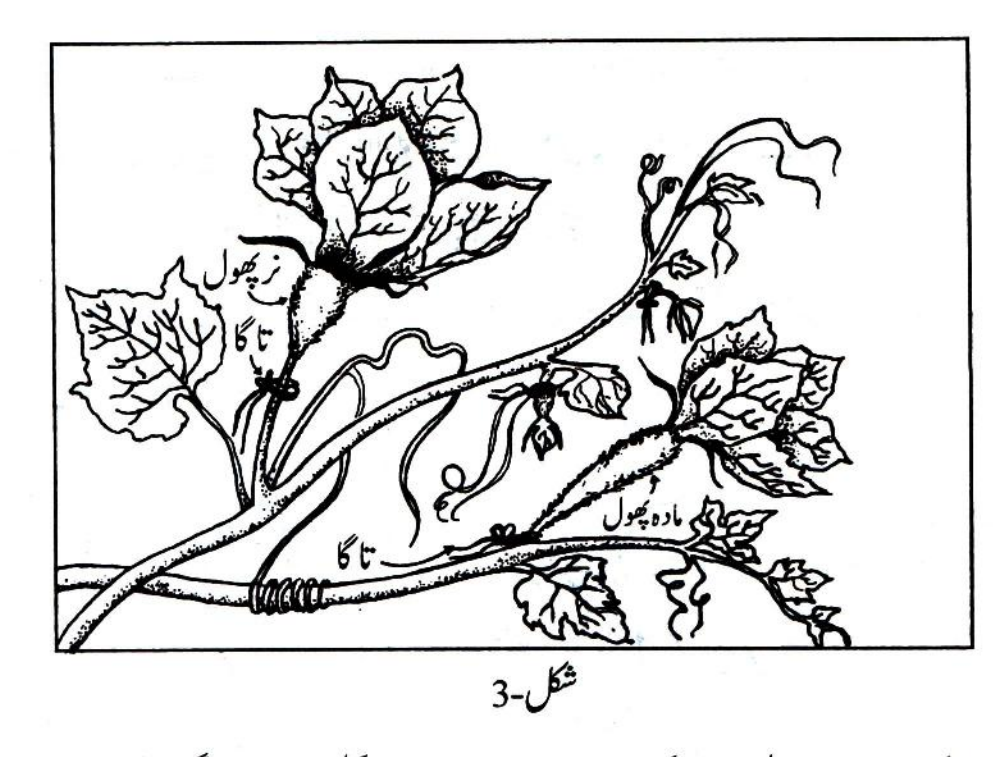

1. تاگے کی گانٹھ بہت ڈھیلی باندھنا کس کے باندھنے سے پھول پاکلی مرجھاجائے گی (شکل-3)۔ 2. ہرایک تا گاصرف ایک ہی پھول پاکلی پر بندھاہوا ہو۔اگرایک تا گاایک سے زائد پھولوں اورکلیوں یر بندھاہوگا توبعد میںتم فیصانیبیں کرسکوگے کہ پھِل نہ پھول ہے بنایامادہ پھول ہے۔ اگر تنہا پھول یا کلی کو ڈھونڈ ھنے میں دشواری ہوتو جس پھول یا کلی پر تا گا با ندھنا ہےاس کے علاوہ سچھ کے دوسرےتمام پجول اورکلیاں احتیاط سےتو ڑ دو۔

تقریباً 10-8 دن کے بعد دونوں قسم کے پھولوںاورکلیوں کامشاہدہ کر داورمند رجہ ذیل سوالوں کا جواب دو۔ کچل کس طرح کے پھیل ہے بنیآمعلوم ہوتا ہے۔ نر پھول ہے، مادہ پھول سے یادونوں طرح کے پھولوں ہے؟ (4) کیاتم اب بتاسکتے ہوکہ پھول کے کس تھے سے پھل بنیا ہے؟ دلیل کے ساتھ جواب دو۔  $(5)$ 

## کیا پھِل بغیرنر پھول کے بن سکتا ہے؟

کیا پھِل بننے کے لئےصرف مادہ پھول کی ہی ضرورت ہوتی ہے؟ کیا نرپھول کے بغیر بھی پھِل بن جائیگا؟ کچل بننے کے کمل میں نر پھول کا کیا کام ہے؟ان سوالوں کا جواب تلاش کرنے کے لئے ہم ایک تجربہ کریٹگے۔ تج ہہ 2: تج ہہ -1 کی طرح اس تجربے کے لئے بھی یک جنسی پھولوں والا ایک پودامنتخب کرو۔اس میں 10-8 ایپی مادہ کلیاں ڈھونڈھوجو کچھ گھنٹوں پازیادہ سےزیادہ ایک دن کےاندرہی کھلنے والی ہوں۔ پیٹر دری ہے کہ تج بہ شروع کرتے وقت ان کلیوں کی پکھڑیاں بند ہوں۔

دھیان رہے کہ تجربے لئے صرف صحت مندکلیاں ہی منتخب کی جائیں۔ کیڑے لگی ہوئی ،سوکھی ہوئی ، پہلی پڑی ہوئی پامرحجھائی ہوئی کلیاں نہ لینا۔

اگراس تجربے کے لئے تم نے لوگی گِلگی ،کریلا وغیرہ جیسا کوئی کارآمد پودامنتخب کیا ہے تو پہ تجربہ جار جاریا پانچ پانچ کی ٹولیوں میں ل کرکر ویکین جنگلی پودوں پر بیتجر بہالگ الگ ٹولیوں میں کرسکتے ہو۔

منتخب کی ہوئی مادہ کلیوں کو پولی تھین بانرم وشفاف پلاسٹک کی تھیلیوں سے ڈھک دو کاغذ کی پر چیوں پرتجربہ شروع کرنے کی تاریخ اور اپنی ٹولی کا نمبرش<sub>ا</sub>رلکھ کرتھیلیوں کے اندر ڈال دو ادرتھیلیوں کے منہ تاگے ہے آہتیہ ہےباندھ دو (شکل-4)۔ تھیلیوں میں آلپن سے آریار گی سوراخ کردوتا کہ ہوا آجاسکے۔ جب کلیاں ذراسی ہی کھلیں تو ان پر نیچے دیا ہواٹمل کرو۔ جار پانچ کھلے | شکل۔4 ہوئے پھول منتخب کرو۔ان کےنرحصوں (Stemens) کوتو ڑکر باہر نکالو۔ان نرحصوں کے زیرے جمع کرنے کے لئے انہیں کاغذیر جھاڑ و۔کیا کاغذیر کچھ زردساچوراجھڑ کرجمع ہور ہاہے؟اگر نہیں تو مزید کچھ نر پھولوں کولے کر يدل دُ ہراؤ۔

اب زیروں کوایک باریک اور نرم برش سے چھوڈ۔اگرتمہارے پاس برش نہیں ہے تو دیا سلائی کی تیلی کے سرے پرروئی لپیٹ کر برش کا کام لو۔زیرے برش پاروئی پر چیک جائیں گے۔روئی سے زیرے جمع کرنے کاایک اورطر يق<sup>ش</sup>كل-(5(a) ميں دكھايا گياہے۔

آگے کا عمل دوطالب علم مل کرکریں۔

*گھ*لی ہوئی مادہ کلی کو یو لی تھیں کی تھیلی کھول کر ہٹا دو۔اگر سر بقچے نظر نہیں آر ہا ہوتو تم میں سےایک طالب علم اپنی انگلیوں سےاحتیاط کے ساتھ پکھڑیوں کوذ راسا کھول لے۔خیال رہے کہ ایپا کرتے ہوئے نہ تو پھول ٹوٹے اور نہ ہی پھول کے کسی حصے کوکوئی نقصان پہنچے۔دوسراطالب علم زیرے دالے برش کو مادہ کلی والےسر بقچہ پر جھاڑ دے پا بلکے سے مس کرے تا کہ زیرے سر بقچہ پرگر جائیں۔زیرہ دان سے زیرہ ہونہ تے ہوئے سر بقچہ پر زیرے جھٹکتے

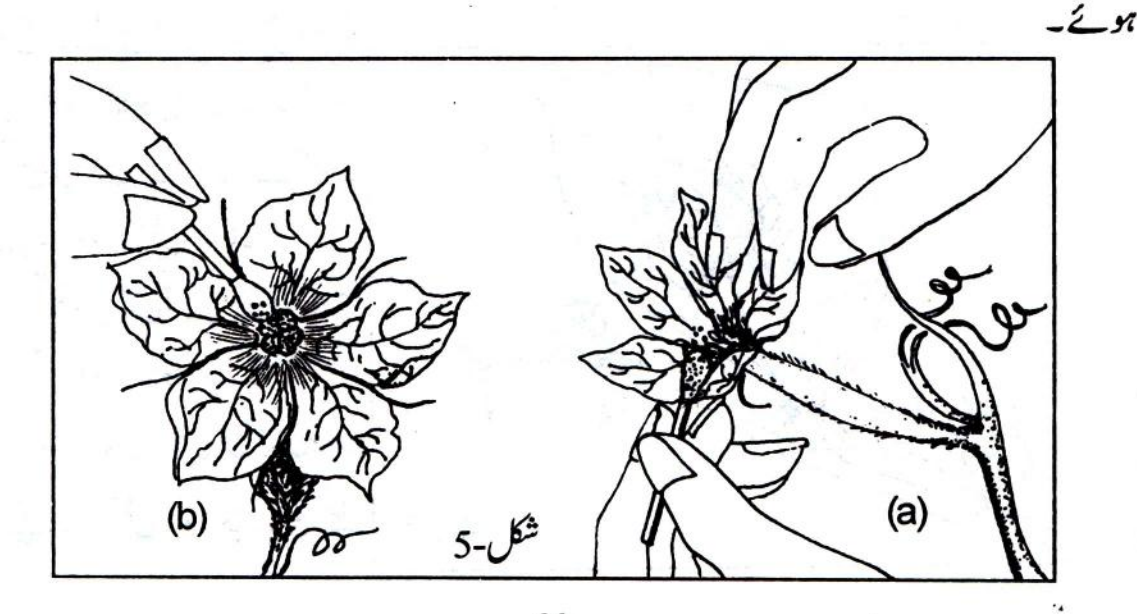

یٹل کمل کر کےاور مادہ کلی کی پکھڑیاں بند کرنے کے بعد کلی کودوبارہ یو لی تھین کی تھیلی میں بند کر دو تھیلی بند کرنے سےقبل زیرہ چیز کئے کی تاریخ اندرر کھے یر ہے پردرج کردو۔ و، کمل جس میں زیرےاپنے زیرہ دان سے سر بقچہ تک پہنچتے ہیں عملِ زیر گی کہلا تاہے۔ جس کلی پاپھول میں زیرگی ہوجاتی ہےاسے زیرگی شدہ کہتے ہیں۔ جس میں زیر گی کاعمل پپش نہیں آ تا،اسے غیر زیر گی شدہ پھول کہتے ہیں۔

اس تجربے میں تم نے خود سے زیرگی کے عمل کوکر کے دیکھا ہے۔ تم نے جس طرح ایک کلی میں زیرگی کاعمل کیا ہے۔<br>پٹھیک اس طرح ایک ایک کرکےتقریباً 5-4 کلیوں میں زیر گی کاعمل انجام دو عمل زیر گی کرنے کے بعد ہرایک کلی کو یاد سے پولی تھیں کی تھیلیوں میں فوراً بند کر دو عمل زیرگی کی تاریخ اندرر کھے کاغذ کے یرے پر درج کر کے دوباره ای میں رکھناہرگز نہ بھولنا۔

تم نے جن کلیوں کاعمل زیر گی نہیں کیا ہے( یعنی غیر زیر گی شدہ کلیاں )ان کوویسے کے دیسے ہی یو لی تھین سے ڈھکی رہنے دو ۔ان زیرگی شدہ اورغیر زیرگی شدہ پھولوں یا کلیوں کا ہرروز مشاہدہ کرو۔ بیہ مشاہدہ کرنے کے لئے تھیلیاں کھولنے کی کوئی ضرورتے ہیں ہے۔صرف باہر ہے دیکھناہی کافی ہوگا۔

پھول اوراس کےحصوں کی باہری بناوٹ میں آنے والی تبدیلی کو ہرروز اپنی کا پی میں لکھتے جاؤ۔  $(6)$ 

عمل زيرگي کےتقریباً 6-5 دن بعدایک زيرگي شده اوراپک غیر زيرگي شده پھول تو ڑلو۔ان دونوں پھولوں کی بیضہ دانیوں کوآ ڑ ااور کھڑ ا کا ٹواورلینس پاخور دبین کے ذریعے دیکھ کران کامواز نہ کرو۔

مواز نے کی بنیاد پر بتاؤ کہ عملِ زیرگی کے بعد مندرجہ ذیلِ خصلتوں میں کس قسم کی تبدیلیاں ہوتی ہوئی نظر آتی تال:

بیضہ دانی کی دیوارکی موٹائی

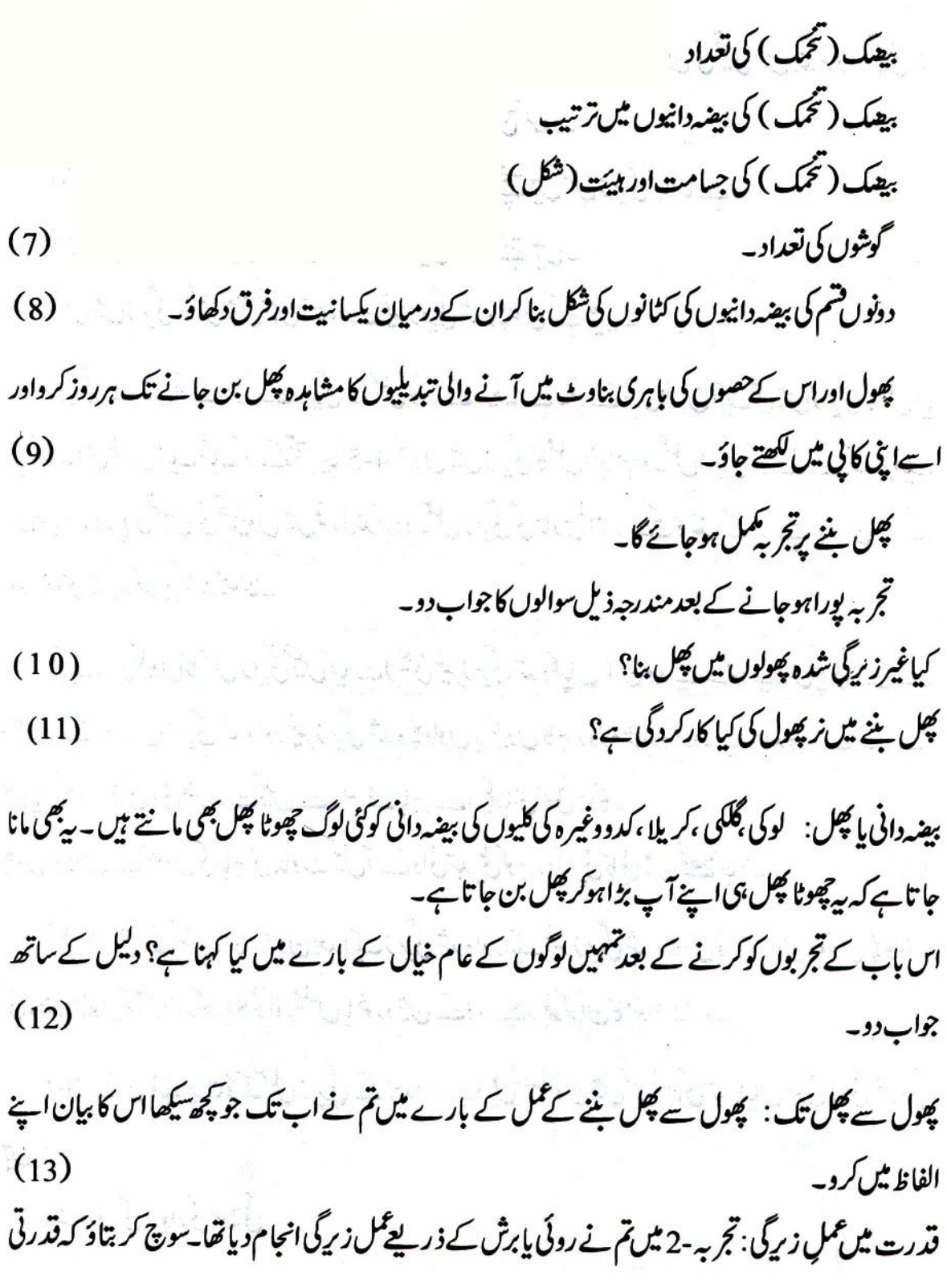

طریقے ہے پھولوں میں نرھے ہے مادہ ھیے تک زیرے کس طرح پہنچتے ہوں گے۔  $(14)$ تجربہ -2 میںتم نے عمل زیرگی کے لئے جس طریقے کااستعال کیاتھااسے مصنوعی عمل زیرگی کہتے ہیں۔

فصلوں کی مخلوط شمیں : تم نے گیہوں اور دھان کی مخلوط قسموں کے بارے میں ضرورینا ہوگا۔ایپ کچ قسموں کے نام کھو۔  $(15)$ 

کھیت پر جاکر یا پھر کسانوں سے گفتگوکر کےمعلوم کرو کہ مخلوط شمیں دیں قسموں سے کس طرح مختلف ہوتی ہیں۔  $(16)$ 

کیاتم انداز ہ لگاسکتے ہوکہ مخلوط قسمیں کیوں بنائی جاتی ہیں؟ فصلوں کی کچھ الیی قسمیں پائی جاتی ہیں جن کی پیدادارز یادہ ہوتی ہے۔اب بھی بیدچا ہیں گے کہ ایکی فصل ہر جگہ لگائی جائے۔لیکن اس میں ایک دقت ہوتی ہے۔ یہ تیسمیں ہرجگہ کی آب وہوا کے لیے مناسب نہیں ہوتیں۔ان میں ہرجگہ کی بیار یوں اور کیڑ وں کو برداشت کرنے کی طاقت بھی نہیں ہوتی۔ جب کہان چگہوں پر لگنے والی دلیں قسموں میں بیٹو پی پائی جاتی ہے۔ہمیں اُن دونوں قسموں کی خوبی والی فصلیں جاہئیے ۔اس لئے مخلوط قسمیں بنائی جاتی ہیں۔بھی بھی کسی خاص بیاری کا مقابلہ کرنے کے لئے بھی مخلوط شمیں بنائی جاتی ہیں۔

مخلوط شمیں بنانے کے لئے زیادہ پیداوار والی قسموں کے زیرہ دانے دوسری قسم کے سربقچہ پر ڈالے جاتے میں۔اس فصل کے پیئے پر جونیج پیداہوتے ہیںان کومخلوط نیج کہاجا تا ہے۔عمدہ مخلوط قسم بنانے کے لئے ان تجربوں کوئٹی بارڈ ہرانا پڑتا ہے۔

سائنس داں حاجتے تو ہیں کہ دونوں قسموں کی انچھی صفات ہی مخلوط تھم میں آ ٹمیں کیکن عام طور پرصرف انچھی صفات ہی نہیں بلکہ کچھ بری صفات بھی مخلوط بیچوں میں آ جاتی ہیں۔

اگر اس سلسلے میں تفصیلی معلومات حاصل کرنا حاہوتو اپنے علاقے کے کسی زراعتی ادارے جیسے پنت نگر

یونیورٹی(نینی تال)اور ہریانہ انگریکلچرل یونیورٹی(حصار) ہےاس کی تفصیل منگواسکتے ہویا مدد لے سکتے ہو۔ ممکن ہوتو گرام سیوک پاافسر برائےفروغ زراعت کواسکول میں مدعوکر کےان سے گفتگوکر سکتے ہو۔ جنسی عمل تولید : وہ فعل جس سے کسی بھی یودے یا جانور کی اولا دیپداہوتی ہےاوراس کی تعداد بڑھتی ہےاس کوعملِ توليد کہتے ہیں۔

پھول سے پھل اور بیج بننے کے فعل کو کیاتم عمل تو لید مانو گے؟ دلیل کے ساتھ جواب دو۔  $(17)$ 

عملِ تولید کا دہ طریقہ جس میں نراور مادہ کےاعضائے تناسل کامیل ہوتا ہے،اس کوجنسی عملِ تولید کہتے ہیں۔ اب بتاؤ کہ پھول سے پھل اور بیج کے بننے کے فعل کو کیا جنسی عمل تولید مان سکتے ہیں؟ دلیل دے کر سمجھاؤ۔ (18) غير جنسي عمل توليد: آلواور تحتے كى يعن ميں ان كاكون ساحصہ بيج كى شكل ميں استعمال كياجاتا ہے؟ مستحد (19) کیاتم بتاسکتے ہوکہآلوادر گنے کاعمل تولید پشن عمل تولید ہے پانپیں؟دلیل کے ساتھ جواب دو۔ مسلحت 20) اپیاعمل تولیدجس میں نراور مادہ کےاعضائے تناسل کامیل نہیں ہوتا،اسےغیرجنسی عمل تولید کہتے ہیں۔

کم ہے کم ایسے پانچ یودوں کے نام بتاؤجن کی فصلیں غیرجنسی عملِ تولید کے ذریعے اگائی جاتی ہیں۔ ( 21 ) کیاان یودوں میں جنسی عمل تولید بھی ہوتا ہے؟  $(22)$  is a model of  $\mathbb{Z}_+$ 

Jackson (19) 8 کس کا کھیت بڑا: شکل-1میں کچھ کھیتوں کی تصویر دی گئی ہے جس میں شکور ، پرسواور گیادین کے کھیت دکھائے گئے ہیں۔ کیاتم شکل-1 دیگھ کر بتاسکتے ہوکہ شکوراور گیادین میں سے کس کا کھیت بڑا ہے؟  $(1)$ کنواں (<sup>6</sup>) شكور گیادین يرو QQ \*\*\*\*\*  $1-\mathcal{L}^3$ کس کے کھیت کارقباز یادہ ہے؟  $(2)$ شكوراور يرسوس سے كس كے كھيت كارقبدزيادہ ہے؟  $(3)$ اس سوال کا جواب شکل-1 دیکھ کردینامشکل ہے۔آؤاس کے لئے ایک اورطریقہ اپنا کیں۔

تج ہہ -1: دونوں کھیتوں میں برابر برابرناپ کی چوکور کیاریاں بناؤ تہارے پٹارے میں پلاسٹک کے گھنگے دئے میں کیاریاں بنانے کے لئے ان گٹکوں کااستعال کرو۔ کس کے گھیت میں زیادہ کیاریاں بنیں؟  $(4)$ زیادہ رقبے دالے کھیت میں زیادہ کیاریاں بنیں گی۔ پلاسنگ کے گنگے کا ہر باز دایک سینٹی میٹرلمباہادراس کی ہر سطح کارقبا یک مربع سنٹی میٹر ہے۔مربع سنٹی میٹربھی رقبہنا ہے کی ایک اکائی ہے۔ مربع سِننی میٹرکوسینٹی میٹراسکوائز (یا cm<sup>2</sup>) بھی لکھاجا تاہے۔ شکور، پرسوادرگیادین کے کھیتوں کے نقشوں کارقبہ کتنے مربع cm ہوگا؟  $(5)$  $2 - 63$ تج ہہ -2: شکل-2 میں ایک آدمی اور ایک بچتے کے خاکے ہنے ہوئے ہیں۔ گشکوں کی مددے ان کارقبہ نکالو۔ دونوں خاکوں کارقبہا پی کا پی میں کھو۔  $(6)$ تجربہ -3: شکل-3(a)اور (b) میں چوخانے والے(پا گراف) کاغذ ریتلی اور پتی کے خاکے بنے ہیں۔ ہر چوخانے کاباز دایک cm کمباہے۔ (7) مع السابعة السريق التي براية من المحافظ ب الأواس ك المك المكر الموا ایک چوخانے کارقبہ کیاہوگا؟ بیرخاکے پچھ مربعوں کو پورانہیں گھیرر ہے ہیں۔ایسی حالت میں اگر کوئی مربع آ دھے ہے کم گھرا ہےتوا ہے ہم

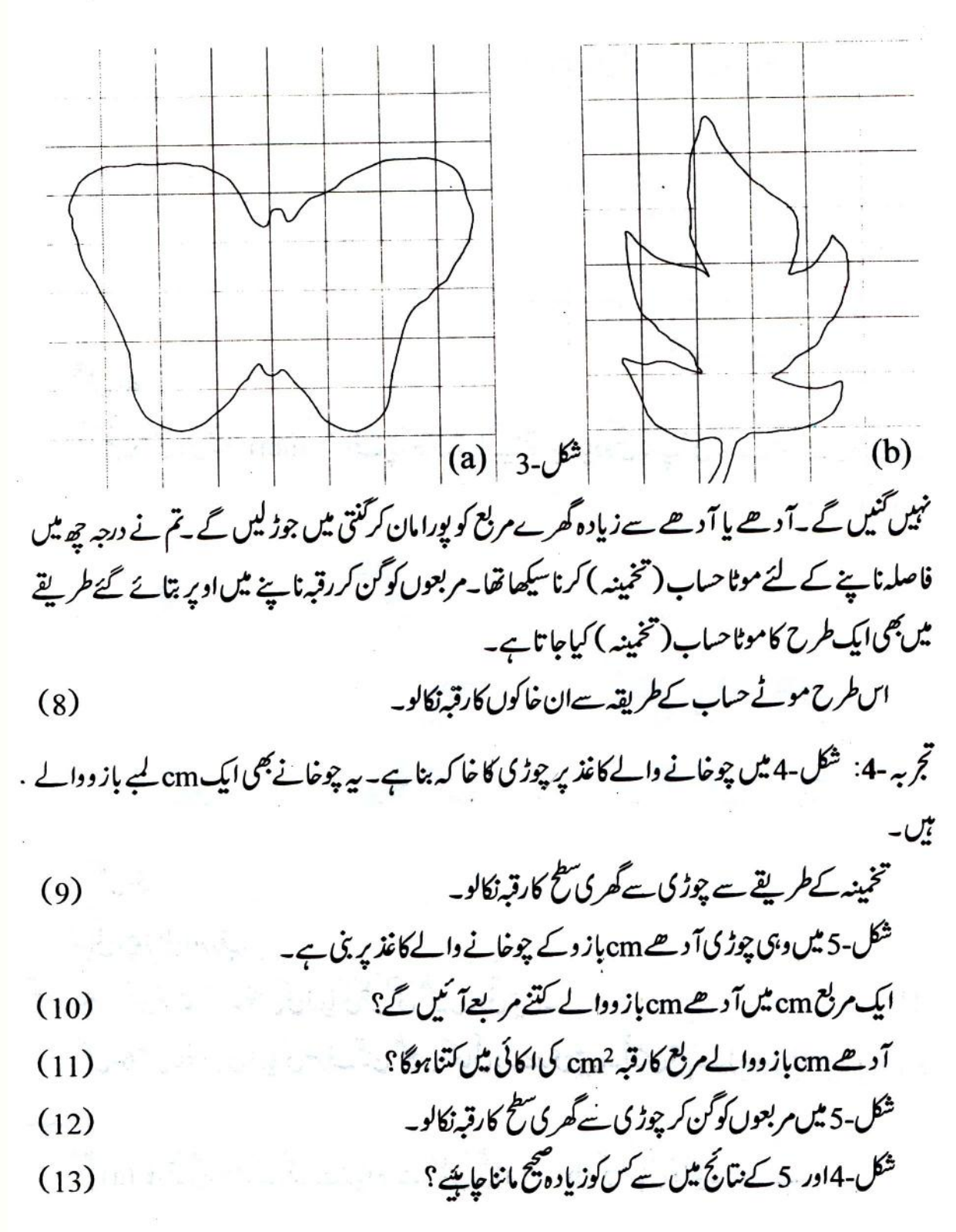

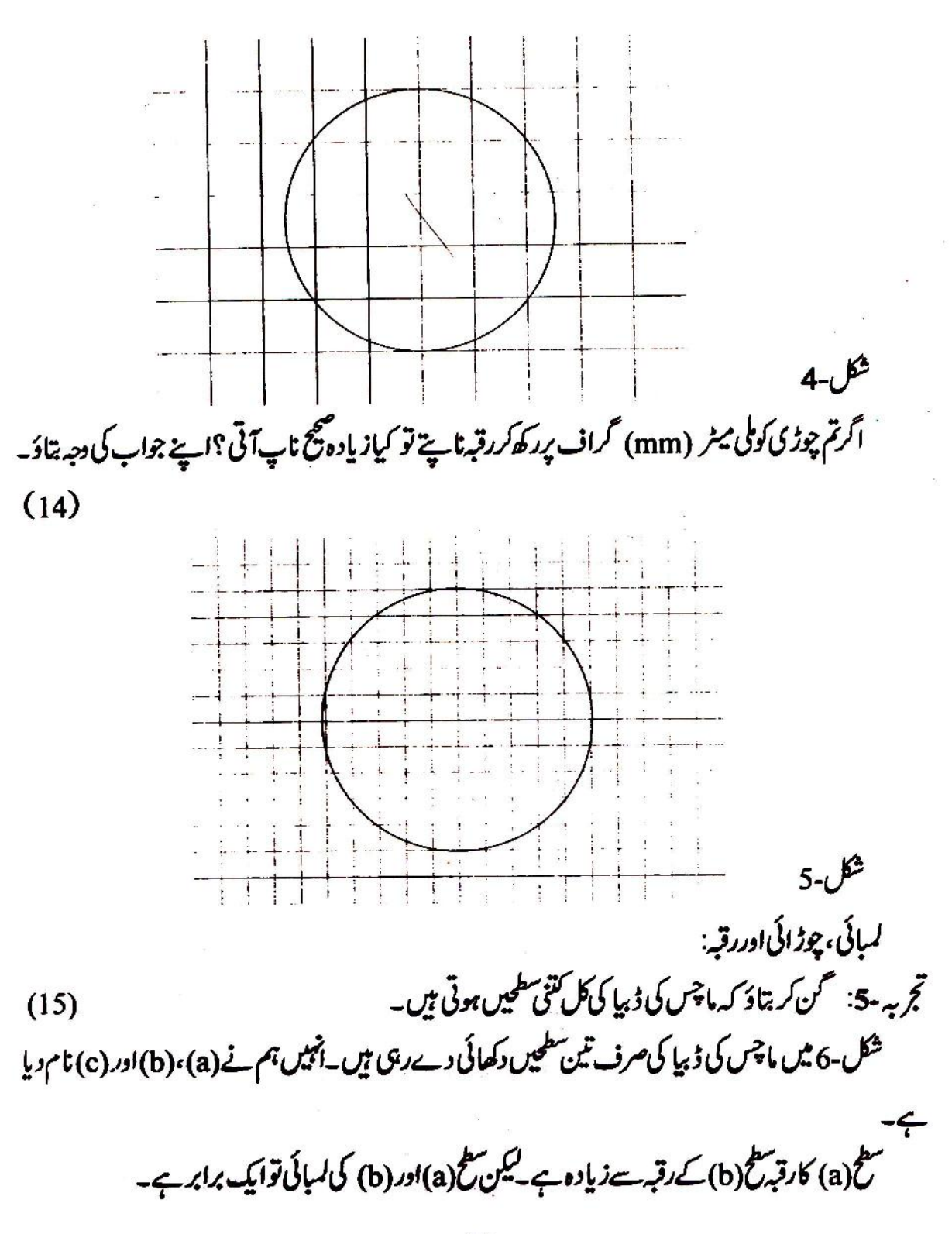

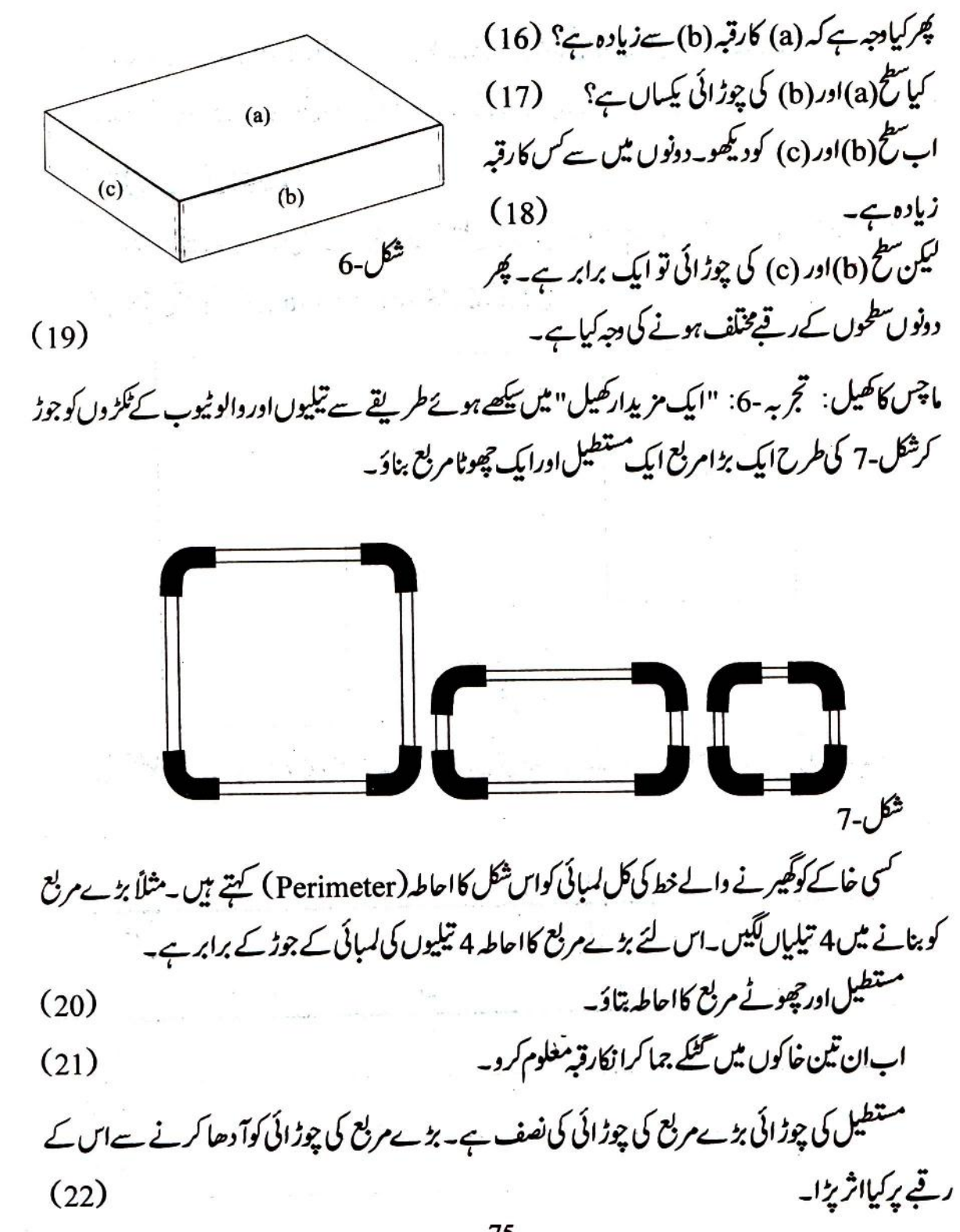

- (c)،(b)،(a)) اور(d) میں سے کس خاکے کارقبہ سب سے زیادہ ہے؟  $(31)$
- احاطہ یکساں رکھتے ہوئے بھی کیاالگ الگ خاکوں کارقبہ مختلف ہوسکتا ہے؟  $(32)$

کاشت کارکاایک سوال: میں مقوکے سو ہاگے کا پنیلہ 0.5m لہاہے۔اس کے بیل ایک منٹ میں سیدھی لائن میں 20 میٹر (m) چلتے ہیں۔اگر پھلّو2 منٹ تک اپنے بیلوں کوایک سیدھی لائن میں چلائے تو اس کے کھیت کا کتنا رقبه بموارہوجائے گا؟  $(33)$ رقبہنا پنے کی اکائیاں بقم نے ابھی تک رقبہنا پنے کے لئے cm<sup>2</sup> کا استعال کیا ہے اس کا م کے لئے اوربھی اکائیوں کااستعال ہوسکتا ہے۔فاصلہ ناپتے وقت تم نے m ، cm اورکلومیٹر (km) جیسی اکائیوں کے بارے میں سکھا قفا.

- تم نے بیٹھی دیکھاتھا کہ چچوٹا فاصلہ ناپتے وقت تینٹی میٹر کی اکائی استعمال ہوگی جبکہ بڑا فاصلہ نا پنا ہو( جیسے دو گاؤں پاشہروں کے پیچ کافاصلہ ) تو km پامیل جیسی اکائیوں کااستعال زیادہ مناسب ہوتا ہے۔
- اب بتاؤ كەكسى كھيت پامىدان كارقېه ناپناہو،تو كيا 2 cm كى اكائى كااستعال مناسب ہوگا؟  $(34)$

تج به۹ : ایک میٹر کا پہانہ لو،زمین پرایک m لیے ضلع والا ایک مربع بناؤ۔اس مربع کا رقبہ ایک مربع میٹر ہے، مربع میٹر (m<sup>2</sup>) بھی رقبہ ناپنے کی اکائی ہے۔

- ایک میٹروالے مربع کے کسی ایک باز ویرایک<sup>2</sup> cm کے کتنے گنگے رکھے جاسکتے ہیں؟  $(35)$
- ای مربع کے دوسرے باز ویرایک cm<sup>2</sup> کے گنٹے گنگے رکھے جاسکتے ہیں؟  $(36)$

پیچلے دوسوالوں کی بنیاد پر بتاؤ کہ ایک m کے مربع میں ایک cm2 والے کتنے خانے آئیں گے؟  $(37)$ 

کھیت ناپنے کے طریقے : کسان اپنے کھیت کارقبدالگ الگ طریقوں سے ناپتے ہیں ان طریقوں کی فہرست  $(38)$ بناؤيه

 $(39)$ 

یٹواری کھیت کس طریقے سے ناچ ہیں۔

(40) خسرہ، کھتونی، بنانے کے لئے اکائی کے ناپ استعال کیوں نہیں کیے جاتے؟  $(41)$ 

پٹواری کھیت کارقبا یکڑ (Acre)اورڈیسی ٹل میں ناپتا ہے،ڈیسی ٹل کھیت کارقبہنا پنے کے لئے کسانوں کے کام آنے والی ایک اکائی ہے

ایل ڈییال
$$
40 m2 = 40 m2
$$
ا  
آکس کسان کے پاں ڈھانی ڈیال کاھیت ہے توم رہع میٹریں اس کھیت کارقپرتنا ہے۔ (42)  
ڈیںال کھلادہ کھیت کارقہا یکڑ یں بھی نا پاچاتا ہے۔  
1 ایکڑ = 100 ڈییال

اس کا مطلب ہے ہوا کہ ایک ایکڑیں جار ہزار مربع میٹر ہوتے ہیں۔دس ہزار مربع میٹر کا ایک ہیکٹیئر (Hectare) ہوتا ہے۔

ا یکڑ 
$$
= 4,000 \times 10^{14} \text{ J}
$$
  
1 
$$
7 \frac{1}{2} \frac{1}{2} \frac{1}{2
$$

کھیت کی قیمت بتاؤ: اگرایک گاؤں میں زمین 3روپیہ مربع میٹر کےحساب سے بک رہی ہےتو تین ایکڑ اور پانچ ڈیسی ل کے کھیت کی قیمت کتنی ہوگی؟  $(43)$ 

 $(44)$ 

اس بنیاد پرنقشے پر lcm بازودالامر بع زمین پر3m بازودالے مربع کے برابر ہوگا۔ 3m باز دوالے مربع کارقبہ<sup>9</sup>m ہوگا۔

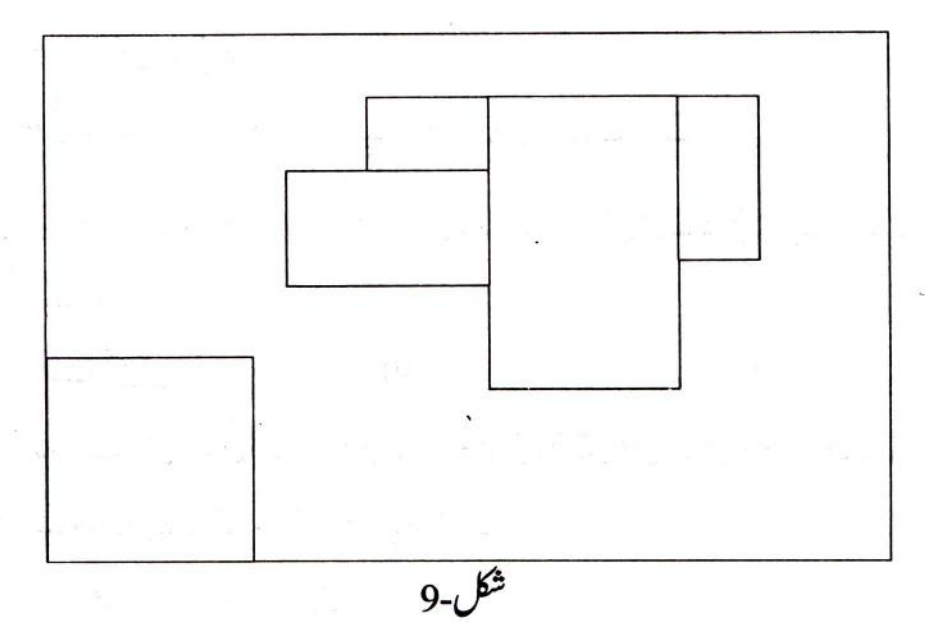

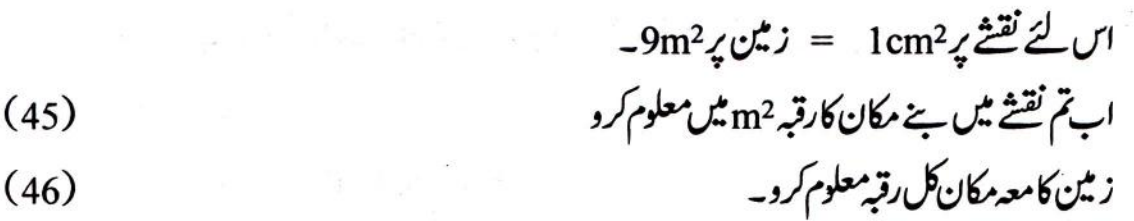

ز مین کارقبہ کتنے ڈیپی سے؟  $(47)$ 

گھریرکرو: اپنے گھر کے کھیتوں کے رقبے ایکڑ اورڈیسی ٹل میں معلوم کرو۔ اپنا پورا حساب کا پی میں درج کرد۔  $(48)$ 

تم جس مکان میں رہتے ہودہ کتنے m2 زمین پر بناہے؟ اپناطر یقداور حساب کا پی میں درج کرو۔  $(49)$ منیچہ: کیاہرطرح کی سطح کارقبہ کمپائی اور چوڑ ائی والے رقبے کے قاعدے سے نکالا جاسکتا ہے؟ اگرنہیں تو کیوں  $(50)$ 

$$
(51)
$$

 $9<sup>1</sup>$ نقشه بناناسكهم

تم گھرے نکلتے وقت اپنی گیندلا نا بھول گئے اور چاہتے ہوکہ تہمارادوست بھاگ کراسے لے آئے۔اسے تم کو بتانا ہوگا کہ گھر میں گیند کہاں رکھی ہے۔ کیسے بتاؤگے؟ یہی کہو گے کہ اندر داخل ہوتے ہی با ئیں طرف ٹوکری کےاویریٹھے پررکھی ہے۔ایپاہمیں روز کئی بارکرنا پڑتا ہے۔جیسے کسی جگہ کاراستہ بتاتے وقت،کسی چیز کی جگہ بتاتے وقت وغیرہ۔سائنس میں بھی کسی چیز کا مقام بتانے کے لئے کئی طریقے اپنائے جاتے ہیں۔ایک طریقہ تم یہاں سکھوگے۔

مقام کی نشان دہی : فرض کرو کہ امتحان دینے کے لئے چوہیں طالبات کمرے میں اپنی اپنی جگہ بیٹھی ہیں (شكل-1)۔

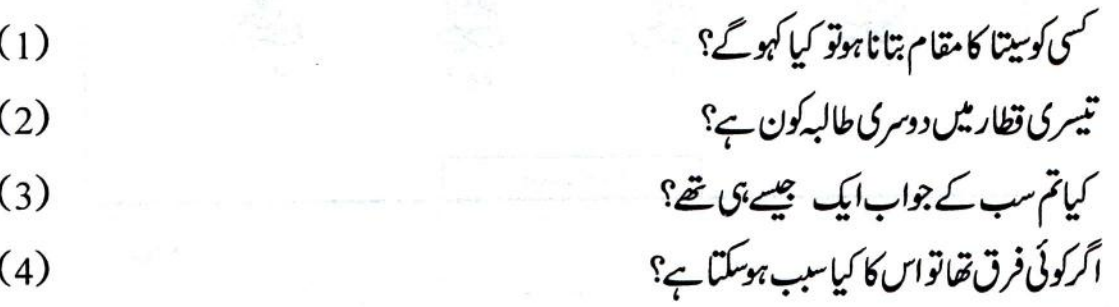

اب اگر ہم ہے طے کریں کہ شکل-1 میں قطاروں کو بائیں سے دائیں شارکریں گے اور طالبات کوآ گے سے پیچھپی کی طرف نمبر دیں گے تو کیاسب کا جواب ایک جیسا آئے گا؟ اس بات کو چوخانہ کاغذ ( گراف کاغذ ) کی مدد ے بچھتے ہیں (شکل۔2)۔ پہلی قطار کی دوسری طالبہ کون ہے؟  $(5)$ 

رىوتى بليک بورڈ  $1-\overline{\mathcal{O}^{\pm}}$ ۔<br>لکشمی کامقام کیاہ<sup>؟</sup>  $(6)$ کیاتم سب کا جواب ایک ہی آیا؟  $(7)$ مقام بتانے کے لئے ہم ایک اشارے(نشان) کابھی استعال کر کتے ہیں۔ہم لکھ سکتے ہیں کہ گوری کا مقام ہے(چوتھی قطار،دوسری)۔

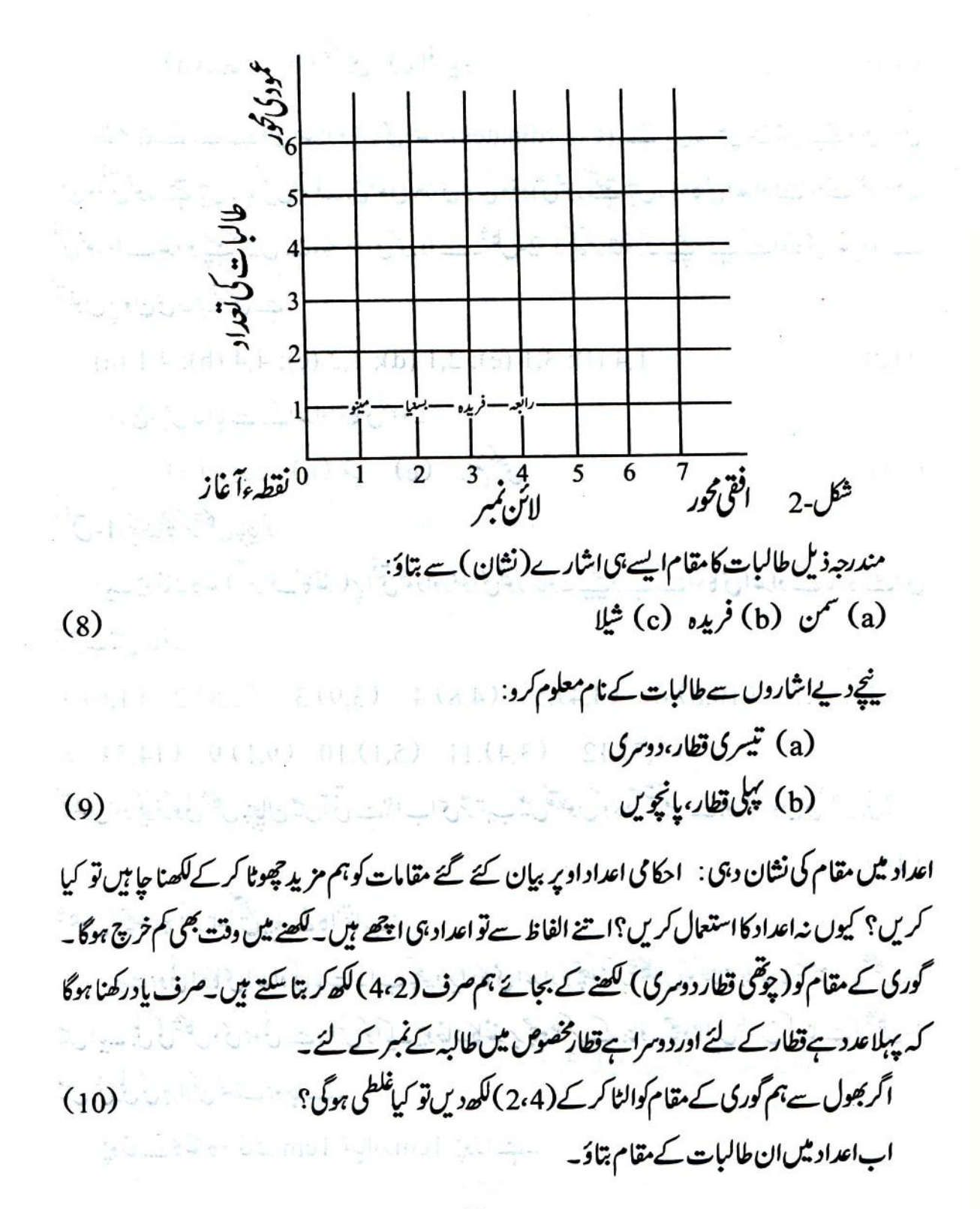

83  $1.9$ 

(a)  \n 
$$
\int_{c}^{a} f(x) \, dx
$$
\n(b)  \n 
$$
\int_{c}^{b} f(x) \, dx
$$
\n(c)  \n 
$$
\int_{c}^{b} f(x) \, dx
$$
\n(d)  \n 
$$
\int_{c}^{c} f(x) \, dx
$$
\n(e)  \n 
$$
\int_{c}^{c} f(x) \, dx
$$
\n(f)  \n 
$$
\int_{c}^{c} f(x) \, dx
$$
\n(g)  \n 
$$
\int_{c}^{c} f(x) \, dx
$$
\n(h)  \n 
$$
\int_{c}^{c} f(x) \, dx
$$
\n(i)  \n 
$$
\int_{c}^{c} f(x) \, dx
$$
\n(j)  \n 
$$
\int_{c}^{c} f(x) \, dx
$$
\n(k)  \n 
$$
\int_{c}^{c} f(x) \, dx
$$
\n(l)  \n 
$$
\int_{c}^{c} f(x) \, dx
$$
\n(m)  \n 
$$
\int_{c}^{c} f(x) \, dx
$$
\n(m)  \n 
$$
\int_{c}^{c} f(x) \, dx
$$
\n(m)  \n 
$$
\int_{c}^{c} f(x) \, dx
$$
\n(m)  \n 
$$
\int_{c}^{c} f(x) \, dx
$$
\n(m)  \n 
$$
\int_{c}^{c} f(x) \, dx
$$
\n(m)  \n 
$$
\int_{c}^{c} f(x) \, dx
$$
\n(m)  \n 
$$
\int_{c}^{c} f(x) \, dx
$$
\n(m)  \n 
$$
\int_{c}^{c} f(x) \, dx
$$
\n(m)  \n 
$$
\int_{c}^{c} f(x) \, dx
$$
\n(m)  \n 
$$
\int_{c}^{c} f(x) \, dx
$$
\n(m)  \n 
$$
\int_{c}^{c} f(x) \, dx
$$
\n(m)  \n 
$$
\int_{c}^{c} f(x) \, dx
$$
\n(m)  \n 
$$
\int_{c}^{c} f(x) \, dx
$$
\n(m)  \n 
$$
\int_{c}^{c} f(x) \, dx
$$
\n(m)  \n <math display="block</p>

مقام بتانے کے لئے ان اعداد کواحکامی اعداد (Coordinates) کہتے ہیں۔شکل ۔2 میں ییچے والی موٹی لائن کوافقی محور کہتے ہیں۔ با ئیں طرف بنی موٹی کھڑی لائن کوعمودی محور کہتے ہیں۔احکامی اعداد لکھتے وقت ہم ہمیشہ افقی محور والے عد دکو پہلے کھیں گے، پھرعمودی محور والے شکل-2 دیکھ کر بتاؤ کہ پیچے دیے گئے احکامی اعداد والے نقطوں پرکون کی طالبہ پیٹھی ہے۔

(12) 1,4 (f); 3,1 (e); 2,1 (d); 1,2 (c); 4,4 (b); 4,1 (a)  
\n
$$
\sqrt{3} \left( \frac{1}{2} \right)
$$

ایک چوخانہ کاغذ ( گراف کاغذ ) پرافقی محوراورعمودی محور بناؤ۔ پنچے دیے گئے احکامی اعداد کے بارہ نقطےاس ترتيب ميں بناؤ۔

(11,5).7 (10,8).6 (4,4).5 (4,8).4 (3,9).3 (2,8).2 (1,6).1  
(3,7).12 (3,4).11 (5,1).10 (9,1).9 (14,5) 8.  

$$
\mathcal{L}^{2} = \mathcal{L}^{2} + \mathcal{L}^{3} + \mathcal{L}^{4} + \mathcal{L}^{5} + \mathcal{L}^{6} + \mathcal{L}^{7} + \mathcal{L}^{8} + \mathcal{L}^{9} + \mathcal{L}^{10} + \mathcal{L}^{11} + \mathcal{L}^{11} + \mathcal{L}^{10} + \mathcal{L}^{11} + \mathcal{L}^{11} + \mathcal{L}^{10} + \mathcal{L}^{11} + \mathcal{L}^{11} + \mathcal{L}^{12} + \mathcal{L}^{13} + \mathcal{L}^{14} + \mathcal{L}^{15} + \mathcal{L}^{16} + \mathcal{L}^{17} + \mathcal{L}^{18} + \mathcal{L}^{19} + \mathcal{L}^{10} + \mathcal{L}^{11} + \mathcal{L}^{10} + \mathcal{L}^{11} + \mathcal{L}^{11} + \mathcal{L}^{10} + \mathcal{L}^{11} + \mathcal{L}^{10} + \mathcal{L}^{11} + \mathcal{L}^{11} + \mathcal{L}^{10} + \mathcal{L}^{11} + \mathcal{L}^{10} + \mathcal{L}^{11} + \mathcal{L}^{10} + \mathcal{L}^{11} + \mathcal{L}^{10} + \mathcal{L}^{11} + \mathcal{L}^{10} + \mathcal{L}^{11} + \mathcal{L}^{11} + \mathcal{L}^{10} + \mathcal{L}^{11} + \mathcal{L}^{11} + \mathcal{L}^{10} + \mathcal{L}^{11} + \mathcal{L}^{10} + \mathcal{L}^{11} + \mathcal{L}^{11} + \mathcal{L}^{10} + \mathcal{L}^{11} + \mathcal{L}^{11} + \mathcal{L}^{10} + \mathcal{L}^{11} + \mathcal{L}^{11} + \mathcal{L}^{10} + \mathcal{L
$$

 $(14)$ 

شكلوں كوچھوٹا بڑا كرنا-صحيح پہانے كاانتخاب:

بہت ہوئی احکامی اعداد کی بات۔اب کچھ دیراحکامی اعداد کو چھوڑ کرشکلوں کو گھٹانا بڑھانا سکھیں ۔شکل-3 میں ایک بلی کی شکل دی ہوئی ہے۔اس کوایک چوخانہ کاغذیر چھوٹا کرکے بناؤ۔چھوٹااس طرح کرنا ہے کہ شکل-3 میں بنی بلی کی ہرلائن نصف ہوجائے۔

چوخانے کاغذکا ہرخانہ lcm کمبااور lcm چوڑاہے۔

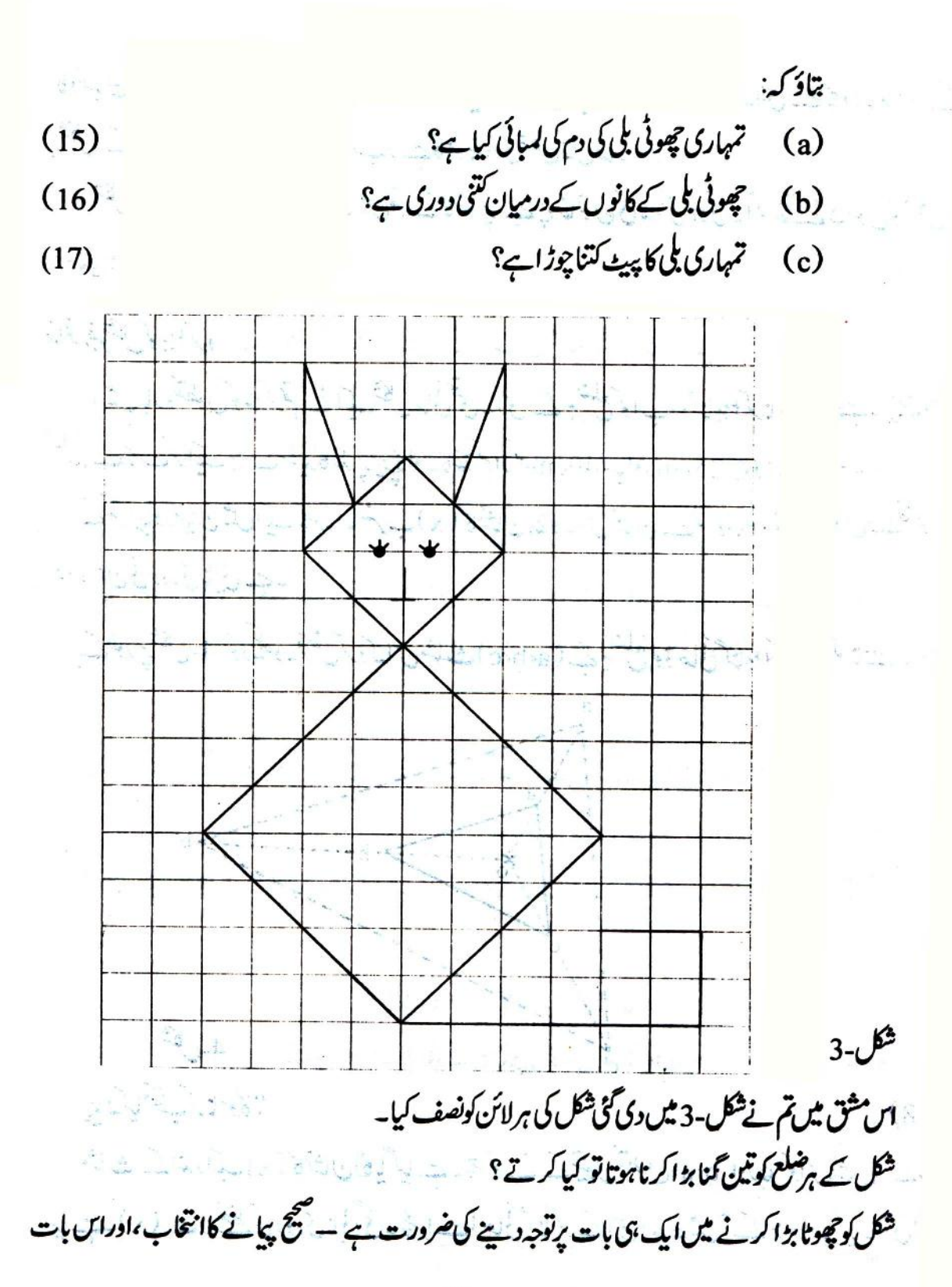

 $85 - 85$ 

کا دھیان رکھنا کہ دی گئی شکل کے ہرایک حصے کواس پیانے کی بنیاد پر چھوٹایا بڑ اکرنا ہے۔اس سے چھوٹایا بڑ اکرنے یرشکل کے ہر تھے کے درمیان وہی تناسب رہے گا جو بنیا دی شکل میں تھا۔

شکل-3 کےخاکےکوچھوٹا کرنے میںتم نے کاغذ پر ہے چوخانوں کی مدد لی ہوگی۔اگر خانے نہ ہوں تو شکل کو چوڻاياب<u>زا ڪس</u>ڪرين؟

خانوں کے بغیرشکل کو بڑا کرو:

مشق۔1 میں بارہ نقطوں کوملا کرتم نے ایک شکل بنائی تھی۔اس کے ہر ضلع کواب دوگنا بڑا کرنا ہے۔ پہلے اس شکل کوصفائی سے کاٹ کرایک بڑےسفید کاغذ پر چیکالو۔کاغذ کم از کم40cm لمبااور 25cm چوڑ اہو۔ شکل کےتقریباً درمیان میں ایک چھوٹا سامنر ب ( x ) کانشان بنالو۔اس نشان سے تم کوتمام کونوں کےنقطوں کوملا ناہےاوران کی دوری ناپی ہے۔

مثال کےطور پرشکل-4 کودیکھو۔فرض کروکہاس مثلث(a،b،c) کے ہرشلع کوڈ ھائی گنابڑا کرنا ہے۔

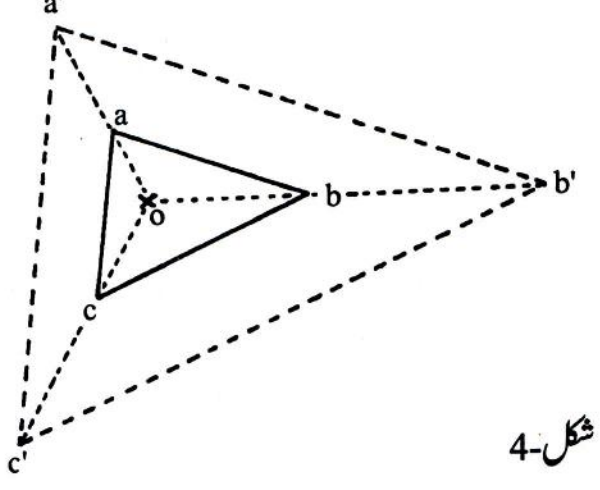

پانەكيانتخب كرناہوگا؟  $(18)$ مثلث کےاندرایک (x) کانثان لگایا گیاہے۔پھرکونے کے تینوں نقطوں b،a اور c کواس نشان سےملاہ گیاہے۔(x) ہے قطعے کی دوری نا پی گئی۔ پھراسے ڈھائی گنا کرکے اس سیدھ میں آگے بڑھادیا گیا۔ یعنی'oa

 $\mathbf{r}$ 

آغازمنتخب کیا ہے دہاں ایک اسٹول پامیز رکھ دو۔اس پرلکڑی کاایک ہموار چوکورتختہ جمالو۔ایک گراف کاغذکواس تختہ پرکونوں سے چیکا دو۔جس جھے میں نقطۂ آغاز منتخب کیا ہو،گراف کاغذ کے تقریباً اس جھے میں ایک نو کیلی پینسل ہے(x) کانشان لگا کرنقطۂ آغاز بنالو۔اس نقطے پرایک آلپن یا چھوٹی کیل ٹھونک لو۔اس آلپن پاکیل میں ایک کاغذ کی نکی لگانے سے نقشہ بنانے میں آسانی ہوگی (شکل-5)۔دھیان رہے کہ اس پورے تجربے میں تخت پر چیکے گراف کاغذ کی جگہ اور ست نہ بدلے۔اب نقشہ بنانے کے لئے تہماری تیاری پوری ہوگئی ہے۔

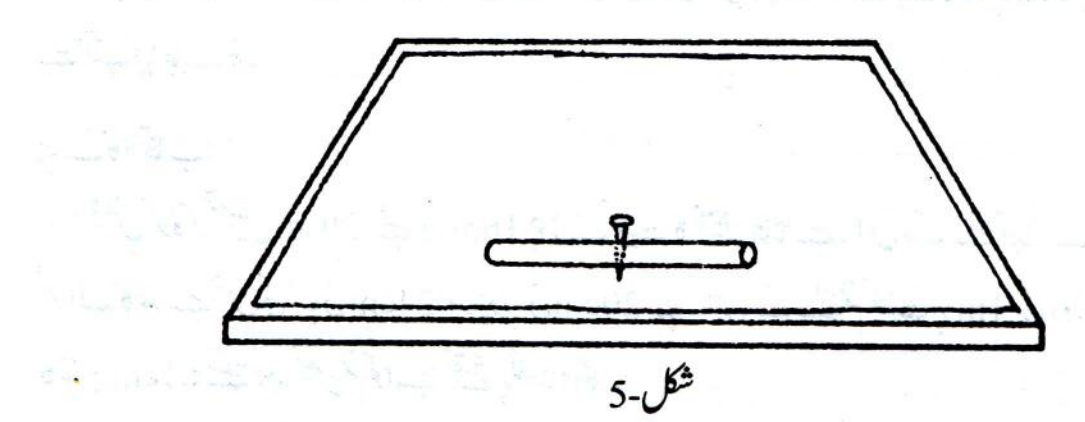

اگر تجربے کے دوران گراف کاغذ ہل جائے گاتو نقشے میں کیا گز بڑ ہو کتی ہ؟  $(22)$ نقشخ برنقط لگانا: نقشے پرنقطہ لگانے کے لئے دوبا تیں معلوم کرنی ہوں گی۔ایک تواس کی ست اور دوسری نقطۂ آغاز سے اس کی

دوري۔

کھیت کی میٹر یا میدان کے کنارے پرنقشے میں دکھانے کے لئے کوئی ایک نقط منتخب کرو۔اس نقطے پرایک ڈیڈ کی گاڑ ویا اپنے ایک ساتھی کو کھڑ ا کر دو۔اب نقطۂ آغاز پرگڑی ہوئی آلپن کی ایک طرف اپنی آ ٹکھ لگاؤ اور کنارے پرکھڑےہوئے ساتھی پاگڑی ہوئی ڈیڈی کی طرف دیکھو۔ایک نوکیلی پینسل کوگراف کاغذ پرایسے کھڑا کرد کہ نقطۂ آغاز والی آلپن، پینسل اور کنارے پر کھڑا ہواتمہاراساتھی ہم خط ہوں۔ چونکہ تمہارا نقطۂ آغاز اور کنارے پر کھڑ اتمہاراساتھی دونوں ساکن (فحس) ہیں،اس لئے ان تنیوں اشیاءکوایک خط ستقیم میں کرنے کے

لئے تہہیں اپنی پینسل کو ہی گراف کاغذ پرادھرادھر کھسکانا پڑےگا۔اس نقطے کی تلاش کے لئے تم کاغذ کی نلی میں ے دیکھوگےتو آ سانی ہوگی۔جب نتیوں چیزیں ہم خط ہوجا ئیں تو جس نقطے پر پینسل کھڑی ہووہاں پرایک نقطہ بنا کراسےایک چھوٹے دائرے سےاحاطہکر دو(شکل-6)۔نقطۂ آغازاوراس نقطےکوملانے والا خط ستقیم پیانے کی مددے کھینچو۔ بیٹھانقطۂ آغاز سے میٹر کے نقطے کی سمت بنا تاہے۔

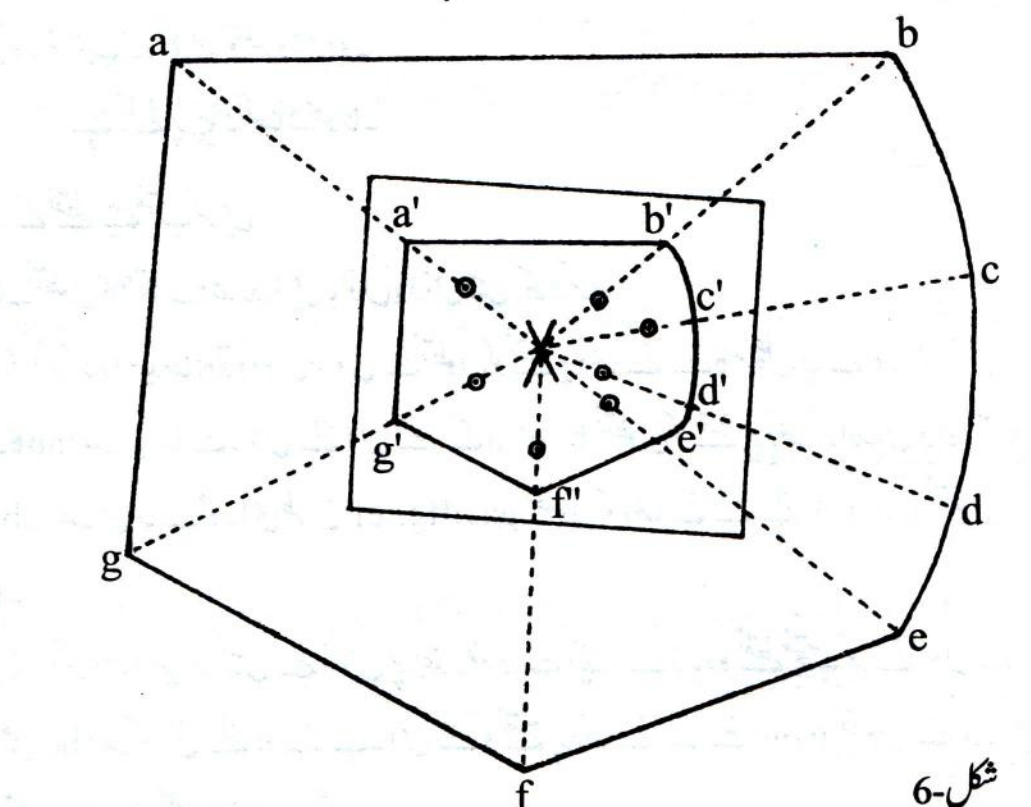

فرض کرد کرچمہیں جس مقام کا نقشہ بنانا ہےاس کا خا کہ شکل-6 کی مانند ہے۔اگر تمہار <sub>سے</sub>نقطۂ آغاز کو × ادر نقشے میں دکھانے کے واسطے منتخب کیے گئے کنارے کے نقطے کو a کہاجائے تو تم کوx ہے a تک کی دوری نا پی ہوگی۔ایپا کرنے کے لئے تم میٹر پیانہ پاموٹادھا گااستعال کر کتے ہو۔فرض کروکہ x ہے a تک کی دوری16m اور 40cm ہے۔اتنی کمبی دوری گراف کاغذیر دکھانے کے لئے تہہیں ایک پیانہ لینا ضروری ہوگا۔مثلاً کھیت پر lm کی دوری کونقشے پر lcm کے برابرلیا جاسکتا ہے۔اس پیانے کےمطابق x ہے a تک کی دوری گراف کاغذ پہ 16.4cm کے برابر ہوگی۔نقطۂ آغاز × سے a کی سمت میں کھینچے گئے خط پہ 16.4cm ناپ کرایک نشان a لگاؤ گراف کاغذیر بنایانقط تمہارےنقشہ پرکنارے کےنقطہ 'a' کامیح مقام فراہم کرتا ہے۔ نقشہ بنانے کے لئے کنارے پرالگ الگ نقطے منتخب کرواوران نقطوں کی سمت اور دوری اوپر بتائے گئے طریقے سےمعلوم کرکے نقشے پر دکھاؤ۔جیسا پہلی بارکیا تھاویسے ہی نقطوں کو a,b,c وغیرہ نام دواورگراف کاغذ کے نقطوں کو بالتر تیب'a',b',c وغیرہ نام دو۔ اپنے نقشے پر پہانہ کھنانہ بھولنا۔ كنارے كے نقطے كيسے منتخب كريں : مختلف نقطوں کاانتخاب مندرجہ ذیل با توں کوذ ہن میں رکھ کرکرو: (1) اگر کناراسیدھاہوتو دونوں سروں کے نقطوں کو نقشے پر دکھانے سے کام چل جائے گا۔مثلاً شکل-6 میں کنارے abbحصہ سیدھاہے۔اس لئے اس جھے کے a اور b نقطوں کو نقشے پر دکھا کراوران کو خط متقیم سے ملانے پر ab حصہ بن جائے گا۔اسی طرح fg, ef اور ga حصوں کو دِکھانے کے لئے f,e اور g نقطوں کو دِکھانا ` کاٹی ہوگا۔ (2) اگر کنارا سیدھانہیں ہےتو اس پر بقد رِضرورت ایک سے زیادہ نقطے منتخب کرنے ہوں گے یہ ثلاً شکل-6میں be حصہ گولائی لئے ہوئے ہے۔اس <u>حص</u>کو نقشے پر دکھانے کے لئے bاور e نقطوں کے علاوہ کم از کم

مزید دونقطے c اور d بھی لینے ہوں گے۔

کسی ھیے میں کتنے نقطے منتخب کرناضروری ہیں،اس کا فیصلہ تم اوپر بتائے اصولوں کے مطابق خودکرو۔ نقثے کو پورا کرنے کے لئے گراف کاغذ پر بنے کنارے کے سب نقطوں کوایک خط سے ملادو۔ یہی تمہارے منتخب مقام كانقشه بموگا۔

اينانقشه يوراكرو:

تہارے منتخب مقام میں کنارے کےعلاوہ کوئی دوسری ایسی چیزیں ہوں گی جو نقشے میں دکھانے لائق ہیں،

 $\mathcal{F}$  .

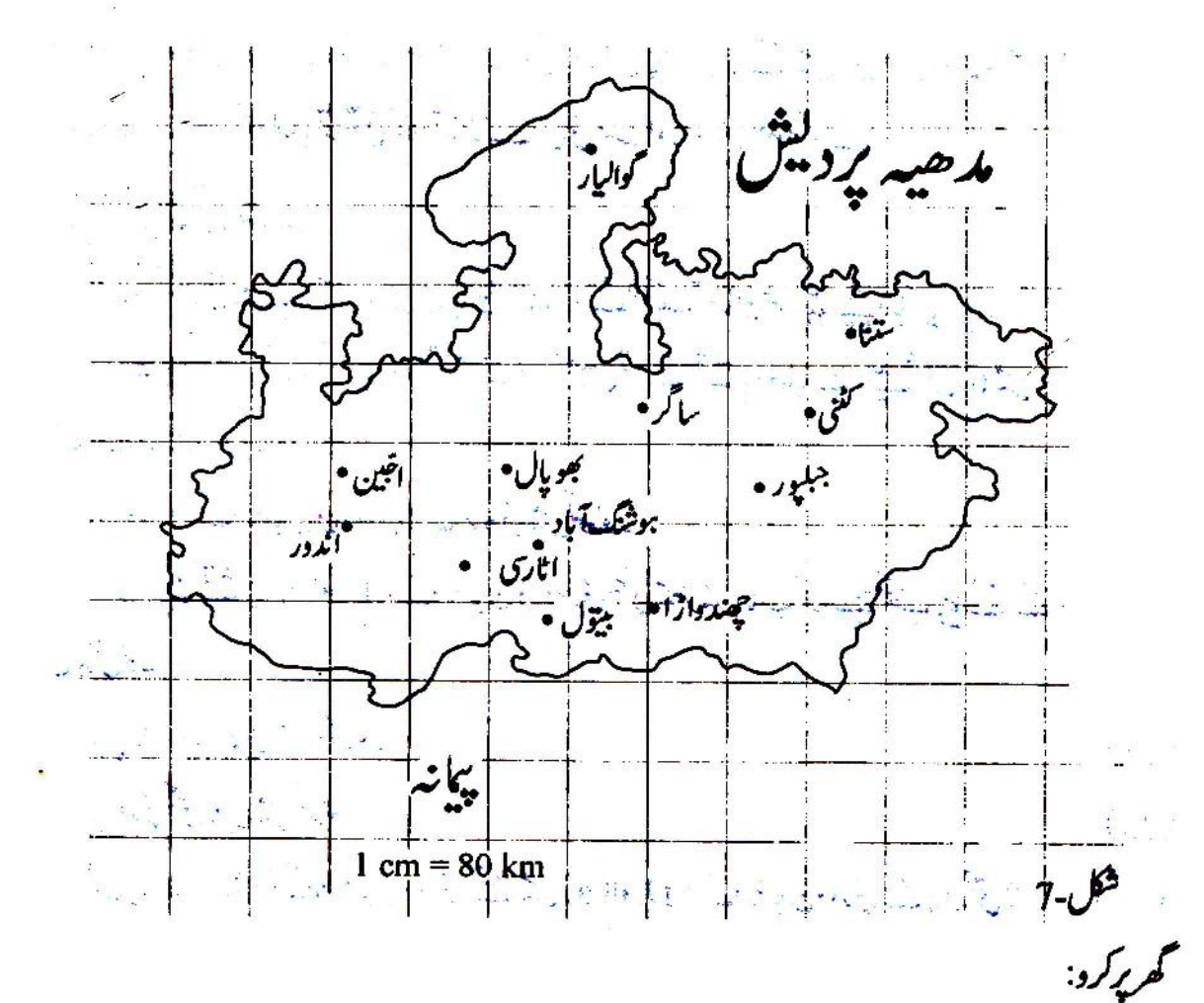

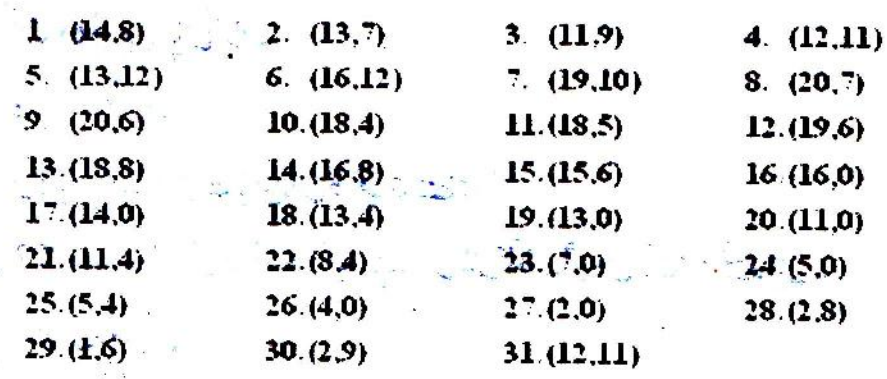

ایک چوخانے کاغذ پر مندرجہ ذیل نقطوں کوظاہرکرو۔ نقط (14,8) ت ثروع كركے اى ترتيب ميں أنيس خط ستقيم ت ملاوَ - ديكھوكيا شكل بنى ٢- (30)

 $|10|$ جسم کےاندرونی اعضاء-1

تم نے ریل انجن، ٹریکٹر پانڑک کےانجن اور کنویں سے پانی کھینچنے والے پہ پیپ سیٹ میں سے کئی ایک کوضر در دیکھاہوگا۔تم نے بیبھی دیکھاہوگا کہانجن میں کئی چھوٹے جھوٹے اورالگ الگ پرزے ہوتے ہیں،کیکن بیہب پرزے جب کام کرتے ہیں توان کے کام میں تال میل ہوتا ہے۔

ہارےجسم میں بھی بہت سے چھوٹے چھوٹے اعضاءٹل کراس طرح کام کرتے ہیں جیسے انجن کے پرزے۔ انسان کے جسم کےاندرونی اعضاء کا مطالعہ ہم کیے کر سکتے ہیں؟ بی<sup>ت</sup>وممکن نہیں ہوگا کہ تم انسان کے جسم کی چ<sub>ھر</sub> پھاڑ کر کےاس کی اندرونی بناوٹ دیکھ سکو، ہاں تم نے پیضر درسنا ہوگا، کہ میڈیکل کالج میں یڑھنے والےطلبہانسان کے مردہ جسم کی چیر پھاڑ کر کے جسم کی اندرونی بناوٹ کا مطالعہ کرتے ہیں۔اپنے اسکول میں ہمیں اندرونی اعضاء کے بارے میں پچھنے کے لئے پچھ دوسرےطریقے تلاش کرنا پڑیں گے۔

کئی چھوٹے بڑے جانوروںاورانسان کےاعضاء میں بہت کچھ یکسانیت ہوتی ہے۔ چو ہاایک ایسا جانور ہے جوآ سانی سے ل جا تا ہے اور اتنا چھوٹا ہوتا ہے کہ اس کی چیر پھاڑ آ سانی سے کی جاسکے۔اس لئے ہم چوہے کی اندرونی بناوٹ کا مطالعہ کرکے اس کے مطابق انسان کی اندرونی بناوٹ کے بارے میں کیے سکتے ہیں۔اندرونی بناوٹ کامطالعہ کرنے کے لئے ہم خصوصاً مندرجہ ذیل تین طریقے اپنا کیں گے۔

- (1) کٹے ہوئے یا مجروح چوہے کےاندرنظرآنے والےاعضاء کا مشاہدہ کرنا اوراس سے مقابلہ کرکے انسان کےاندرونی اعضاءکے بارے میں کچھنا۔
- (2) اپنے جسم کےان اندرونی اعضاءکو پیچاننا جنہیں ہم جسم کے باہر سے دیکھ پامحسوں کر سکتے ہیں،اور (3) کچھ الیپی بیاریوں کے بارے میں معلومات حاصل کرنا جن سے کچھ خاص اعضاء متاثر ہوتے ہیں تا کہ ان اعضاءکافعل بھی پیۃ چل سکے۔

ھە-1

جسم كوہلانے والےاعضاء: عضلاتی نظام: سب سے پہلے ہم اپنے جسم کےایسےاعضاء کامطالعہ کریں گے جوہوتے تو ہماری جلد (چمڑی) کے یجے ہیں لیکن ہم انہیں ملتے ہوئے باہر سے بھی دیکھ سکتے ہیں۔ٹھیک اسی طرح جیسے حادراوڑ ھ کر لیٹاہوا آ دی اگر ہلتا جتنا ہے تو ہمیں باہر سے پیتہ چل جا تا ہے۔اگرتم نے گائے بھینس پا گھوڑے کوچلتے ہوئےغور سے دیکھا ہوگا تو حمہیں پیۃ ہوگا کہان کے پٹوں اور کندھوں پر جلد کے نیچے ہڈی کےعلاوہ گوشت کے پچھ جھے بلتے ہوئے دکھائی دیتے ہیں۔ بیرنم گوشت کےساخت عضلات کہلاتے ہیں۔ جسم کی کن حرکات سے عضلات کاتعلق ہے؟ آؤر پتەكرنے كے كچ گچ بات كريں۔

تجربہ-1: اپنے داننے ہاتھ کوسامنے کی طرف اس طرح سیدھا کر دکہ پھیلی اوپر کی طرف رہے۔اس ہاتھ کی مٹھی بند کردجیسا کہ شکل-1 میں دکھایا گیاہے۔

اب باز دکواس طرح موڑ د کہ ٹھی کندھے کی طرف آئے ۔ جب مٹھی کندھے کوچھونے لگے تو باز دکو پھرسیدھا

کرد۔ابیاکرتے ہوئے دوسرے ہاتھ سےداہنے باز دکےعضلات کود باؤ۔اسمحل کو بار بار د ہراؤاور ساتھ ہی ہےدیکھواورمحسوں کروکہ تہارے بازو کے عضلات کس طرح ملتے ہیں۔ اب اس تجر بہ کواس طرح دہراؤ کہ بازوتو اوپر پنچے ہولیکن عضلات نەملىں بە

کیاتم پرکرسکے؟

 $(1)$ 

تجربہ-2: شکل-(2)2 میں دکھائے گئےطریقے ہےاپنے ایک باز دکوسامنے کی طرف سیدھا کر داوراس کی تھیلی ینچے کی طرف رکھو پھراس ہاتھ کی انگلیوں کو باری باری سے موڑ واور کھولو۔اب کہنی اور ہاتھ کے نتھ کے حصے کودیکھو

ادربلتے ہوئے عضلات کامشاہدہ کرد۔ a شكل-2 کیاتم الگ الگ انگلیوں کے بلنے پرالگ الگ بلتے ہوئے عضلات پیچان پاتے ہو؟  $(2)$ اب شکل-(2(b کی طرح اپنے اسی باز دکوسیدھار کھ کراپنی انگلیوں کو باری باری سے موڑ وادر کھولوادر بلتے ہوئے عضلات کامشاہدہ کرو۔ كياتمهيں الگ الگ عضلات نظرآتے ہيں؟  $(3)$ اب اپنی انگلیاں اس طرح موڑ واور کھولوکہان کے عضلات نہ بلیں۔کیااییا کرناممکن ہوا؟  $(4)$ تج ہہ ۔3: پیچے بیٹھ کرا پی ایک ٹا تگ کوموڑ و۔ٹا تگ کی پنڈ لی کودونوں ہاتھوں سے کس کر پکڑ و۔اور پیرکوز مین سے تھوڑ اادیراٹھاؤ (شکل۔3)۔اب اپنے پیر کے پنج کو تیزی سےادیرینچ کرد۔ کیاتمہیں پنڈلی کے عضلات ملتے ہوئے محسوس ہوتے بير)؟  $(5)$ کیاتم ان عضلات کوبغیر ہلائے پیر کے نیچ کوادیرینچے ہلاسکتے ہو؟  $(6)$ 95

تجربہ ۔4: کھڑے ہوکرا پی ران کو دونوں ہاتھوں سے کس کر پکڑ واور گھٹنااوپراٹھا کر ٹا ٹگ کوآ گے پیچھے ہلاؤ (شكل-4)۔ ران کے عضلات کا ملنامحسوں کرو۔ اب ران کے عضلات کو ہلائے بغیر ٹا ٹک کو ہلانے کی کوشش کرو۔  $(7)$ كباهوا؟ ابھی تم نے جسم کے پچھ اعضاء کو ہلا ڈُلا کر دیکھا اور ساتھ میں عضلات كاملنا بھىمحسوس كيا۔ اعضاءكے ملنے كاعضلات سے كياتھلق ہے؟  $(8)$ جسم کے ان بھی اعضاء کی فہرست بناؤ جنہیں حچوکر یا ہلا ڈُلا کرتم عضلات کومحسوں کر سکتے ہو۔  $(q)$ جسم کے مختلف اعضاء میں پائے جانے والے عضلات کوکل ملاکر جسم کا نظام عضلات کہتے ہیں۔ پولیو: تم نے ایسے بچوں کودیکھاہوگا جن کی ٹانگیں پولیونام کے مرض سے کمز ورہو جاتی ہیں۔ یہ بچے یاتو گھٹنوں کے بل رینگ کرچلتے ہیں پابڑی مشکل سے چل پاتے ہیں۔ کیاتم انداز ہ لگا سکتے ہوکہ یولیو کی دجہ سے ٹانگیں کمز ور کیوں ہو جاتی ہیں؟ اگرممکن ہوتو قریب کے اولین مرکز صحت(Primary Health Centre) کے ڈاکٹریانرس کواسکول میں بلاکریولیو پر مذاکرہ کرو۔ آ جکل اسپتالوں اور کی دوسرےاداروں میں بچوں کو پولیو ہے محفوظ کرنے والی دوائی پلائی جاتی ہےاس دوائی کے بلانے پرانبیں یولیو بھی نہیں ہوتا۔ <sup>لّ</sup>س: زیادہ ترعضلات م*ڈیوں سے جڑے رہتے ہیں۔ان میں سے کچھ عض*لات ایک سرے یرکسی ایک مڈی ہے جڑے رہتے ہیں اور دوسری طرف کمی دوسری مڈی سے لیے اور سفیدریشوں کے ذریعہ جڑے رہتے ہیں۔ (شکل-5) ان ریشوں کونس کہتے ہیں۔
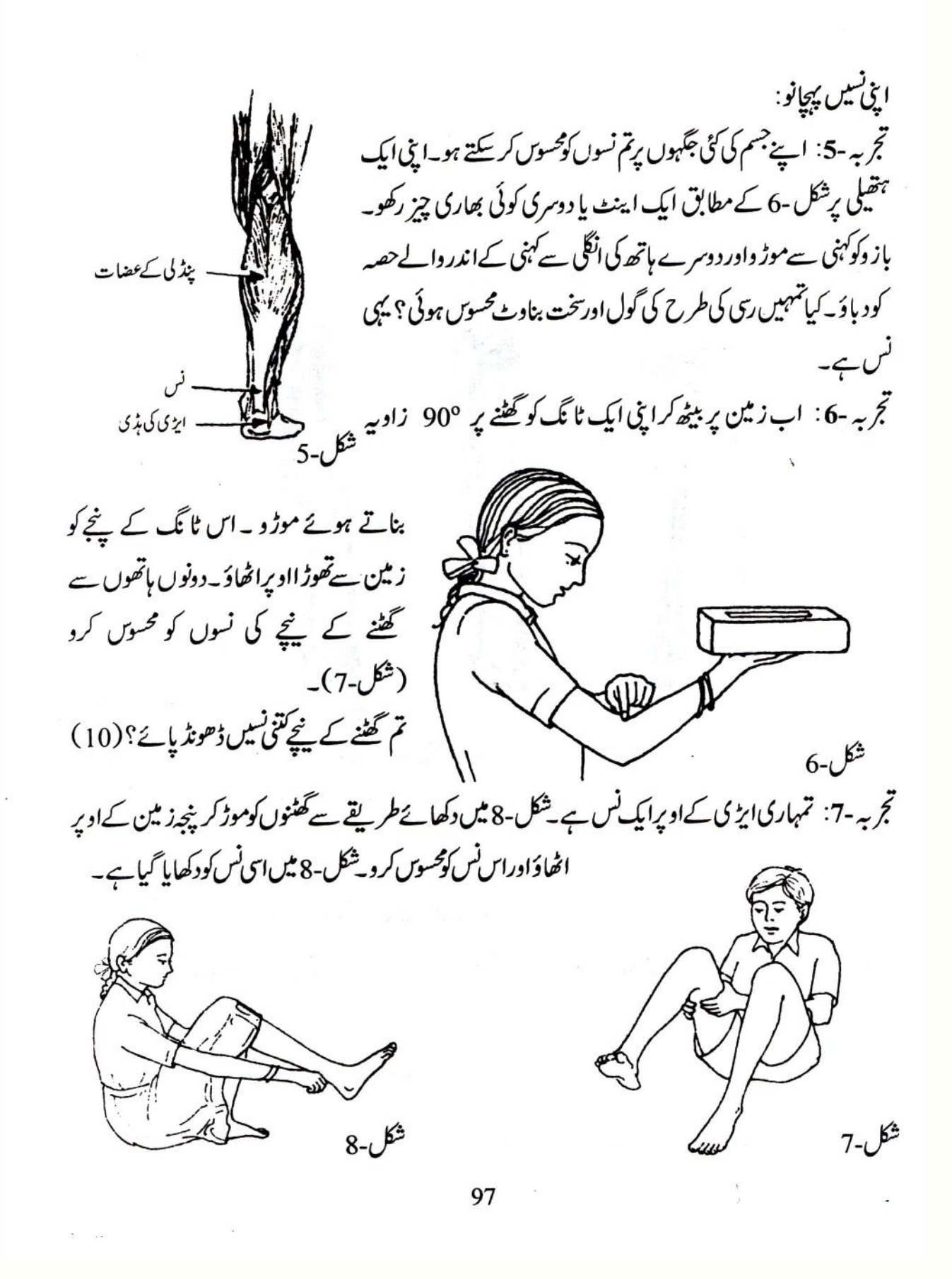

حصہ-2 اپنی ہڈیاں پیچانو

## پچھلے جھے میں تم نے نظام عضلات کے بارے میں کچھ کیھا۔اس جھے میں تم اسی طرح جسم کے الگ الگ

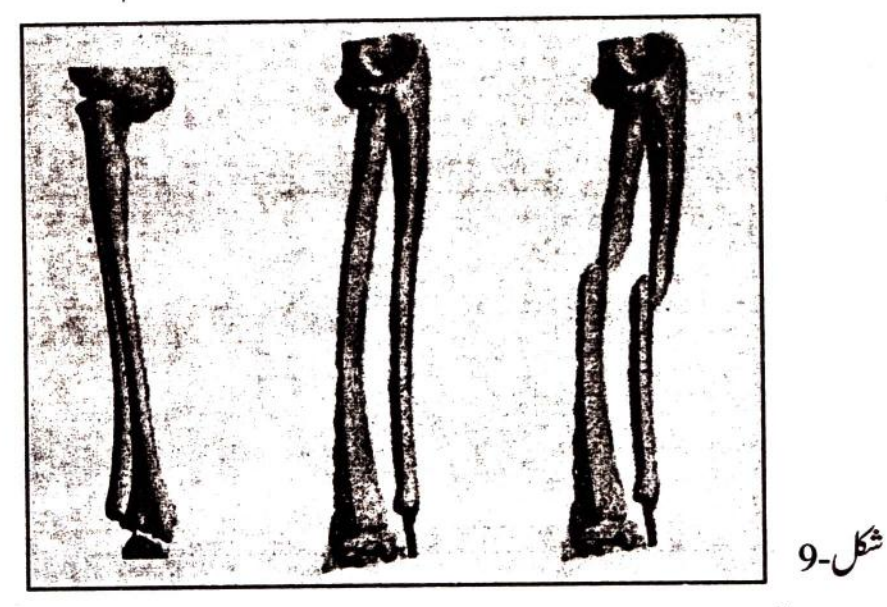

حصوں کو ہلاڈ لاکراور گھما کر ہڈیوں کے بارے میں معلومات حاصل کر دگے۔ اگرتم کسی ایسےانسان کوجانتے ہو،جس کی ٹوٹی ہوئی پڈی غلط ڈھنگ سے جڑ گئی ہو، تو معلوم کر د کہ اس کے اس عضو کی شکل اورفعل پر کیااثر ہوا۔

ہڈیاں توجسم کےاندرہوتی ہیں۔ پھر کسی کی ہڈی ٹوٹ جانے پر ڈاکٹراس کی جانچ کیے کرتے ہیں؟ شکل۔9 میں ہاتھ کی ہڈی کی تین ایکسرے(X-ray) تصویریں دکھائی گئی ہیں، ہاتھ کی ہڈی ٹھیک سے نہ جڑنے پر کیااثر ہواہوگا؟

تہارےخیال ہے جسم میں ہڈیوں کا کیا کام ہوتا ہے؟

مڈیوں کا ڈ ھانچہ: اینی کہنی کودوسرے ہاتھ سے ذراد باؤاور باز دکوموڑ واورسیدھا کرو۔اس عمل کوجار پانچ بار دہراؤ

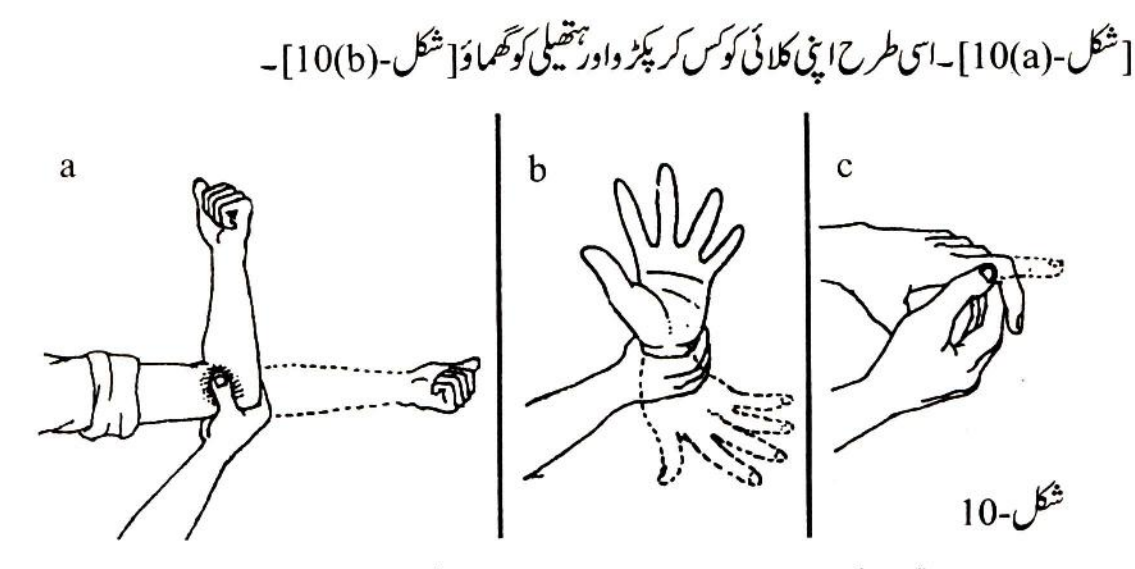

اب اپنی ایک انگلی کے کسی جوڑ کودوسرے ہاتھ کےانگو مٹھےاورانگلی سے کس کر پکڑ واوراس انگلی کوادیر پنچے ہلا دَ (شکل-10c)۔کیا کندھےسے لےکرانگلی تک تمہاری بازومیں ایک ہی مڈی ہے؟  $(11)$ اگرنہیں توباز واور ہاتھ کےالگ الگ حصوں کوموڑ کر پاٹھما کرتم زیادہ سےزیادہ کتنی ہڈیاںشارکر کتے ہو۔ (12) جسم کی الگ الگ مڈیاں ایک دوسرے سے جڑی رہتی ہیں۔ان کے جڑنے سے ایک ڈھانچہ بن جاتا ہے۔ اس ڈھا<u>ن</u>ے کو پنجر کہتے ہیں۔

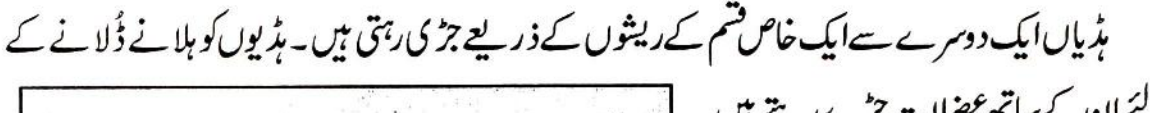

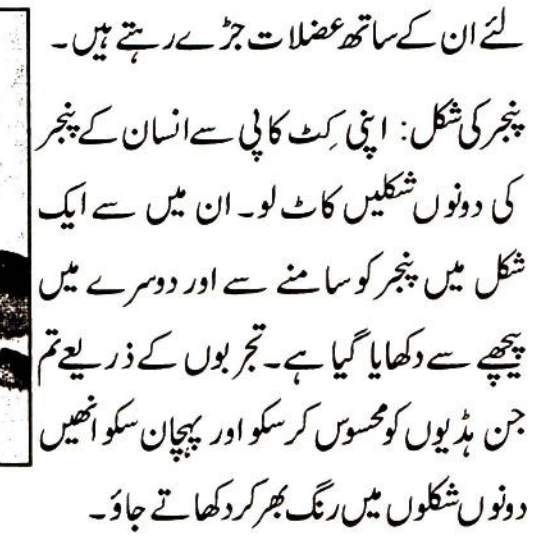

99

شكل-11

نیلے جڑے کی ہڈی: اپنے ساتھی سے کہو کہ دہ منہ کھولکر اپنے نچلے جڑے کو اوپر پنچے اور دائیں یا ٹیں ہلائے۔ اں کے چرے کوایک طرف سےغور ۔ ديكھو. کیا تہہیں کان کے نتھ کے جھے کے پاس<br>سرزی دیفا تہ ہو<br>سرزی دیفا تہ ہو ېډېوں کا کوئي جوڑنظرآبا؟ اس جگہ نچلے جڑے کی ہڈی کھوپڑی کے اوپری جھے سے جڑتی ہے۔اب اس جوڑ کواپنے چہرے پرخود پہچانو۔ اپنے چرے کے دونوں طرف کانوں کے پاس اس جوڑ کی پیچانی ہوئی جگہ کوانگل سے دیاؤ۔ منەكھول كراپنے نچلے جڑے كواسى طرح ہلا ؤجيسااوپر كياتھا(شكل-12)۔ کیاتم نچلے جڑےاور کھویڑی کےاویری تھے کے جوڑ کو محسوس کر کے؟  $(14)$ ہنىل: اپنےایک باز دکوموڑ کر کمرکے پاس نکاؤ۔اباَ ہت آہتیہ باز دکومعہ کندھے کےادپراٹھاؤ (شکل-13)۔ گردن کے پنچے دوسرے ہاتھ سےانگلی پھیر کرکندھے کی طرف جاتی ہوئی ایک انجری ہڈی ڈھونڈ نے کی کوشش کرو۔ اس بڑی کوہنسلی کہتے ہیں۔ اسی طرح گردن کی دوسری طرف کی ہنسلی بھی ڈھونڈ و۔ پنجر کے سامنے والی تصویر میں دیکھو کہ ہنسلی  $13 -$ 

 $(15)$ 

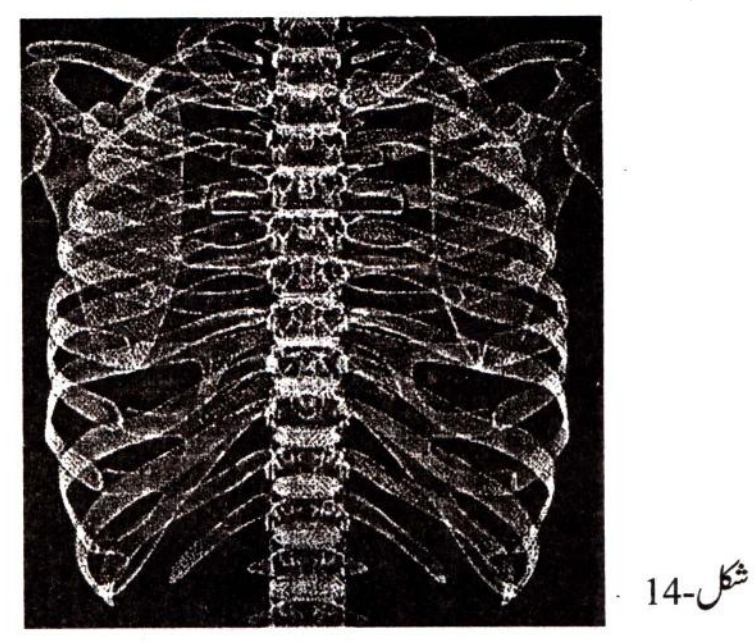

اپنے ساتھی کی کسی ایک پہلی پرانگلی پھیرتے ہوئے پیٹھ کی طرف لے جاؤاور پۃ لگاؤ کہ یہ پیٹھ میں کہاں جا کر جڑتی ہے۔ پتدلگاؤ کہ دوسری پسلیاں بھی پیٹھ میں کہاں جڑی ہوئی ہیں۔جیسا کہ کٹ کا پی کی شکل میں دکھایا گیا ہے بھی پہلیاں پیٹھ کی طرف ریڑ ھ کی ہڈ کی ہے جڑ کی ہوتی ہیں۔سب سے پنچے کی دوپسلیوں کوچھوڑ کر باقی پہلیاں آ گے کی طرف سینے کے ٹھیک بیچ میں ایک کمپی اور چپٹی مڈی سے جڑی رہتی ہیں۔اس طرح پسلیوں سے ایک پنجر عیسا ڈ ھانچہ بن جاتا ہے۔اس ڈھانچے کوسامنےاور پیچھے والی دونوں شکلوں میں دھیان سے دیکھو۔ کٹ میں دیے گئے'a'چوہےکودیکھ کرانداز ہ لگاؤ کہ پسلیوں کا پنجرہ کن اہم اعضا کومحفوظ کرتا ہوگا۔

$$
(16)
$$
\n  
\n
$$
\frac{1}{2}
$$
\n  
\n
$$
\frac{1}{2}
$$
\n  
\n
$$
\frac{1}{2}
$$
\n  
\n
$$
\frac{1}{2}
$$
\n  
\n
$$
\frac{1}{2}
$$
\n  
\n
$$
\frac{1}{2}
$$
\n  
\n
$$
\frac{1}{2}
$$
\n  
\n
$$
\frac{1}{2}
$$
\n  
\n
$$
\frac{1}{2}
$$
\n  
\n
$$
\frac{1}{2}
$$
\n  
\n
$$
\frac{1}{2}
$$
\n  
\n
$$
\frac{1}{2}
$$
\n  
\n
$$
\frac{1}{2}
$$
\n  
\n
$$
\frac{1}{2}
$$
\n  
\n
$$
\frac{1}{2}
$$
\n  
\n
$$
\frac{1}{2}
$$
\n  
\n
$$
\frac{1}{2}
$$
\n  
\n
$$
\frac{1}{2}
$$
\n  
\n
$$
\frac{1}{2}
$$
\n  
\n
$$
\frac{1}{2}
$$
\n  
\n
$$
\frac{1}{2}
$$
\n  
\n
$$
\frac{1}{2}
$$
\n  
\n
$$
\frac{1}{2}
$$
\n  
\n
$$
\frac{1}{2}
$$
\n  
\n
$$
\frac{1}{2}
$$
\n  
\n
$$
\frac{1}{2}
$$
\n  
\n
$$
\frac{1}{2}
$$
\n  
\n
$$
\frac{1}{2}
$$
\n  
\n
$$
\frac{1}{2}
$$
\n  
\n
$$
\frac{1}{2}
$$
\n  
\n
$$
\frac{1}{2}
$$
\n  
\n
$$
\frac{1}{2}
$$
\n  
\n
$$
\frac{1}{2}
$$
\n  
\n
$$
\frac{1}{2}
$$
\n  
\n
$$
\frac{1}{2}
$$
\n  
\n
$$
\frac{1}{2}
$$
\n  
\n
$$
\frac{1}{2}
$$
\n  
\n
$$
\frac{1}{2}
$$
\n  
\n
$$
\frac{1}{2}
$$
\n  
\n
$$
\frac{1}{2}
$$
\n  
\n
$$
\frac{1}{2}
$$
\n  
\n
$$
\frac{
$$

پنجر کی سامنے والی شکل میں اس ہڈ کی کو پیچانو۔ پیرکا پنجہ: زمین پر بیٹھ کرایک ہاتھ سےاپنے گختے کوکس کر پکڑ کرٹا نگ اوپراٹھالوادر پنجےکو ہلا دَ ڈلا دَ۔ تہارے پر کا پنجہ تہاری ٹانگ کے نچلے سرے آزاد ہے یااس کاایک حصہ ہے؟  $(19)$ پیر کے نیچے کےالگ الگ حصوں کود با کرموڑ کراور ہلاجلا کرزیادہ سے زیادہ ہڈیاں پیچاننے کی کوشش کرو۔ تم کتنی الگ الگ ہڈیاں پیچان یائے؟  $(20)$ ان مڈیوں کو پنجر کی سامنے والی شکل میں دکھاؤ۔ كياتم بتاسكتے ہوكہ پنج كى باقى بذيوں كوتم كيوں محسوس نہيں كريائے؟  $(21)$ ریز ھ کی ہڈی (ستون فقری):اب کٹ کا پی میں دئے ہوئے پنجر کے پیچھے والی شکل کولو۔ اپنے ساتھی سے کہوکہ وہ کھڑ اہوکر یوراجھک جائے اور ہاتھ سے زیٹن کوچھونے کی کوشش کرے (شکل-17)۔ اس حالت میں تم اُس کے پیچھے گردن سے لےکر پنچ تک پیٹھ کے ٹھیک پیچ میں سے اپنی ایک انگلی کودیا کر سرکاؤ۔  $17 - 15^3$ پیٹھ کے نچ کی ہٹری ایک ہی کمی ہٹری ہے یا پر کی ہٹریوں کے میل سے بی ہے؟ پنجر کی پیچھے والی شکل میں اس مڈی کو دھیان سے دیکھو۔اس کوریڑ ھاکی ہڈی پاستونِ فقری کہتے ہیں۔جن چوٹے چوٹے کروں کے کہل سے ستون فقری بنا ہے انہیں فقرہ کہتے ہیں۔

 $(23)$ اگرتمہاری ریڑھ کی ہڈیا کیے ہی ہڈی سے بنی ہوتی تو کیاہوتا؟

سائنس دانوں نے پتہ لگایا ہے کہ چھوٹے بچوں میں 33 فقرےالگ الگ رہتے ہیں۔جیسے جیسے عمر بڑھتی جاتی ہے ویسے ویسے ستونِ فقری کے نچلے سرے پر پائے جانے والے 9 فقرے آپس میں جڑ جاتے ہیں اوراپک تكوني شكل بناليتے ہيں۔

کٹ کا پی کی دونوں شکلوں کو دیکھ کر پتالگاؤ کہ فقروں کے جڑنے سے بنی اس تکونی شکل کاحلقہُ پیڑ و سے کیا  $(24)$ تعلق ہے۔

ایپ پیٹھ کے کمر کے نیچے والے حصے کودیاؤادرمحسوس کر دکہ اس حصے کی ہڈی کتنی ٹھوں اور مضبوط ہے۔ پی<sup>مضبو</sup>ط مڈی جڑےہوئےفقروںاورکو لیے کی ہڈی کے جڑنے سے بنی ہے۔

 $(25)$ 

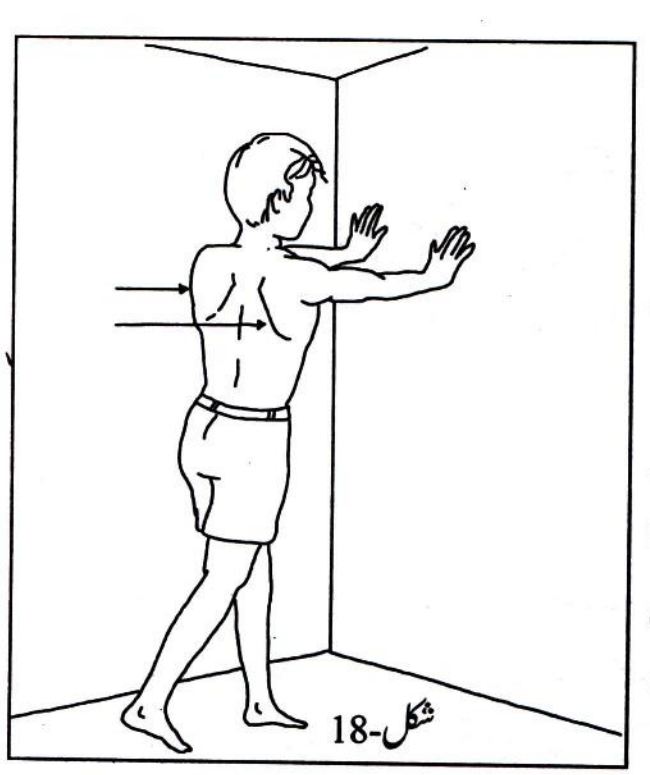

اب بتاؤ كہ جسم میں حلقہُ پیڑ وکے کیا کیااستعال ہوسکتے ہیں؟ اپنے ساتھی سے کہو کہ وہ شکل - 18 میں دکھائے گئے طریقے سے دیوار پر اپنے دونوں ہاتھوں کو جما کرکھڑ اہوجائے۔ دیوار پر دباؤ ڈالنے پر کیا دونوں کندھوں کے يُج پيه يردوا عجرى ہوئى مذيان نظراً كيں؟ (26) ان دونوں بڈیوں کوچپنی سینہ کہتے ہیں۔ کٹ کاپی کی دونوں شکلوں کو دیکھ کر بتاؤ کہ جینی پینہ کابازوکی مڈی سے کیاتھلق ہے؟ (27) جپنی سینہ کا ہنسلی سے کیاتعلق ہے؟ دونوں شکلوں کود کھ کر بتاؤ۔  $(28)$ 

۰۰ کریں کے رب کے سات<br>مخصوص اصولوں کا پیدانگا ٹیں۔ ۔آوان کی سے چ*ھ* 

 $\widetilde{\varphi}$ 

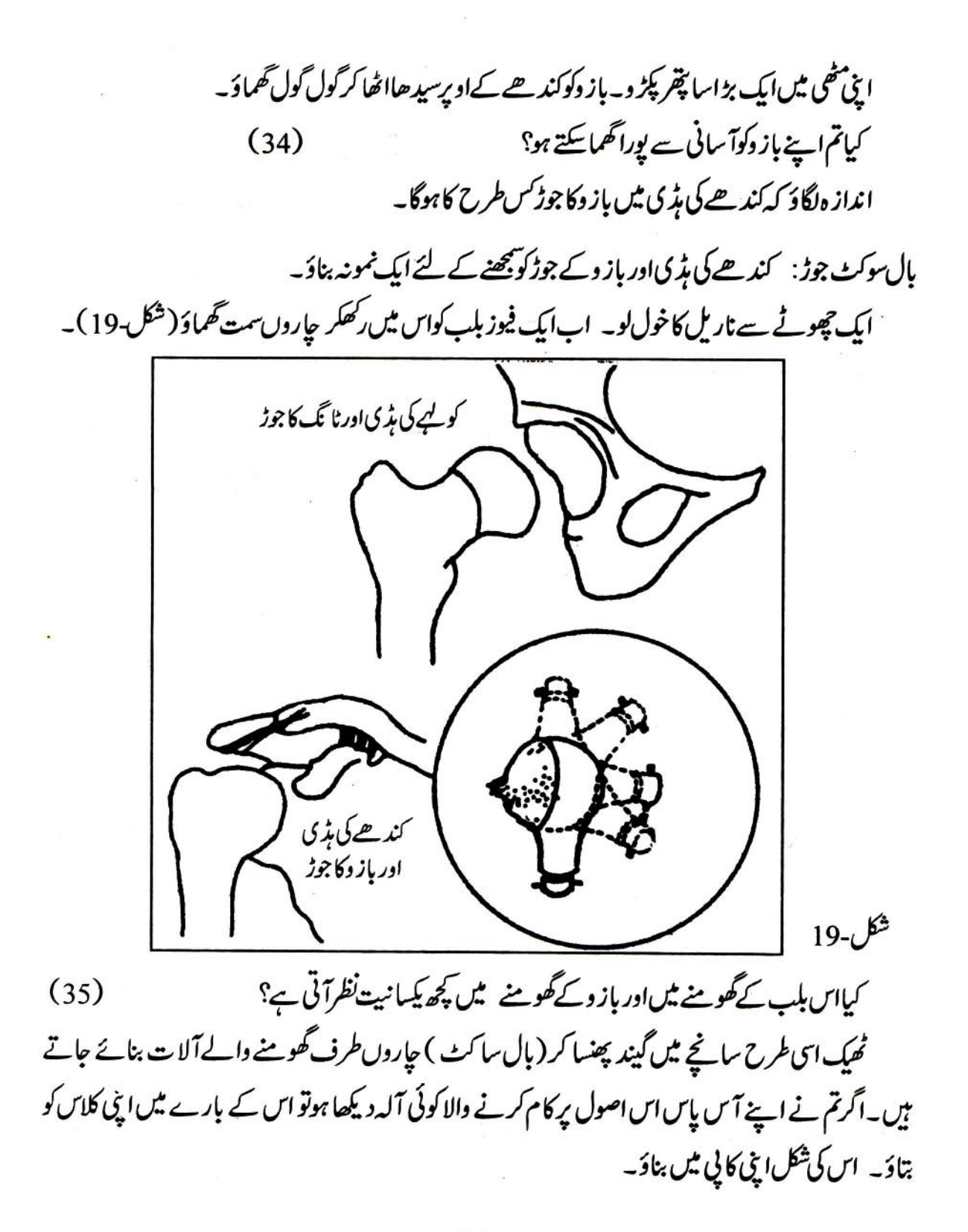

 $107\,$  $\mathcal{L}^{\mathcal{L}}$ 

 $\mathbb{R}^3$ 

کہنی کے جوڑ کیا ایک مزید خصلت: تم باز وکی ہڈیوں کامطالعہ کرچکے ہو۔کہنی سے کلائی تک باز ومیں تم کتنی ہڈیوں کو محسوس کریائے تھے؟ پنجر کی شکلوں میں کہنی کے پیچے باہر والی اوراندر والی دونوں مڈیوں کو پیچانو۔ یہ مڈیاں بھی ان مڈیوں میں ہیں جن کو باہر سے محسوس کرنامشکل ہے۔ ان دونوں ہڈیوں کے گھومنے کےفرق کو سمجھنے کے لئے ایک تجربہ کرو۔ اپنے ایک ساتھی سے کہو کہ وہ اپنے بازوکواں طرح س کے لیے کہ اس کی ہفیلی اوپر کی طرف ہے<br>سیدھا کرے کہ اس کی ہفیلی اوپر کی طرف گھل-21 رہے۔تم کہنی کے نیچےاس کے بازوکواپنے دونوں ہاتھوں سے اس طرح پکڑ و کہ تہارا ایک ہاتھ اندر والی مڈی اور دوسرا ہاتھ باہر والی مڈی کو دبائے (شكل-21) -اب اپنے ساتھى' سے کہوکہ دہ ایٹی تھیلی گھما کر ہاتھ کو الٹا کرے۔ایپا کرتے ہوئے تم اس کی ان دونوں بڈیوں کے گھومنے کےفرق کومحسوں کرو۔ ریڑھ کی ہڈی کااسپرنگ: تم نے ایسی کسرت تو ضرور کی ہوگی جس میں جھک کر بنا گھنٹے موڑے زمین کوانگلیوں سے چھوکر پھرسیدھا گھڑا ہوا جاتا ہے۔ تم نے وہ

کسرت بھی کی ہوگی جس میں کھڑےہوکر کمر کے جوڑ پر دھڑ کودا ہنے بائیں جھکا یاجا تاہے۔ کیاتم بتاسکتے ہوکہ جسم کی اس طرح کی حرکتیں ریڑ ھاکی مڈی کی کن خصلتوں کی بنا پرممکن ہوتی ہیں؟  $(41)$ تم پنجر کی شکلوں میں دیکھ چکے ہو کہ ریڑھ کی ہڈی کے ہرفقرے کے بچ میں نرم اورکچیلی ہڈی(فضر وف) ہوتی ہے۔ ریڑھ کی ہڈی کے مڑنے میں فقرے کے بچ پائی جانے والی اس فضر وف کا کیااستعمال ہ؟  $(42)$ مڈی ٹوٹے پرفوری علاج: جسم کے کسی جھے میں چوٹ لگنے پراگراس جگہ پرسوجن آ جائے اور نا قابلِ برداشت درد ہوتا ہوتو ہوسکتا ہے كەن جگە كى بۇ ي توپ گئى ہو۔الیمى حالت میں : 1. زخمي مخص کوبالکل بلنے جلنے ہیں دیناجا ہے۔ 2. اگر ہاتھ یا پیرکی کمپی ہڈی ٹوٹی ہوتو شکل میں دکھائے گئے طریقے کے مطابق کسی لکڑی، پانس کی کچیج یااس قسم کی کوئی کمبی چیز سے باندھ دینا جايخے۔ 3. زخمی آدمی کوکمبل سے ڈھک دیناجا ہۓ اوراسے جلدی سے جلدی اسپتال پہنچاناجا ہے۔

 $23 - 6$ 

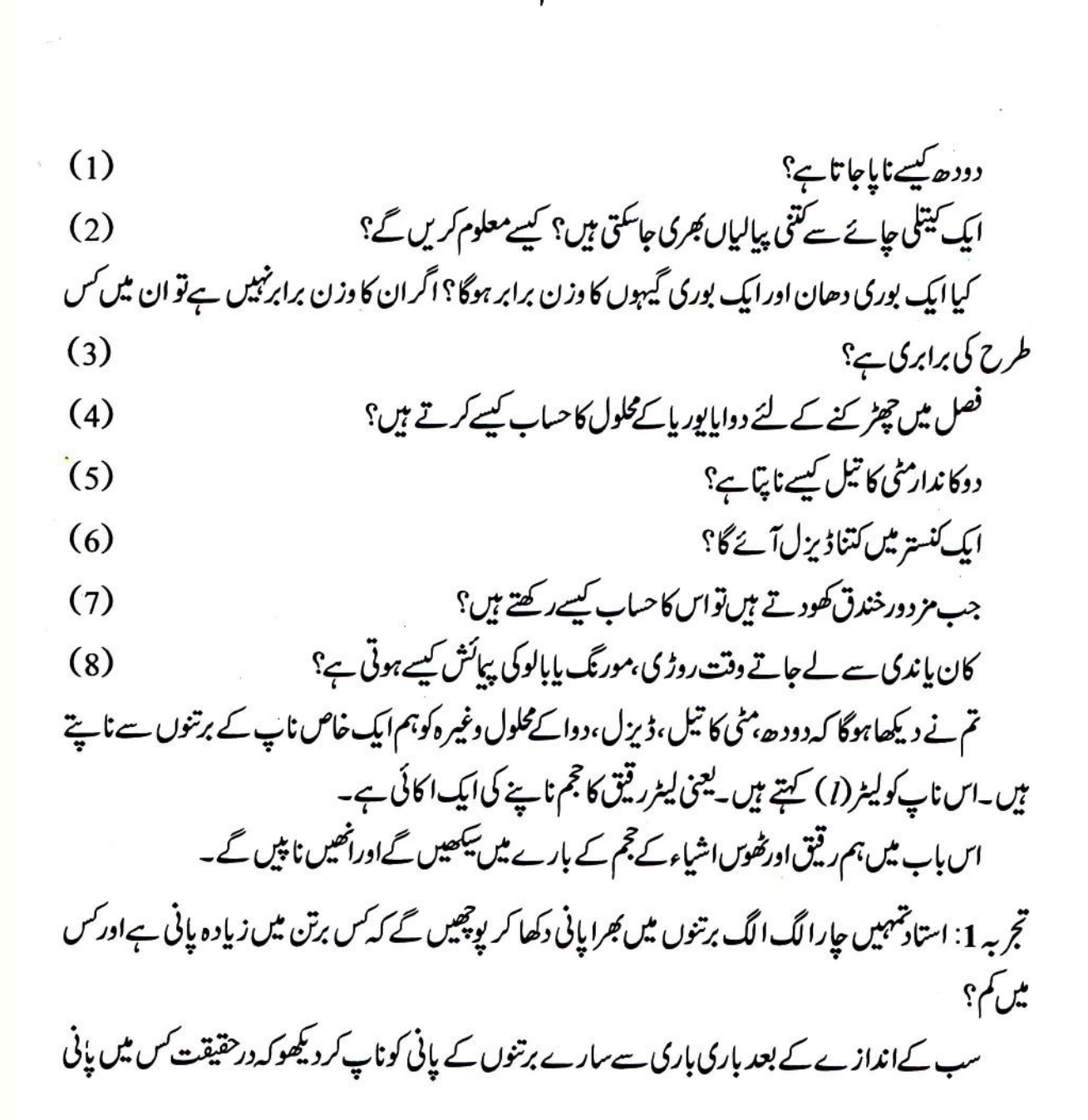

لیٹر کی ناپ: پیایک شفاف پلاسٹک کاچوکورڈ تبہ ہے۔اس ڈٹے پر لگےنشانات لیٹرکودس برابرحصوں میں تقسیم کرتے ہیں۔اس کواد پرتک لبالب بھرنے پراس میں ایک لیٹریانی پاکوئی دیگرر قیق ساتاہے۔

خاص ناپ کے برتن کااستعال کیا۔

بنا بنایا نیٹا گلاس اور کم ترین ناپ: تہرارے پٹارے( کٹ) میں دوپنے گلاس مہیا کئے گئے ہیں۔بڑے پہنے گلاس سے 250 ملی لیٹر (ml)اور چھوٹے پینے گلاس سے 50 ml تک رقیق ناپا جاسکتا ہے۔ دونوں پینے گلاسوں کےنشانات کوبغور دیکھو۔

اب بینے گلاس میں یانی کی سطح کوا گلے نشان تک لے جانے کے لئے کتنایانی مزید ڈالناپڑے گا،حساب لگا کر بتاؤيه  $(11)$ 

تم نے اوپرسوال نمبر (11) میں پانی کی اس مقدار کا پیداگایا ہے جواس پینے گلاس کے قریب ترین نشانوں کے درمیان آتی ہے۔ یانی کی اس مقدارکوچنے گلاس کی کم از کم ناپ (شاراقل) کہتے ہیں (شکل۔1)۔

اس پینے گلاس سے ہم کسی بھی رقیق کی کم از کم اتنی ہی مقدارتھیک ٹھیک ناپ سکتے ہیں۔اس سے بھی کم مقدار کا ہم دوقریب ترین نشانوں کے درمیان صرف تخمینہ ہی لگا سکتے ہیں۔چونکہ منفر داشخاص کے تخمینے مختلف ہو سکتے ہیں اس لئے ایباتخمینہ پیائش نہیں مانا جاسکتاہے۔

- بڑے بینے گلاس سے تم کم از کم کتنار قیق ناپ سکتے ہو؟  $(12)$ چوٹے پینے گلاس کی *کم تری*ن ناپ(شاراقل)معلوم کرو۔
- $(13)$

ايک اور غينا گلاس - گلوکوز کې بوټل: تمہار ے کٹ میں گلوکوز کی خالی بوتلیں دی گئی ہیں ۔ہم انہی بوتلوں کا استعمال بطور نپنا گلاس کر کھتے ہیں۔ گلوکوز کی بوتل پر دوطرف نشان لگے ہوتے ہیں۔ایک طرف کے نشان بوتل کوسیدھار کھ کرر قیق کا حجم ناپنے کے لئے ہیں،دوسری طرف کے نشان بوتل کوالٹالٹکا کرر قیق کالجم ناپنے کے لئے ہیں۔ کیاتم بتاسکتے ہوکہ گلوکوز بوٹل کی کم سے کم ناپ (شاراقل ) کیا ہے؟  $(14)$ 

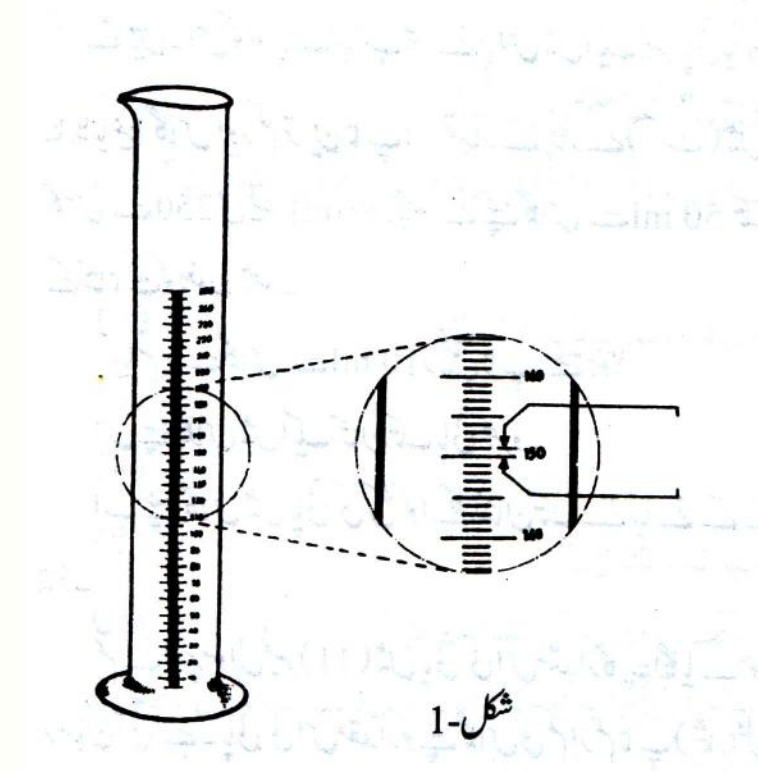

رہے گی۔ (b) پی کو چیکانے سے پہلے اس پرمٹی

جانچ نکی کانیٹا گلاس

کی ایک پِنی چیکالو۔

تجربہ 2: جانچ ٹلی کے باہر گراف کاغذ

جانچ نلی میں گراف کاغذ کی پٹی پر

رقیق کی سطح اچھی طرح دیکھنے کے لئے

مندرجه ذيل دواحتياط ذئن نشين كرلوبه

(a) گراف کاغذ کی یٹی پلی ہو، بہت

چوڑی نہ ہو۔تقریباً mm 5سے

8 mm کا چوڑی پی ٹھیک

کا تیل پوت دوتا کہ وہ ٹیم شفاف بن جائے۔اب اس پٹی کے پیچھے ہےتم رقیق کی سطح دیکھ سکو گے۔ ایک ڈراپر سے جانچ نلی میں اتنا پانی ڈالوکہ اس کانچلا گول حصہ کجرجائے۔گراف کاغذ کی پٹی پر پانی کی سطح کانشان لگالو۔اس نشان پر '0' لکھلو۔  $(15)$ اس نشان کو پینے گلاس کاصفر کیوں مانا گیا؟ سوچ کر بتاؤ۔

$$
10 \quad \text{Lip} \quad \text{Lip} \quad \text
$$

- 79

تجربہ 3-معلوم کرو: ایک ڈراپر سے اپنے جانچ نکی کے پینے گلاس میں شارکرکے بوند بوند پانی ڈال کر5ml پانی جمع کرو۔ بانچ ملي ليبڑ ميں ڪتني بونديں آ ئميں؟  $(19)$ ایک بوند میں کتنایانی ہوگا؟ ملی لیٹرکی اکائی میں اشار ہے کے دوسرے مقام تک صحیح گن کرکھو۔  $(20)$ كياتم بتاسكتے ہوكہ تم نے اوپرسوال نمبر (20) ميں ايك بوند ميں پانى كاحقيقى حجم نايا ہے يااوسط حجم؟ (21) تم نے اب تک رقیقوں کے حجم کی پیائش کی ہے۔ٹھوں اشیاء کتنی کتنی جگہ گھیرتی ہیں، پی<sup>معلوم</sup> کرنے کے لئے آؤاپک تجربہ کریں۔ تجربہ4-محموں کا حجم: تم کومخلف جسامت کے تین گنگے دیے گئے ہیں۔ان پر شناخت کے لئے (a), (b) اور (c) حروف ککھ لو۔اب ایک بیکرکو پانی سے نصف بھرواور پانی کی سطح کوظاہرکرنے والا ایک نشان لگالو۔ایک گٹکے کو دھاگے سے لٹکا کریانی کےاندر مکمل طور پرڈبودو۔ کیایانی کی سطح اوپراٹھی؟  $(22)$ *گنگے کو باہر نکال لو۔* کیایانی کی سطح داپس نشان تک پنچ گرگنی؟  $(23)$ باقی دونوں گشکوں کے ساتھ بھی یہی تجربہ د ہراؤ۔ اس تجربے میں پانی کی سطح کےاوپراٹھنے کا سبب پیے کہ گٹکا یانی میں ڈوپنے پراپنے ذریعے گھیری گئی جگہ سے پانی کو ہٹا تا ہے۔ گٹکا باہر نکالنے پر پانی داپس اپنی جگہ پرآجاتا ہے۔کوئی شئے جتنی بھی جگہ گھیرتی ہے وہ اس کا حجم کہلا تا  $3 - 15^3$ کیان طریقہ کااستعال حجم ناپنے کے لئے کر کتے ہیں؟ آؤ کرکے دیکھیں۔

 $(29)$ معلوم کرو۔ تجربه-6 - ياني،دودھ ياتيل۔سب برابر: تجربہ -4والا ہیکرلو۔اباس کواسی'0'نشان تک دودھ پاکسی تیل سے گجردو۔اب تجربہ -4 پھر سے کرو۔کیاہر تحظيكوڈ بونے پر سطح اتنی ہی اوپراٹھتی ہے جتنی پانی کی؟اس تجربے ہے تم نے کیا سکھا؟  $(30)$ تم نے درج بالا تجربات میں ٹھوس اشیاء کا حجم cm<sup>3</sup> کی اکائی میں معلوم کیا۔اس سے قبل تم نے رقیقوں کا حجم ملی لیٹر (ml) کی اکائی میں معلوم کیا تھا۔آخرایک مکعب تینٹی میٹراورایک ملی لیٹر میں کیاتعلق ہے؟ آؤ تج بہ کرکے معلوم کریں۔ تجربہ-7- ہٹائے گئے پانی کی پہائش (حجم کی پہائش کادیگر طریقہ): ایک فراواں برتن لو(شکل-5)۔اسےایک ہموار جگہ پررکھو۔اس کو پانی سےاتنا کجرو کہ ٹونٹی سے پانی باہر آنے گئے۔جب برتن کےاندریانی کی سطح سکوت میں آجائے تو ٹونٹی کے پیچےایک خالی بیکر رکھواور برتن کے اندر 50 پلاسٹک کے مکعب آہستہ آہستہ ڈالو۔ٹونٹی سے کچھ پانی باہرآ ئے گا،اسے بیکر میں جمع کرلو۔ شكل-5 بيكر ميں كتنايانى جمع ہوا؟اتے پجنے گلاس سے نايو۔ حمہیں معلوم ہے کہ پلاسٹک کے ایک مکعب کا حجم ایک مکعب تینٹی میٹر یا2 cm 1 ہے۔

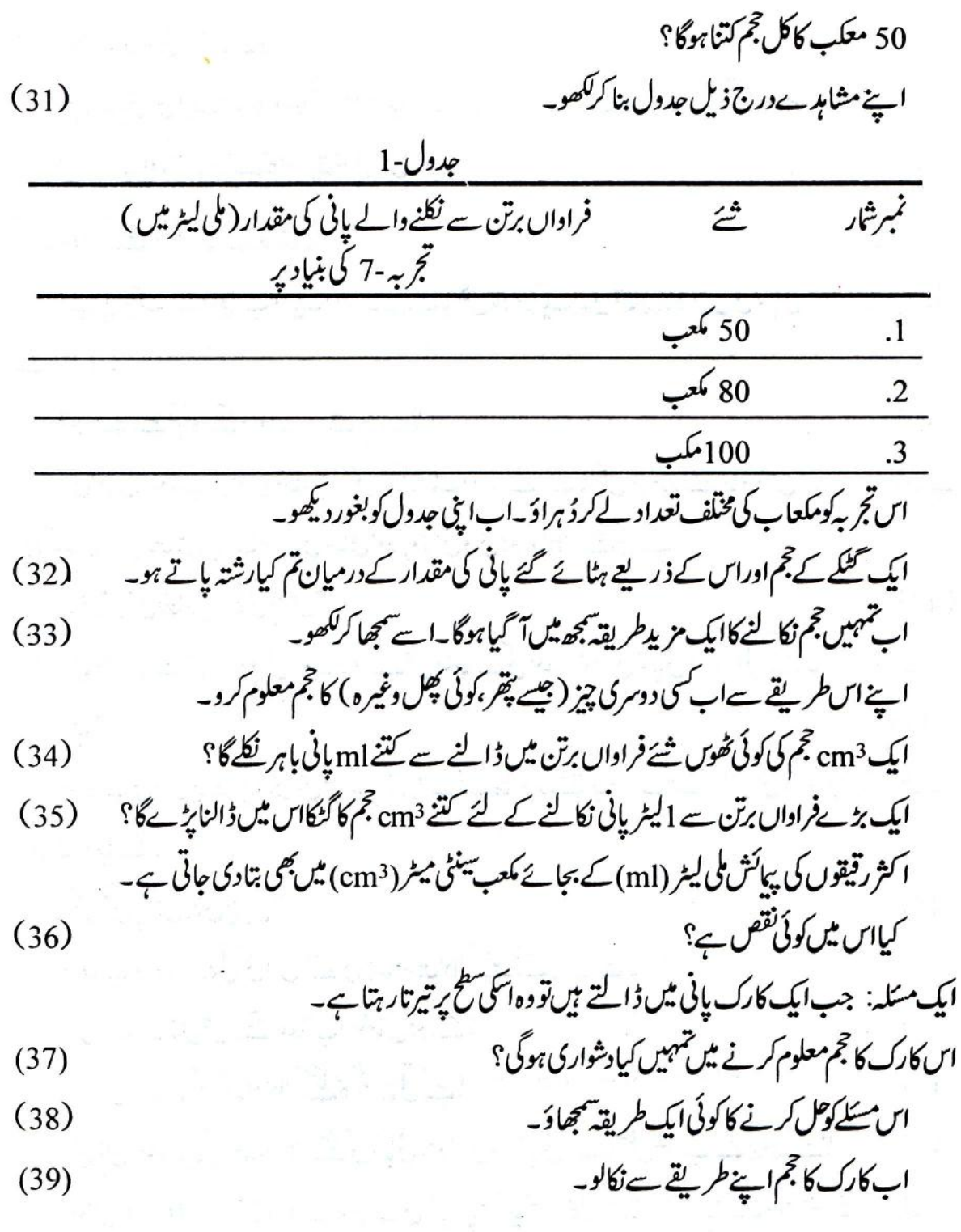

Ŷ.

 $\frac{1}{2} \frac{1}{2} \frac{$ 

 $\blacksquare$ 

 $\overline{\phantom{a}}$ 

كي شكل ميں لكھو۔  $(48)$ باقى دونوں گشكوں كى بھى لمبائى، چوڑائى اوراونيجائى ناپ كر درج ذيل جدول ميں كھو۔اسى جدول ميں لمبائى، چوڑائی اوراد نیائی کے حاصل ضرب اورتجربہ-5 یا -8 میں نکالے گئے حجم بھی cm3 کی اکائی میں کھو۔ (49)

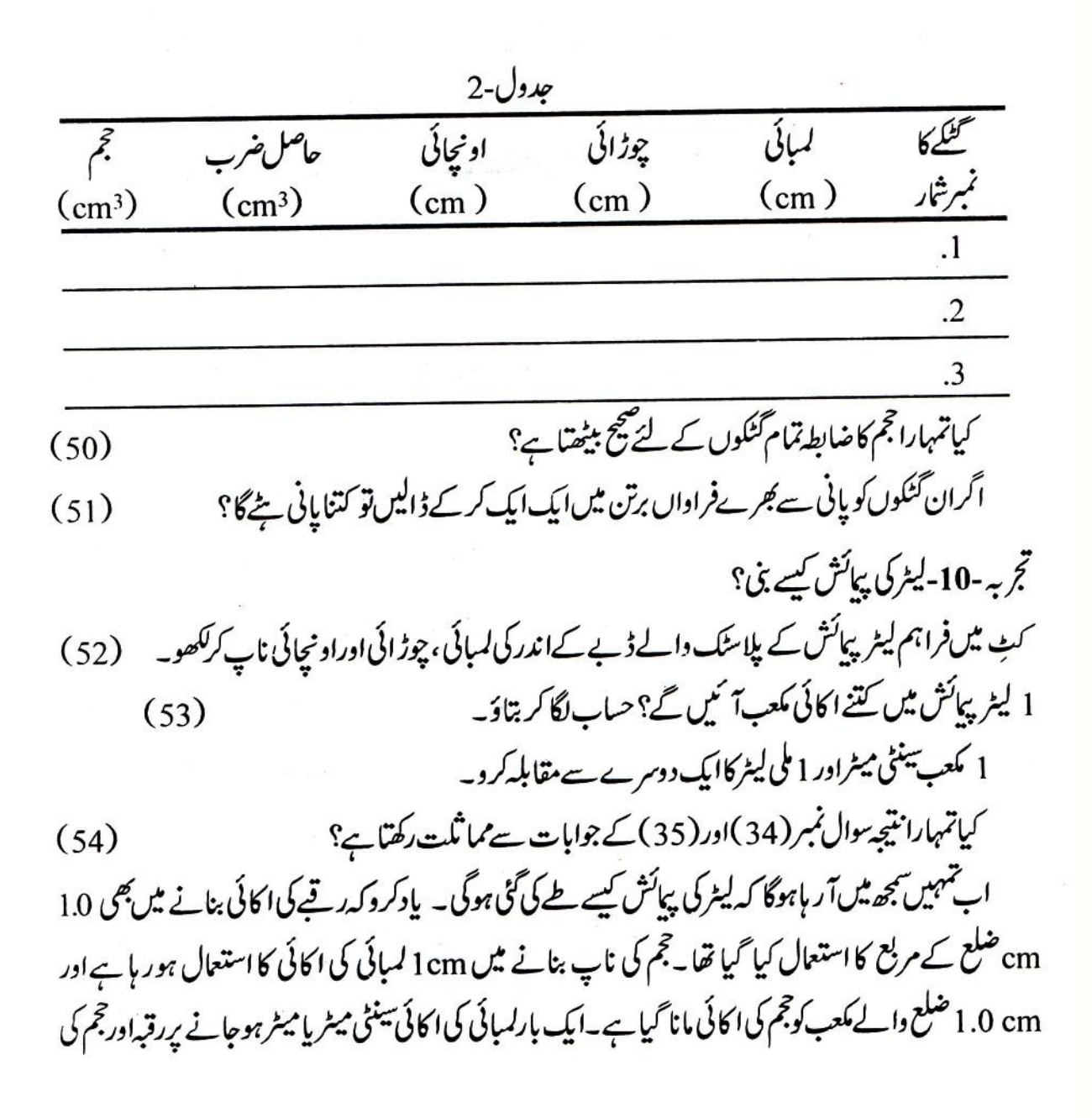

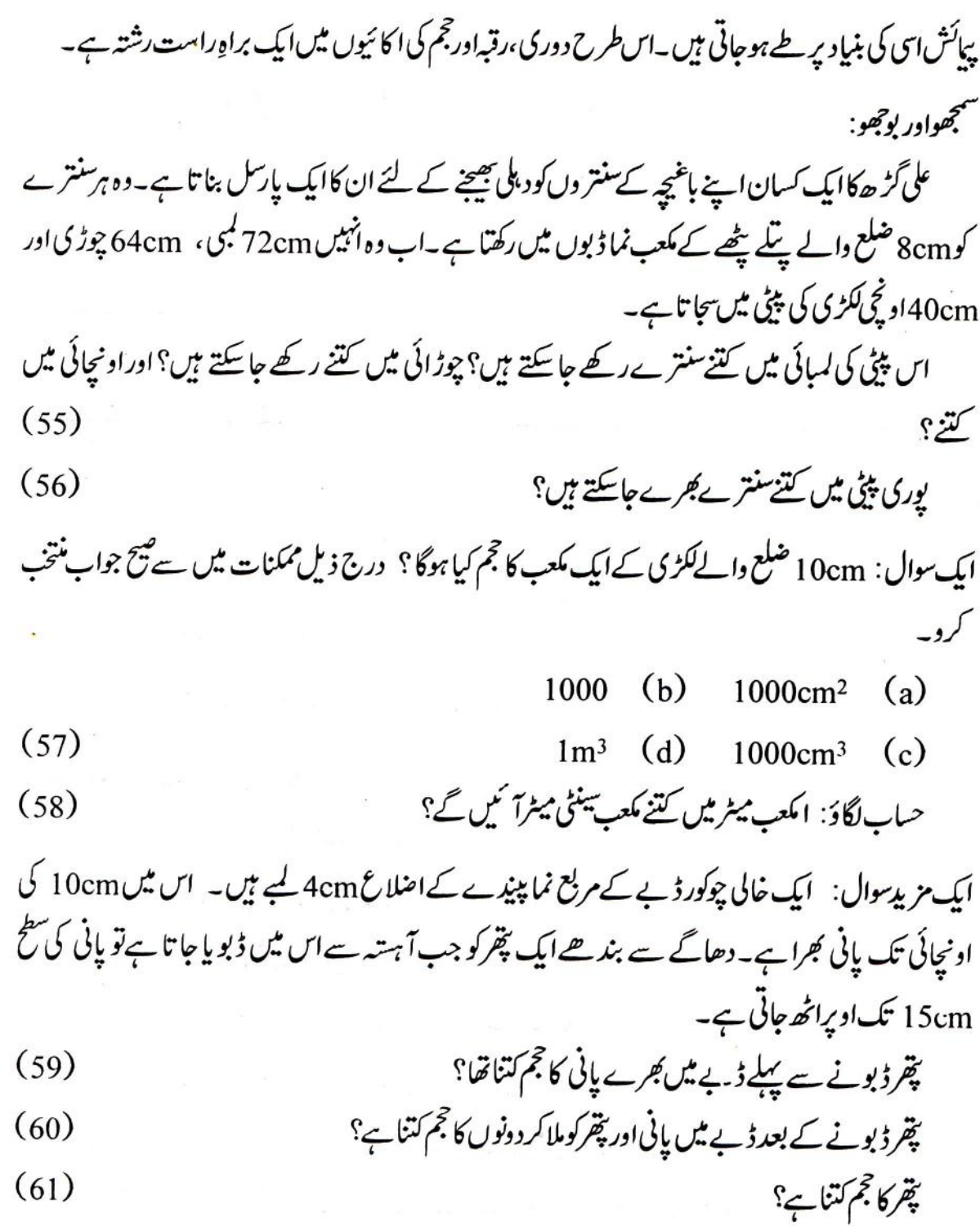

 $\frac{1}{\sqrt{2}}$ 

 $\frac{1}{\sqrt{2}}$ 

درج بالاتجر بے میں اگر ہم یانی کی جگہ تیل کا استعال کریں تو کیا ہم کومخلف جواب حاصل ہوگا؟اپنے جواب كوباسب سمجهاؤيه  $(62)$ برائے دماغی کثرت: ایک گاؤں کے پاس ایک چھوٹا سا تالاب بنایا گیا ہے۔ یہ تالاب10m کیبا 6m چوڑا اور 3m گہراہے۔ اس تالاب میں کل کتنایانی بھراجاسکتا ہے؟نصف بھراہونے پراس میں پانی کا حجم کتناہوگا؟  $(63)$ اسینے جوابات لیٹراور <sub>2</sub>m<sup>3</sup> دونوںا کائیوں میں ککھو۔  $(64)$ جب ایک مرتبہ 60 بچوں کے گروہ نے بیک وقت اس تالا ب میں دیکی لگائی تو یانی کی سطح3cm اوپراٹھ گئی۔ اس گروہ کےایک بیچے کااوسط حجم کیاتھا؟  $(65)$ ایک اینٹ کی لمبائی، چوڑائی اوراد نیمائی بالترتیب25، 10 اور cm 5 ہے۔ ہمیں ایک دیوار بنانی ہے جسکی لمبائی، چوڑائی،اوراونچائی بالترتیب20،225 اور 290 cm ہو۔اس میں کتنی <sub>ا</sub>ینٹیں در کارہوں گی۔ ana maria n  $(66)$ ایک مشکل کام: اپنے گاؤں کے بڑھئی یا آرامشین کے سی کاری گر سے دریافت کروکہ لکڑی کی چرانوں کو کیے ناپا جا تا ہے۔ اگر بجھ میں آ گیاہوتو طریقہ بھا کرکھو۔  $(67)$ mother Later in Related between Modulo Should A Millet Fredrich de With mounting Protection and stability  $45 - 89.91 + 1.$ 

12

جیٹھ، بیسا کھ کی گرم ہواؤں کے بعد آ ساڑ ھ کی پانی بھری ہوا ئیں تہہیں ضرور یاد ہونگیں اور جاڑے کی راتوں میں اسی ہوا ہے ہڈیوں تک کوٹھنڈ گتی ہے۔ جب ہوا پیچھے سے ہوتو سائیکل بغیر زوراگائے ہی سرپٹ بھا گی چلی جاتی ہے۔ جب سامنے کی ہوا ہوتی ہے تو وہی سائیکل چلانے میں دم پھول جا تاہے۔ یہی ہوا آ ندھیوں کی شکل میں دھول ہےآ ساں بھر دیتی ہےاور بھی بھی تو بڑے بڑے پیڑ اکھاڑ چینگتی ہے۔ہوا کی ایسی کٹی کرامات تمہارے ذہن میں ضرورآ رہی ہوگیں ۔

- اگر ہوابالکل نہیں چل رہی ہوتو تم کیسے جانو گے کہ کی جگہ پر ہوا ہے پانہیں؟ایک پیڑ کے نیچےاس کی ایک بھی ین نہیں ہل رہی؟ ایک کمرے میں؟ایک خالی گلاس میں؟ ایک بند بوتل میں؟ ایک کانچ کی نلی میں؟ ہوا کوہم دیکھیں سکتے لیکن ایسے تجر پے ضرور کر سکتے ہیں جن سے بغیر دیکھے بھی ہمیں ہوا کی خاصیتوں کے بارے میں بہت کچھ معلوم ہوسکتا ہے۔
- تج ہہ -1: ایک گلاس میں کاغذٹھونسواورا سے پیندے تک کھسکا دو گلاس کو پانی سے بھری بالٹی میں اوندھا کرکے بالٹی کے پبندے تک لے جاؤ۔ اب گلاس کو باہرنکال کر سیدھا کر داور دیکھوکہ کیا گلاس میں رکھا کاغذ گیلا ہوا؟ کیا بتاسکتے ہوکہ جوتم نے دیکھاویپا کیوں ہوا؟  $(1)$ اگر تہہیں اس سوال کا جواب سمجھ میں نہیں آ ر ہا تو اسی گلاس کو ذیرا سا ٹیڑ ھا کر کے آ ہستہ آ ہستہ بالٹی میں نیچ لے جاؤ فور سے دیکھوکہ کیاہور ہاہے۔ کی تمہیں گلاس میں سے ہوانگتی ہوئی دکھائی دےرہی ہے؟تمہیں اس کا پیۃ کیسے چلا؟  $(2)$ كياس بإركاغذ گيلا ہوا؟  $(3)$

اب ایک بار پھرسو چواور بتاؤ کہ جب گلاس کوسیدھار کھ کر بالٹی کےاندر لے جاتے ہیں تو کاغذ گیلا کیوں نہیں  $95x$  $(4)$ اس تجربے سےہوا کی کس خصوصیت کا پتہ چلتا ہے؟  $(5)$ بحجر به-2: ایک پیکر میں پانی بھرلو۔ پانی پرایک کاغذ کانکڑایا کارک تیرادو(شکل-1)۔ اس کے بعد کٹ میں دئے ہوئے شفاف پلاسنگ کے ڈپنے پا کانچ کے ایک گلاس کوکارک کے اوپراوندھا کردادر یچے دباؤ کارک سے ہمیں ڈے کے اندریانی کی سطح کا پیہ چلتا ہے۔ ڈ بےکوپنچے کی طرف دبانے پراس کےاندراور باہریانی کی سطحیں کہاں رہتی ہیں جنکل بنا کر دکھاؤ۔  $(6)$ کیادونوں سطحیں برابررہتی ہیں؟  $(7)$ اگرنہیں،تو کیوں؟  $(8)$ ان دونوں تجربوں سے ہوا کی کن خصوصیات کا پیتہ چلتا ہے؟  $(9)$ تج په -3-ہوا کادباؤ: موٹی پلاسٹک کی ایک تھیلی لو۔آ جکل جن تھیلیوں میں دودھ ملتا ہے ویسی تھیلی اچھی شكل-1 $\mathcal{L}$ رہے گی۔شکل-2 کےمطابق ایک کا پچ کی نگی پایرانے بال پین کامنہ اس تھیلی میں ڈال کرتاگے یاوالوٹیوب سے کس کر با ندھ دو۔تھیلی کےاوپرایک دوکتابیں رکھو۔اب نلی سے پھونک مارکر تھیلی میں ہوا بھرو۔

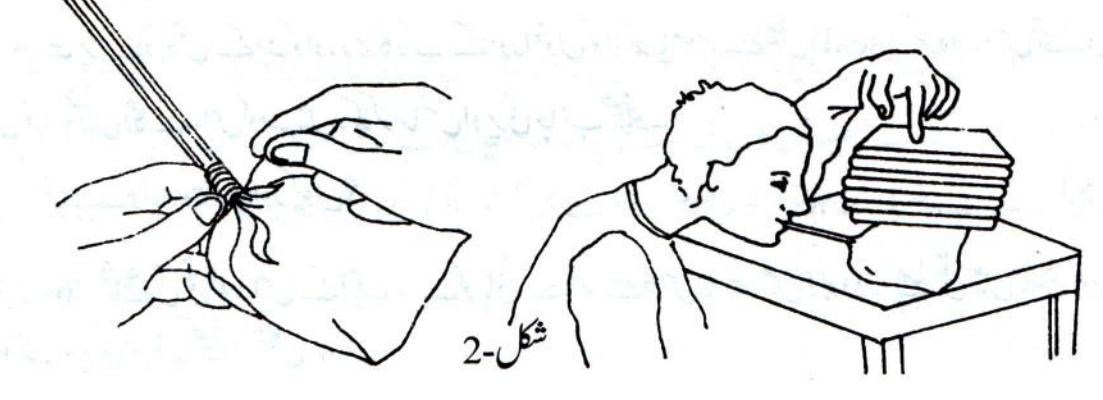

 $\bar{\mathcal{S}}$ 

 $\epsilon_{\rm s}$ 

 $\bar{\sigma}$ 

 $\ddot{\phantom{0}}$ 

ت ہے ہیں، پر مسلم پی کسی بن کرن کر دیا دیے۔<br>کےذریعے بوتل کےاندرز ورسے پھونک کر جلدی سے منہ ہٹالو۔

 $\mathcal{O}(\mathcal{O}_\mathcal{O})$  . The set of  $\mathcal{O}(\mathcal{O}_\mathcal{O})$ 

 $\frac{d\phi}{dt}$  ,  $\phi$  ,  $\frac{d\phi}{dt}$ 

 $\sim$ 

ار پہ کے بار ب ساتھ رسکے درگ کے بعد سکتے ہا کہ ساتھ ہے۔<br>ذرایر کے مندکوروشنائی میں ڈبوکراد پر سے دیا کر چھوڑنے پر ڈراپر میں روشنائی کیوں کھر جاتی ہے؟ (26)

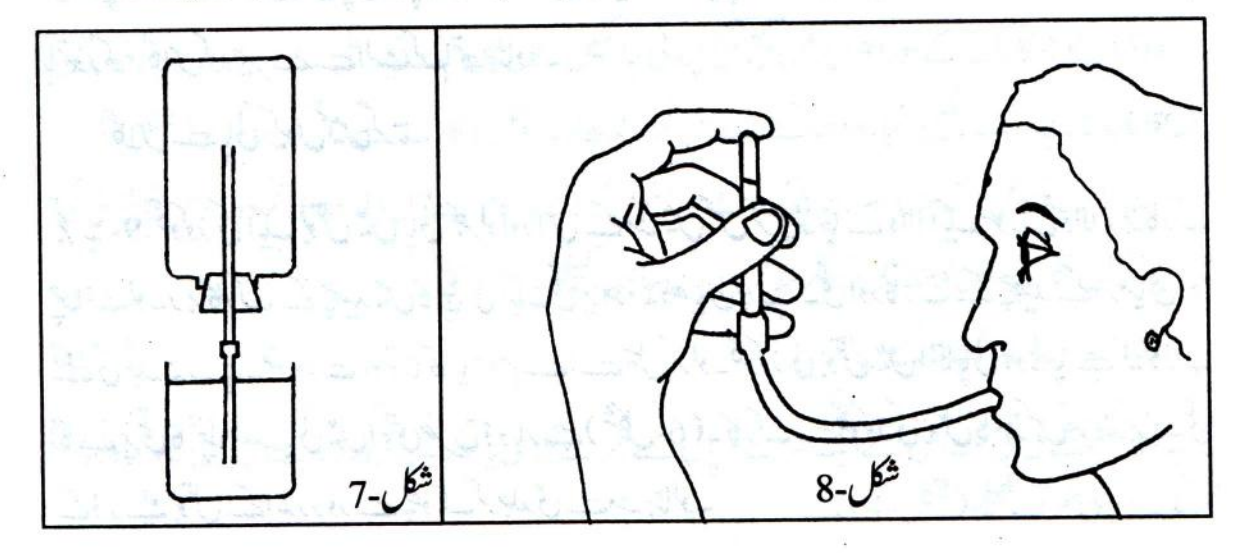

سوچنےاور بحث کرنے کے لئے کچھ سوالات:

دوفاؤنٹین پین شکل-9 (a)اور (b) میں دکھائے گئے ہیں ۔دونوں فاؤنٹین پین میں روشنائی ٹجرنے کے لئے ربرنگی کااستعال کیا گیاہے شکل-(b)9میں ربر کی نلی کےاندر مزیدایک پیلی نلی گلی ہے۔

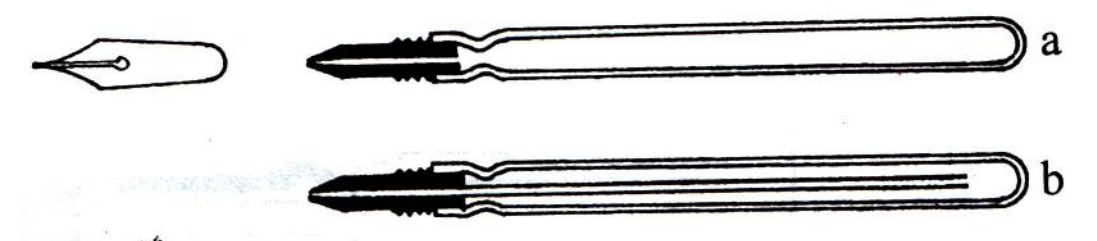

شكل-9

دونوں فاؤنٹین پین کو روشنائی کی دوات میں ڈبوکر اگر ہم ربر کی نلی کے اوپری سرے کو بار بار دیا ُ ئیں اور چھوڑیں تو روشنائی *کس میں زی*ادہ گجر کے گی؟(a) میں یا(b) میں؟اپنے جواب کی دجہ بتاؤ۔  $(27)$ سائکل کے پیپ کی ٹلی کوانگل سے بند کر کے اگر ہم ہتھے کود با نمیں توہتھا پیچھپے کی طرف دھکا کیوں دیتا ہے؟ (28) سائيكل كاثائر ہوا كجرنے سے تخت كيوں ہوجا تاہے؟  $(29)$ 

غبارے کو پھلاکراس کا مند کھلا چھوڑ دینے سے اس میں سے ہوا کیوں نکل جاتی ہے؟  $(30)$ 

تج بہ-12- والو کیسے کام کرتاہے: ایک پوسٹ کارڈاور کاغذ لے کرایک طرف ہواجانے کے لئے ایباانتظام کرد

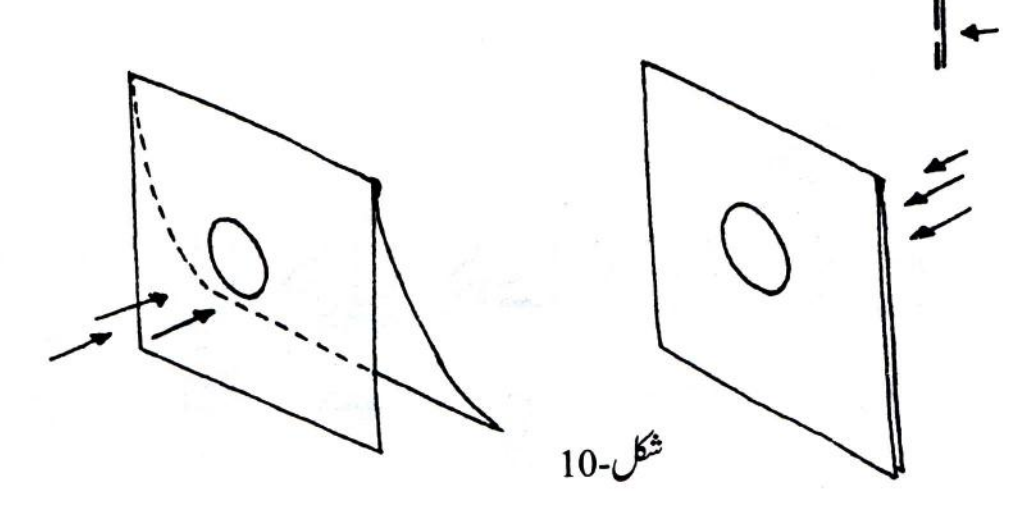

جیساشکل-10 میں دکھایا گیا ہے۔ایک طرف سےسوراخ میں پھونک مارو۔ورق کھل جائے گااور منہ سے پھونگی ہوانکل جائے گی۔دوسری طرف سے پھونک مارو گےتو درق بند ہوجائیگا۔اور ہوایارنہیں جاسکے گی۔ سوچواور جواب دو: سائيکل کے والو(شکل-11) پرغورکرو۔ بيہ ہواکو ٹیوب سے باہرنکلنے سے کیسے روکتا ہے؟  $(31)$ 

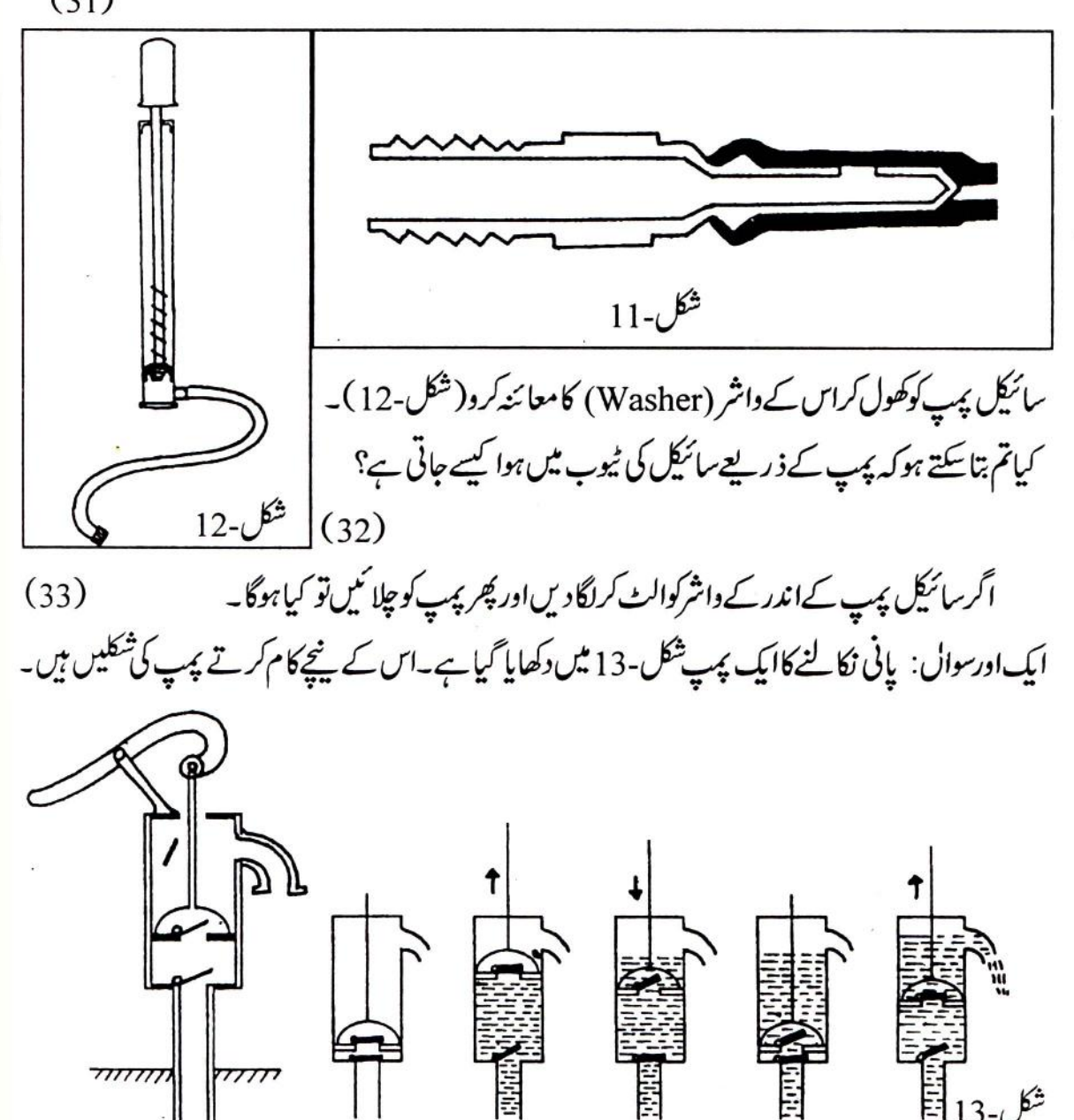

(34)  
\n
$$
\sqrt{2} + \sqrt{2} = 2
$$
\n(35)  
\n
$$
\sqrt{2} + \sqrt{2} = 2
$$
\n(36)  
\n
$$
\sqrt{2} + \sqrt{2} = 2
$$
\n(37)  
\n
$$
\sqrt{2} + \sqrt{2} = 2
$$
\n(38)  
\n
$$
\sqrt{2} + \sqrt{2} = 2
$$
\n(39)  
\n
$$
\sqrt{2} + \sqrt{2} = 2
$$
\n(30)  
\n
$$
\sqrt{2} + \sqrt{2} = 2
$$
\n(31)  
\n
$$
\sqrt{2} + \sqrt{2} = 2
$$
\n(32)  
\n
$$
\sqrt{2} + \sqrt{2} = 2
$$
\n(34)  
\n
$$
\sqrt{2} + \sqrt{2} = 2
$$
\n(35)  
\n
$$
\sqrt{2} + \sqrt{2} = 2
$$
\n(36)  
\n
$$
\sqrt{2} + \sqrt{2} = 2
$$
\n(37)  
\n
$$
\sqrt{2} + \sqrt{2} = 2
$$
\n(38)  
\n
$$
\sqrt{2} + \sqrt{2} = 2
$$
\n(39)  
\n
$$
\sqrt{2} + \sqrt{2} = 2
$$
\n(30)  
\n
$$
\sqrt{2} + \sqrt{2} = 2
$$
\n(31)  
\n
$$
\sqrt{2} + \sqrt{2} = 2
$$
\n(32)  
\n
$$
\sqrt{2} + \sqrt{2} = 2
$$
\n(34)  
\n
$$
\sqrt{2} + \sqrt{2} = 2
$$
\n(35)  
\n
$$
\sqrt{2} + \sqrt{2} = 2
$$
\n(36)  
\n
$$
\sqrt{2} + \sqrt{2} = 2
$$
\n(37)  
\n
$$
\sqrt{2} + \sqrt{2} = 2
$$
\n(38)  
\n
$$
\sqrt{2} + \sqrt{2} = 2
$$
\n(39)  
\n
$$
\sqrt{2} + \sqrt{2} = 2
$$
\n(30)  
\n
$$
\sqrt{2} + \sqrt{2} = 2
$$
\n(31)  
\n
$$
\sqrt
$$

موم سے بیل کردو۔ اب کسی برتن میں پانی لویشیشے کی نلی پانی میں ڈیوکر پسٹن کواویر پنچےکرو۔  $(36)$ کیاہوتا ہے؟ اس پہ پیس والوکہاں کہاں گے ہیں اور کیسے کام کرتے ہیں شکل بنا کر سمجھاؤ۔  $(37)$ تج -14- ہوائی چرخی (پھرکی) بناؤ : ا بِیْ کاپی میں سے ہوائی چرخی کا چوکور کاغذ کاٹ لو۔اس کو دِتر (diagonal) کی لائنوں پراس طرح کاٹو (شکل-15) کہ پچ میں کاغذ جڑارہے۔ پھراسےشکل میں دکھائے گئے طریقے سے موڑ کراس میں پن لگا دو۔ کاغذ کے پٹکھوں کوکارک میں پنوں کے ذریعے جکڑ دو کارک کے دوسری طرف ایک چھڑ اور لگا دواور چھڑ کو ہضیلیوں کے پیچ میں پکڑ کر پھر کی کوتھماؤ۔ گھومتی ہوئی پھر کی ہوا کو س طرف ڈھکیلتی ہے؟  $(38)$ کنوئیں ہے پانی تھیچنے کے پیپ ای طرح کام کرتے ہیں۔ان میں پکھوں کے گھومنے سے پانی آگے ڈھکیلاجا تاہے۔ تج یہ -15- ہوا گرم کرکے دیکھو : گلوکوز کی بوتل کور بر کے ایک سوراخ دالی کارک کے ذریعہ کس کر بند کرلو۔سوراخ کے ذریعہ بوتل میں شیشے

 $\overline{\phantom{a}}$ 

ایک ربرنگی کے منہ پرغبارہ چڑ ھا کر دھاگے سے کس کر با ندھاو۔اب نشان گلی ہوئی پلاسٹک کی بوٹل لواوراس کو پانی سےاوپر تک بھرکر پانی سے بھری ہالٹی پاکسی دوسرے بڑے برتن میں اس طرح اوندھا کرکے رکھوکہ بوتل میں ہواکے بلیلے نہ رہنے یا ئیں۔ پلاسٹک کی بوتل کواسی حالت رکھے رہواور ربر کی نلی میں گئےغبار ےکو پھلا کرنلی کے منہ کوانگو تھے ہے بند کرلوجس سےغبارہ پھولا رہے۔ نلی کےاس سر کے دبندر کھتے ہوئے اسے پانی میں ڈ ونی یلاسٹک کی بوتل کے منہ کےاندر لے جاؤاورانگوٹھاہٹالو(شکل-17 )۔غبارے سےنکل کر ہوا پلاسٹک کی بوتل میں اسٹھی ہوجائے گی۔اس سے بوتل میں پانی کی سطح پنچ گرتی چلی جائے گی۔ یلاسٹک کی بوٹل میں بچے پانی کی سطح کودیکھواور بتاؤ کہ غبارہ میں ہوا کی مقدارکتنی تھی۔  $(43)$ 

نايخ وقت اختياط :

پلاسٹک کی بوتل میں پانی کی سطح کود کیھتے وقت بوتل میں پانی کی سطح اور بوتل کے باہر بالٹی میں پانی کی سطح برابر اونیجائی پرہونی چاہئے۔اوندھی بوتل کواسی حالت میں تھوڑ ااوپر بینچےکرنے سے ایپا کرناممکن ہوگا (شکل-18)۔ ہر بار بوٹل میں بھری ہوا کا حجم ناپتے وقت بوٹل کواس خاص حالت میں رکھناضروری ہے۔ اس حالت میں بوتل کےاندر کی ہوا کا دیاؤ باہر کی ہوا کے دیاؤکے برابرہوگا۔ تج بہ-17-سانس میں چھوڑی ہوانایو : جس طرح غبارے میں کجری ہوا کی مقدار نا پی تھی اسی طرح اینی سانس میں تچھوڑی گئی ہوا کی مقدار ناپو۔

سانس میں چھوڑی ہوا کی مقدار صبح ناپنے کے لئے پیٹر دری ہے کہ ہرایک طالب علم پہلے اپنی سانس پوری اندر کھنیجاور پھر دھیرے دھیرے باہر چھوڑے۔
سانس میں چھوڑی ہوا کی مقدار جدول بنا کرکا پی میں لکھو۔  $(44)$ کیڈی تو تم کھیلتے ہی ہوگے۔جن ساتھیوں کی سانس میں چھوڑی ہواتم نے ناپی ہے وہ کپڑی کھیلتے وقت کتنی دیرتک دوسرے پالے میں سانس روکے رکھ کتے ہیں کھیلتے وقت پیتہ کرو۔

کی ایک نلی ڈال دواورنگی کے باہری سرے پرایک غبارہ ہا ندھ لو(شکل-16)۔خیال رہے کہ شیشے کی نلی اورسوراخ کے نتھ سےاور کارک اورگلوکوز کی بوتل کے منہ کے نتھ سے ہوا نکلنے کا راستہ نہ رہے۔ضرورت ہوتو لا کھ یا موم سے ان راستوں کو بیل کردو۔ بوتل کودھیر ےدھیر کے گرم کرو۔ غبار کےکوکیاہوتا ہے؟  $(39)$ اییا کیوں ہوتا ہے؟  $(40)$ بوتل کو محینڈا ہونے کے لئے چھوڑ دو (یانی مت ڈالنا)۔ بوتل کو محینڈا کرنے پرغبارے کی کیا جالت ہوتی  $\approx$  $(41)$ ایبا کیوں ہوتا ہے؟  $(42)$  $17 - \overline{\mathcal{O}^2}$  $16-\sqrt{\frac{2}{5}}$ آؤ،ہوا انٹھی کرکےاوراس کی مقدارنا پنے کے کچھ فجر پے کریں۔ تجربه -16-ہوا کی مقدارنایو: دولیٹر کی ایک پلاسٹک کی بوتل لو۔ پہلے اسے نپنا گلاس بنالو۔اسکے لئے اس میں ناپ کرسوسوملی لیٹر پانی ڈالو ادر ہر مرتبہ جہاں تک پانی کجرے وہاں نشان لگاتے جاؤ۔

ایک ربرنگی کے منہ پرغبارہ چڑھا کر دھاگے سے کس کر با ندھاو۔اب نشان گلی ہوئی پلاسٹک کی بوتل لواوراس کو پانی ہےاوپر تک بھرکر پانی ہے بھری ہالٹی پاکسی دوسرے بڑے برتن میں اس طرح اوندھا کرکے رکھو کہ بوتل میں ہواکے بلیلے نہ رہنے یا ئیں۔ پلاسٹک کی بوتل کواسی حالت رکھے رہواور ربر کی نلی میں گےغمارے کو پھلا کرنگی کے مندکوانگوٹھے ہے بند کرلوجس سےغبارہ پھولار ہے۔ ٹلی کےاس سرے کو بندر کھتے ہوئے اسے پانی میں ڈونی یلاسٹک کی بوٹل کے منہ کےاندر لے جاؤاورانگوٹھاہٹالو(شکل-17)۔غبارے سےنکل کر ہوا پلاسٹک کی بوٹل میں اسٹھی ہوجائے گی۔اس سے بوتل میں پانی کی سطح ینچ گرتی چلی جائے گی۔ پلاسٹک کی بوتل میں بچے پانی کی سطح کودیکھواور بتاؤ کہ غبارہ میں ہوا کی مقدارکتنی تھی۔  $(43)$ 

نايخ وقت اختياط : پلاسٹک کی بوتل میں پانی کی سطح کود کیھتے وقت بوتل میں پانی کی سطح اور بوتل کے باہر بالٹی میں پانی کی سطح برابر اونچائی پرہونی جاہئے۔اوندھی بوتل کواسی حالت میں تھوڑ ااوپر بنیچ کرنے سے ایپا کرناممکن ہوگا (شکل-18)۔ ہر بار بوتل میں کھری ہوا کا حجم ناپتے وقت بوتل کواس خاص حالت میں رکھناضر وری ہے۔ اس حالت میں بوتل کےاندر کی ہوا کا دباؤ باہر کی ہوا کے دیاؤکے برابرہوگا۔ تج بہ -17-سانس میں چھوڑی ہوانا یو :

جس طرح غبارے میں کجری ہوا کی مقدارنا پی تھی اسی طرح این سانس میں چھوڑی گئی ہوا کی مقدارنایو۔ سانس میں چھوڑی ہوا کی مقدار پیج ناپنے کے لئے پیضروری ہے کہ ہرایک طالب علم پہلے اپنی سانس پوری اندر کھنیجاور پھر دھیرے باہر چھوڑے۔

سانس میں چھوڑی ہوا کی مقدار جدول بنا کرکا پی میں کھو۔  $(44)$ کیڈ گی تو تم کھیلتے ہی ہوگے۔جن ساتھیوں کی سانس میں چھوڑی ہواتم نے ناپی ہے وہ کیڈی کھیلتے وقت کتنی دیرتک دوسرے پالے میں سانس روکے رکھ سکتے ہیں کھیلتے وقت پیڈکرو۔

13 گراف بنانا بیکھو

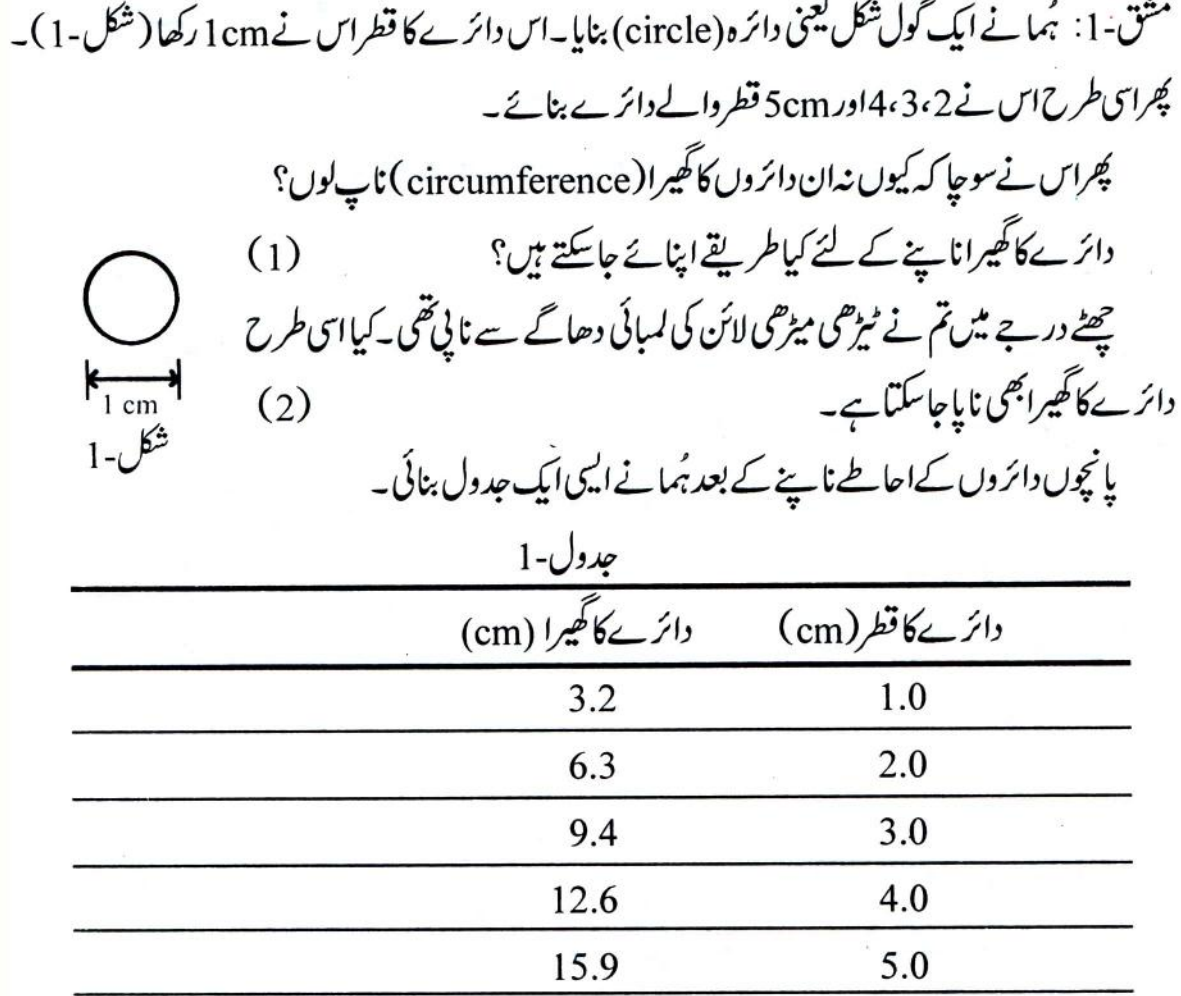

ان اعداد وشار کی بنیاد پر ہُمانےسوچا کہ قطر بڑھانے پر دائرے کا گھیرا بڑھتا تو ہے،لیکن کیا بیگھیراکسی خاص طرح سے بڑھتا ہے؟ دائرے کے قطراوراس کے گھیرے کے درمیانی رشتہ کو بچھنے کے لئے ہُمانے ایک طریقہ اپنایا۔جدول-1 کی بنیادیراس نے ایک گراف کی تشکیل کی۔

 $\frac{135}{1}$  $\alpha I$  )

تیاری کے بعد اب ہمیں جدول کے اعداد شارکوگراف کاغذیر دکھانا ہے۔ ہر دائرے کے دو اعدادوشار ہیں۔اس کا قطراوراس کا گھیرا۔ان کوہم ایک نقطے کی شکل میں گراف کاغذیر دکھا ئیں گے۔ یا نچ دائرے ہیں اس لئے پانچ نقطے بنیں گے۔ پھرہم ان نقطوں سے گذرنے والا خط کھینچیں گے جو ہماراگراف خط کہلا ئے گا۔ گراف کے نقطہ: عبدول میں دکھایا گیاہے کہ دائر ے کا قطر l cm ہوتواس کا گھیرا3.2cms ہے۔ان دواعداد وشارکو بھلاایک ایک نقطے کی شکل میں کیسے ظاہر کیاجائے؟ (1) پہلے دائرے کا قطر ہے lcm ،اس لیےافقی محور (X-axis) یہ lcm کے نشان برایک کھڑ اخط کھینچ لو۔ (2) اس دائرے کا گھیرا ہے 3.2cm کیے عمودی محور (Y-axis) پہ 3.2cm کے مقام سے ایک آ ڑا خط کھینچو۔یعنی بیٹنطافقیمحور (X-axis) کے متوازی ہونا چاہئے۔ (3) جہاں پہ دونوں خط ایک دوسرےکوکا ٹیں،اس نقطے پرایک چھوٹا سا گول گھیرا بنالو۔ یہی ہمارا پہلاگراف نقطہ ہے۔ پہلے دائرے کا گراف نقطہ تم نے بنالیا ہے۔اب دوسرے دائرے کا گراف بنانا ہے۔اس کے اعداد وشارکیا ہیں؟اس کا قطر ہے2cmsاور گھیراہے 6.3cms۔اب پہلے والے تین مر حلےا پناؤ: (1) افقىمحور (X-axis) يە2cms كےنشان يركھڑ اخط۔ (2)عمودی محور (Y-axis) پے6.3cms) کے مقام پرایک آڑاخط۔ (3) دونوں خطوں کے نقطۂ کاٹ پرایک چھوٹاسا گول گھیرا۔ جدول کے باقی تین دائروں کے لئے بھی اسی طرح گراف کاغذیر نقطے بنالو۔ نقطوں *کوجوڈ کرگر*اف خط<sup>ائشک</sup>یل دیتا : ہمارے پاس گراف کاغذ پر یہ پانچ گراف نقطے ہیں۔ان سے ہوکرگز رنے والا خط کیسا ہوگا؟ کیااندازے ہے کولگیاہ کہ ان سے گزرنے والا خط ایک نط<sup>ر متع</sup>قیم بنے گا؟اگر ہاں تو ایک پیانے (scale) کی مدد سے

گراف خط بناسکتے ہیں ۔صرف پچھ باتوں کوذ ہن نشین کرنا ہوگا۔

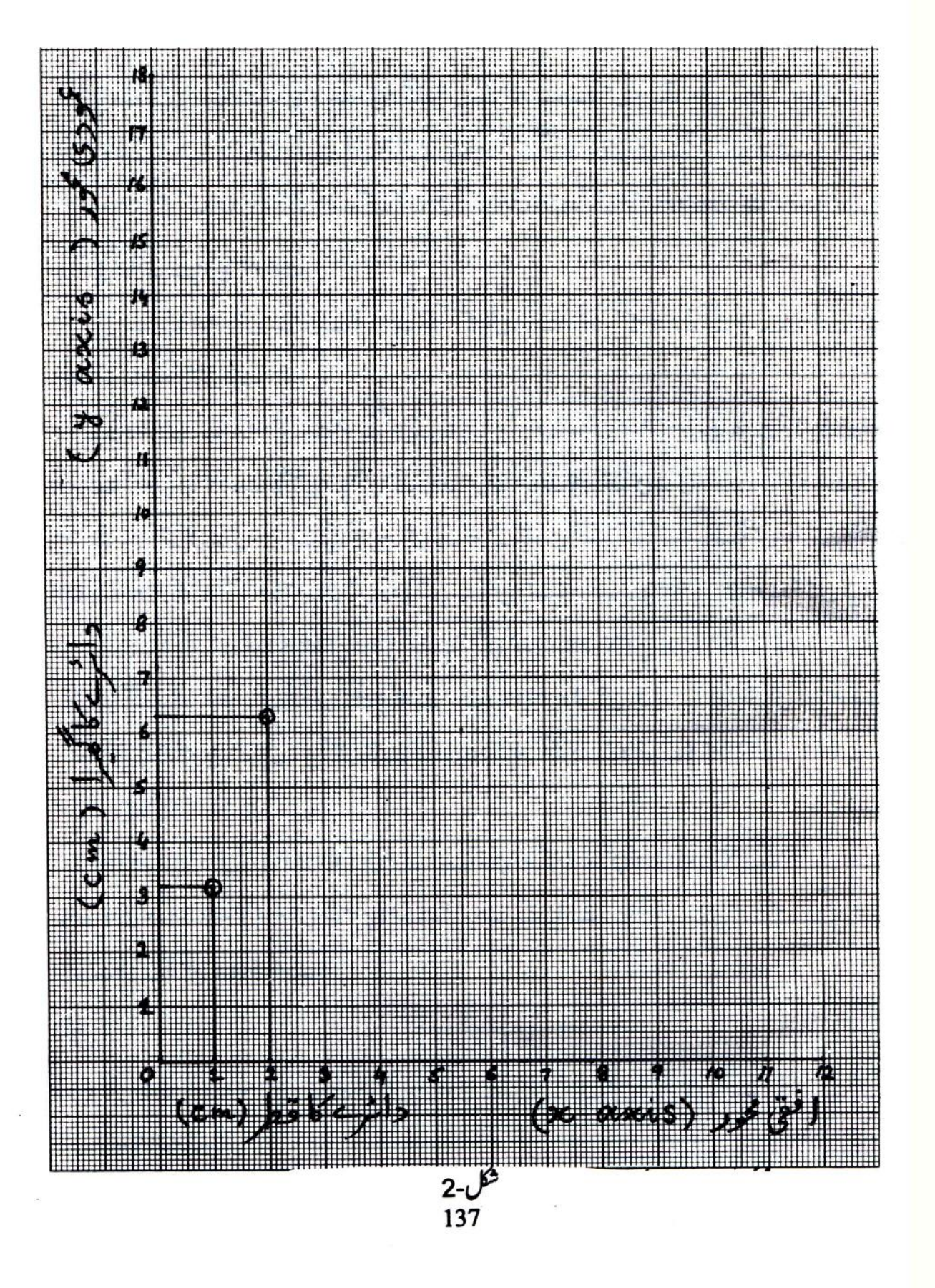

پیانے کواس طرح رکھو کہ زیادہ سے زیادہ نقطےاس کے کنارے سے ک کرتے ہوں۔ پانے کو پچھ گھما کر طے کر سکتے ہیں کہ ایسامقام کون ساہے۔اس مقام پرایک خط ستقیم کھینچ لو۔ پس یہی ہےتمہارانط گراف۔اگرتمہارا گراف خط متفقیم نہیں بن ر باقو نقطے لگانے میں کہیں کوئی فلطی ہوئی ہوگی فلطی تلاش کر واور درست کرلو۔ نط ستقيم گراف سے مزيد معلومات : دائرے کے قطراوراس کے گھیرے کا گراف خط ستقیم ہی بنیآ ہے۔خط ستقیم ہونے کے سب پیدہارے لئے بہت مفید ہے۔دیکھیں کیے؟ یانچ دائروں کے اعداد وشار ہے تم نے گراف بنایا۔اگر گراف صاف اورخوبصورت بنا ہے تو اس ہے ہم دوسرےدائروں کی معلومات حاصل کر پائیں گے کیونکہ اس خط گراف کا ہرنقطہ کسی نہ کسی دائرے کی معلومات لئے بیٹھا ہے۔ ہر نقطہ کمی نہ کمی دائرے کے قطراوراس کے گھیرے کا دی مخصوص رشتہ بتا تا ہے۔ جس دائرے کا قطر 4.5 cm میں کا گھیرا کتناہوگا؟ جدول میں تو دیانہیں ہے لیکن تم اپنے گراف سے معلوم کر سکتے ہو۔ دیکھیں کیے؟ دائرے کا قطر کس محور (axis) پر دکھایا گیاہے؟ افقی محور (X-axis) پر 4.5cm کے مقام سے ایک كھڑ اخط كھينجو بيہ خط نیط گراف كوجس نقطے پر كا نے اے (a) نام دو ( شكل -3) ۔ بير(a) نقطہ ہى وہ معلومات لئے بیٹھاہے جوہم جاہتے ہیں۔ یہ ہمیں بتائے گا کہ 4.5cm قطروالے دائرے کا گھیرا (احاطہ ) کتناہے۔ سوچوټو کے؟

(a) نقطہ ہے عمود کی محور (Y-axis) کی طرف ایک آڑی خط کھینچو( جوافقی محور (X-axis) کے متواز کی ہو )۔ یہ خط محمودی محور (Y-axis) کو کس مقام پر کا نتا ہے؟ گراف کے پانے کے اعتبار سے پڑھو۔ یہی ہے گھیرااس دائرےکا جس کا قطر 4.5cm ہے۔

(1) شکل۔4 میں ایک 50 پیسے کے سکے کی شکل دی ہوئی ہے۔ پیانے سے اس کا قطرنا یو۔اپنے گراف ہے اس کا گھرامعلوم کرد۔

مثق

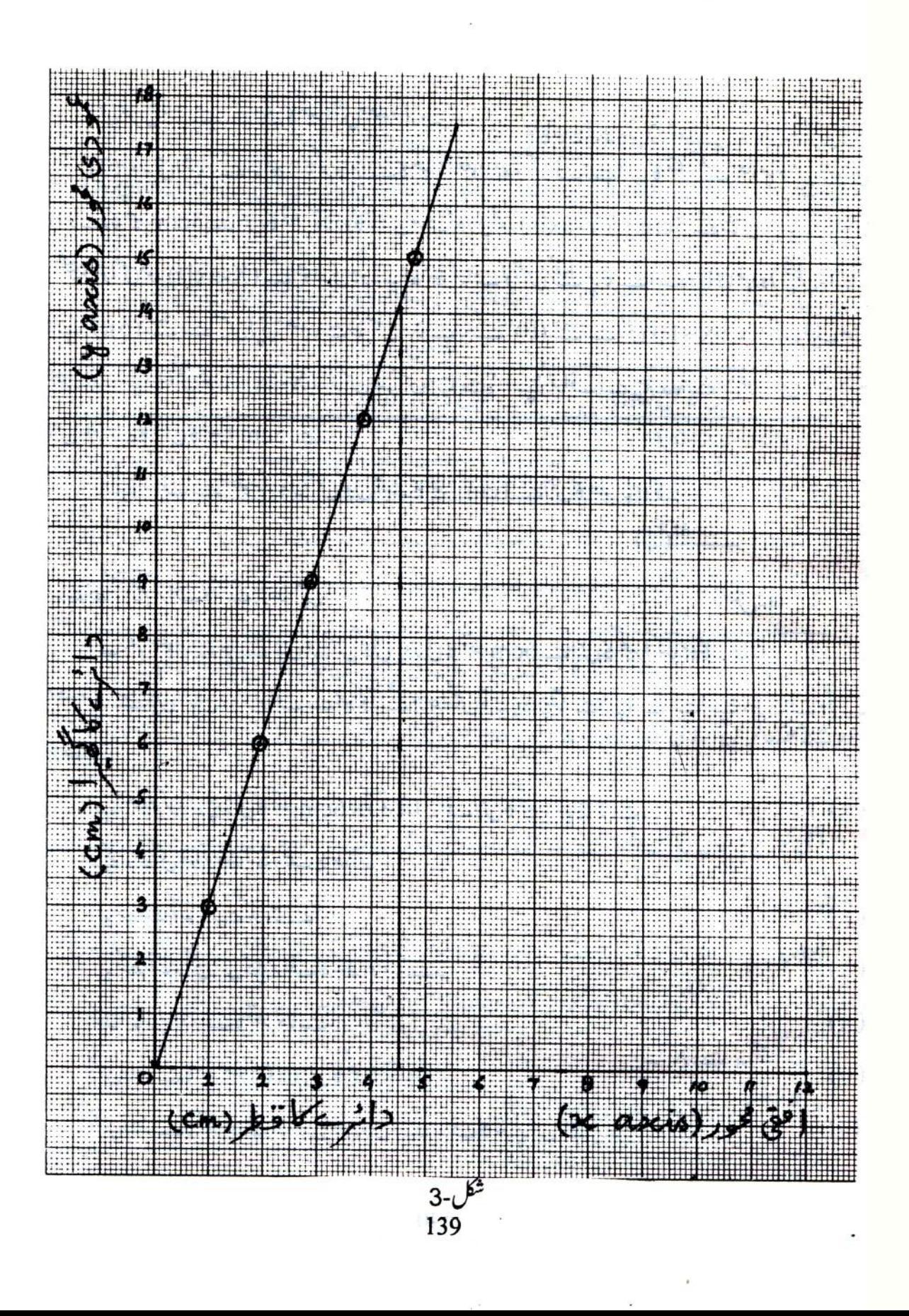

اس طرح25 میںے کے سکے کا گھیرابھی معلوم کرو۔ (2) دوسری اشیاء کے ساتھ: اگر دائرے کا گھیرامعلوم ہوتو گراف ہےاس کا قطر کیےمعلوم کریں؟ جس دائرے کا گھیرا 5cm ہے اس کا قطرکتنا ہوگا؟اس مرتبہ عمودی محور (Y-axis) پر 5cm کے نشان پرایک آ ڑا خط تھینچوجوافقی محور (X-axis) کے متوازی ہو۔پیرخط خطِ گراف کوجس نقطے پر کاٹے اسے (b) نام دو( شکل-3 )۔ اباس (b) نقطے ہے ہمیں اپنی معلومات حاصل کرنا ہے۔کیسے؟(b) نقطے سے افقی محور (X-axis) تک ایک کھڑ ا خط بناؤ۔ بیرخط افقی محور (X-axis) کو کس جگہ کرتا ہے؟ اپنے گراف کے پیانے سے پڑھو۔ یہی قطرہوگا اس دائرے کا جس کا گھیرا 5cm ہے۔ اپنے گراف سے معلوم کروکہ جس گول چھاتہ کا گھیرا Icm ہےاس کا قطر کیا ہوگا۔  $(4)$ 

 $4 - 6^3$ اسے نط ستقیم گراف کوآ گے بڑھا ئیں: اب ہم معلوم کرنا چاہتے ہیں کہ جس گول چوڑی کا قطر 6cm ہےاس کا گھیرا کتنا ہوگا ۔کیااس گراف سے معلوم کر سکتے ہیں؟ ہاں،اگرگراف کے خط کوآ گے بڑھالیں توپہ پہتہ چلتا ہے۔ پیانے سےاپنے خطِ گراف کوآ گے بڑھاؤ۔

- $(6)$ كياخط نقطئ<sup>ة</sup> غاز سے گذرتا ہے؟
- کیانقطئ<sup>7</sup> غازبھی اس خط<sup>ا</sup>کراف کانقطہ ہوسکتا ہے۔  $(7)$  $(8)$
- نقطئا غازيردائر كاقطر كتناج؟  $(9)$
- جس دائر ےکا قطرصفر (0) ہواس کا گھیرا کتنا ہوگا؟
- جس دائرے کا قطراور گھیراد دنوں صفر ہوں اسے گراف کاغذیر کس نقطے پر ظاہر کر وگے؟  $(10)$

مربع کے ضلع اوراس کے دتر میں کیسارشتہ ہوگا؟ مشق۔2: کٹ کا پی کے چوخانہ کاغذ پر lcm ضلع کا مربع بناؤ۔ پیانے ہےاس کے وتر (Diagonal) کی لىبائى نايو۔

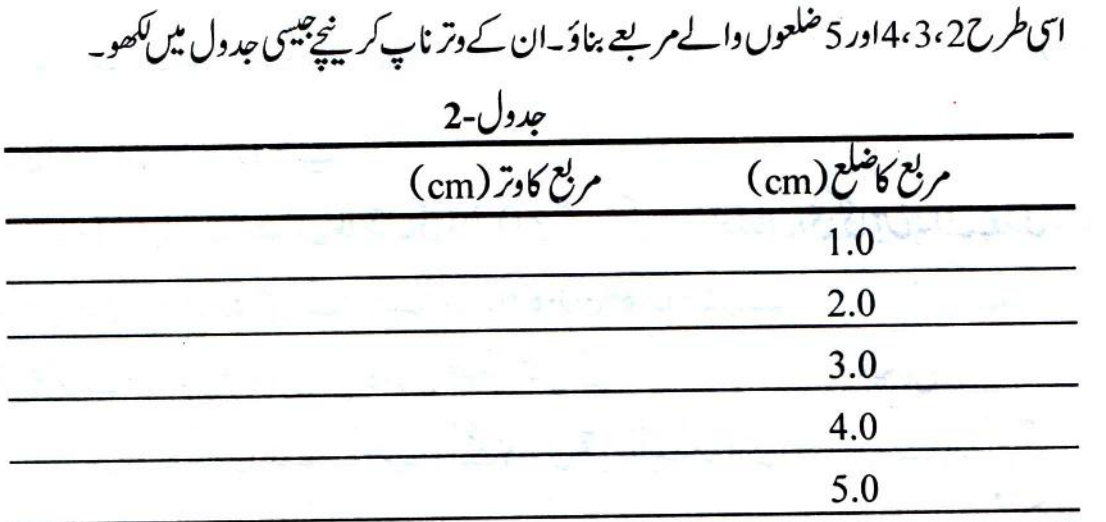

گراف کاغذیراباناعداد وشارکاگراف بناؤ گراف کی تیاری میں تمام باتوں کا دھیان رکھو۔

محور کیسے منتخب کریں: افقی محور (X-axis) یرکیا ظاہر کرو گے؟ یہ طے کرنے کے لئے ایک آ سان قانون کو ذہن ٽشين رکھو۔

افقی محور پرہم وہی پیائش دکھا ئیں گے جس کو بتدریج تبدیل کیا جار ہاہواور جس کے سب دوسری پیائش میں تېدىكى آرېبى ہو۔

یہاں تم مربع کےضلع کو بتدریج بدل کر دیکھ رہے ہو کہ مربع کے وتر میں کیا تبدیلی آتی ہے۔اس لئے افقی محور (X-axis) پرمربع کاضلع ہی دکھاؤاورعمودی محور (Y-axis) پرمربع کاوتر۔

اپنےگراف سے بتاؤ کہ: مربع كاضلع 3.5cm ہوتواں كاوتر كتناہوگا؟  $(11)$ مربع كادتر 6cm بوتواس كاضلع كتنالسا ہوگا؟  $(12)$ 

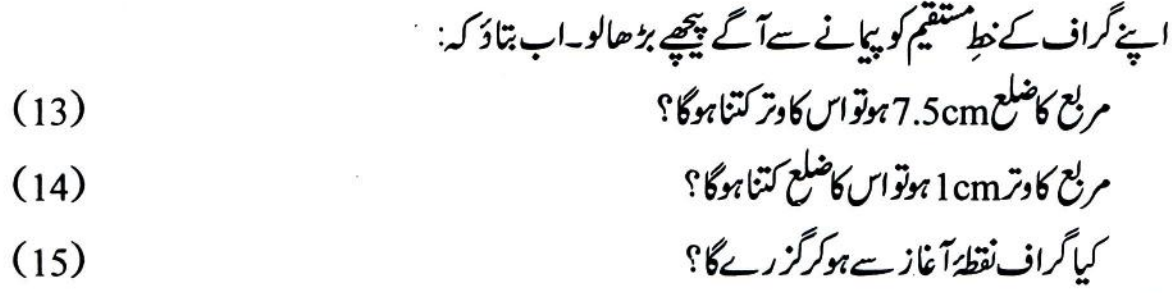

اپنا کمانی (اسپرتگ) دارتراز وبناپۓ: تجربہ-1: تمہارے کٹِ میں پلاسٹک کی کمانی (اسپر تک) کی مانند چوڑیاں دی گئی ہیں۔اس چوڑی ہے ہم ایک چھوٹی کمانی دارتر از وبنا ئیں گےاورایک ایک گرام کاوزن لٹکا کردیکھیں گے کہ کمانی کی لمبائی کیے بدلتی ہے۔ کمانی کاگراف بنا کر پھرہم دوسری اشیا کاوزن معلوم کرسکیں گے۔

کٹ میں دئے گئے پلاسٹک کے مکعب نما گنگے کا وزن تقریباً ایک گرام ہی ہے۔اس لئے باٹ کی جگہ ہم ان گنگوں کااستعال کریں گے۔

- تج بے کا بہلاحصہ: 1. ایک ماچس کی اندرونی ڈبیامیں دھا گا پروکرایک پلڑا تیارکرو۔کمانی کے نچلے چھلے کے دونوں طرف پلڑےکو ایسے باندھوکہ وہ لنگنے پرسیدھار ہے۔
- چونه رای ہو۔
- 3. تجربیثروع کرنے سے پہلے دیکھاوکہ پلڑے میں 10 سطح ڈالنے پر کمانی کہیں زمین کوتونہیں چھوٹے گل۔
- 4. دو تنکے (یا تارکے ٹکڑے) کمانی کے اوپری سرےاور نچلے سرے کے چھلوں میں اس طرح پرولو کہ وہ زمین کے متوازی رہیں۔کمانی کی لمبائی پڑھنے میں ان سے مدد ملے گی۔
	- 5. یجے جیسادیا گیاجدول تیارکرو۔ایک ایک کرکے گھنگے کو پلڑے میں ڈالواور کمانی کی لسائی نوٹ کرو۔

جدول -3 كانى كى لمائى (cm كمانى پرانكاوزن ( گرام) 0 l  $\overline{2}$ 10 سب سے پہلے خالی پلڑے (کیجنی'0' گرام وزن) کے ساتھ کمانی کی لمبائی نوٹ کرنا ہے۔ایک پیانہ دیوار سے ملا کرسیدھا کپڑ و۔ دونوں تنکوں کے درمیان دوری دیکھ کر کمانی کی لمبائی نوٹ کرو۔ پھرایک گٹکا پلڑے میں ڈالو کیانی کی لمبائی میں کیا تید ملی آئی؟ کمانی کے ساکن ہونے پر پیانے سے پھراس کی لمبائی نایو۔اب گٹکا نکال کر دیکھ لوکہ کمانی خالی پلڑے والی حالت میں آتی ہے پانہیں۔ یہی عمل 10.....,2,3,4 گنگوں کے ساتھ دہراؤ۔ ہر مرتبہ کمانی کی لمبائی ناپواور جدول میں لکھتے جاؤ۔آخر میں بھی تمام گنگے نکال کر دیکھ لوکہ کمانی کی لمبائی تقریباًوہی ہے جوشروع میںتھی۔ تج بےکادوسراحصہ: شكل-5 کمانی کا گراف بنانے سے پہلے کچھ دوسری اشیاء کے مشاہدات بھی لیں گے۔50 پیپے کاایک سکہ،شیشے کی گولی، چاپی وغیرہ کو بالترتیب پلڑے میں ڈالواور کمانی کی لمبائی نوٹ کرو۔ اليى جدول اپنى كايى مىس بناؤ۔

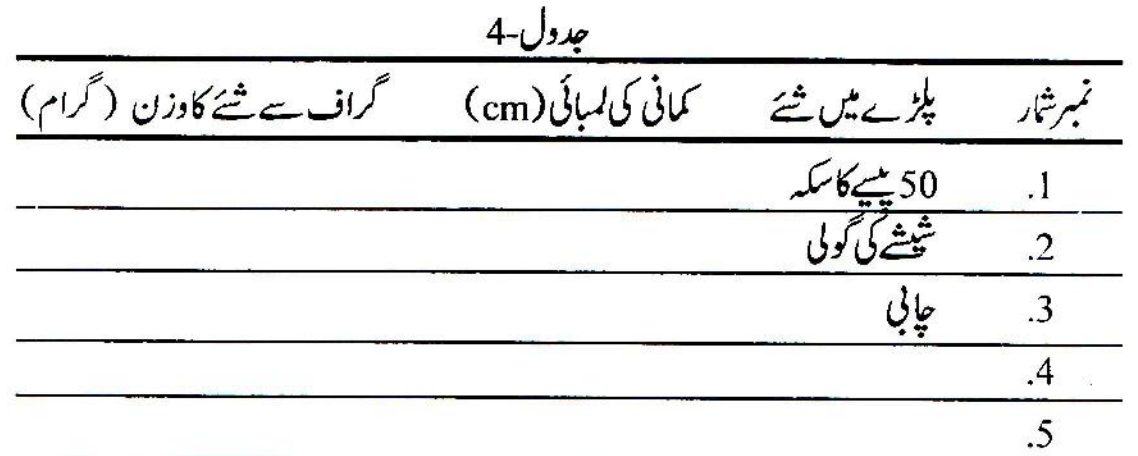

ىمانى كاگراف بنائىين:

- جد دل-3 کےاعداد وشار سےا پی کمانی کا گراف بنانا ہے۔ افقی محور برکون پی پیائش دکھاؤ گے؟ کیوں؟  $(16)$
- عمودی محور پرکون پی پیائش دکھاؤ گے؟ کیوں؟  $(17)$
- انتخاب پیانہ: تہمارےگراف کاغذیرمحور کی لسائی کتنی ہے؟ 10 گرام لٹکانے پر کمانی کی زیادہ سے زیادہ لمبائی کتنی تھی؟  $(18)$ اگرتمہاراعمودی محورز یادہ سےزیادہ لمبائی سے چھوٹا پڑ جائے تو کیا کر د گے؟ فرض کر د کہ گراف کاغذیرافقی محور
- صرف 22cmکیاہے لیکن کمانی کی زیادہ سے زیادہ لمبائی40cm آتی ہےتواس کوعمودی محور پر کیسے دکھا کیں؟
- تم کو باد ہوگا کہ " نقشہ بنانا سکھیں" پاب میں نقشے پر دوری ظاہر کرنے کے لئے ہم نے ایک پیانہ منتخب کیا تھا۔ پہانے کی مدد ہے ہی ہم کھیت کی طویل دوریاں نقشے پر دکھایائے تھے۔ یہاں بھی افقی محور پر وزن اورعمودی محور یر کمانی کی لمبائی دکھانے کے لئے ہمیں پہانہ پنتخب کرنا پڑےگا۔

اگر عمودی محور کے ہر cm کوہم کمانی کے 2cm کے برابرلیں تو آسانی ہوگی۔ پھر کمانی کی لمبائی اگر 40cm ہوتو ہم اسے عمودی محور کے 20cm پر دکھاسکیں گے۔ یعنی عمودی محور کے ہرایک cm کے نشان پر ہم لکھتے جا ئیں

گے 2 ،6،4،6،4 دغیرہ۔ اینی کمانی کی لمبائی دیگھ کرعمودی محور کے لئے موزوں پیانہ منتخب کرو۔ پیانہ انتخاب کرتے وقت تین باتوں کو ذ ہن نشین کرو۔ ا. پیانداییامنتخب کرد که تم اینی سب سے بڑی پیائش بھی گراف کاغذیردکھاسکو۔ 2. پانداییامنتخب کرد که تمہاراگراف پورےگراف کاغذیر پھیلاہوا ہے تا کہاہے بچھنے میں آسانی ہو۔ 3. پانداییا منتخب کروکرحساب لگانے میں آسانی ہو۔ اپنے گراف کے ادیری دائیں کونے میں لکھو: اب جدول-3 کےاعداد وشار کا گراف بناؤ۔ جب دس کے دس نقطےالگالوتو انہیں بغور دیکھو۔کیاان میں سے حط متقیم گراف بنایاجاسکیاہے؟ایک پہانے کونقطوں سے ملاکررکھواور دیکھوکہ زیادہ نقطے *کس خط پر*آ ئیں گے۔اب پینسل سے نط گراف کھینچو۔ کیاتمہارانط گراف نقطئرآغاز ہےہوکرگز رتاہے؟ایپا کیوں ہے؟  $(19)$ چونکہ کمانی پر لٹکے وزن کااسی لمبائی کے ساتھ ایک خطِ متلقیم کا رشتہ ہے ۔اس لئے اس گراف کا ہم بہت استعال کر کتے ہیں۔جدول-4 میں کھی اشیاءکاوزن ہم ایسے گراف سے معلوم کریں گے۔ گراف\_سےدوسری\شیاءکاوزن: 50 پیسے کے سکے کوپلڑے میں ڈالنے پر کمانی کی لمبائی کتنی تھی؟  $(20)$ اب گراف سے دیکھناہے کہ عمودی محور پراتنی کمانی کی لمبائی کے لئے افقی محور پر کتناوز ن ہوگا۔ اس طرح تہارے گراف نے 50 میے کے کے کاوزن کتنا بتایا؟  $(21)$ ایک شخشے کی گولی جایی وغیرہ کا دزن بھی ای طرح نکال لو۔بس یہی ہےتمہاری کمانی دارتر از و۔ بلڑے میں کوئی چھوٹی سی شئے رکھو، کمانی کی لمبائی نوٹ کرو۔اب کمانی کے گراف ہاس کاوزن معلوم کرو۔دھیان رہے کہ شئے10 گرام سے بہت زیادہ نہ ہو،درنہ تہاری کمانی کی لیک بگڑ جائے گی یادہ ٹوٹ جائے گی۔

**aki 145** 

$$
\frac{1}{2} \int_{\text{cm.01}} \frac{1}{2} \int_{\text{cm.1}} \frac{1}{2} \int_{\text{cm.1}} \frac{1}{2} \int_{\
$$

71

108

144

181

216

 $\overline{\mathbf{8}}$ 

 $12$ 

16

20

24

 $\cdot$ .2

 $\cdot$ 3

 $\mathcal{A}$ 

 $\overline{.5}$ 

 $\overline{6}$ 

$$
(24) \qquad \qquad (24)
$$

تانج كے ایک نكرے كاوزن 100 گرام ہے۔ اس كا حجم كتناہوگا؟  $(25)$ 

 $\ddot{\cdot}$ 

 $\hat{\mathcal{L}}$ 

 $\tilde{\Sigma}$ 

 $\mathcal{L}$ 

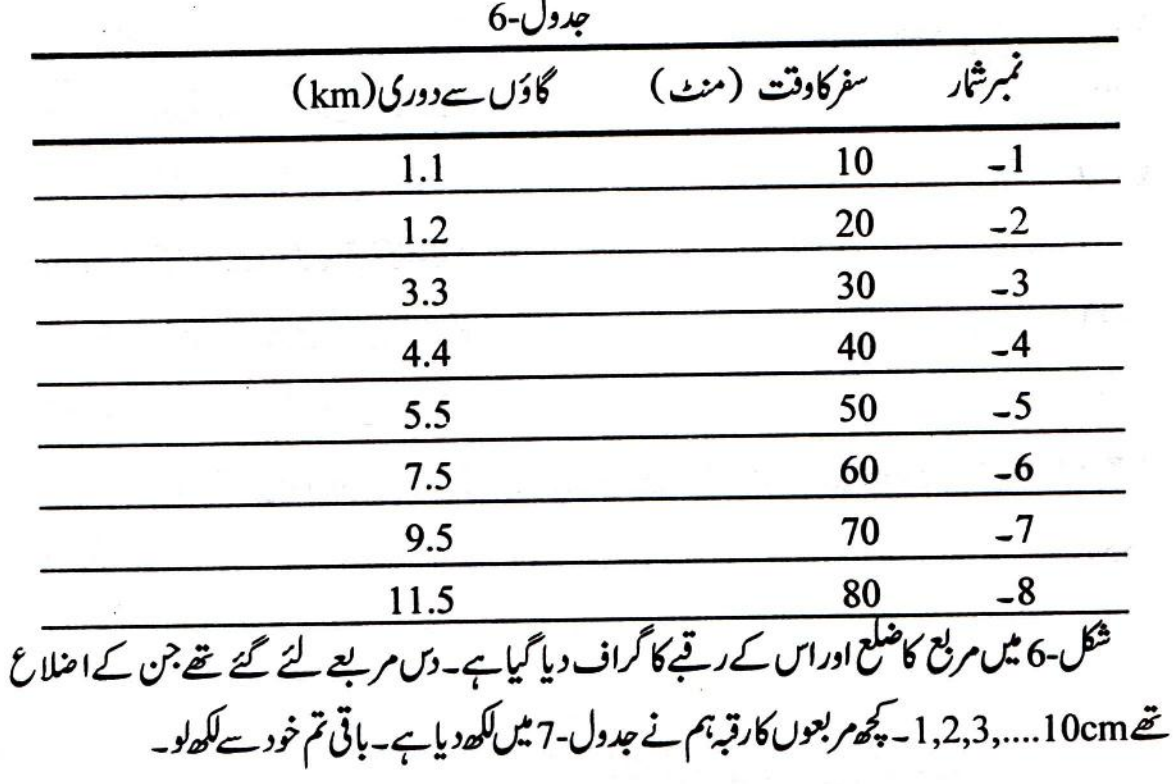

ä

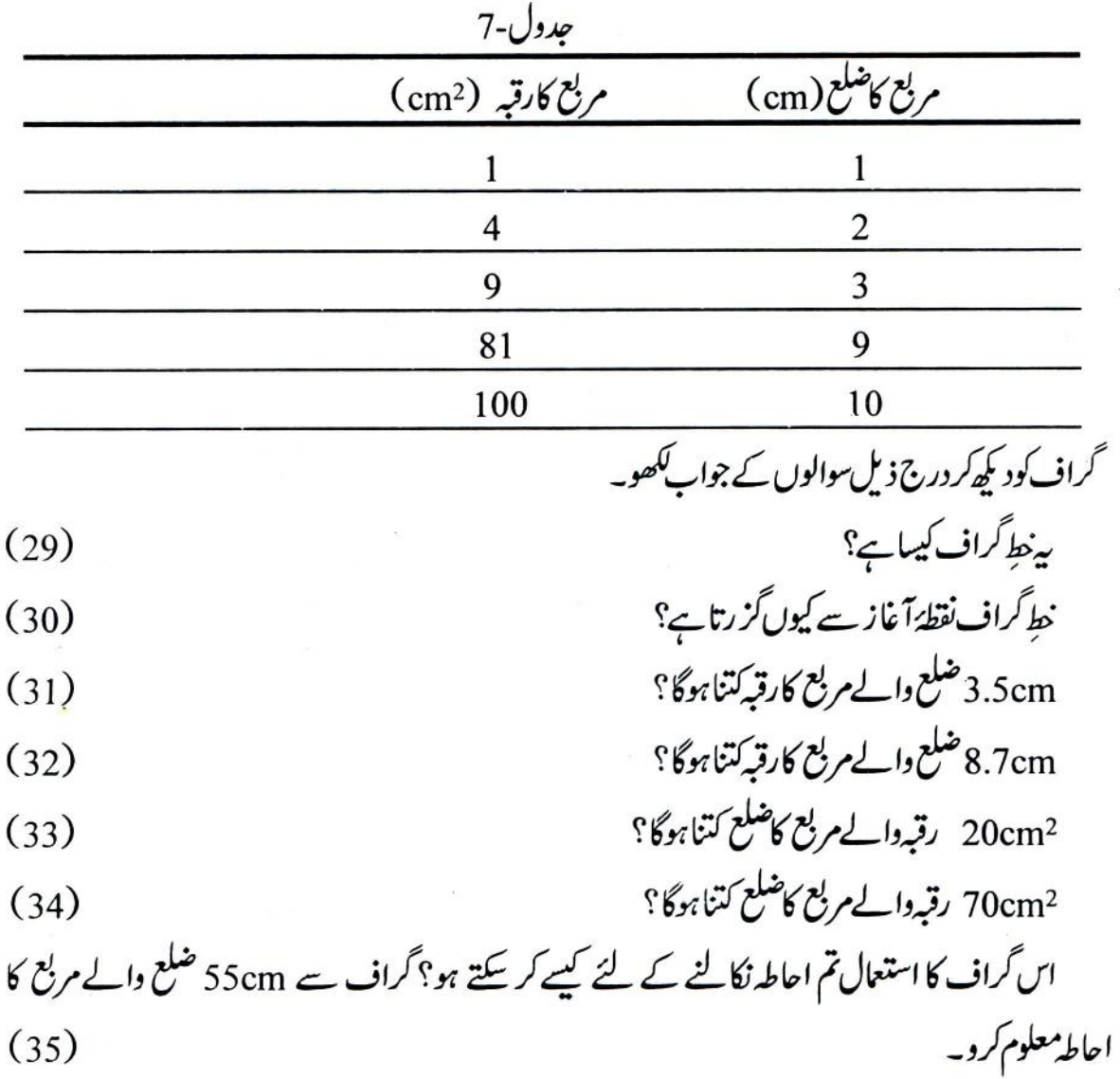

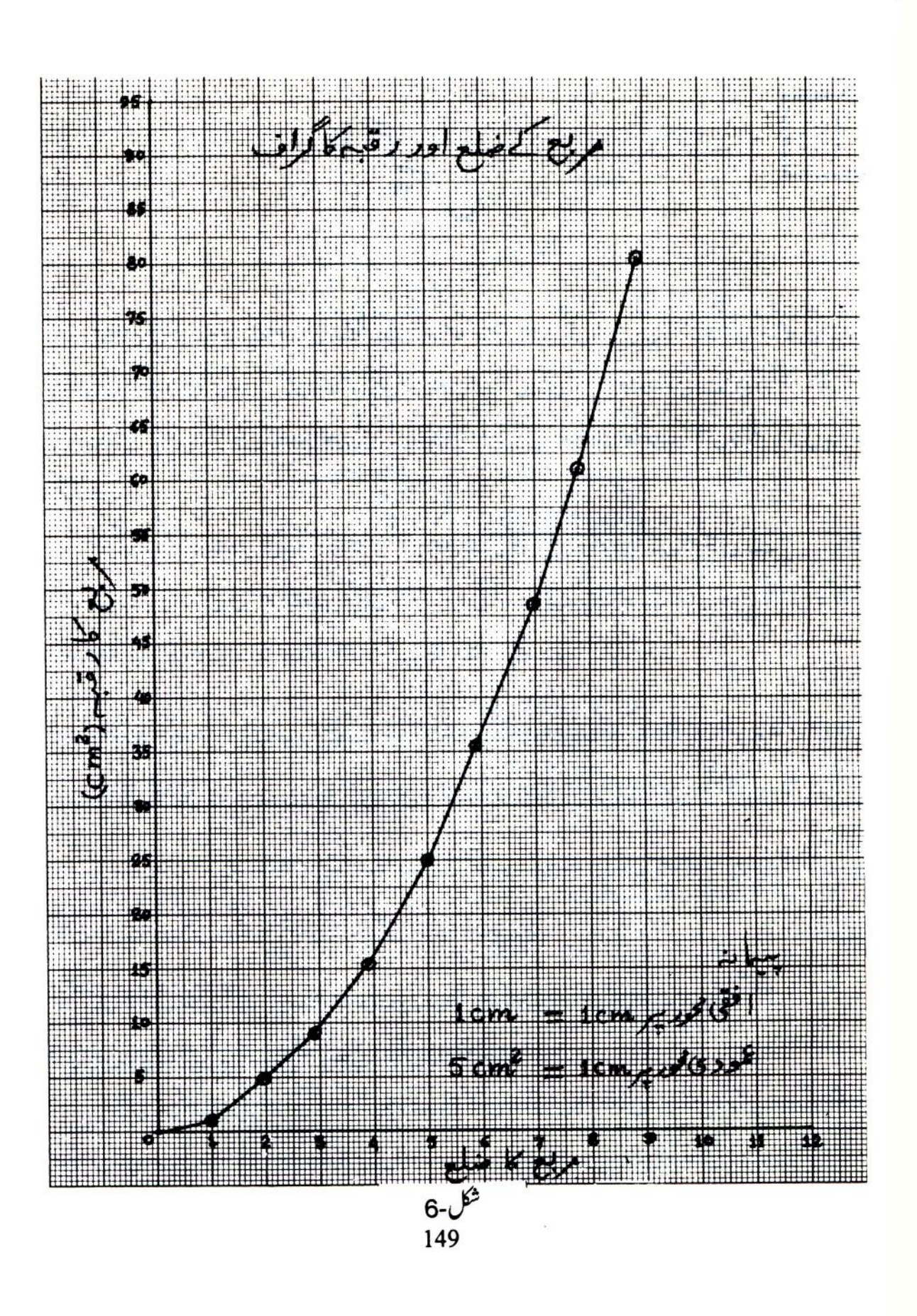

 $|14|$ 

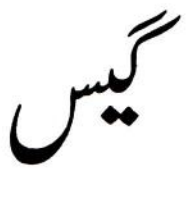

تم ہوا پر کئی تجر پے کر چکے ہو۔ان سے تم نے سکھاتھا کہ گھوں اورر قیق مادوں کی مانند ہوا بھی جگہ گھیرتی ہے۔ رقیقوں کی مانند ہوا کی بھی کوئی مستقل یا خاص شکل نہیں ہوتی اور جس برتن میں بیہ موجود ہوتی ہےاسی کی شکل اختیارکر لیتی ہے۔تم نے اپنے تجربوں سے ہوااورر قیق میں ایک اہم فرق بھی سکھاتھا۔ہواکود باکراس کا حجم بآسانی بدلا جا سکتاہے.

ہوا کی طرح جن مادوں کی نہ تو کوئی خاص شکل ہواور نہ ہی کوئی مقررہ حجم ہو،انھیں ہم گیس کہتے ہیں ۔آ دَ ہم کچھ گیس بنا ئیں ادران کی خصوصیات جانچیں ۔تجربہ شروع کرنے سے پہلے چونے کا پانی اور فنافتھلین کا گلانی رنگ کاعلامتی کل (Indicator solution) پنچے بتائے طریقے سے بنا کر تیارکرو۔

چونے کاپانی: ایک بیکرکو پانی ہے کم و بیش آ دھا ٹھروادراس میں پان میں کھانے والا چونا تقریباً ۵گرام ڈالو۔ چونے کوایک شینے کی چیٹر کی مدد سے پانی میں اچھی طرح ہلا دَاور پھر رات بھررکھار ہنے دو(شکل-1)۔دوسرے روز مج اسے چھان لو۔ چھانے کا طریقہ تم نے درجہ چھ کی کتاب کے باب -1 میں سکھاتھا۔ چونے کا جو حل پیچے چھن کرآئےاسے تجربے میں استعمال کرو۔ پیل شفاف ہوناجا ہے۔

فناقصلین کا گلانی علامتی حل: ایک بیکر کوصاف یانی سےآ دھا کجرو۔ پھراس میں دیے ہوئے فناقتھلین کے حل کی 10 بوندیں ڈالو۔اس حل میں چندقطرے چونے کاپانی ڈالو۔

کیاحل میں کوئی تبدیلی نظرآئی؟ اگرحل کارنگ بلکا گلابی ہو،تواس کااستعال کرو بیکن اگرحل بہت گہرا گلابی ہوتواس میں اور پانی ملاکر ہلکا کرلواور پھر کام میں لا وَ۔

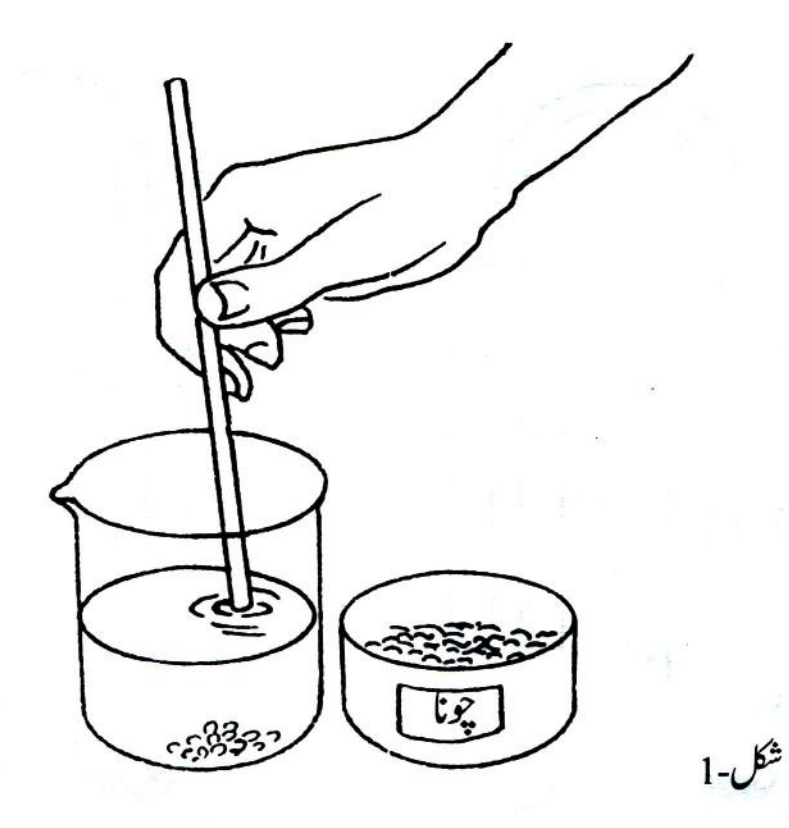

كاربن ڈائی اکسائڈ: تج بہ-1: شکل-2میں دکھائے گئے طریقے سے ثینشے کی دونلیوں کوربڑ کی نلی سے جوڑ کراس طرح لگاؤ کہ ثینشے کی ایک نلی کا کھلا سراابال نلی کے اندر ہواور ثیثے کی دوسری نلی کا کھلا سراجانچ نلی میں رکھے ہوئے چونے کے پانی میں ڈوباہو۔

کیاچونے کے پانی میں کوئی تبدیلی ہورہی ہے؟  $(3)$ 

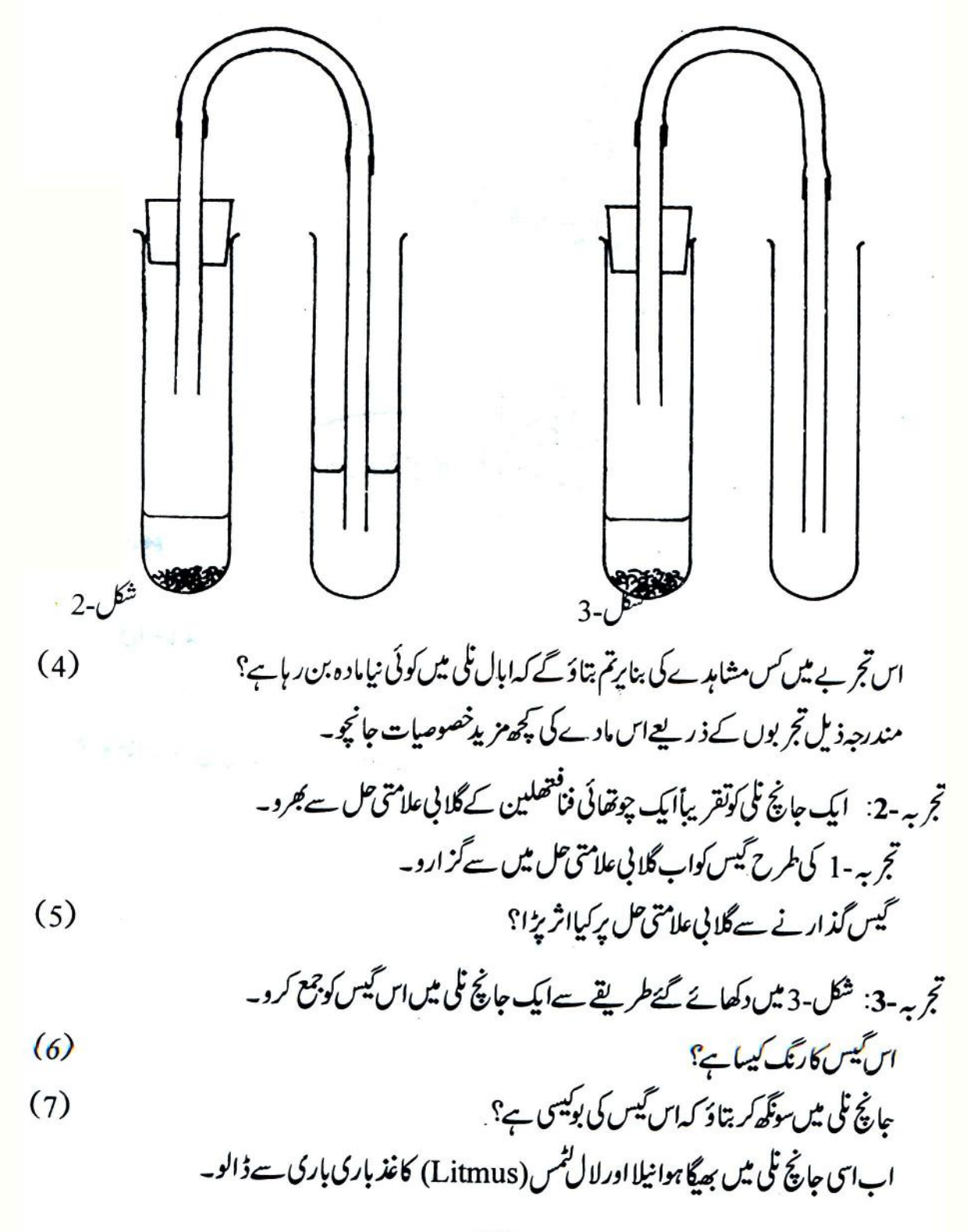

$$
(8)
$$
\n
$$
\bar{y}_{1,2} = \frac{1}{2} \sum_{i=1}^{n} \sum_{j=1}^{n} \sum_{j=1}^{n} \
$$

تجربہ-5: ایک ابال نلی میں بھیگا ہوانیلاٹمس کاغذ ڈالو۔کیاٹمس کاغذ کےرنگ میں کچھ تبدیلی ہوئی؟ (12) اپ تج یہ -4 کی طرح گلوکوز بوٹل کوگیس سے بھروادرا سےاہال تلی میں ایسےانڈیلوجیسے پانی انڈیلیتے ہیں۔ یہ ضروری ہے کہ گلوکوز بوتل کواپال نلی کے منہ پرالٹا کر کے ذ راسامیڑ ھارکھاجائے ،نہ کہ اس کے منہ کے ٹھیک اوپر کھڑا کیاجائے۔میڑ ھارکھنے سےاہال نکی کی ہوایا ہرنکل سکے گی اور گیس اس کےاندر حاسکے گی۔ کچھ دیر بعدگلوکوز بوتل ہٹا کرایال نکی میں بھگا ہوا نیال<sup>ن</sup>ٹس ڈ الو۔ كىاٹم كاغذ كےرنگ ميں كچھ تبديلى نظرآئى؟

 $(13)$ 

سوال-12 اور 13 کے جوابوں کی بناپر کیاتم کہ سکتے ہو کہ گلوکوز بوتل میں بھری گیس ایال ٹلی میں آگئی ہے؟  $(14)$ 

- اس تجریے کی بناپر کیاتم بتاسکتے ہوکہ ہوااوراس گیس میں سےکون پی زیادہ بھاری ہے؟  $(15)$
- اس کیس کی جوخصوصات تم نے تجربے کے ذریعے یکھی ہیںان کی ایک فہرست بناؤ۔  $(16)$

 $\frac{1}{2}$ 

 $\mathcal{L}^{\mathcal{L}}$ 

Ò اس سے تہمیں اس گیس کی کس خصوصیت کا پیۃ چلتا ہے؟  $(24)$ گیس سے بھری ایک اہال نلی اورلو۔اس میں ایک سلگتی ہوئی دیا سلائی ڈ الواورا سے یوری طرح چلنے دو۔ پھر ایک اور ملگتی ہوئی دیاسلائی اس ابال نلی میں ڈالواور بیتب تک کرتے جاؤ جب تک کہ ملگتی ہوئی دیاسلائی پرکیس کا اثر ہونا بندینہ ہوجائے۔اباس ابال نلی میں ایک جلتی ہوئی دیاسلائی ڈالو۔کیاہوا؟  $(25)$ جوکیس شروع میں ملکتی ہوئی دیاسلائی کو جلنے میں مدددےرہی تھی اس کا دیاسلائی جلنے کے بعد کیا ہوا؟  $(26)$ کیااس تجربے سے تہمیں اس بات کا کوئی ثبوت ملا کہ دیاسلائی کے جلنے سےاہال ٹلی کی گیس خرچ ہوجاتی ہے؟  $(27)$ تجربہ -4 کی بنا پر بتاؤ کہاو پروانے تجربے میں دیاسلائی جلنے کے بعد وہ کون سی گیس بنی ہوگی جس سے جلتی ہوئی دیاسلائی بجھ جاتی ہے؟  $(28)$ 

ت
$$
7
$$
,  $-\frac{9}{2}$  بھیا جوائیا  
\nاوربرخ ٹمی کافذ باری باری سے ڈالو۔اہال نلی کوکارک سے بندکر کے پکھ دیہ کے لئے  
\nاہ سینڈ پرکھدود۔  
\nاتیکیس کاہثرکسٹمیکانن ڈالیٰ آکسان ڈواے تج ج ہے۔1 اور 2<sup>م</sup>یں کیا تھاہ سے بی  
\n7. ہیں-10: جییام مَے نے کار بن ڈالیٰ آکسان ڈواے تج ج -1 اور 2<sup>م</sup>یں کیویاتی بیں کوچھ مے نے کرارو۔  
\n7-  
\nکاہ تھی چو نے کے پانی پرکیا اثر چا<sup>ہ</sup>یا گیا پی میلی کر کی۔  
\nکاہ تھی میری میرے نے کے پانی پرکیا اثر پزا ?  
\n31)

تجربہ -11: گیس سے بھری ہوئی ایک ابال نلی لو۔جیسا کہ تجربہ -5 میں کاربن ڈائی آ کسائڈ کوگلوکوز بوتل سے ابال نلی میں انڈیلا تھا، ویسے ہی اس گیس کوبھی ایک ابال نلی میں انڈیلو ۔تقریباً آ دھےمنٹ کے بعد دونوں ابال نلیوں کوکٹری کے کارک سے بندکرلو۔

یہ پیۃ لگانے کے لئے کہ گیس نیچے والی ابال نلی میں گئی ہے پانہیں،ایک سلگتی ہوئی اگر بتی کونیچے والی ابال نلی کےاندر بے حاؤیہ

- کی**ااگر بتی جل آٹھی؟**  $(32)$
- کیا گیس او پروالی ابال نلی سے پنچے دالی ابال نلی میں آگئ؟  $(33)$
- اپ گیس سے بھری ہوئی ایک اوراپال نلی لواوراس کوسیدھا کپڑ کراس کے منہ پرایک خالی ابال نلی الٹی کرکے آ دھے منٹ تک رکھو۔ سلگتی ہوئی اگر بتی کی مدد سے پیقرکر وکہ گیس اوپر والی ابال نلی میں گئی ہے پانہیں۔
- اپنے مشاہدوں کی بناپر بتاؤ کہ بی<sup>گیس</sup> ہوا ہے بھاری ہے یا ہلکی؟  $(34)$
- ان تجربوں کے ذریعے تم نے اس گیس کی جوخصوصیات کیھی ہیں ان کی ایک فہرست بناؤ۔  $(35)$

جس کیس کی پہ خصوصیات ہوں،اسے ہم آکسیجن کہتے ہیں۔ آکسیجن گیس کی ہماری زندگی میں اہمیت کے بارے میں تم تنفس کے سبق میں کیکھو گے۔

تجربہ -12: ایک اہال نلی میں تقریباً آدھا چیچےنوشادرلواوراس میں کپڑ ادھونے کا سوڈ الیحنی کاسنک سوڈا ( سوڈ یم بائڈ ردآ کسائڈ) کی تین حارنگیاں ڈالویشکل-8 میں دکھایا گیا آلہ جماؤادرابال نلی کواسپرٹ لیپ پرگرم کرو۔

امونيا

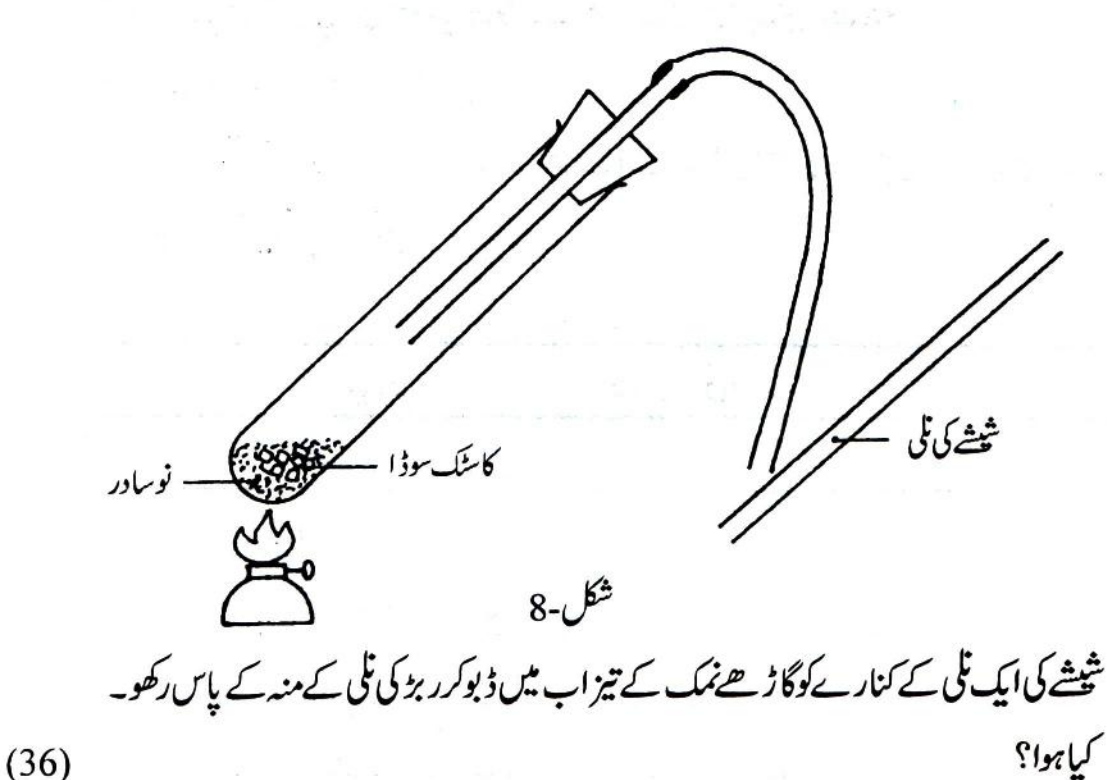

کیاتم بتاسکتے ہوکہابال نلی میں کوئی گیس بن رہی ہے؟ اگر ہاں تو تمھارے پاس اس بات کا کیا ثبوت ہے؟  $(37)$ 

اس گیس کوسونگھنے کی کوشش مت کرنا۔اس کی بواتنی تیز ہوتی ہے کہ بغیرسو نکھے ہی تہہیں اس کا پیۃ چل جائے گا۔ اس گیس کی بوکیسی ہے؟ کیااس سے ملتی بوتم نے پہلے بھی کہیں محسوس کی ہے؟  $(38)$ 

تج ہہ -14: فنافھلین کے بےرنگ علامتی حل سے بھیکے ہوئےفلٹر کاغذ کے ایک ٹکڑے کوربڑ کی نلی کے منہ کے 

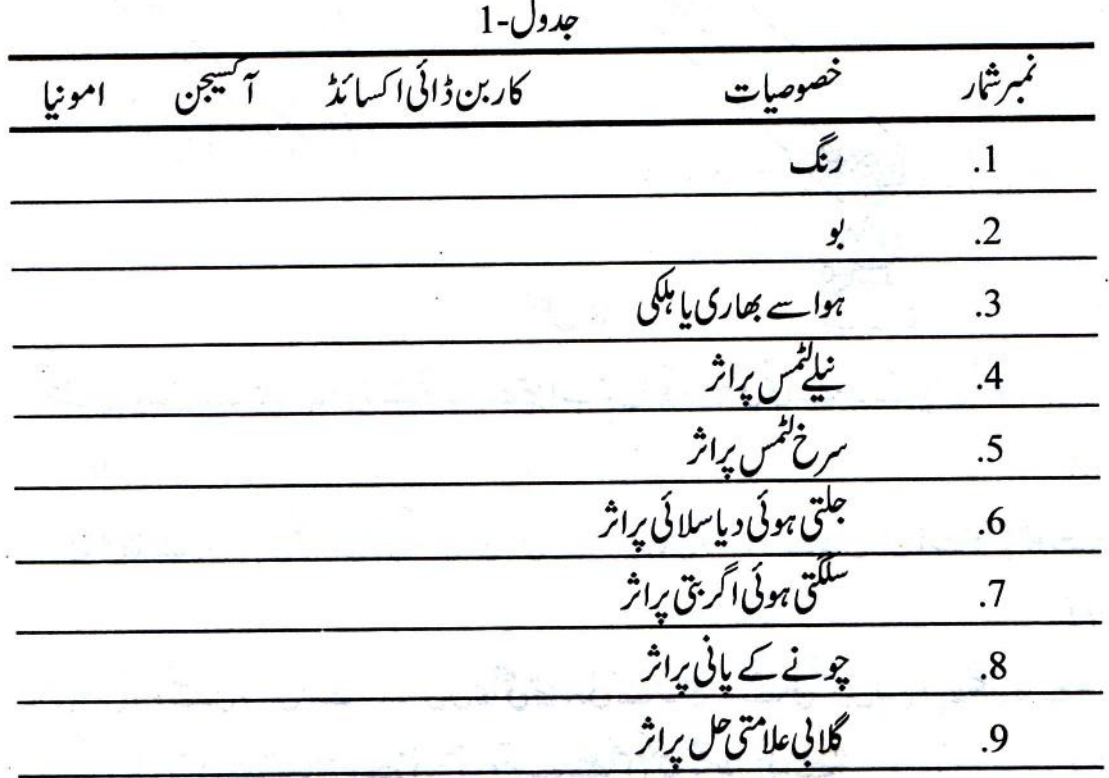

تج به -15: ہوا،آنسیجناورکاربن ڈائی آ کسائڈ حلنے کی سائنس : دوچھوٹی موم بتریاںلو۔دونوں کومیز پر کھڑ اکر کےحلادو۔ان میں سےایک موم بتی کو پکر پاشینشے کے گلاس سے ڈھک دو(شکل-9)۔

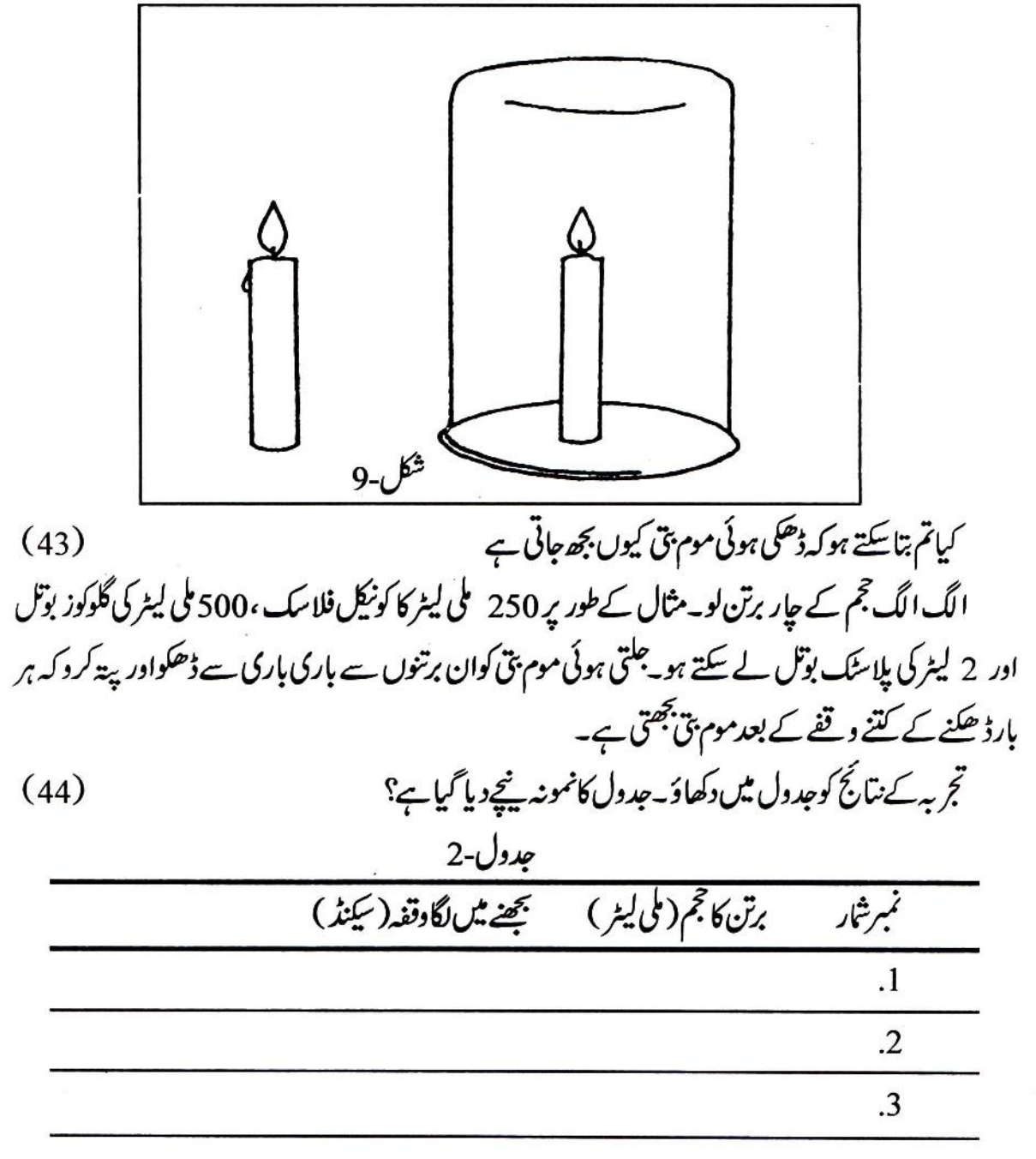

کھانے کے بغیرہم کئی ہفتوں تک زندہ رہ سکتے ہیں۔تم نے دیکھا ہوگا کہ فاقہ یا بھوک ہڑ تال کرنے والے لوگ اکثر ایپا کرتے ہیں۔ پانی کی کمی ہونے پربھی ہم کچھ دنوں تک گزارہ کر سکتے ہیں۔ کیکن اگرتھوڑی سی دیربھی ہوانہ ملے تو کیا ہوگا؟  $(1)$ 

تج ہہ -1: آؤ بیایک تجربے کے ذریعے مجھیں۔ایک ایسی گھڑی لوجس میں سیکنڈ والی سوئی ہو۔اگر تہہیں گھڑی نہ ملےتو یکساں رفآر سے گنتی گننے کی مشق کر دیتم گنتی گن کربھی وقت ناپ سکتے ہو۔شکل-1 کودیکھو۔اپنے منھ کو بند کردادر بائٹیں ہاتھ سےناک کودیاؤجس سےہوااندر نہ جاسکے۔

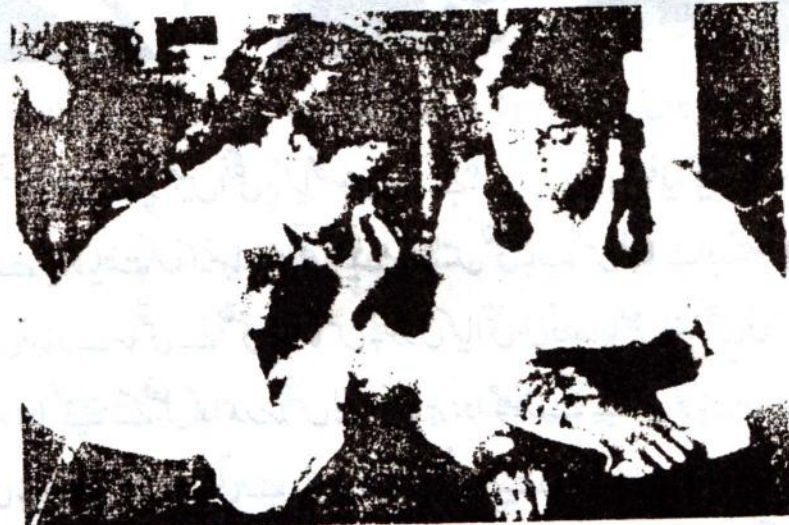

تم اس طرح کتنی دیرتک منھ اور ناک دونوں بندر کھ سکتے ہو؟  $(2)$ پچھ دیرتک منھ اور ناک دونوں بندر کھنے کے بعد تہہیں کیامحسوس ہوا؟  $(3)$ 

 $1 - \epsilon$ 

تجربه-2: ایک منٹ میں کتنی بارسانس؟ اپنے ہاتھ کی کسی انگلی کی پشت والی سطح ( ناخون والی ) کواپنے ایک ساتھی کی ناک کے پاس لے جاؤ۔اپنے سائقی سے کہوکہ وہ فطری طور سے سانس لےاور چھوڑے(شکل۔2)۔

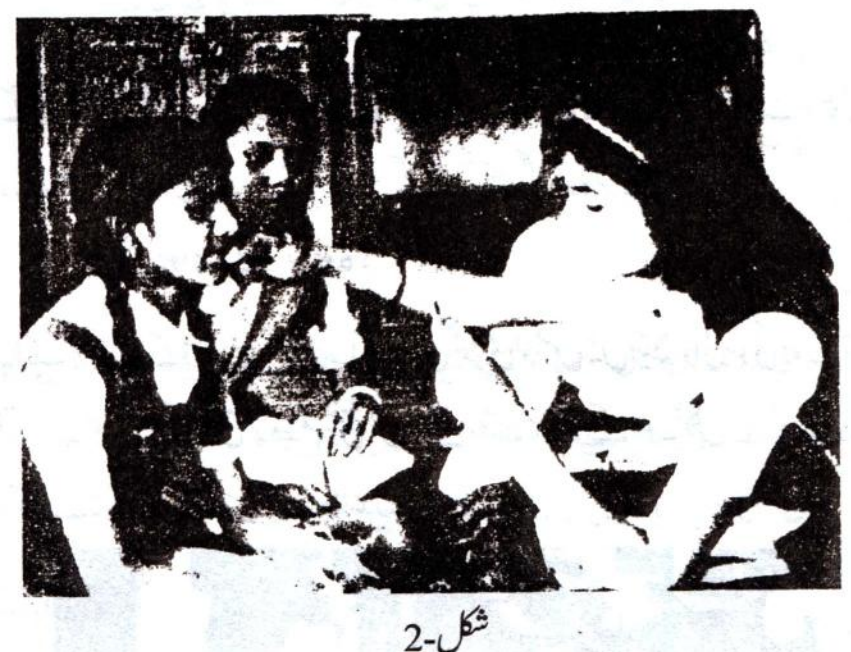

سائقی کے سانس چھوڑنے پر تہیں انگلی پر کیامحسوں ہوتا ہے؟  $(4)$ اس طریقے سے بیدوریافت کروکہ تہماراساتھی ایک منٹ میں کتنی بارسانس لیتا ہےاور چھوڑتا ہے۔  $(5)$ ایک منٹ میں تمہارےساتھی نے جتنی پارسانس چھوڑی کیااتی ہی دفعہ سانس اندر بھی لی؟  $(6)$ جسم کے اندر ہوا کھینچنے کے فعل کواندر سانس لیپنااور باہر ہوا چھوڑنے کے فعل کو باہر سانس نکالنا کہتے ہیں۔ ایک منٹ میں جتنی بارسانس چھوڑی جاتی ہے۔اس تعدادکوسانس لینے کی رفتارکہاجائے گا۔ ورزش اورسانس: ہم نے اکثر دیکھاہوگا کہ پچھ دیر بھاگنے یاورزش کرنے کے بعد ہم ہاپینے لگتے ہیں۔تو کیاورزش کرنے یا بھاگنے سے ہماری سانس لینے اور چھوڑنے کی رفتار پراثر پڑتا ہے۔؟ تہاری رائے میں ورزش کرنے کے بعد سانس کی رفتار گھٹتی ہے یا بڑھتی ہے؟  $(7)$ 

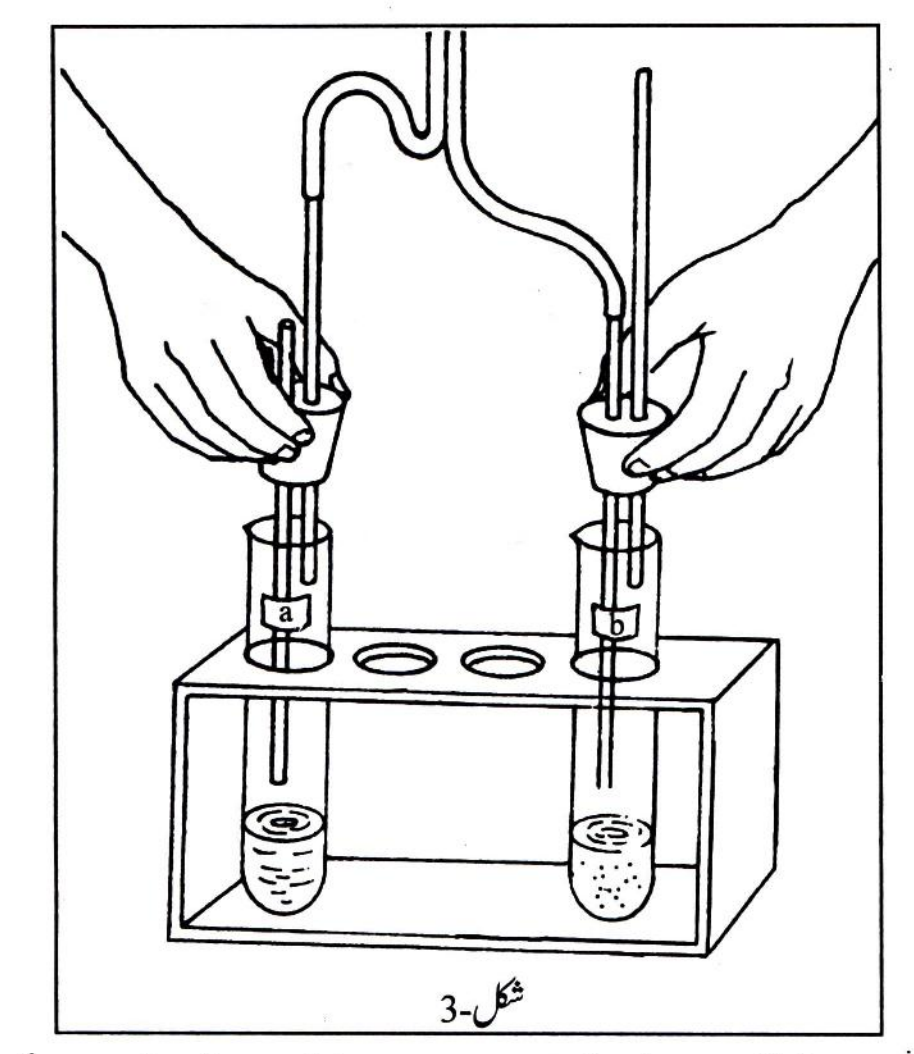

تجربہ -5: اس کے لئے شکل-3 میں دکھایا گیا آلہ جماؤ۔ دونوں ابال نلیوں میں تقریباً ایک چوتھائی اونچائی تک گلاني آب علامتي بھرو۔

ابال نلیوں پر (a) اور (b) نشان لگاؤ۔ان ابال نلیوں پرشکل-4 میں دکھائے گئے طریقے سے کارک اورنلیاں لگاؤ۔ان کولگاتے وقت بہت ہوشیاری کی ضرورت ہےنہیں توان کے ٹوٹ جانے کا ڈرہے۔کارک اورنلیاں اس طرح لگائی جائمیں جس سےان کی حالت شکل-4 کی مانند ہوجائے۔اباس آلے میں باری باری سے ہوا پھوٹکو ادرڪھينجو۔

عمل کرنے کے دوران ذیل کے سوالوں کے جوابات معلوم کرو۔

164

 $\widetilde{\Sigma}$ 

×

ä

.
$\overline{a}$ 

j.

 $\frac{1}{2}$ 

g.

 $16$ 

روثني

ہم سب جانتے ہیں کہ گھپ اندھیرے میں کچھ بھی نہیں دکھائی دیتا۔ یعنی اندھیرے کا مطلب ہے کہ روشنی موجود نہیں ہے۔ جب ہم کسی کمرے میں جاتے ہیں اور کہتے ہیں کہ کمرے میں اندھیرا ہے تو ہم دراصل بیہ کہنا چاہتے ہیں کہاس کمرے کی کسی بھی چیز ہے ہماری آنکھ تک روشی نہیں آ رہی ہے۔کسی چیز کوہم تب ہی دیکھ سکتے ہیں جب اس سے ہماری آنکھوں تک روشی آئے۔

تم نے شاید سنا ہوگا کہ بلی اور الّو اندھیرے میں دیکھ سکتے ہیں۔ایبا کہنا صحیح نہیں ہے۔ بچ پیہ ہے کہ بلی اور رات میں شکارکرنے والےدوسرے جانورکم روشنی میں ہم سے بہتر دیکھ سکتے ہیں کہکن اگرایک دم اندھیر اہوتو بلی کو بھی دکھائی نہیں پڑتا۔

اس سبق میں ہم روشنی کی بابت کچھ سکھیں گے۔ جیسے پر چھا ئیں کیسے بنتی ہے یا آئینہ اورلینس سےنکرانے پر روشنی کی کرنوں کا کیاہوتا ہے یاخورد بین اور دور بین کیسے بنتی ہیں وغیرہ۔

> یر چھائیں: جہاں روشی نہیں پڑتی وہاں اندھیرا ہوتا ہے۔ جب کوئی شئے روشی کوکسی سطح پریڑنے سے روکتی ہے تواس کی پر چھا کیں بن جاتی ہے۔اگرتم اپنے ہاتھوں کو دھوپ میں پھیلا ؤ گے تو ان کی پر چھا ئىيں زمین پر بڑے گی۔

> اپنے ہاتھوں کو گھما کراور ہلاجُلا کر دیکھوکہ ہاتھوں کی پر چھا ئیں کی شکل میں کیافرق پڑتا ہے۔

آؤاب ہم اپنے ہاتھوں سےایک تنلی بنا ئیں۔دونوں ہاتھ کھول

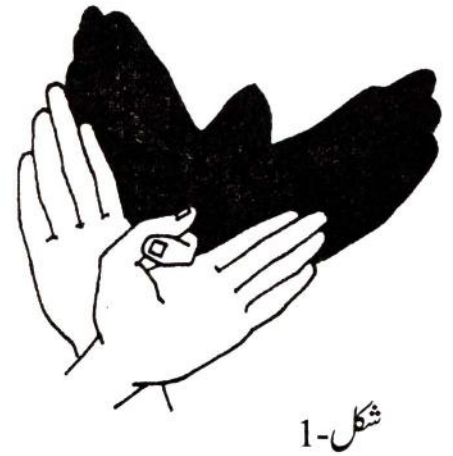

P

÷

ŀ.

$$
\begin{aligned}\n &\tilde{\xi}_{1} = \frac{1}{2} \sum_{i=1}^{n} \sum_{j=1}^{n} \sum_{j=1
$$

169

پو ہے۔<br>شکل-(3(b

جب بھی جاند ،سورج اور زمین کے درمیان آ جا تا ہے تو جاند کی پر چھا ئیں زمین پر پڑسکتی ہے۔ جو مقام اس پر چھا ئیں سے متاثر ہو جاتے ہیں وہاں اس وقت سورج دکھائی نہیں دیتا۔اسے ہم سورج گرہن کہتے ہیں (شكل-3b)۔

روثنی کاراسته:

تج ہہ -3: کٹِ میں دیا ہواایک آئینہ لو۔اسے کالے کاغذ ہے ڈھک دو۔کاغذ میں بلیڈ ہے کاٹ کرتقر پاً 1 ملی میٹر چوڑی ایک جھری بنالو(شکل-4)۔ایس جھری پاکسی اور باریک چھید سے نکلنے والی روشنی کوہم روشنی کی کرن کہتے ہیں۔

اس آئينے کو ہاتھ میں لواوراس کا حجری والا رخ سورج کی روشنی کی طرف کرو۔جھری سے بننے والی روشنی کی کرن کوز مین پر بچھےہوئے کاغذیرڈالو۔ كيابيركرن ايك خط ستقيم ہے؟  $(10)$ 

- آئینےکوادھرادھرکرکے دیکھوکہ کیاروشی کی کرن ہمیشہ خط ستقیم ہی رہتی ہے؟  $(11)$ اس تجربے سے تم کوروشی کے بارے میں کیاعلم ہوا؟
- $(12)$

کاغذے ڈھکےآ سُنےکوسنصال کررکھو۔تجربہ -5 میںاس کامزیداستعال ہوگا۔

تجربہ کے لئے ڈیے گھر پر بناؤ: استادکے لئے: باب شروع کروانے سےقبل ایک روز پہلے ہی ہرٹو لی کے ایک ممبرکو کالا کاغذ دے دیں اورانہیں ڈیہ بنا کرلانے کوکہیں۔

حمہیں خاص طرح کے دوڈ بے بنانے ہیں۔اس کے لئے استادآ پ کوکالا کاغذ مہیا کریں گے۔ پہلے ڈے کے لئے کالے کاغذ کی 38 سینٹی میٹر کمپی اور 12 سینٹی میٹر چوڑی ایک پٹی کاٹ لو۔اس پٹی کو شکل-5 میں دکھائے گئےطریقے ہے9-9 سینٹی میٹرکی دوری پر جار جگہ ٹھیک سے موڑلو۔ایک سرے پر2 سینٹی

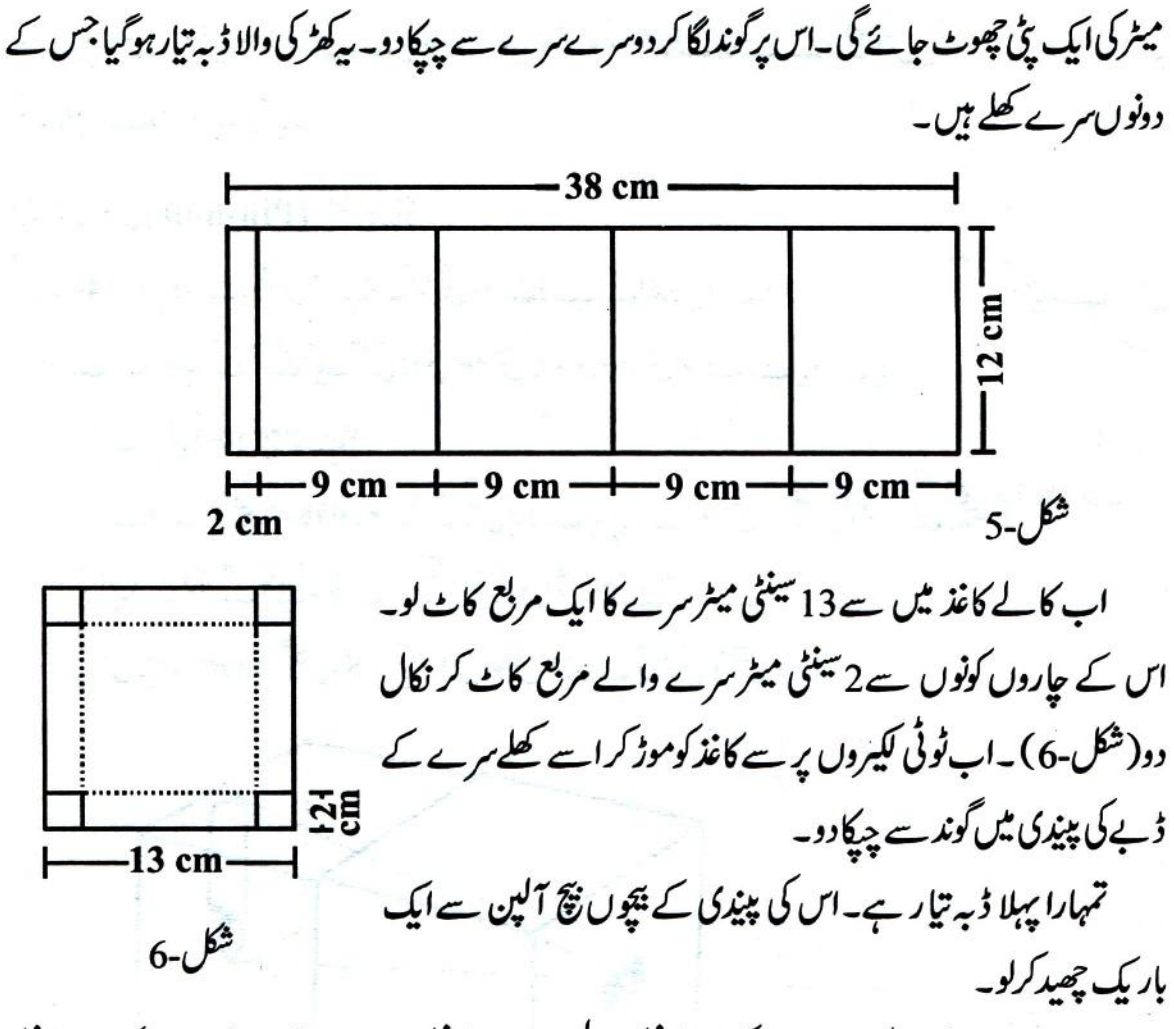

دوسرے ڈپ کے لئے کا لے کاغذ کی 36 سینٹی میٹرلمی اور 10 سینٹی میٹر چوڑی ایک پٹی لو۔اس کو 8.5 سینٹی میٹر کی دوری پرٹھیک سے موڑلو(شکل-7)۔اباوپر بتائے گئے طریقے سے اسے بھی چیکالو۔اس کے ایک کھلے

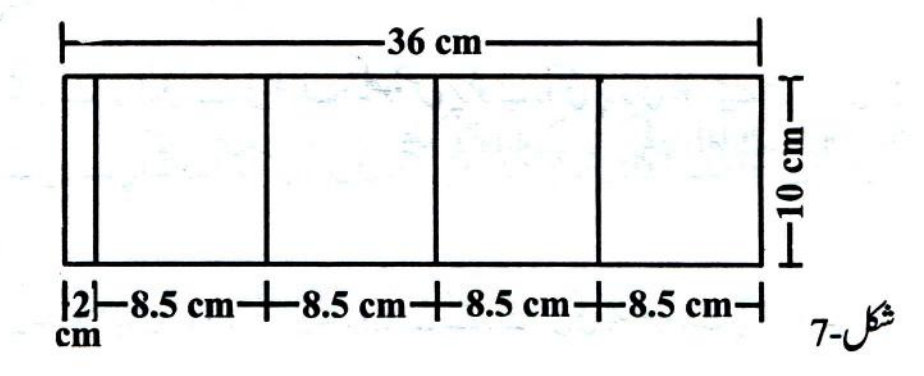

$$
\sqrt{2}
$$
  $4$   $5$   $4$   $6$   $6$   $7$   $9$   $9$   $1$   $1$   $1$   $1$   $1$   $1$   $1$   $1$   $1$   $1$   $1$   $1$   $1$   $1$   $1$   $1$   $1$   $1$   $1$   $1$   $1$   $1$   $1$   $1$   $1$   $1$   $1$   $1$   $1$   $1$   $1$   $1$   $1$   $1$   $1$   $1$   $1$   $1$   $1$   $1$   $1$   $1$   $1$   $1$   $1$   $1$   $1$   $1$   $1$   $1$   $1$   $1$   $1$   $1$   $1$   $1$   $1$   $1$   $1$   $1$   $1$   $1$   $1$   $1$   $1$   $1$   $1$   $1$   $1$   $1$   $1$   $1$   $1$   $1$   $1$   $1$   $1$   $1$   $1$   $1$   $1$   $1$   $1$   $1$   $1$   $1$   $1$   $1$   $1$   $1$   $1$   $1$   $1$   $1$   $1$   $1$   $1$   $1$   $1$ 

i,

انعكاس:

تجربہ-5: ایک کاغذلو۔اس کے ٹھیک بیچ میں ایک خط منتقیم ac کھینچو۔اس خط کے دسطی نقطہ b ہے °90 کا زاویہ بنا تاہواایک خط کھینچو۔°90 کازاویہ بنانے والےاس خط کوخط عمودی کہتے ہیں (شکل۔9)۔

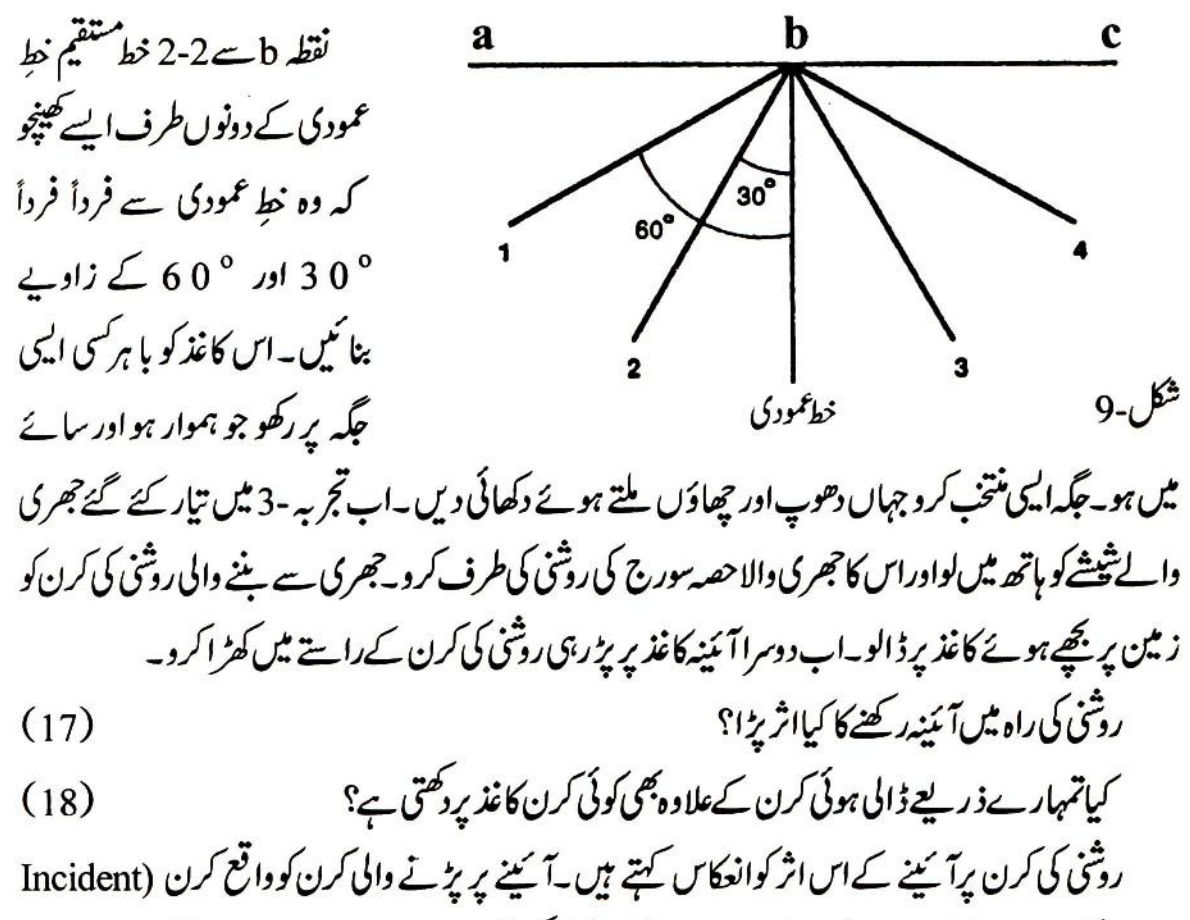

Ray) کہتے ہیںاورآ پینے ہے مڑ کروا پس جانے والی کرن کو منعکس کرن (Reflected Ray) کہتے ہیں۔

اب کاغذ کےاوپردوسرا آئمینہا یسےسیدھا کھڑ اکروکہآ سُپنے کا چمکیلاحصہ خطex پر ہو۔ یپلے کی طرح جھری والے آئینے سے روشی کی کرن زمین پر بچھے کاغذ کے خط 4 پرڈ الو(شکل-10)۔

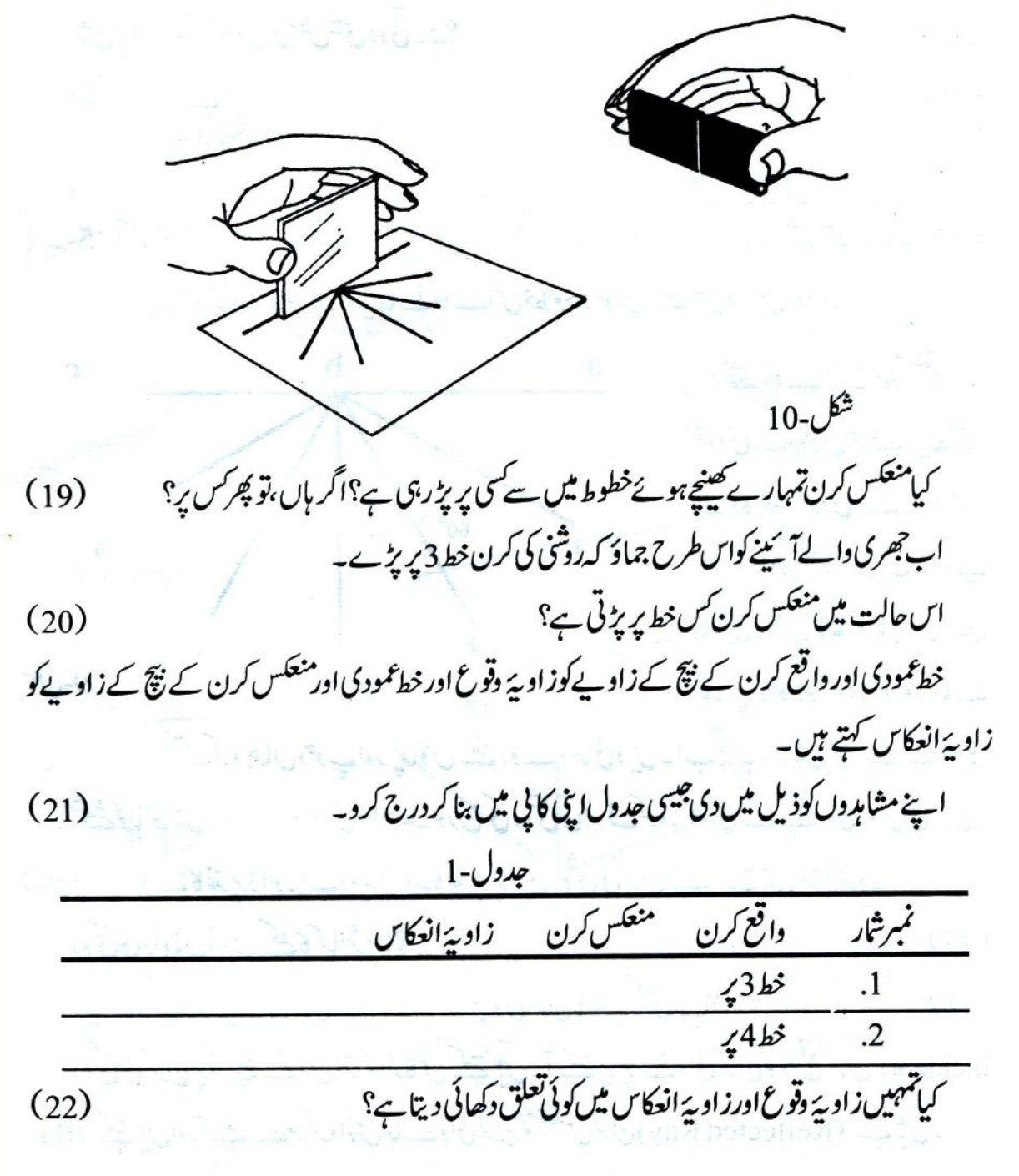

اگرروشنی کی واقع کرن خط عمودی کے ساتھ باری باری°20اور°45 کا زاویہ بنائے تومنعکس کرن خط عمودی کے ساتھ کتنازادیہ بنائے گی؟اپنے جواب کوتج بہ کرکے تصدیق کرد۔  $(23)$ 

اسی طرح اگر واقع کرن ٹھیک خط عمودی پر ہوتو کیا ہوگا؟ تج بہ کرکے دیکھواور جواب ککھو۔  $(24)$ پرکوئی ضروری نہیں ہے کہ زادیۂ وقوع تم پہلے ہے،پیشکل-9 کی طرح کاغذیر بنا کررکھوتم کسی بھی زادیے پر واقع کرن نقطہ b پرڈال کرتج پہ کر کیتے ہو۔

این بالابین (Periscope) بناؤ:

شكل-11

تج بہ-6: آدھے میٹر کا ایک پہانہ لو۔اس پہانے پر دوآ پینے°45-°45 کے زاویوں پرشکل -11 کی طرح گندھے ہوئے آٹے کی مدد سے پاپن کھڑے کرکے لگالو۔خیال رہے کہ دونوں آئینوں کی چجکیلی سطحیں آ منے بیاہنےادراندر کی طرف ہوں۔

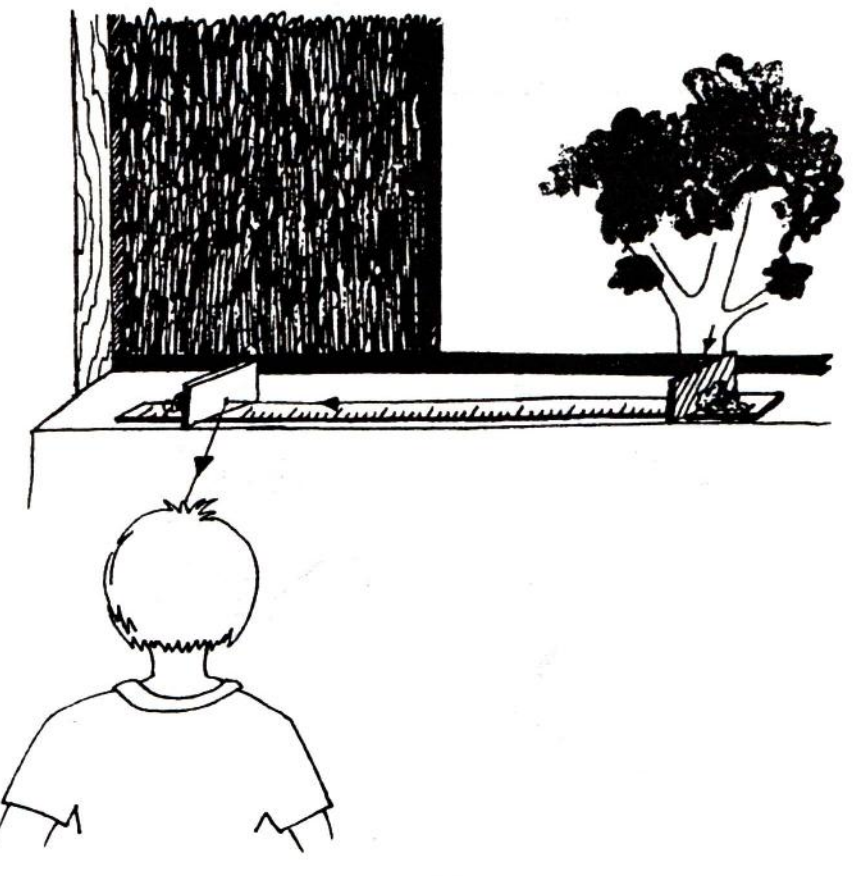

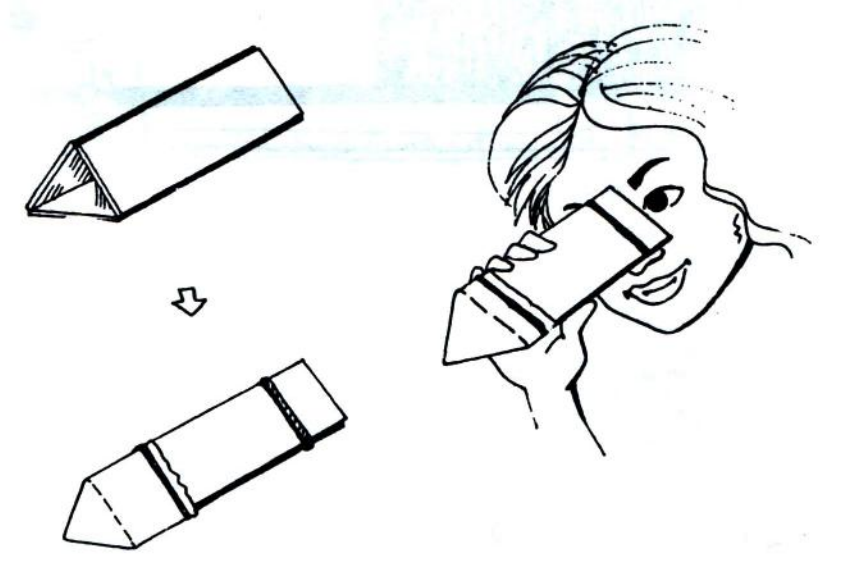

شكل-12

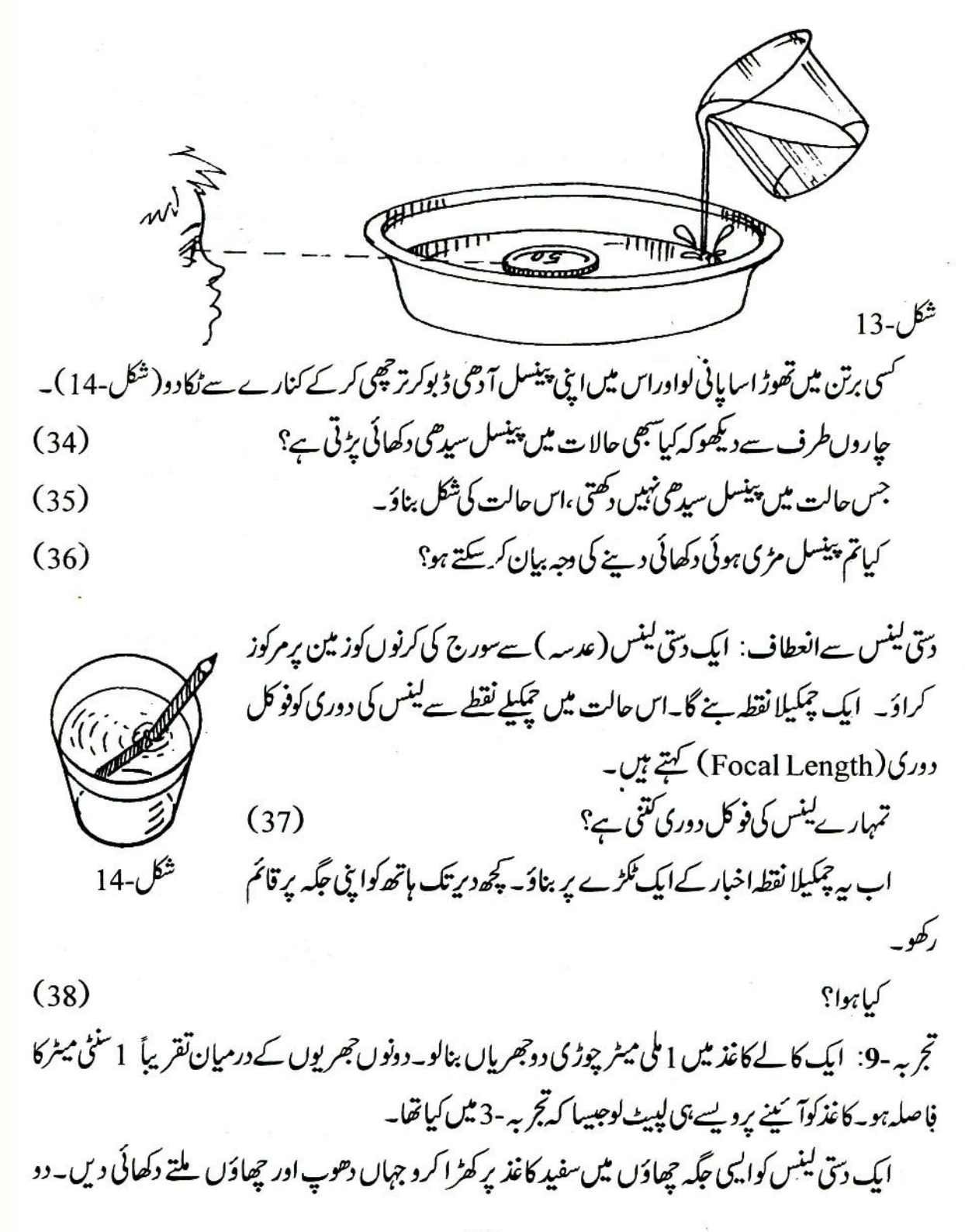

$$
\frac{1}{2}
$$

اپنالینس کیمرہ بناؤ: کاغذ کی تقریباً8 سینٹی میٹر چوڑ ئی اور 16 سینٹی میٹرلمبی پٹی لو۔اسے دوبارموڑ وجس سےاس کے جار برابر حصے ہوجا ئیں۔اس کےتقریباً بیچ میں 1.5 سینٹی میٹرنصف قطر کاایک آ دھادائرہ بلیڈ سے کاٹ کرالگ کر دو(شکل-16 دیکھو)۔کینس رکھنے کے لئےتمہارا کاغذ کافریم تیار ہے۔کاغذ کی پٹی کودوبارہ پھیلالو۔اس پٹی کی ایک سطح کے کناروں پر گونداگالو۔ کٹِ میں دئے ہوئے موٹے کینس کو پٹی میں ہنے کسی ایک سوراخ پر پیچوں بیچ

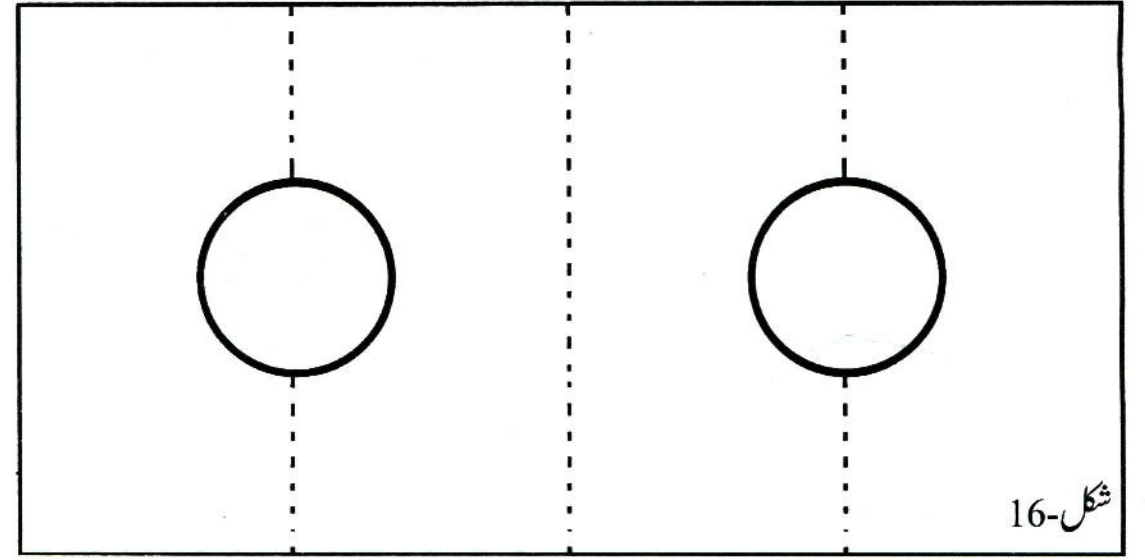

رکھو۔اب پٹی کونیج سے موڑ کراچھی طرح چیکا دو۔اس طرح تمہارا موٹالینس کاغذ کےفریم میں بنی دائرہ نما کھڑ کی کےٹھیک بیچ میں  $-6\pi$ اب اپنا پن ہول کیمر ہ لو۔اس میں جہاں ایک چھید ہے وہاں سےکینس کے برابرگولا کاٹ دواورفریم میں گےکینس کواس کٹے ہوئے جھے پر جمادو(شکل-17)۔ لینس کے سامنے جلتی ہوئی موم بتی رکھواور اس کا عکس شكل-17 سفل-17<br>اس طرح آس پاس کی دیگر اشیاء کے عکس بھی سنتھالکرد کھانہ اس کی ضرورتِ دوربین بنانے<br>روسکہ بردے بردیکھو۔ یردے پردیکھو۔ پردےاورلینس کےدرمیان کافاصلہ گھٹابڑھا کرصاف عکس حاصل کرو۔ اپنی دور بین (Telescope) بناؤ: دور بین بنانے کے لئے موٹے کینس والے ڈے کےعلاوہ پنکے کینس کوبھی ایک دوسرے ڈپے میں لگاناہوگا۔اس کے لئے پردے والے ڈپے کے پردے میں بھی 3 سینٹی میٹر قطر کا ایک دائرہ کاٹ لوادراویر کیکھے طریقۂ کارسے کاغذ کافریم بنا کرینگے لینس کواس میں جمالو۔موٹے لینس کواینی آنکھ کے یاس رکھواور پنکےکینس کواسی کی سیدھ میں تقریباً 40 سینٹی میٹر دوررکھو(شکل-18 )۔دراصل دونوں کینسو ں کے درمیانی فاصلہ دونوں کی فوکل دور یوں کے مجموعے کےتقریباً برابررکھاجا تاہے۔ S

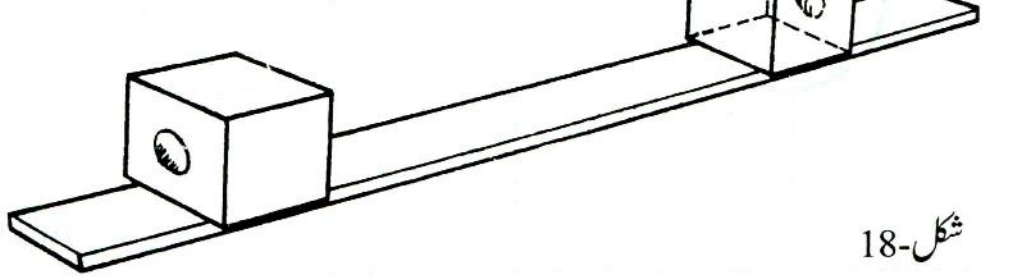

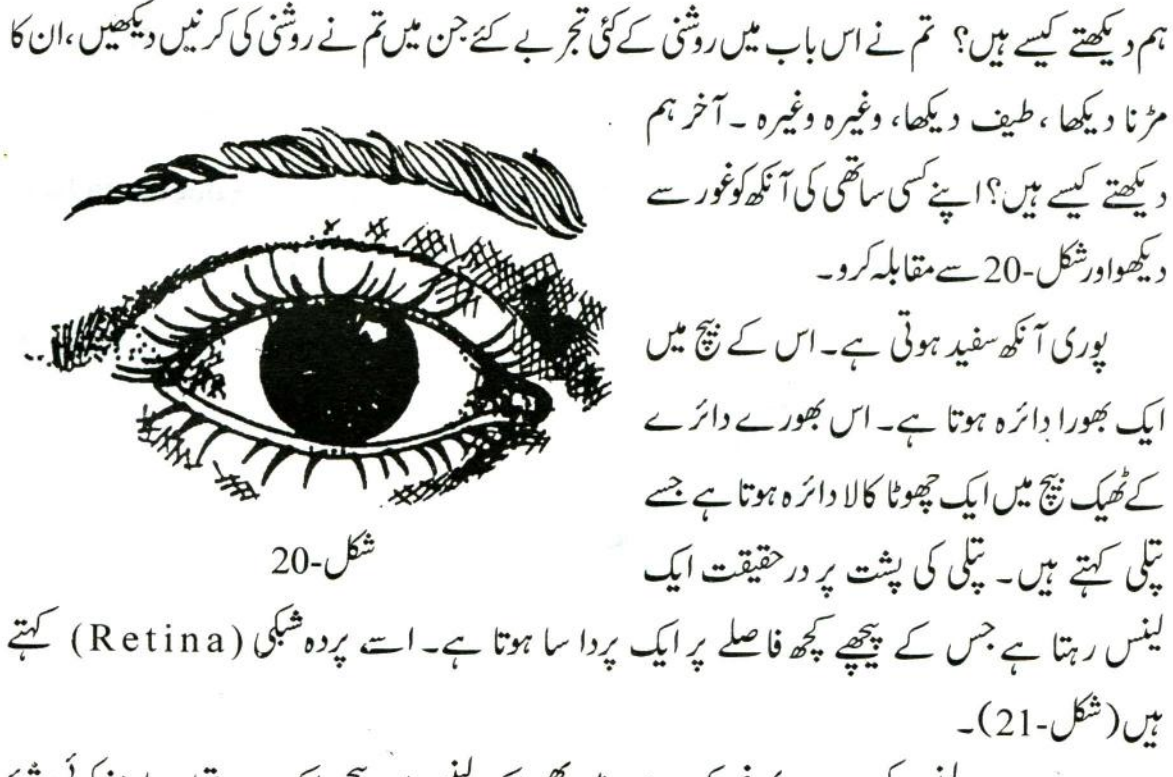

اب ذرااپنے کینس کیمرے پر پھرغور کرو۔اس میں بھی ایک کینس اور پیچھے ایک پردہ تھا۔سامنے کوئی شئے آ جانے پراس کائلس بن جا تا تھا۔آنکھ میں بھی بالکل یہی گمل ہوتا ہے۔اس میں بھی کینس کیمرے کی طرح ہی الٹا

عکس بنآہے۔ پھروہ سیدھا کیسے دکھائی دیتاہے؟ بیایک پیچیدہ کل ہےجس کاتعلق دماغ سے ہے۔ سوال38 کے جواب کی بنیاد پر بتاؤ کہآ نکھ سے سیدھےسورج کودیکھنا کیونکرخطرناک ہے؟ (50)

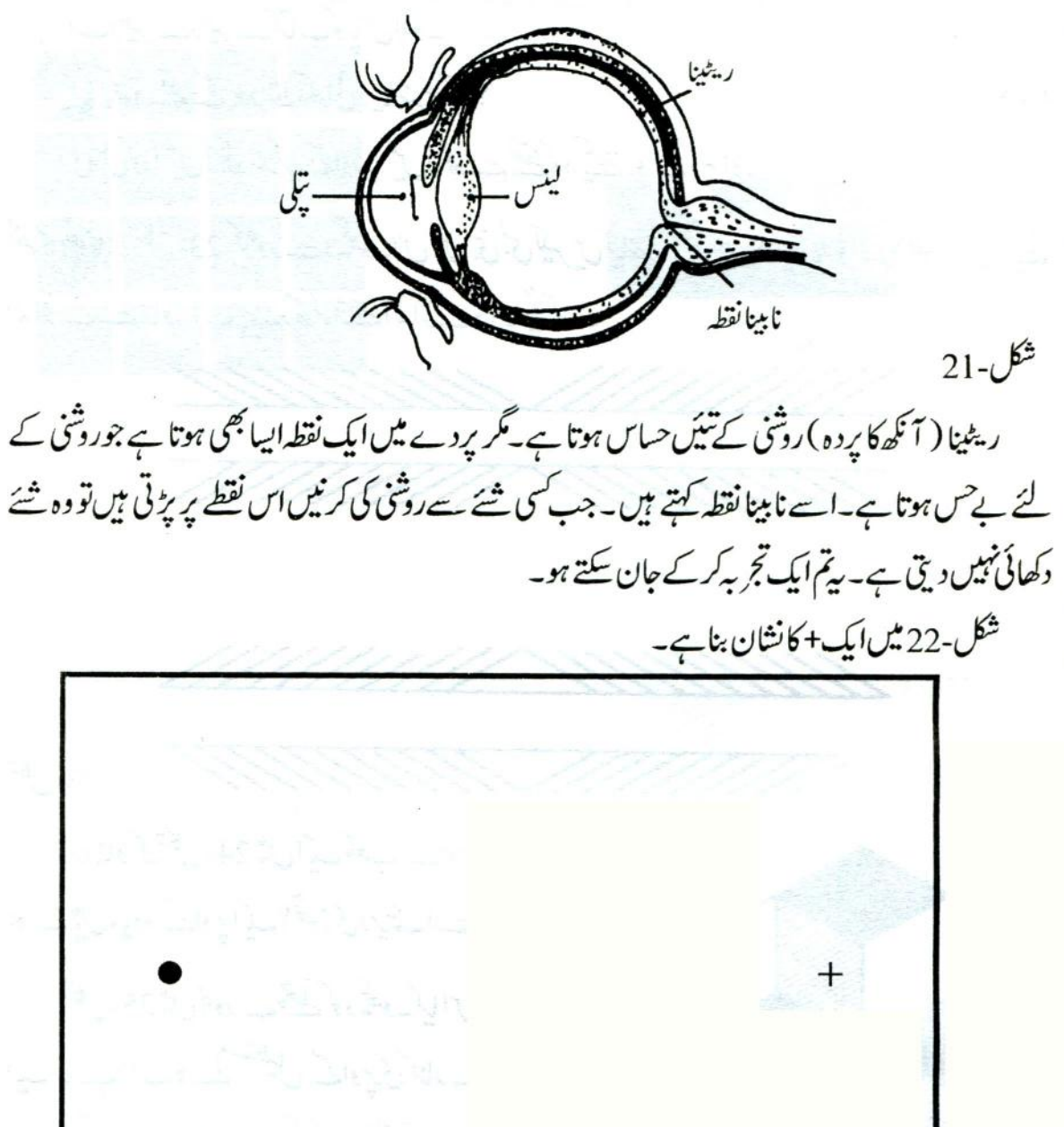

184

 $\bar{\ell}$ 

شکل-26 میں کالے مربعے بنائے گئے ہیں۔ان کے پچ میں سفیدلکیریں ہیں۔کیکن ذرائفہرو۔کیا یہ کیسریں ایک دم سفید ہیں؟ جہاں وہ ایک دوسرے کوکاٹتی ہیں و ہاں کیساد کھائی دیتا ہے؟

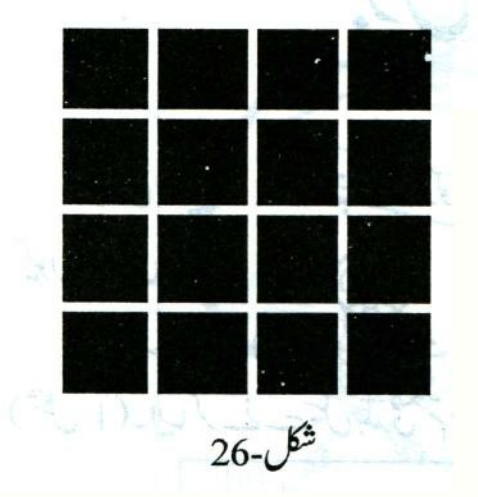

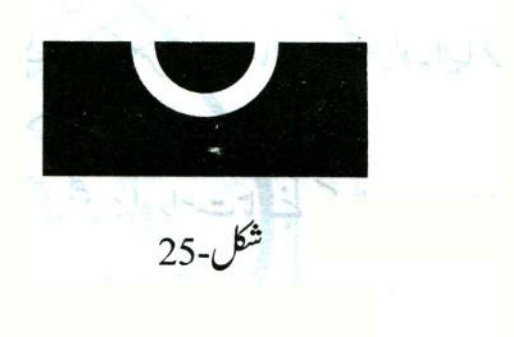

 $(2 - 15)$ 

ضروری احتیاط: 1. تانے کے تارکواستعال کرنے سے پہلےاس کے سروں کوریکھال سے گھس لو۔اپیا کرنا کیوں ضروری ہے؟

2. ایک ہی تیل (Cell) کے مثبت اور نفی دونوں سروں کو بھی بھی براہِ راست تانے کے تار سے نہ جوڑ د (شكل-1)\_ايباكرنے سے يل جلدى ختم ہوجائے گا۔

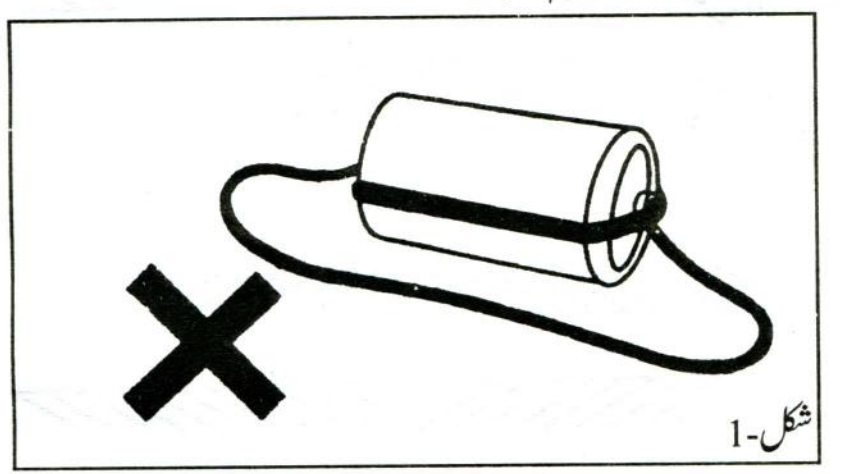

برقی دور کے راستے ( سرکٹ ) میں سونچ: تمہارےسرکٹ میں جتنی زیادہ دبر تک برق یہ گی اتنی ہی جلدی تہارے بیل ختم ہوں گے۔اس لئے سرکٹ میں برقی روکومحض اتنی ہی دبرتک ہنے دو جتنا کہ قج بے کے مشاہدے کے لئے ضروری ہو۔ایپا کرنے کے لئے تنہمیں ایک سونچ بنانا ہوگا۔سونچ بنانے کے لئے لوے کی پی کا کم وبیش کوئی10 سینٹی میٹرلمبائکڑالےلواوراس پی کوشکل-(2)2میں دکھائے گئےطریقے سے دوجگہ پرموڑلو۔اب ایک ذ راموٹا سالکڑی کانکڑالےکراس کےایک سرے پرایک کیل ٹھونک لو۔اب لوہے کی پی کواسی لکڑی کے دوسرے سرے پر دوکیلیں ٹھونک کراس طرح جماؤ کہ پی کا دوسراسرا پہلے سے گڑی ہوئی کیل کے ٹھیک اوپر ہو،لیکن اسے

چھوئے نہیں۔لوتمہاراسونچ تیارے۔

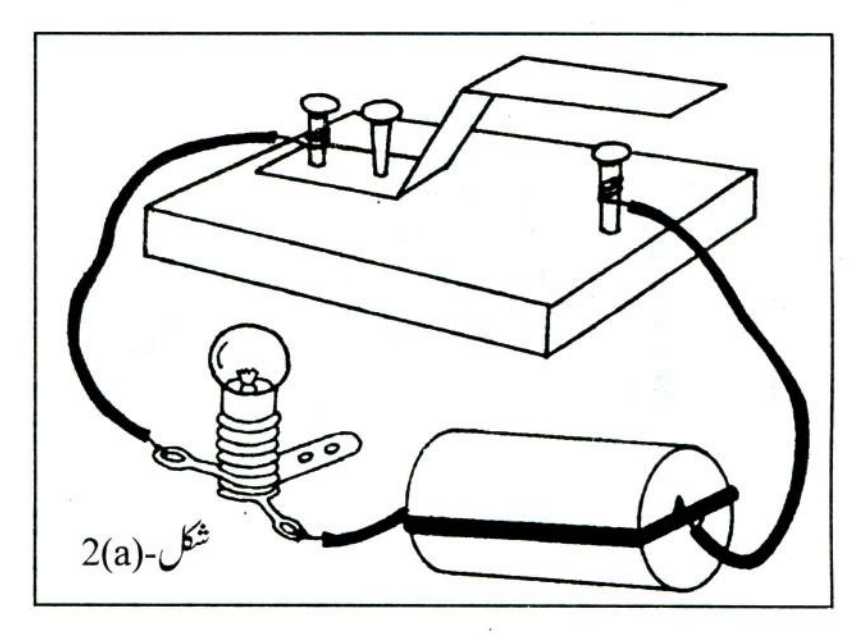

شکل-(2(a) میں دکھایا گیاسرکٹ تیارکرو۔سونچ کی پی کا آزادسراانگلی سے دباکرینچےگی کیل سے چھلانے پر سرکٹ یورا ہوگا اور بلپ جلنے لگے گا۔انگلی ہٹاتے ہی بتی کیل سےعلیحدہ ہوجائے گی،سرکٹ ٹوٹ جائے گا اور بلب بجھ جانا چاہئے۔اگراپیاہوتا ہےتو تمہاراسونج ٹھیک بناہے۔اب تم اسےاسی ڈھنگ سے کسی بھی سرکٹ میں لگا کراستعال کر سکتے ہو۔

طرح طرح کے سرکٹ:شکل-(2)2 جیساسرکٹ تم نے درجہ چھ میں بھی بنایا تھا۔اس میں گے سیل کودیکھو۔سیل کے ایک سرے پرایک چھوٹی ٹو پی پا گھنڈی گلی ہے۔سیل کےاس سرے کوہم مثبت (+یاPositive) سراکہیں گے۔ دوسراسرامنفی (Negative)سراکہلا تاہے۔اس برقی سرکٹ میں گئے تیل،سونچَ، بلب اور تاروں کو جوڑ کرالگ الگ طرح کے سرکٹ بنائے جاسکتے ہیں (شکل-(2(b) کیکن کیا یہ سب الگ الگ طرح کے ہیں؟ آؤ، تجریہ کرکے دیکھیں۔

تجربہ-1: اس تجربے کے لئے باب یاہولڈر پر کاغذ کاایک گزاچیکا دوتا کہ تم اس تجربے میں استعمال کئے گئے لیمپ

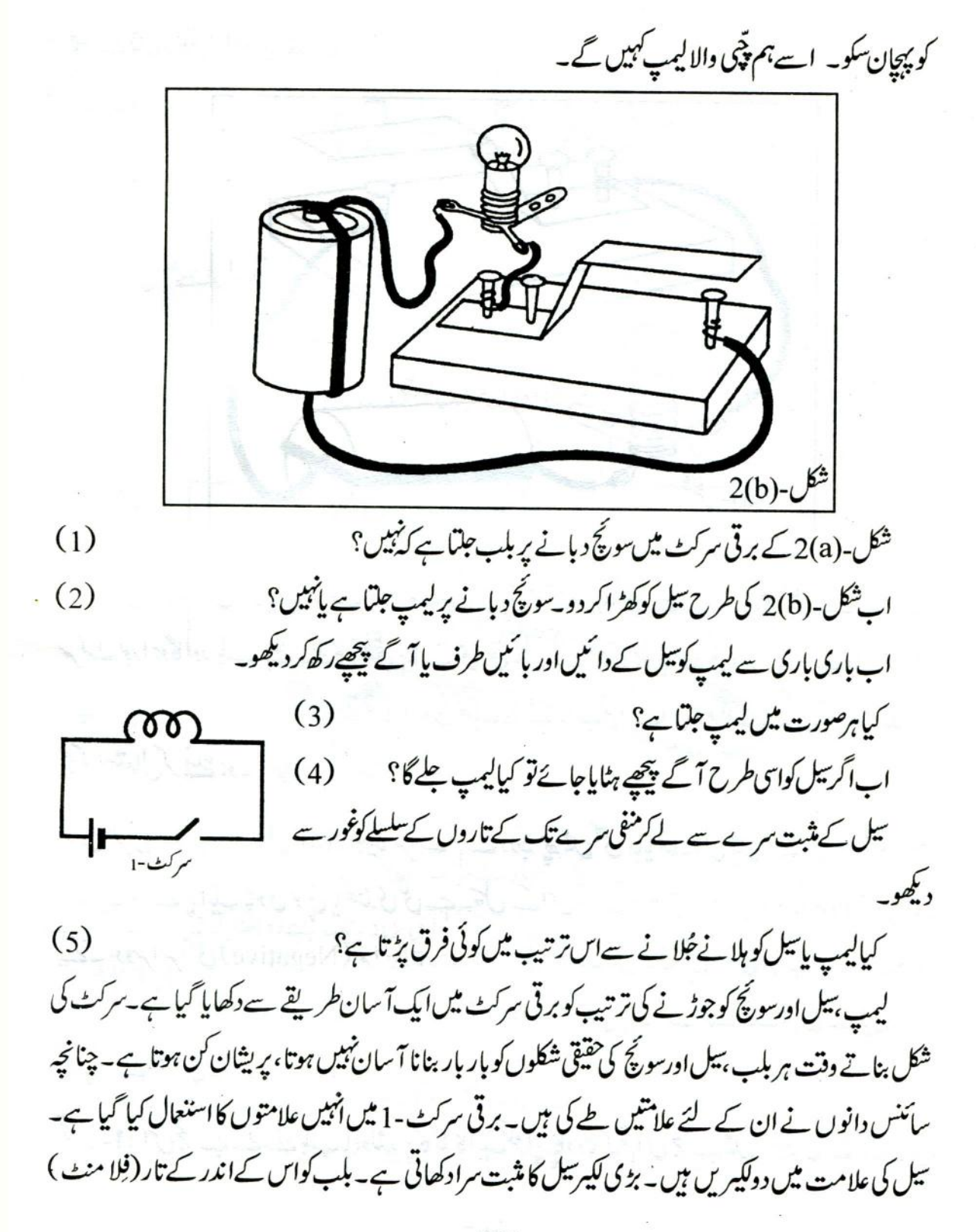

کےذریعے دکھایا گیاہے۔تیسری علامت سونچ کی ہے۔ اب ہم شکلوں میں علامتوں کااستعال کریں گے۔ایپی شکلوں کوشکل برقی دور (Circuit Diagram) کہتے ہیں۔

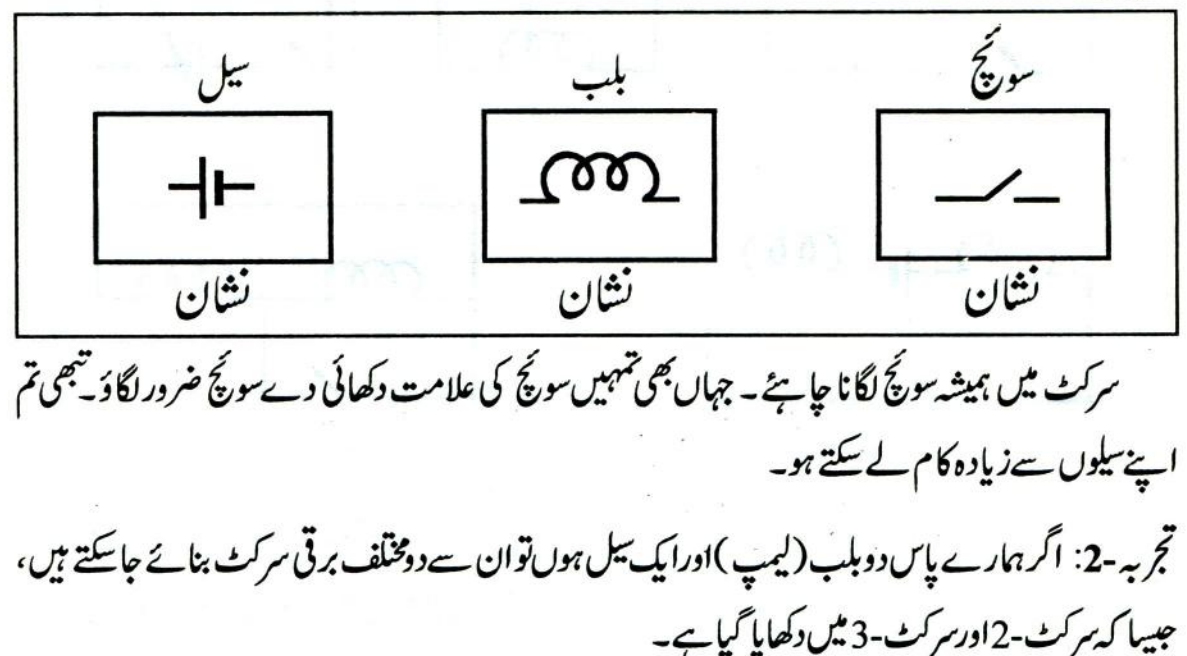

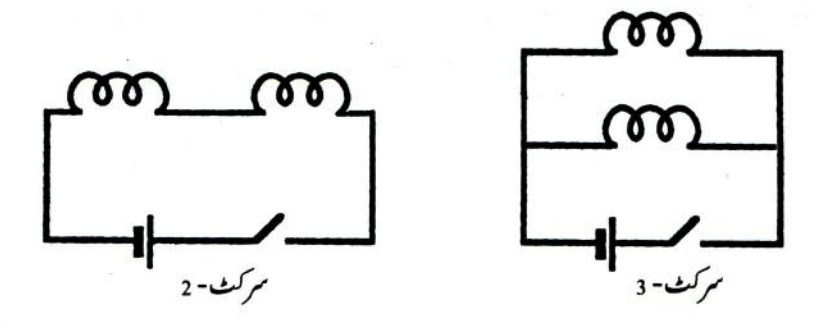

سرکٹ-2 میں لیمپ سلسلے وارتر تیپ میں ہیں اورسرکٹ-3 میں متوازی ترتیپ میں ۔ پیسرکٹ صرف لیمپ اور بیل کو جوڑنے کے طریقۂ کارکو بتاتے ہیں، نہ کہ ان کی حقیقی جائے دقوع۔ پنچے کچھ سرکٹ دکھائے گئے ہیں۔ ان کوغور سے دیکھو۔

 $(6)$ 

ان میں سے کون سے سر کٹ، سر کٹ-2کے جیسے ہیں؟

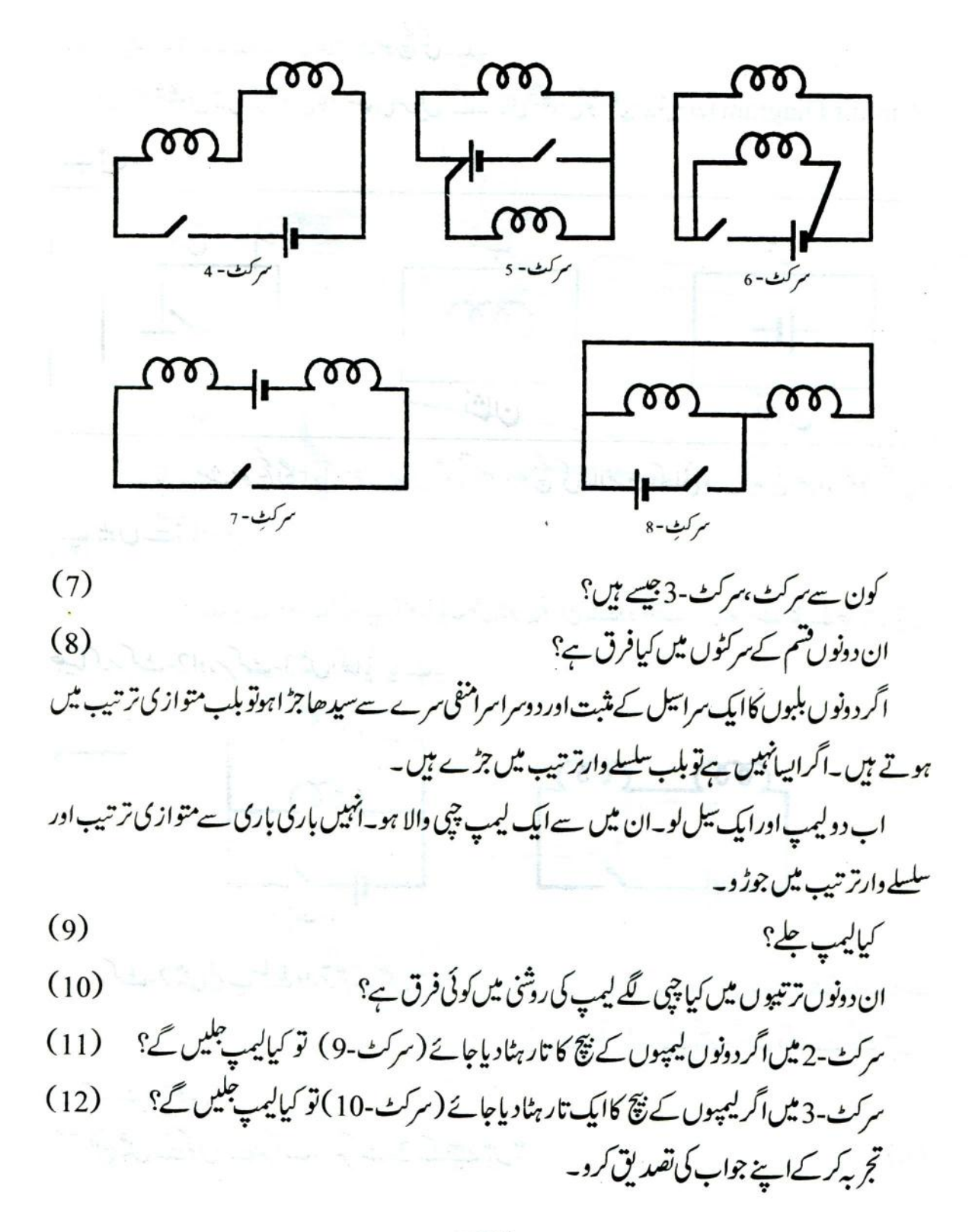

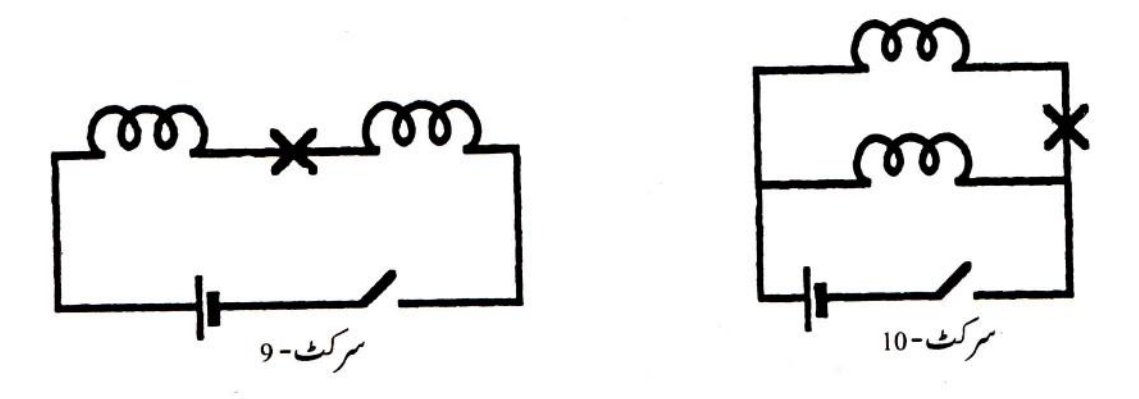

گھروں میں ایک ہی کنکشن سے کئی بتیاں پچھے دغیر ہ چلتے ہیں۔ان میں سے ہرایک کوالگ الگ جلایا بچھا بھی یج ہیں۔

بەيخلف آلەجات متوازى ترتيب میں جڑتے ہوتے ہیں پاسلسلے وارتر تیب میں؟  $(13)$ 

تجربہ -3: اگر ہمارے پاس ایک لیمپ اور دوسل ہوں تو اُٹھیں بھی دوطر یقوں سے جوڑا جا سکتا ہے، جیسا کہ سر کٹ-11 اورسر کٹ-12 میں دیا گیاہے۔

سرکٹ-11 میں سل سلسلے وارتر تیپ میں ہیں اور رسر کٹ-12 میں متوازی تر تیپ میں ۔اب ایک چپی والا لیمپ اور دوسل لو۔سیلوں کوسلسلے وارتر تیپ اور متوازی ترتیپ میں باری باری ہے جوڑ کرسر کٹ بناؤ۔اپیا کرتے ہوئے خیال رہے کہ پلسلے وارتر تیپ میں ایک بیل کامثبت سراد وسرے پیل کے منفی سرے سے جڑ اہوا ہواور متواز ی ترتیب میں دونوں سلوں کے یکساں سرےآ پس میں جڑے ہوئے ہوں۔

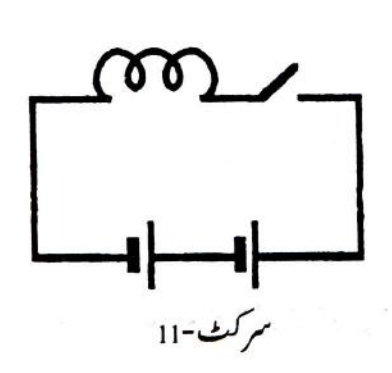

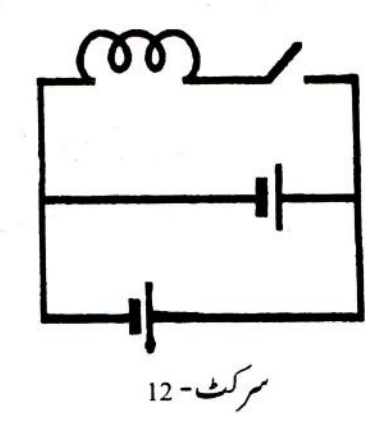

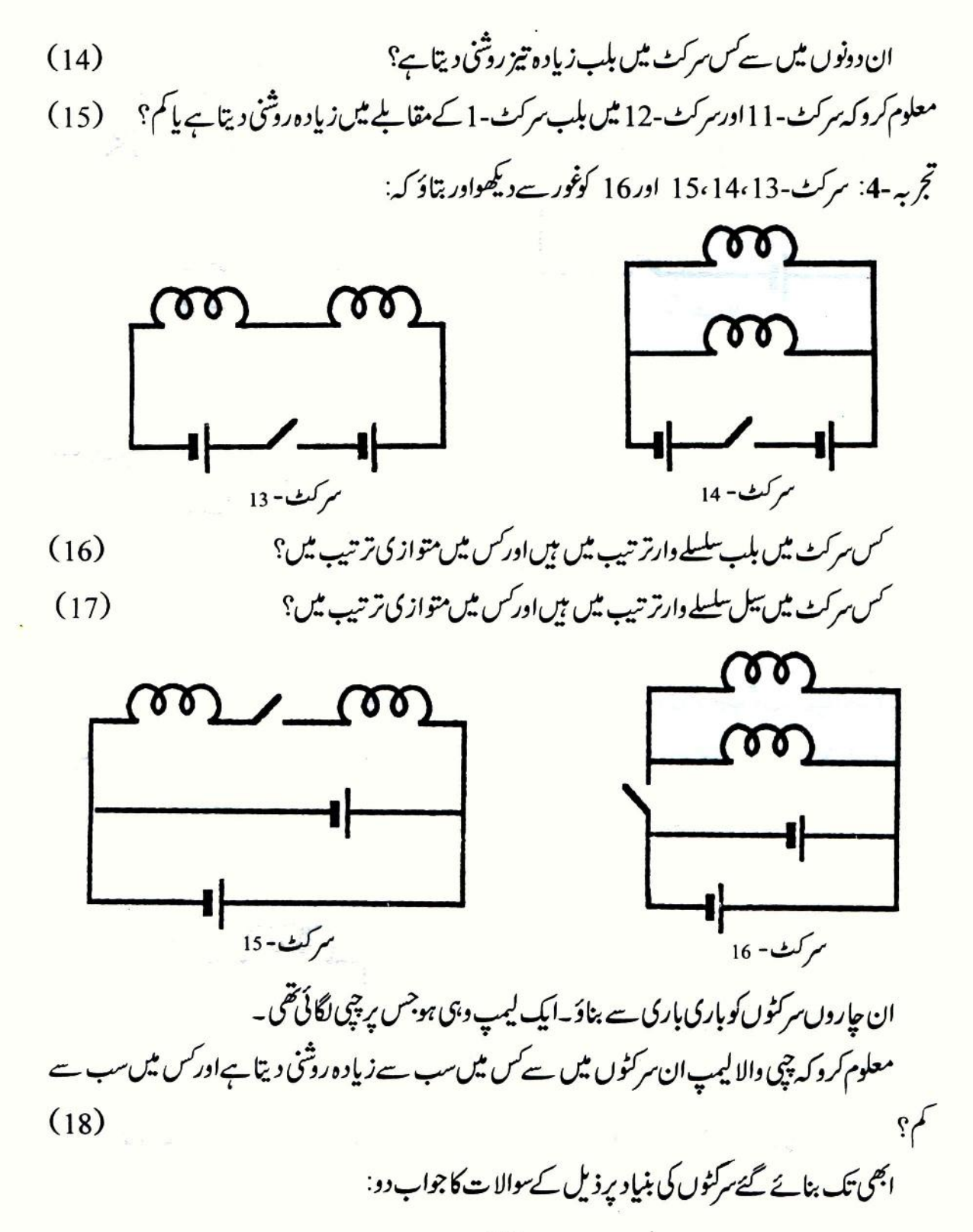

اگر دوبلبوں کوایک بارسلسلے وارتر تیپ میں جوڑ اجائے اور پھر متوازی ترتیپ میں،تو کس ترتیپ میں دہ زیادہ روثنی دیں گے؟  $(19)$ اگر دوسلوں کوایک بارسلسلے وارتر تیب میں جوڑ اجائے اور پھر متوازی ترتیب میں تو کس ترتیب میں بلپ کی رۇتنىز مادە ہوگى؟  $(20)$ 

 $(21)$ 

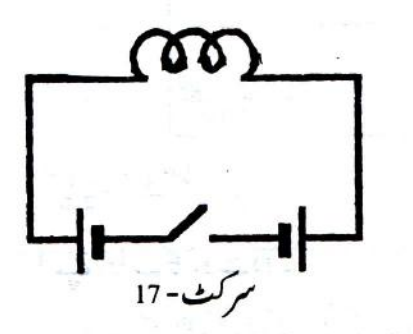

تجربہ-5: سرکٹ-17 میں لیپ جلے گایانہیں؟ تجربہ کرکے دیکھو۔ اگر لیمپ نہیں جلباتواس سرگٹ میں ایسی تبدیلی کروکہ بلب جلنے گے۔اس سرکٹ کی شکل کا پی پر بناؤ۔  $(22)$ اس تجربے تم نے برقی روکے بارے میں کیا سکھا؟معلم سےتذکرہ کرو۔جواباہۓالفاظ میں ککھو۔  $(23)$ 

تجربہ-6: اب سرکٹ-18 کوغور سے دیکھو۔

سوچ کر بتاؤ کہاں سرکٹ میں لیمپ جلےگایانہیں؟

 $(24)$ 

'اگر نہیں،توبغیرسل کوپلٹے ایک نیا تاراس طرح جوڑ و کہ دونوں لیپ جلنے لگیں۔ایبا کرتے ہوئے اس بق کے شروع میں درج کی ō  $\mathbf 0$ ہوئی دوسری اہم احتیاطی ہدایت کا دھیان رکھو۔ ىخ سركٹ كى شكل بناؤ۔  $(25)$ 

ریقی موصل اورغیر موصل: تم نے کچھ ایسے تجربے کئے ہیں جن سے ىي<sup>م</sup>علوم ہوا كہ *پھُ تھوں* مادے بجلی كاموصل ہوتے ہيں،اور <u>پ</u>چھ غیر موصل \_آؤمعلوم كريں كہ رقيق مادوں ميں برق کابہاؤہوتا ہے پانہیں۔

تج بہ-7: الموٹیم کے دوگنگوں کوایک کے اوپرایک رکھو۔ پھران کے درمیان کاغذ کی دو پلی پٹیاں کاٹ کراس طرح برابر برابر جماؤ کہ پٹیوں کے درمیان تھوڑی سی جگہ رہ جائے اور دونوں گٹکے ایک دوسرے کو چھونے نہ

$$
\frac{1}{2} \int_{-\infty}^{\infty} \frac{1}{2} \int_{-\infty}^{\infty} \frac{1}{2} \int_{-\infty}^{\infty
$$

-8

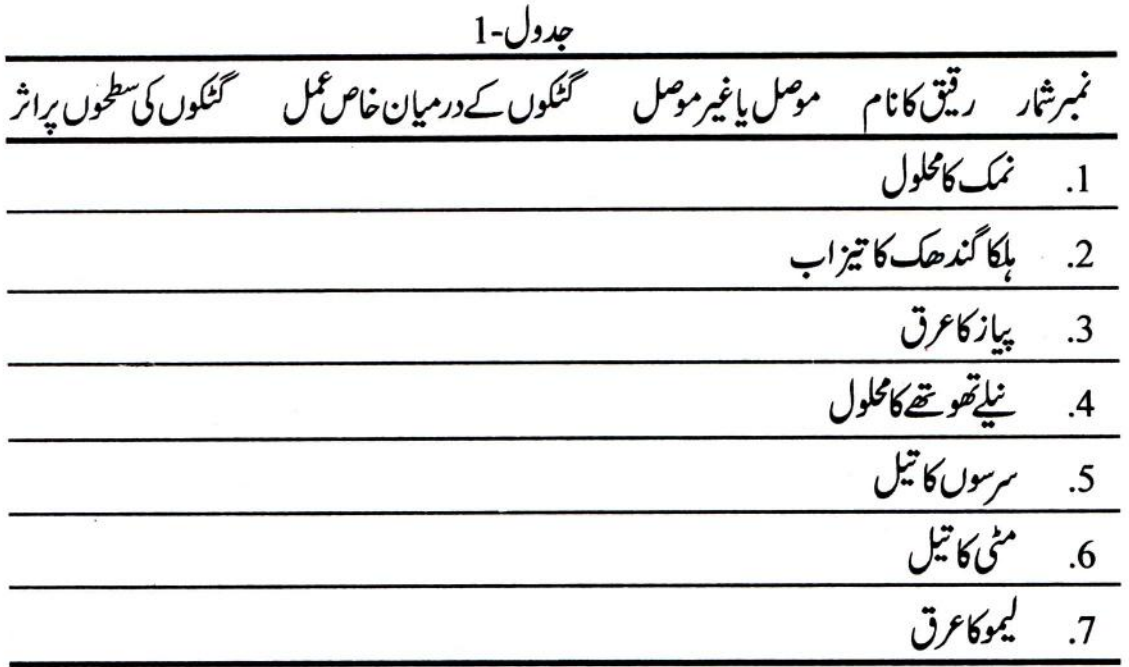

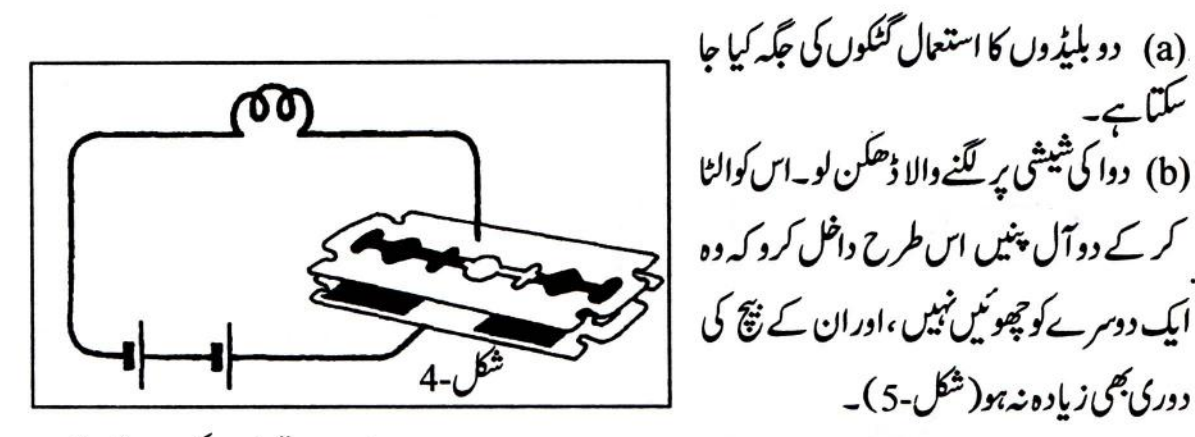

سرکٹ تیارکرو۔ری<del>تی</del> کوڈھکن کے کھوکھلے ھے میں ڈالو۔اتنارقیق ڈالو کہ پنیں ڈونی ر ہیں۔

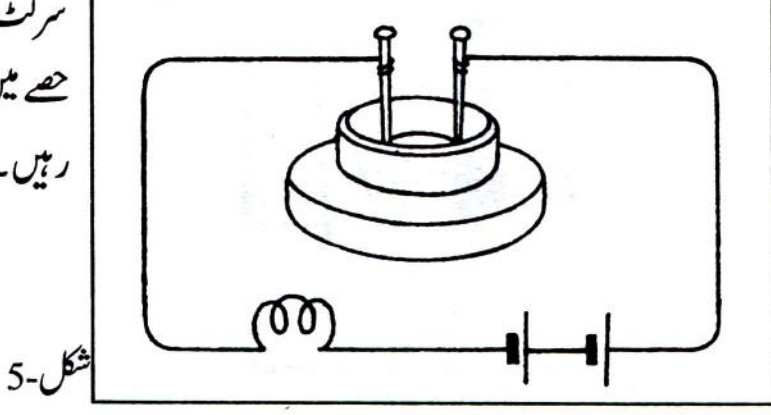

بجلی کے کیمیائی اثر۔ تانچے کی قلعی تجربه-8: نصف بكرياني لے كراس ميں نياتھوتھ(Copper Sulphate) كااليامحلول تياركروكہ وہ كہرانيلا دکھائی دینے گئے۔ایک پرانے بیل ہے کاربن کی چھڑ نکال کراس کے اوپر والے سرے پر تانے کا اچھی طرح صاف کیاہوا تار لپیٹ دو۔تانےکاایک اورموٹا تارلواوراس کےایک سرےکوصاف کرکےہتھوڑ کی سےاتنا پیٹو کہ وہ چپٹا ہوجائے۔اب کاربن کی چیٹر اور تانے کے تار کے چیٹے سرے کو نیلےتھو تھے کے گھول میں ڈبودو۔دومنٹ کے بعدائھیں باہرنکال کردیکھو۔  $(31)$ کیاان پرکوئی اثر ہواہے؟

کاربن کی چیٹراور چیٹے سرے والے تانے کے تارکو دوسلوں سے شکل-6 کے مطابق جوڑ دو۔خیال رہے کہ کاربن کی چھڑسل کے منفی سرے ہےاور چیٹے سرے والا تارسل کے مثبت سرے سے جڑے ہوں۔اب کاربن کی حچیٹراور چیٹے سرے والے تارکو نیاتھو تھے کےمحلول میں اس طرح ڈبوؤ کہ وہ ایک دوسرے کوچھوٹیں نہیں اور ساتھ ہی ساتھ بیراحتیاط بھی برتو کہ کاربن کی

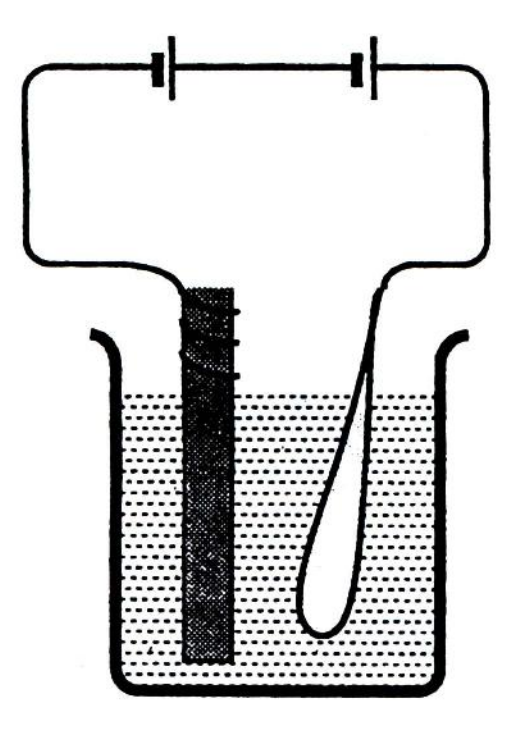

چیڑے لپٹا تار ہمیشہ محلول سے باہر رہے۔دومنٹ کے بعد کاربن کی چھڑاور چیٹے سرے والے تارکو باہرنکال کرمعائنہ کرو۔ ان برکوئی اثر ہوا ہے پانہیں؟ (32) سر کٹ میں دونوں سیوں کو باپٹ دو تا کہ کاربن کی چھڑسل کے مثبت سرے سے اور چیٹے سرے والا تارسیل کے منفی ے مسیحید ہے۔<br>سرے سے جڑ جا ٹمیں۔چیٹراور تارکومحلول<br>سرے سے جڑ جا ٹمیں۔

$$
\begin{small} \mathcal{L} \mathcal{L} \mathcal{
$$

 $\degree$  197

برقى قلم تج بہ -10: جانچ نلیوں (a)اور (b) میں بچے ہوئےمحلولوں کوایک صاف جانچ نکی میں ملالو۔اس نئےمحلول میں فلٹر کاغذ کےایک ٹکڑےکوبھگولو۔ گیلیفلٹرکوالمونیئم کےایک گٹکے پر بچھادو شکل-8 کےمطابق گٹکےکوتا نے کے تار کے ایک سرے پر رکھ دواور تارکے دوسرےسرے کوئیل کے منفی سرے سے جوڑ دو۔ایک اور تارلواور اس کے سر کے کوسل کے مثبت سرے سے جوڑ کر دوسرے سرے کیلے فلٹر کاغذیر جو جی میں آنے کھو۔ شكل-8 برقی قلم کی روشنائی کیے بن؟  $(39)$ برقى بماؤبغيرروك نوك كےشارث مركث كرنا: تجربہ-11: شکل-9میں دکھایا گیاسر کٹ تیارکرو۔نقطہ (a) کونقطہ (b) سےایک تارہے جوڑ دو۔  $(40)$ ایپا کرنے پر کیاہوتا ہے؟ اب اس تارکو ہٹا دواورنقطہ (b) کو نقطہ (c) ہے تار کے ذریعے جوڑ O Ω ایپاکرنے پرکیاہوا؟ (41) گیا کے محکمے والے اس عمل کو گھنے ۔9 198

شارٹ سرکٹ کرنا کہتے ہیں۔ شارٹ سرکٹ کرنے پر بلب کیوں بچھ جاتا ہے؟اپنے الفاظ میں لکھ کر سمجھاؤ۔  $(42)$ فيوز : تجربہ -12: سگریٹ کی پی سے تیر کی شکل کی ایک پیلی اورنو کیلی پی کاٹو۔اسےلکڑی کے ایک گھکے پر رکھ دو۔ دو ایسے تارلوجن کے سرےشکل-10 کے مطابق دوسلوں سے جڑے ہوں۔ان تاروں کے آزادسروں کوسگریٹ کی  $10-1$ ی پراس طرح انگلیوں سے دبا کررکھوکہ ایک مرا پی کے نکیلے مرےاوردوسرااس سے تقریباً 1 سینٹی میٹر دورہو۔  $(43)$ ین کوکیاہوتا ہے؟ تم نے پی میں جوتبدیلی ہوتے دیکھی اس کا سب کیا ہے؟  $(44)$ تج بہ-13: شکل-11 میں دکھائے گئے سرکٹ کو بناؤ۔ كياليم يبقلا يم  $(45)$ 

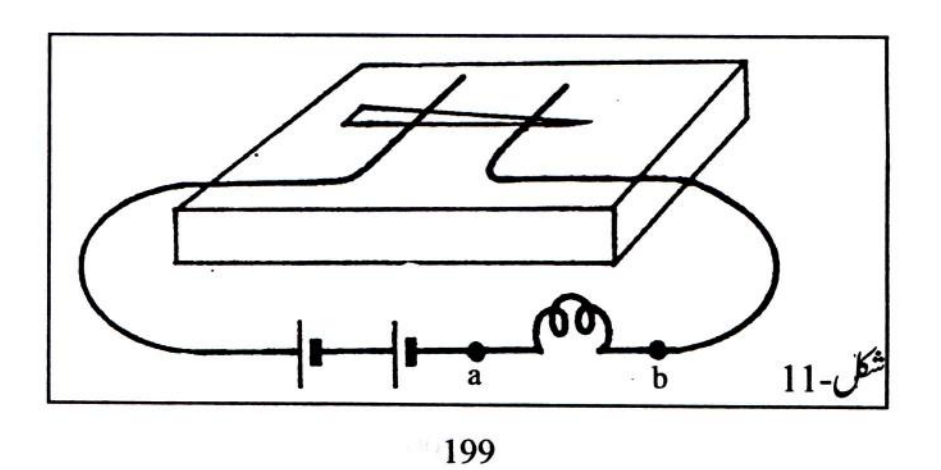

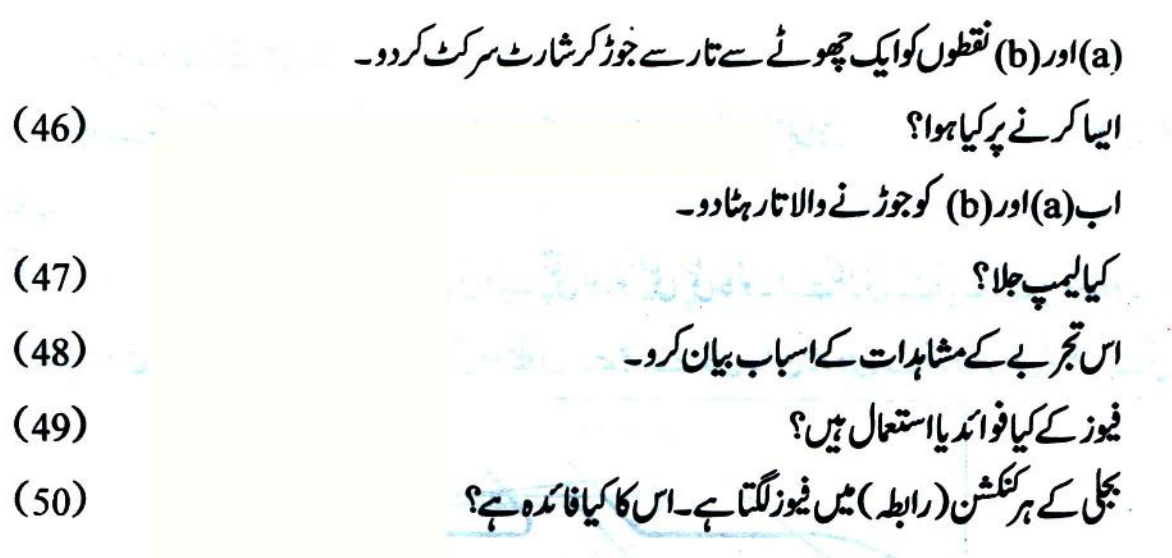

 $-200$ 

 $\widetilde{\mathbf{c}}$ 

 $\frac{1}{100}$ 

×

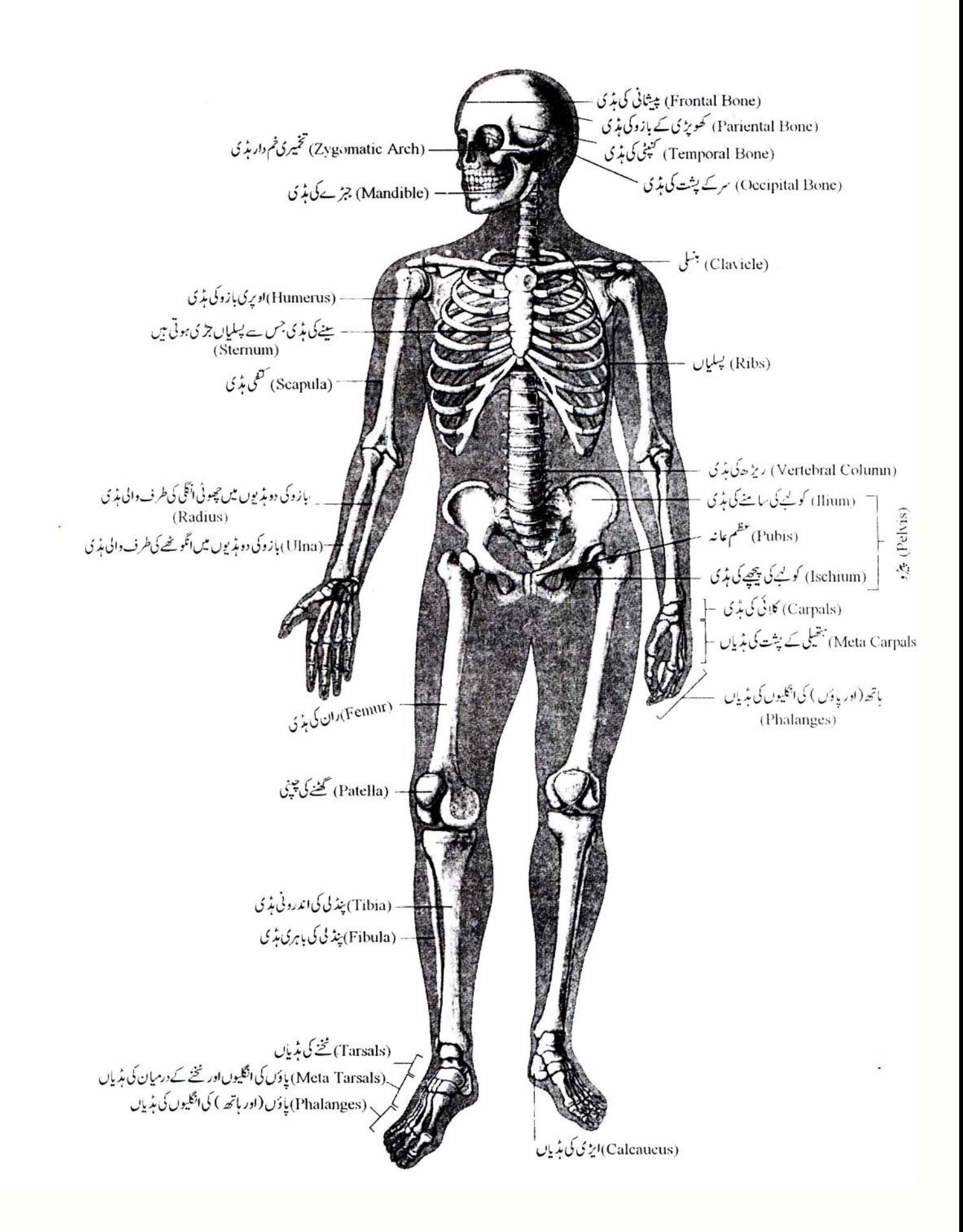

مرکز فروغ سائنس کی مطبوعات<br>ب<sub>ئن دلا</sub>،

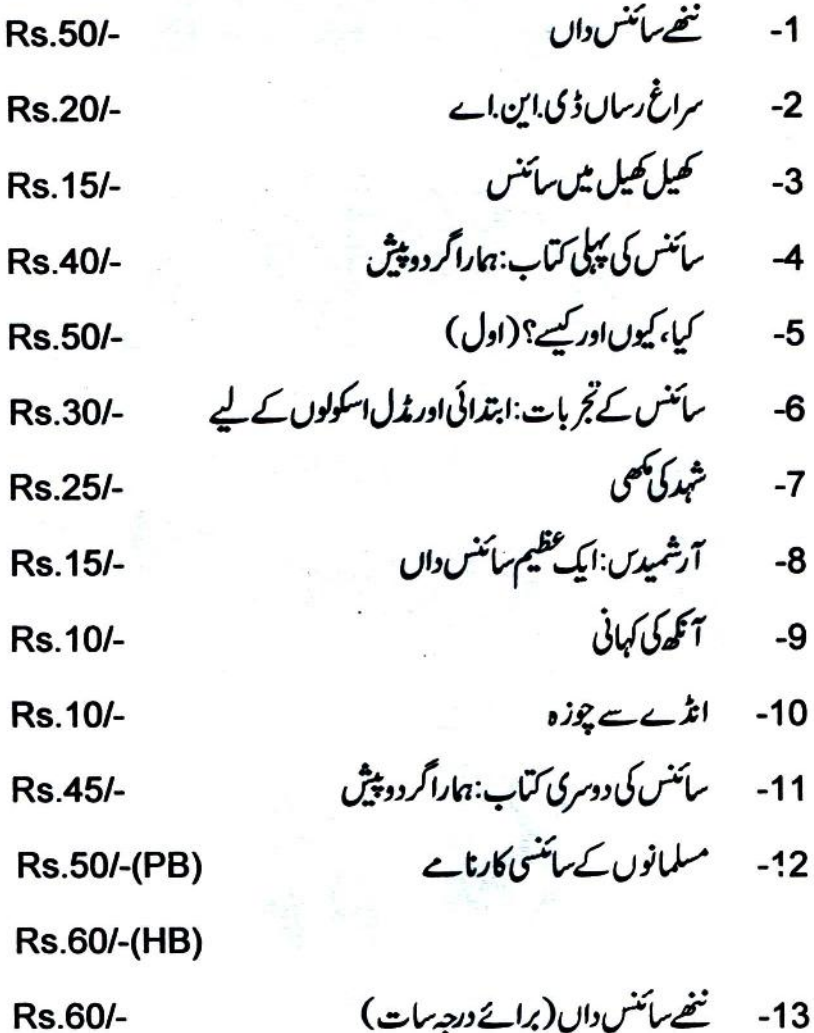
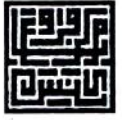

مرکز فروغ سائنس علی گز ھ<sup>مسل</sup>م یونیورٹی علی گز ھکا قیام یونیورٹی ایکٹ کی دفعہ (C)(C)5 کےتحت، جناب سیدحامد صاحب کی سربراہی میں، مارچ ۱۹۸۵ء میں عمل میں آیا۔مرکز کےاہم مقاصد سے ہیں : ● ہندوستانی مسلمانوں کوسائنسی علوم حاصل کرنے اوران میںتحقیق کرنے کی اہمیت کا احساس دلا نا تا کہ وہ اپنی گمشدہ میراث کوحاصل کر تکیں۔ ● جدیدسائنسیعلوم میںان کی پسماندگی کودورکرنے میں ممکنہ مد دکرنا۔ ● دینی مدارس میں سائنس کی با قاعد اقعلیم کوشروع کرنے میں مددکر نااور مسلم منتظم اداروں میں سائنس کے تعلیمی معیارکو بہتر کرنے کےمواقع فراہم کرنا۔ ● ایسے پروگرام تشکیل کرنا جن سے سائنس کی تعلیم کا فروغ ہو۔ ان مقاصد کوحاصل کرنے کے لیےمرکز مندرجہ ذیل قسم کی سرگرمیاں انجام دیتا ہے: ● سائنس کاتعارفی کورس برائےاسا تذہ دینی مدارس کاانعقاد ● سائنس کاتر بیتی کورس برائےاساتذہ دینی مدارس کاانعقاد ● مسلم منتظم اداروں کےسائنس وریاضی کےاسا تذ ہ کے لیےفز *کس ،نچسٹر*ی،ریاضی اور بائیولو جی میں ریفریشر کورس اور تربيتى وركشاپ اوركمپيوٹر كےابتدائی كورس كاانعقاد۔ ● اردومیںا بتدائی سائنس کی نصابی کتابیںاورجد یدسائنسی موضوعات پرعام فہم زبان میں کتابیں ککھوانا،تر جےکروانااور ان کی اشاعت کرنا۔ ● گفتگیمی ماہرین،مسلم سائنسدانوںاورمسلم نتنظرتغلیمی اداروں *کے سربر*اہوں کی کانفرنس۔ ● مسلم پنتظم تعلیمی اداروںاوردینی م*دارس* کی ڈائریکٹری کی اشاعت۔ مارچ ۲۰۰۵ء تک مرکز کے زیر اہتمام کل ۳۷ ریفریشر کورس ۱۴، درکشاپ، ۱۸سائنس کے تعارفی وتر بیتی کورس، ۹ کمپیوٹر کے کورس اورہم کانفرنس اورسمینارمنعقد کیے جاچکے ہیں۔ مرکز کی اعلٰی کارکردگی کےاعتراف میں اوراس کے کام کوسرا ہنے کے لیے یو نیورسٹی گرانٹس کمیشن نے سائنس اورساج کے مابین تعلق کے میدان میں،مرکز کوا<sup>1991ء</sup> کے ہری ادم آ شرم ایوارڈ سےنوازا۔ پروفیسراسراراحمدصاحب مرکز کے بانی ڈائریکٹرہوئے۔ان کے بعد ڈاکٹرعبدالقیوم صاحب، پھرڈاکٹرفرحان مجیب صاحب اوراب پروفیسرابوالہاشم رضوی صاحب مرکز کے ڈائریکٹر ہیں۔